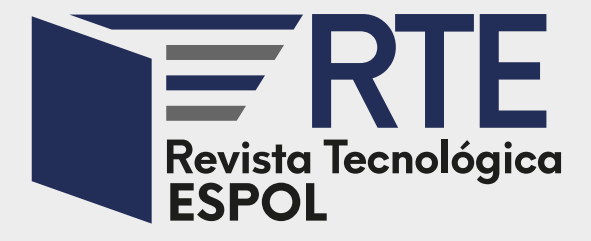

Vol 32, Nº 1 (2020) ISSN 0257-1749 e-ISSN 1390-3659 DOI: 10.37815/rte ORCID: 000-0002-0091-0114

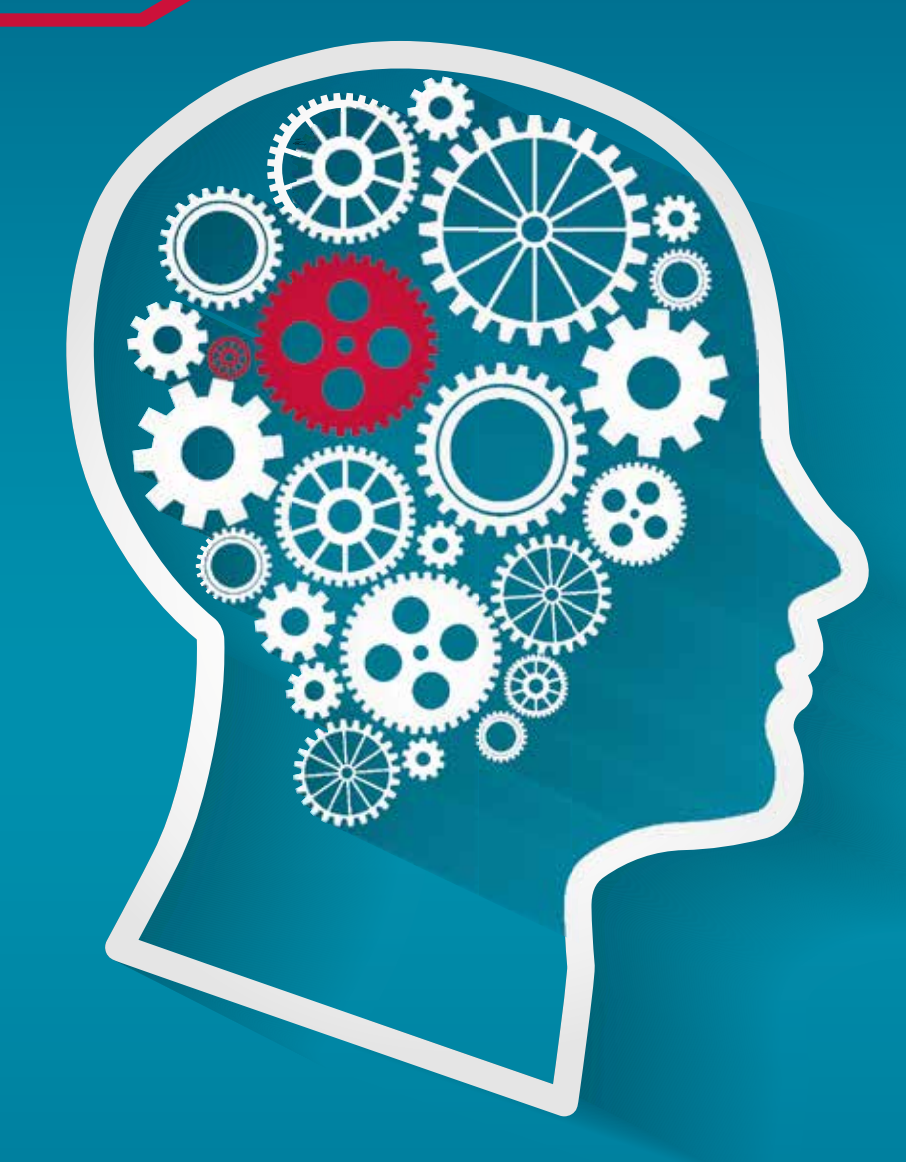

**Ingenierías, Tecnologías de la Información y Ciencias Sociales**

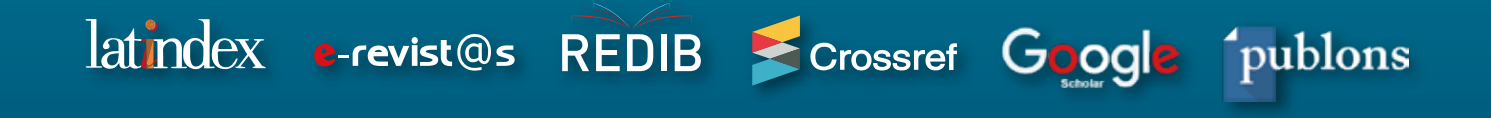

**Escuela Superior Politécnica del Litoral**

espol

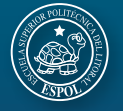

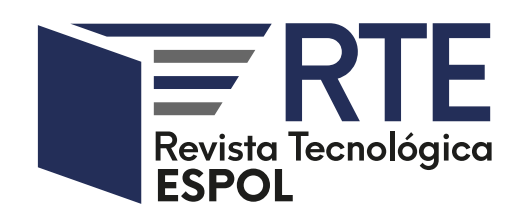

Guayaquil, Ecuador Vol. 32, N° 1 (2020) Junio, 30

DOI: 10.37815/rte.v32n1

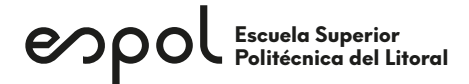

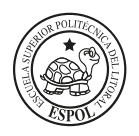

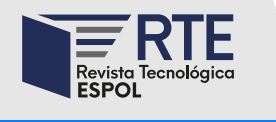

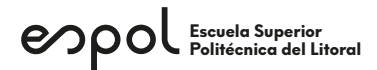

# Autoridades Institucionales

# **Rectora**

Cecilia Alexandra Paredes Verduga, Ph.D. Escuela Superior Politécnica del Litoral, Ecuador

Vicerrector Paúl Herrera Samaniego, PhD. Escuela Superior Politécnica del Litoral, Ecuador

# Consejo de Editores (Editorial Board)

# **Director General Editorial (Editor in Chief)**

Nayeth I. Solórzano Alcivar, Ph.D. Escuela Superior Politécnica del Litoral, Ecuador e-mail: nsolorza@espol.edu.ec ORCID: 0000-0002-5642-334X

# **Editor Asociado (Associate Editor)**

Fausto Enrique Jácome López, M.Sc. Escuela Superior Politécnica del Litoral, Ecuador e-mail: fjacome@espol.edu.ec ORCID: 0000-0001-6808-7294

# **Editores de Sección (Section Editors)**

Miguel Eduardo Yapur Auad, M.Sc. Escuela Superior Politécnica del Litoral, Ecuador e-mail: myapur@espol.edu.ec ORCID: 0000-0001-6627-7908

Diana Llamel Rodríguez Arteaga**,** M.Sc. Escuela Superior Politécnica del Litoral, Ecuador e-mail: dirodrig@espol.edu.ec ORCID: 0000-0002-3715-181X

# **International Co-Editors**

Katherine A. Salvador Cisneros, Ph.D. Escuela Superior Politécnica del Litoral, Ecuador e-mail: ksalvado@espol.edu.ec ORCID: 0000-0003-0414-3597

Eduardo Jordan Pérez, Ph.D. Griffith University, Australia e-mail: e.jordanperez@griffith.edu.au ORCID: 0000-0001-6770-7180

# Consejo Científico (Advisory Board)

Carlos Teodoro Monsalve Arteaga, Ph.D. Escuela Superior Politécnica del Litoral, Ecuador e-mail: monsalve@espol.edu.ec ORCID: 0000-0002-9428-4360

Boris Xavier Vintimilla Burgos, Ph.D. Escuela Superior Politécnica del Litoral, Ecuador e-mail: bvintim@fiec.espol.edu.ec ORCID: 0000-0001-8904-0209

Carlos Alberto Ramos Galarza, Ph.D. Pontificia Universidad Católica del Ecuador, Ecuador e-mail: ps\_carlosramos@hotmail.com ORCID: 0000-0001-5614-1994

David Enrique Matamoros Camposano, Ph.D. Escuela Superior Politécnica del Litoral, Ecuador e-mail: dmata@espol.edu.ec ORCID: 0000-0003-3470-2847

David Leonardo Sabando Vera, Ph.D. Escuela Superior Politécnica del Litoral, Ecuador e-mail: dsabando@espol.edu.ec ORCID: 0000-0001-5097-4653

Daynet Sosa Del Castillo, Ph.D. Escuela Superior Politécnica del Litoral, Ecuador e-mail: dasosa@espol.edu.ec ORCID: 0000-0001-5403-9072

Diana Carolina Coello Fiallos, Ph.D. Universidad Técnica de Ambato, Ecuador e-mail: dc.coello@uta.edu.ec ORCID: 0000-0003-3628-5004

Diego Fernando Avila Pesantez, Ph.D. Escuela Superior Politécnica de Chimborazo, Ecuador e-mail: davila@espoch.edu.ec ORCID: 0000-0001-8394-5621

Elva Patricia Reyes Díaz, Ph.D. Universidad Autónoma de Coahuila, México e-mail: elva.reyes@uadec.edu.mx ORCID: 0000-0002-8854-0946

Ignacio Bladimir Cerón Guerra, Ph.D. Escuela Politecnica Nacional, Ecuador e-mail: ignacio.ceron@epn.edu.ec ORCID: 0000-0002-6373-9772

Isidro Fierro Ulloa, Ph.D. Universidad de Especialidades Espíritu Santo, Ecuador e-mail: isfierro@uees.edu.ec ORCID: 0000-0002-9000-6945

José Enrique Martínez-Pérez, Ph.D. Instituto Universitario de Tecnología del Estado Bolívar, Venezuela e-mail: josenriquemartinez@gmail.com ORCID: 0000-0003-3611-6390

Jorge Antonio Córdova Morán, Ph.D. Universidad Estatal de Milagro, Ecuador e-mail: joranto205@gmail.com ORCID: 0000-0002-2730-4755

Juan José Oliveira Maurera, Ph.D. Universidad de Oriente, Venezuela e-mail: juanjoseoli@hotmail.com ORCID: 0000-0002-8474-5872

Juan Humberto Avellaneda Cevallos, Ph.D. Universidad Técnica Estatal de Quevedo, Ecuador e-mail: juan\_avellaneda@yahoo.com ORCID: 0000-0002-1805-4803

Manuel Raúl Peláez Samaniego, Ph.D. Universidad de Cuenca, Ecuador e-mail: manuel.pelaez@ucuenca.edu.ec ORCID: 0000-0002-7618-9474

María Del Pilar Cornejo Rodríguez, Ph.D. Escuela Superior Politécnica del Litoral, Ecuador e-mail: pcornejo@espol.edu.ec ORCID: 0000-0003-4198-2904

María Fernanda Calderón Vega, Ph.D. Escuela Superior Politécnica del Litoral, Ecuador e-mail: mafercal@espol.edu.ec ORCID: 0000-0002-5191-7527

María Genoveva Espinoza-Santeli, Ph.D. Universidad Andina Simón Bolívar, Ecuador e-mail: genoveva.espinoza@uasb.edu.ec ORCID: 0000-0002-2347-9507

Paúl Cesar Carrión Mero, Ph.D. Escuela Superior Politécnica del Litoral, Ecuador e-mail: pcarrion@espol.edu.ec ORCID: 0000-0002-9747-7547

Raquel Miroslava Tinoco Egas, Ph.D. Universidad Técnica de Machala, Ecuador e-mail: raqueltinocoegas@hotmail.com ORCID: 0000-0001-5979-8123

Stanislaus Albert-Georg Sonnenholzner, Ph.D. Escuela Superior Politécnica del Litoral, Ecuador e-mail: ssonnen@cenaim.espol.edu.ec ORCID: 0000-0002-5723-3994

# Consejo Internacional de Revisores (International Reviewers Board)

Alejandro Joffre Chanaba Ruiz, M.Sc. Escuela Superior Politécnica del Litoral, Ecuador e-mail: achanaba@espol.edu.ec

Alex Heriberto Rojas Alvarado Universidad de Brasilia, Brasil e-mail: alessi1985@hotmail.com

Alvaro Giovanny Torres Vintimilla Universidad de Especialidades Espíritu Santo, Ecuador e-mail: atorres71@gmail.com

Ana Cristina Garcia-Luna Romero, Ph.D. Universidad de Monterrey, México e-mail: anacristina.garcialuna@gmail.com Orcid: 0000-0001-8176-9660

Andrea Marisela Guanín Mejía, Lic. Instituto Tecnológico Superior Vicente León, Ecuador e-mail: andreaguaninm@gmail.com

Andrés Santiago Cisneros Barahona, M.Sc. Universidad Nacional de Chimborazo, Ecuador e-mail: ascisneros@unach.edu.ec Orcid: 0000-0002-2524-041X

Carlos David Ramos Rosas, M.Sc. Universidad Católica de Los Ángeles de Chimbote, Perú e-mail: cramosr@uladech.edu.pe Orcid: 0000-0002-5868-2441

Claudio Esteban Sánchez Universidad del Azuay, Ecuador e-mail: csanchez@uazuay.edu.ec Orcid: 0000-0001-5795-6060

Clotario Tapia Bastidas, Ph.D. Escuela Superior Politécnica del Litoral, Ecuador e-mail: vtapia@espol.edu.ec Orcid: 0000-0002-5594-6544

Colón Enrique Pelaéz Jarrín, Ph.D. Escuela Superior Politécnica del Litoral, Ecuador e-mail: epelaez@espol.edu.ec Orcid: 0000-0001-9355-5440

Darwin Leonidas Aguilar, M.Sc. Universidad de las Fuerzas Armadas, Ecuador e-mail: dlaguilar@espe.edu.ec Orcid: 0000-0003-4991-4818

David Enrique Matamoros Camposano, Ph.D. Escuela Superior Politécnica del Litoral, Ecuador e-mail: dmata@espol.edu.ec Orcid: 0000-0003-3470-2847

Daynet Sosa del Castillo, Ph.D. Escuela Superior Politécnica del Litoral, Ecuador e-mail: dasosa@espol.edu.ec Orcid: 0000-0001-5097-4653

Dennys Fabián Paillacho Chiluiza, Ph.D. Escuela Superior Politécnica del Litoral, Ecuador e-mail: dpaillac@espol.edu.ec

Edwin Santamaría Freire Universidad Técnica de Ambato, Ecuador e-mail: edwinjsantamaria@uta.edu.ec Orcid: 0000-0003-2636-9685

Eugenia de las Mercedes Villacís Troncoso, M.Sc. Escuela Politécnica Nacional, Ecuador e-mail: mercedes.villacis@epn.edu.ec Orcid: 0000-0002-8465-8437

Fernando Sandoya Sánchez, Ph.D. Escuela Superior Politécnica del Litoral, Ecuador e-mail: fsandoya@espol.edu.ec Orcid: 0000-0002-0011-4003

Fidel Vladimir Chuchuca Aguilar, M.Sc. Universidad Estatal Península de Santa Elena e-mail: fchuchuca@upse.edu.ec Orcid: 0000-0002-1465-1651

Héctor Antonio Plaza Vélez, M.Sc. Escuela Superior Politécnica del Litoral, Ecuador e-mail: hplaza@espol.edu.ec

Ignacio Bladimir Cerón Guerra, Ph.D. Escuela Politecnica Nacional, Ecuador e-mail: ignacio.ceron@epn.edu.ec ORCID: 0000-0002-6373-9772

Jorge Fernando Guadalupe, Ph.D. Instituto de Altos Estudios Nacionales, Ecuador e-mail: santirey2004@yahoo.es

Juan Manuel Chávez Mendoza, Mr. Tecnológico de Monterrey, México e-mail: chavez\_1963@hotmail.com Orcid: 0000-0002-6422-5079

Julio Adrián León Solórzano, Dr. Universidad Católica de Santiago de Guayaquil e-mail: julio.leon@cu.ucsg.edu.ec ORCID: 0000-0002-7511-5940

Karín Coello Ojeda, M.Sc. Escuela Superior Politécnica del Litoral, Ecuador e-mail: kcoello@espol.edu.ec Orcid: 0000-0002-0892-6073

Lourdes Paola Ulloa López, Ph.D. Escuela Superior Politécnica del Litoral, Ecuador e-mail: lulloa@espol.edu.ec Orcid: 0000-0002-1678-6365

María Fernanda Rosales, Ing. Universidad del Azuay, Ecuador e-mail: mrosales@uazuay.edu.ec Orcid: 0000-0003-3306-576X

María Gabriela Campuzano Páez, Ing. Escuela Politécnica Nacional, Ecuador e-mail: maria.campuzano@epn.edu.ec Orcid: 0000-0003-1522-0228

María Genoveva Espinoza-Santeli, Ph.D. Universidad Andina Simón Bolívar, Ecuador e-mail: genoveva.espinoza@uasb.edu.ec ORCID: 0000-0002-2347-9507

María Isabel Uvidia Fassler, Ing. Universidad Nacional de Chimborazo, Ecuador e-mail: maizauvidia@hotmail.com Orcid: 0000-0001-7862-4460

Miguel Angel Enríquez Estrella Universidad Estatal Amazónica, Ecuador e-mail: miguicho1983@gmail.com Orcid: 0000-0002-8937-9664

Mónica Villavicencio Cabezas, M.Sc. Escuela Superior Politécnica del Litoral, Ecuador e-mail: mvillavi@espol.edu.ec Orcid: 0000-0002-2601-2638

Omar Rodolfo Maldonado Dañín, M.Sc. Escuela Superior Politécnica del Litoral, Ecuador e-mail: omaldonado@espol.edu.ec

Patricio Javier Capelo Ureña, M.Sc. Universidad del Azuay, Ecuador e-mail: pjcapelo@gmail.com Orcid: 0000-0002-3738-2490

René Faruk Garzozi Pincay, Msc. Universidad Estatal Península de Santa Elena, Ecuador e-mail: renegarzozi@hotmail.com Orcid: 0000-0003-1779-9384

Rómulo Fernando Astudillo Bravo, M.Sc. Instituto Superior Tecnológico Luis Rogerio González, Ecuador e-mail: rfabxlive@hotmail.com

Roy Jesús Maiguasca Nievez, Ing. Escuela Superior Politécnica del Litoral, Ecuador e-mail: rmaiguas@fiec.espol.edu.ec

Washington Antonio Caraguay Ambuludi, M.Sc. Universidad de Especialidades Espíritu Santo, Ecuador e-mail: wcaraguay@uees.edu.ec Orcid: 0000-0001-7008-6346

Washington Asdrual Macías Rendón, M.Sc. Escuela Superior Politécnica del Litoral, Ecuador e-mail: wamacias@espol.edu.ec Orcid: 0000-0003-2742-5132

Xavier Ernesto Vargas Gutierrez, M.Sc. Escuela Superior Politécnica del Litoral, Ecuador e-mail: xevargas@espol.edu.ec Orcid: 0000-0002-9693-3758

# Gestión de Comunicación, Publicación y Técnica

# **Difusión y Comunicación**

*Gerencia de Comunicación Social y Asuntos Públicos, ESPOL* Galo Róldos Arosemena, Ing. Escuela Superior Politécnica del Litoral, Ecuador

# **Diseño de Portada y Contraportada**

Jefferson Romero Monar, Ing. Escuela Superior Politécnica del Litoral, Ecuador

# **Diseño y Diagamación**

Kleber José Avelino Mosquera Escuela Superior Politécnica del Litoral, Ecuador

# **Informática**

*Contacto Soporte Técnico* Cindy Adriana Bohórquez Santana rte@espol.edu.ec Escuela Superior Politécnica del Litoral, Ecuador

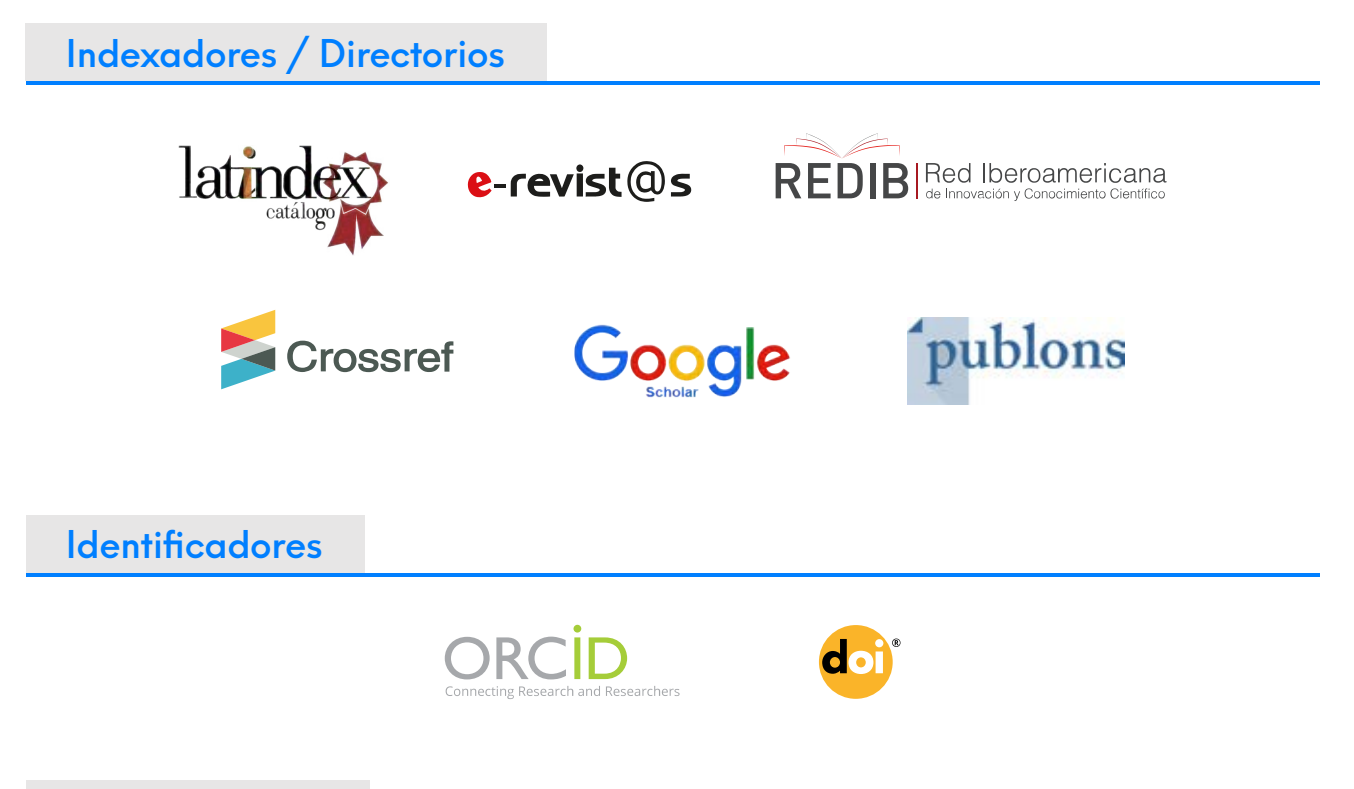

# Sobre la revista

La **Revista Tecnológica Espol - RTE** es publicada de manera digital y de acceso abierto en su sitio web http://www.rte.espol.edu.ec. Se encuentra registrada en varios indexadores y directorios de bases de datos y cuenta con un proceso de evaluación continua de nuevas formas de indexación que permiten dar mayor visibilidad a los artículos publicados y a sus autores.

**RTE** presenta llamadas programadas para envío de artículos a través de la plataforma Open Journal System, garantizando como mínimo la publicación de dos volúmenes al año. Sin embargo, cada año se producen volúmenes adicionales sobre una temática específica (como un Monográfico o Dossier), o ediciones especiales relacionadas a un evento científico o tecnológico que recoge los artículos aceptados por pares ciegos y presentados en ponencias, previo a su publicación.

Presentación del volumen

*La Revista Tecnológica Espol - RTE, desde 1976 se ha caracterizado por publicar artículos con información científica y tecnológica. Se inició con el propósito de promover la investigación formativa en la ESPOL, así como preparar a los futuros investigadores en el proceso de la publicación científica en todas las áreas del conocimiento relacionadas con sus estudios de pregrado y postgrado.*

*Actualmente RTE aborda temas multidisciplinarios a nivel científico y tecnológico en una gran variedad de áreas del conocimiento. RTE publica mayoritariamente artículos de investigación científica novedosos y originales, de autores nacionales e internacionales. También publica en una sección especial, artículos técnicos sobre presentación y descripción de aplicaciones prácticas, estudios exploratorios y de análisis o revisión literaria que apoyan e incentivan el trabajo de potenciales y futuros investigadores.*

*Presentamos a ustedes nuestro Volumen 32, N° 1 y vamos por más.*

**Nayeth I. Solórzano Alcivar**, Ph.D. Director General Editorial (Editor in Chief) Escuela Superior Politécnica del Litoral, Ecuador ORCID: 0000-0002-5642-334X

# Índice

 $(23)$ 

31

 $\left( 39\right)$ 

 $\overline{4}$ 

# **INGENIERÍAS**

- 13 *Estudio del Efecto de Reductores de Viscosidad en Crudo Pesado*
	- *Algoritmo Para El Reconocimiento Automático De La Posición De Acelerómetros En Vehículos M1*
	- *Dosificación para elaborar bloques huecos de hormigón que cumplan con la actual NTE INEN 3066*
	- *Efecto de la temperatura de almacenamiento en el contenido total de Carotenoides de frutos de Palma Coroba (Attalea macrolepis Burret)*

# **TECNOLOGÍAS DE LA INFORMACIÓN Y COMUNICACIÓN**

- *Análisis de costo total de propiedad (TCO) en un proyecto/inversión TI para el modelo tradicional y su comparación con la implementación en nube pública (IAAS) para las empresas ecuatorianas*
	- *Usos problemáticos del teléfono móvil: Diferencias entre hombres y mujeres adolescentes de Mérida, Yucatán*
- 63

 $(69)$ 

79

65

*Revisión al Desarrollo de la Tecnología de Radio Cognitiva en Bandas VHF – UHF en el Ecuador*

*Análisis de la gestión de movilidad vehicular urbana utilizando Mapas Cognitivos Difusos*

# **CIENCIAS SOCIALES Y ECONÓMICAS**

- *La Gestión de Calidad, la Competitividad, el Financiamiento y la Formalización en las Mype de la Provincia de Sullana, Perú*
- $\left( 85\right)$ *Coordinación de política económica mediante el estudio de la relación Dinámica-Macroeconómica de la cartera de morosidad de consumo del Ecuador en el periodo 2009-2019*

# **INGENIERÍAS**

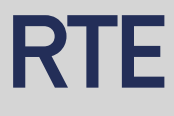

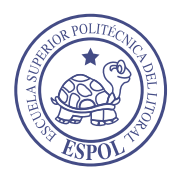

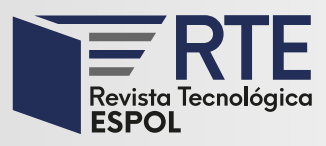

# **Estudio del Efecto de Reductores de Viscosidad en Crudo Pesado**

**Effect of Viscosity Reducers on Heavy Crude Oil** 

**Alex Abarca** Escuela Politécnica Nacional Quito, Ecuador alex.abarca@epn.edu.ec Orcid: 0000-0003-3796-2652 **Liliana Guzmán-Beckmann** Escuela Politécnica Nacional Quito, Ecuador [liliana.guzman@epn.edu.ec](mailto:liliana.guzman@epn.edu.ec)  Orcid: 0000-0003-1623-4015

**Jessica Castillo** Escuela Politécnica Nacional Quito, Ecuador jessica.castillo@epn.edu.ec Orcid: 0000-0002-7047-5613

*Resumen***—** El crudo pesado, por su alta viscosidad, requiere de mayor energía para su transporte debido a que produce disminución en la eficiencia de las bombas de transferencia. En esta investigación, se evaluó el efecto de productos reductores de viscosidad a nivel de laboratorio y en pruebas de campo. En los ensayos de laboratorio se probaron cuatro tipos de reductores de viscosidad en un crudo del oriente ecuatoriano y se elaboraron curvas de temperatura de calentamiento y enfriamiento de 40 a 80°C con dosificaciones de 400, 550, 700 y 1 000 ppm. El crudo utilizado en el estudio presentó 38% BS&W y 19,5°API. El producto que entregó los mejores resultados fue el denominado VRX-02, con dosificación de 700 ppm. Las pruebas en campo se realizaron para evaluar la eficiencia del aditivo VRX-02, se inyectó este producto en una línea de transferencia de 15 km. Se obtuvo una reducción de viscosidad del crudo del 28% a la temperatura operación de 30°C. Se registró un incremento en la transferencia de 198 barriles de fluido total (agua y crudo) por día (BFPD) y un incremento de crudo seco de 249 barriles por día (BOPD), debido a que el químico actúa también como rompedor de emulsión y permite una mejor separación del crudo y el agua. Con los resultados obtenidos se realizó el diseño de un sistema de inyección del aditivo y se evaluó económicamente el proyecto. A través de indicadores financieros se determinó que la instalación del sistema de reducción de viscosidad sea favorable.

**Palabras Clave:** Viscosidad, reductores de viscosidad, crudo pesado, asfaltenos, inhibidor de asfaltenos.

*Abstract***—** Due to its high viscosity, heavy crude oil requires more energy for transportation because it causes a decrease in the efficiency of transfer pumps. In this investigation, the effect of viscosity-reducing products was evaluated at laboratory level and on field tests. In laboratory tests, four types of viscosity reducers were tested on crude oil from the eastern region of Ecuador. Heating and cooling temperature curves of 40 to 80 ° C were prepared with dosages of 400, 550, 700 and 1,000 ppm. The crude used in the study presented 38% BS&W and 19.5°API. The best results were obtained with a dosage of 700 ppm of VRX-02. Onside tests were carried out to evaluate the efficiency of the VRX-02 additive. This product was injected into the 15 km transfer line. Oil viscosity decreased 28% at operating temperature (30°C). There was an increase in oil transfer of 198 barrels of total fluid per day (BFPD), and an increase in dry crude of 249 barrels of crude per day (BOPD) because the chemical also acts as an emulsion breaker and allows a better separation of crude oil and water. With the results obtained, the design of an additive injection system was carried out and the project was economically evaluated. Through financial indicators, it was determined that the installation of the viscosity reduction system is favorable.

**Keywords:** Viscosity, viscosity reduction, heavy crude oil, asphaltenes, asphaltenes inhibitor.

**Enviado:** 03/07/2019 **Aceptado:** 14/04/2020 **Publicado:** 30/06/2020

**Sumario:** I Introducción, II Metodología, III Resultados y Discusión, IV Conclusiones.

**Como citar:** Abarca, Alex., Guzmán-Beckmann, Liliana., Castillo, Jessica., (2020). Estudio del Efecto de Reductores de Viscosidad en Crudo Pesado. *Revista Tecnológica - Espol, 32(1).* Recuperado a partir de http://www.rte.espol.edu.ec/index.php/tecnologica/article/view/739

http://www.rte.espol.edu.ec/index.php/tecnologica/article/view/739 https://doi.org/10.37815/rte.v32n1.739

# I. INTRODUCCIÓN

Debido a la disminución en la producción de crudo de yacimientos convencionales y al aumento en la demanda de energía alrededor del mundo a partir del petróleo, se han enfocado los esfuerzos en la producción de crudo pesado y extrapesado. Estos recursos existen en abundancia y la tecnología actual permite su explotación de una manera rentable.

El crudo pesado se caracteriza porque su grado API es menor de 22,3°, el extrapesado tiene API menor a 10° y el crudo convencional tiene un grado API mayor a 25°. Del total de reservas de crudo en el mundo, el 30 % corresponde a crudo convencional, 15% a crudo pesado, 25% a crudo extrapesado y 30% a arenas petrolíferas y bitumen. La viscosidad de los petróleos varía de la siguiente manera: en convencionales entre 1 y 10 cP, en pesados y extrapesados entre menos de 20 cP y más de 1 000 000 cP; debido a la alta viscosidad que presentan estos últimos, se dificulta la producción, el transporte y la refinación [1].

La fracción pesada del crudo es la más difícil de caracterizar debido a la variedad de compuestos orgánicos de gran tamaño, cuyas estructuras químicas no se pueden identificar con facilidad. Generalmente, la caracterización de un crudo pesado se realiza a través del análisis SARA, que clasifica las fracciones del crudo en: saturados, aromáticos, resinas y asfaltenos. Los asfaltenos son la fracción más pesada y polar del petróleo e influyen de forma directa en la viscosidad del crudo, debido a sus estructuras complejas con núcleos aromáticos fusionados y nafténicos rodeados de cadenas alifáticas [2]. Se han llevado a cabo muchos estudios sobre los asfaltenos diluidos en solventes o en su medio natural y se observó que la viscosidad de las soluciones incrementa linealmente respecto a la fracción volumétrica de asfaltenos [3].

En las condiciones originales del reservorio, los compuestos ligeros y pesados del crudo son solubles y forman una sola fase líquida. Variaciones de la temperatura, presión, composición, factores mecánicos y eléctricos pueden alterar este balance en algunas moléculas y conducir a la separación en dos fases: líquida y sólida [2]. La fase sólida en el crudo está compuesta principalmente por asfaltenos precipitados, y esto tiene un impacto negativo en las operaciones habituales de la industria petrolera, en la producción dificulta la fluidez de la fase de interés y ocasiona taponamientos en el pozo, en los equipos y accesorios de superficie. En el transporte usualmente bloquea las líneas, en la refinación puede taponar las columnas de separación y desactivar los catalizadores lo que disminuye los rendimientos de refinación [4].

Yen [3] describió hace más de 50 años el fenómeno de precipitación de alfaltenos a través de la formación de agregados. La molécula elemental de asfalteno mide aproximadamente un nanómetro y puede asociarse con otras moléculas hasta formar agregados que miden hasta un micrón, es decir, 1 000 veces más grandes que una sola molécula de asfalteno. Dichas asociaciones tienen lugar por formación de puentes de hidrógeno y las interacciones de los grupos polares, cuando hay suficiente concentración de partículas [5].

Investigaciones recientes describen la aglomeración de los asfaltenos en solventes o en su petróleo crudo nativo. Las moléculas de asfaltenos en concentraciones menores de 100 mg/L de tolueno se encuentran dispersas en una solución verdadera. En concentraciones mayores de 100 mg/L y hasta 5 000 mg/L, los asfaltenos se aglutinan para formar nanoagregados que se dispersan en el fluido a manera de nanocoloides y se suspenden en forma estable en una fase líquida. Cuando la concentración llega 10 000 mg/L, los agregados forman grupos más grandes que floculan y precipitan. Estos estudios son más difíciles de interpretar en el petróleo crudo debido a la presencia de una gran variedad de otros compuestos [6].

En los últimos años se han desarrollado tecnologías con el fin de evitar la formación de agregados y mantener a los asfaltenos suspendidos en el crudo. La inyección de aditivos químicos cumple con estos propósitos y además aporta con la reducción de viscosidad e impide la deposición de sólidos.

La dosis de los aditivos es proporcional a la tasa de reducción de viscosidad y, generalmente, va desde 200 ppm a 5 000 ppm. Estos productos son solubles en petróleo, lo que permite que no se pierdan con el agua de formación y favorecen la ruptura de las emulsiones, optimizando el consumo de demulsificante. Estas múltiples acciones permiten disminuir las presiones de operación y favorecen los proceso de producción, deshidratación y transporte [7].

En el mercado se oferta una variedad de aditivos para la reducción de viscosidad, pero su aplicación se ve limitada por la selectividad de estos aditivos en función de las propiedades del crudo. Para la adecuada elección del aditivo se deben realizar pruebas de laboratorio y de campo, además de evaluar los efectos del producto [8].

El uso más frecuente de los reductores de viscosidad es para facilitar el transporte y bombeo del crudo. La inyección del químico en líneas de transporte de crudo requiere de una infraestructura diseñada a la medida, lo que puede representar una problemática por los costos de la inversión. A ello debe sumarse la adquisición del aditivo, contratación de operadores, entre otros. [9]. Esta investigación tiene como objetivo estudiar el efecto de cuatro productos comerciales en la reducción de viscosidad mediante pruebas de laboratorio para seleccionar el aditivo y la dosis con los mejores resultados. Además, la posterior aplicación del químico elegido en un pozo en la Provincia de Orellana con producción de 12 000 BFPD que se transporta en una línea de 15 km de longitud.

# II. METODOLOGÍA

Para el desarrollo de esta investigación se seleccionó un pozo de crudo pesado con alta viscosidad, donde la capacidad de bombeo instalada para el transporte del fluido se supera frecuentemente.

Se tomaron cinco galones de crudo por día durante tres días, y se muestreó con base a lo establecido en la norma *INEN 930 Petróleo crudo y sus derivados. Muestreo.* Con el fin de reducir la viscosidad del crudo, se probaron cuatro aditivos, que fueron denominados como VRX-01, VRX-02, VRX-03, VRX-04.

La experimentación se desarrolló en dos fases. La primera fase consistió en la realización de análisis de laboratorio para la selección del reductor de viscosidad y la dosificación con los mejores resultados; el crudo empleado para estos ensayos fue previamente sometido a un proceso de decantación térmica para su deshidratación. La segunda fase correspondió al desarrollo de pruebas de campo, donde se registraron los principales parámetros de operación en la línea de transferencia de petróleo, antes y después de la aplicación del aditivo seleccionado.

# *A. Caracterización y selección del mejor reductor de viscosidad con pruebas de laboratorio*

Por medio de ensayos de laboratorio se determinaron las principales características fisicoquímicas del crudo y de los reductores de viscosidad; y, se evaluó la eficiencia de los aditivos al aplicarse en el crudo.

*1) Caracterización del crudo*: Se realizaron los siguientes análisis:

- Gravedad API, ASTM D1298 *Standard Test Method for Density, Relative Density, or API Gravity of Crude Petroleum and Liquid Petroleum Products by Hydrometer Method*  (2017)
- Contenido de agua y sedimentos (BSW), ASTM D4007 *Standard Test Method for Water and Sediment in Crude Oil by the Centrifuge Method (Laboratory Procedure)* (2016)
- Determinación de metales, ASTM D5863 *Standard Test Methods for Determination of Nickel, Vanadium, Iron, and Sodium in Crude Oils and Residual Fuels by Flame Atomic Absorption Spectrometry* (2016)
- Viscosidad a 40 °C, ASTM D2196 *Standard Test Methods for Rheological Properties of Non-Newtonian Materials by Rotational Viscometer*  (2018)

*2) Caracterización de los reductores de viscosidad:* Se ejecutaron los siguientes ensayos:

- Gravedad API, ASTM D1298 *Standard Test Method for Density, Relative Density, or API Gravity of Crude Petroleum and Liquid Petroleum Products by Hydrometer Method*  (2017)
- pH, ASTM E70 *Standard Test Method for pH of Aqueous Solutions with the Glass Electrode*  (2015)
- El estado físico, color y olor se evaluaron como propiedades sensoriales

*3) Evaluación de la eficiencia de los reductores de viscosidad:* Se efectuaron pruebas con el crudo sin la adición del químico y con el uso de este; se realizó una línea base con crudo y 3% de nafta. Cada reductor de viscosidad se empleó en el crudo con concentraciones de 400, 550, 700 y 1 000 ppm, y en todas las muestras también se añadió 3% de nafta para facilitar la mezcla de los químicos con la matriz. Con las muestras preparadas se realizaron los siguientes análisis:

• Viscosidad*,* ASTM D2196 *Standard Test Methods for Rheological Properties of Non-Newtonian Materials by Rotational Viscometer (2018).* Esta propiedad fue evaluada en un perfil de temperaturas de calentamiento: 40, 50, 60, 70 y 80°C; y en un perfil de temperaturas de enfriamiento: 70, 60, 50 y 40°C. La medición de viscosidad se la realizó después de la agitación y tiempo necesario hasta que la muestra alcanzó el equilibrio térmico.

Con el reductor de viscosidad que presentó los mejores resultados en el ensayo anterior, se realizó:

- Dispersión de asfaltenos, ASTM D3279 *Standard Test Method for n-Heptane Insolubles* (2012). Las concentraciones para esta prueba fueron 400, 550, 700 y 1 000 ppm del producto en crudo.
- Prueba de Oliensis, ASTM D1370 *Standard Test Method for Contact Compatibility Between Asphaltic Materials (Oliensis Test*) (2016)

# *B. Validación de la eficiencia de los reductores de viscosidad con pruebas de campo*

Se evaluó la eficiencia del mejor reductor de viscosidad encontrado en el laboratorio, en la línea de transferencia del crudo, desde el pozo hasta una estación de procesamiento. La operadora de este bloque proporcionó las facilidades para que se realice el proceso como una alternativa de solución para problemas de transporte de crudo pesado. El proceso de validación incluyó:

*1) Diseño de los sistemas de inyección de reductores de viscosidad*: Con base en la dosis del reductor de viscosidad con mayor eficiencia y el volumen de crudo a tratarse, se dimensionó un tanque de inyección, capilares, una bomba de inyección, un mezclador de flujo y accesorios como válvulas, medidores de flujo y manómetros. Con el sistema de bombeo existente dentro de las instalaciones, se propuso un diagrama de tuberías e instrumentación (P&ID).

*2) Evaluación de los reductores de viscosidad en campo:* Consistió en el monitoreo de las variables y condiciones operacionales en la línea de flujo antes y después de la adición del reductor de viscosidad. Las variables analizadas para la evaluación fueron:

- Temperaturas de succión y descarga en las bombas Booster
- Presión en la succión y descarga de las bombas Booster
- Viscosidad en el arribo de la línea de transferencia
- Contenido de agua y sedimentos, BS&W, en el arribo de la línea de transferencia
- Porcentaje de emulsión del crudo en arribo de la línea de transferencia

La prueba de campo se realizó en 11 días, distribuidos como se muestra en la [Fig. 1.](#page-15-0) El reductor se inyectó en dos puntos:

- Entrada de las bombas Booster (días 4 y 5)
- Manifold de entrada a la estación (días 6 y 7)

Las concentraciones del químico se establecieron en 750 y 1 000 ppm por recomendación del fabricante de producto y se eligió el punto óptimo de inyección de acuerdo con los días donde se observaron mejores resultados. En los días 8 y 9, se inyectó en el punto óptimo el aditivo en la dosis teórica determinada en la fase de laboratorio.

Durante la prueba se conservó la inyección de otros productos químicos como demulsificante, antiparafínico y anticorrosivo.

|        |                          | Línea Base               |                          |                                              | Inyección del reductor de<br>viscosidad |                                               |                |                                                                  |              |                          | Línea<br>Residual        |
|--------|--------------------------|--------------------------|--------------------------|----------------------------------------------|-----------------------------------------|-----------------------------------------------|----------------|------------------------------------------------------------------|--------------|--------------------------|--------------------------|
| Etapas |                          |                          | en                       | Inyección<br><b>Bombas</b><br><b>Booster</b> |                                         | $\overline{2}$<br>Inyección<br>en<br>Manifold |                | 3<br>Optimiza<br>ción del<br>punto de<br>inyección<br>y la dosis |              |                          |                          |
| Día    | 1                        | $\overline{c}$           | 3                        | 4                                            | 5                                       | 6                                             | $\overline{7}$ | 8                                                                | 9            | 10                       | 11                       |
| Dosis  | Sin inyección de químico | Sin inyección de químico | Sin inyección de químico | 1000 ppm                                     | 750 ppm                                 | 1000 ppm                                      | 750 ppm        | Dosis óptima                                                     | Dosis óptima | Sin inyección de químico | Sin inyección de químico |

Fig. 1 Cronograma de ensayo de prueba de campo

<span id="page-15-0"></span>*3) Evaluación de la factibilidad económica de la inyección del reductor de viscosidad:* Para la evaluación económica del proyecto se desarrolló el flujo de fondos a cinco años. Se calcularon los indicadores financieros: valor actual neto (VAN), tasa interna de retorno (TIR), tiempo de retorno de la inversión, punto de equilibrio y relación Beneficio/Costo (B/C). Finalmente se elaboró un análisis de sensibilidad para mostrar la variación de los indicadores financieros respecto al precio del petróleo.

# III. RESULTADOS Y DISCUSIÓN

A continuación, se presentan los resultados y discusión desarrollados para la prueba de productos reductores de viscosidad en el laboratorio y posterior prueba en campo.

# *A. Caracterización y selección del mejor reductor de viscosidad con pruebas de laboratorio*

*1) Caracterización del crudo:* El crudo presentó un grado API de 19,5, concentración de vanadio menor a 10 ppm, concentración de níquel de 30 ppm y viscosidad de 819 cP a 40°C.

El contenido de agua y sedimentos en la prueba de laboratorio fue de 0,5%, sin embargo, esta muestra correspondió al crudo luego del proceso de deshidratación. El BSW del fluido en la línea de producción es del 38,0 %, por lo que se puede considerar al crudo como pesado y con una alta concentración de agua.

*2) Caracterización de los reductores de viscosidad:* A continuación, se describe brevemente a los reductores de viscosidad utilizados en este estudio. Por razones de confidencialidad, las identidades reales de los productos comerciales mencionados no se dan a conocer en este trabajo.

- VRX-01, promotor de flujo, contiene alquilfenol resina oxialquilada y aromáticos
- VRX-02, rompedor de emulsión e inhibidor de asfaltenos, contiene aminas etoxiladas y aromáticos
- VRX-03, inhibidor de compuestos orgánicos pesados, contienen sal de ácido orgánico
- VRX-04, rompedor de emulsión, contiene una fracción nafta disolvente, sales de potasio y ácido bencenosulfónico.

Las propiedades de los químicos reductores de viscosidad se presentan en la [Tabla I.](#page-15-1) Los productos más livianos fueron VRX-01 y VRX-02. Los productos presentaron carácter ácido y se neutralizaron con amoniaco para evitar la corrosión en los sistemas de inyección de químico.

<span id="page-15-1"></span>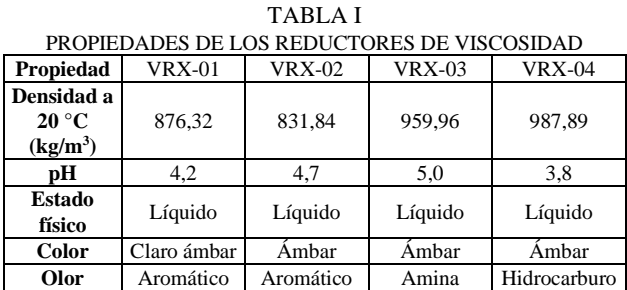

*3) Evaluación de la eficiencia de los reductores de viscosidad:* En la [Tabla II](#page-15-2) se presenta datos experimentales de las pruebas de viscosidad sobre el crudo (blanco), crudo con nafta, y crudo con nafta y los diferentes aditivos en las dosis establecidas.

<span id="page-15-2"></span>TABLA II VISCOSIDAD DE LAS MUESTRAS DE CRUDO A 40 °C CON LOS PRODUCTOS REDUCTORES DE VISCOSIDAD

| <b>Dosis</b> | Viscosidad Crudo (cP)               |          |     |                             |     |     |  |
|--------------|-------------------------------------|----------|-----|-----------------------------|-----|-----|--|
|              | Reductor de viscosidad<br>$Crudo +$ |          |     |                             |     |     |  |
| (ppm)        | <b>Blanco</b>                       | Nafta 3% |     | VRX-01 VRX-02 VRX-03 VRX-04 |     |     |  |
| 400          |                                     |          | 445 | 465                         | 462 | 451 |  |
| 5550         | 819                                 | 489      | 445 | 427                         | 448 | 440 |  |
| 700          |                                     |          | 437 | 413                         | 428 | 439 |  |
| 000          |                                     |          | 397 | 318                         | 285 | 401 |  |

En la [Fig. 2](#page-15-3) y en la [Fig. 3](#page-16-0) se muestran las curvas de viscosidad a las temperaturas de calentamiento y enfriamiento, para las concentraciones de 400 ppm y 1 000 ppm de aditivo en crudo, respectivamente.

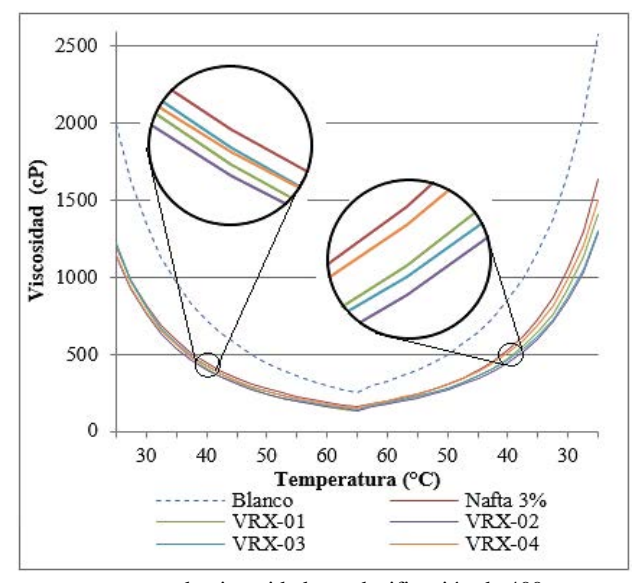

<span id="page-15-3"></span>Fig. 2 Curvas de viscosidad con dosificación de 400 ppm

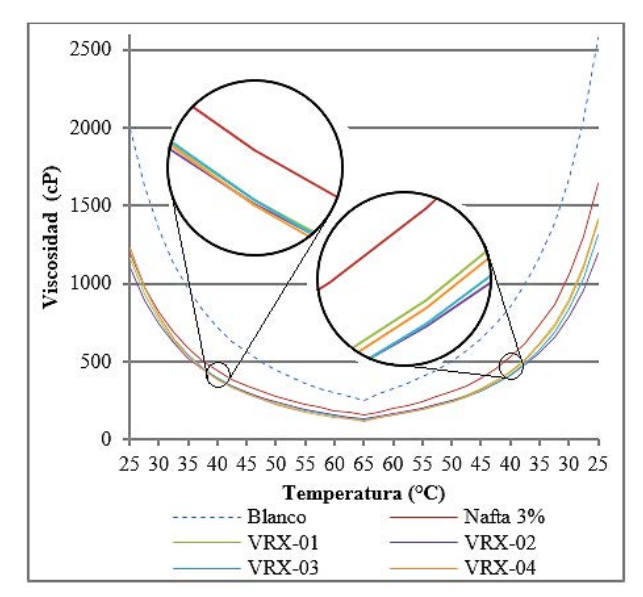

Fig. 3 Curvas de viscosidad con dosificación de 700 ppm

<span id="page-16-0"></span>Entre las concentraciones de aditivo de 400 y 700 ppm, la segunda mostró mejores resultados. El químico VRX-02, en una dosis de 700 ppm, logró la menor viscosidad en el crudo (413 cP a 40 °C), y fue seleccionado para su aplicación en campo.

Para corroborar la elección de la dosis de aditivo, se evaluó la dispersión de los asfaltenos en n-heptano en las muestras de crudo sin aditivo y de crudo con reductor de viscosidad VRX-02 a las dosis antes indicadas. En la [Fig.](#page-16-1)  [4](#page-16-1) se muestran los resultados de este ensayo.

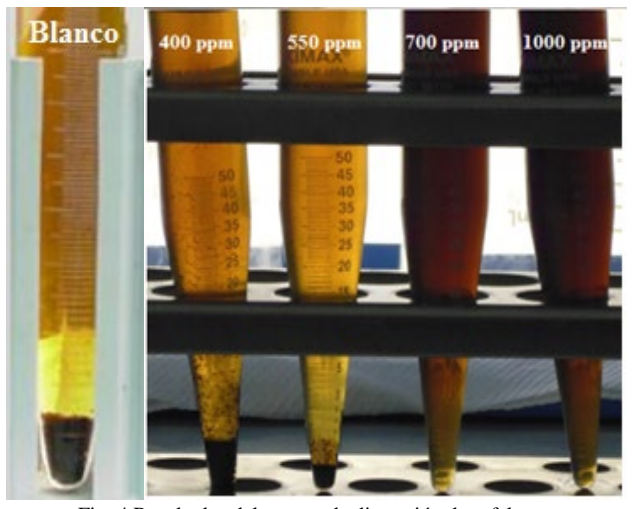

Fig. 4 Resultados del ensayo de dispersión de asfaltenos

<span id="page-16-1"></span>Al colocar n-heptano en el crudo, los asfaltenos precipitan. Se observa que la fase asfalténica precipitada en el blanco y con el uso de 400 ppm del químico es similar, mientras que, con una concentración de 550 ppm, la cantidad de asfaltenos precipitados es menor. Para 700 ppm y 1 000 ppm los asfaltenos se muestran dispersos en el crudo. La dispersión y la suspensión de los asfaltenos es un indicativo de la acción del químico para evitar la cercanía de las partículas, lo que previene la aglomeración y posterior precipitación de los asfaltenos [4].

Se considera que la mejor dosis del reductor de viscosidad en el crudo es de 700 ppm ya que muestra efectos similares a 1 000 ppm y la cantidad de producto aplicado es menor, lo que representa menores costos.

Para estudiar la eficiencia del reductor de viscosidad VRX-02 a 700 ppm, se realizó la prueba de Oliensis o de la mancha en el crudo sin aditivos o blanco y en el crudo con el químico. Este análisis consistió en colocar gotas de mezclas de crudo, xileno y n-heptano en diferentes proporciones sobre papel filtrante; a cada mezcla se le asigna un valor en una escala del 0 al 9. Los resultados se muestran en la [Fig. 5.](#page-16-2)

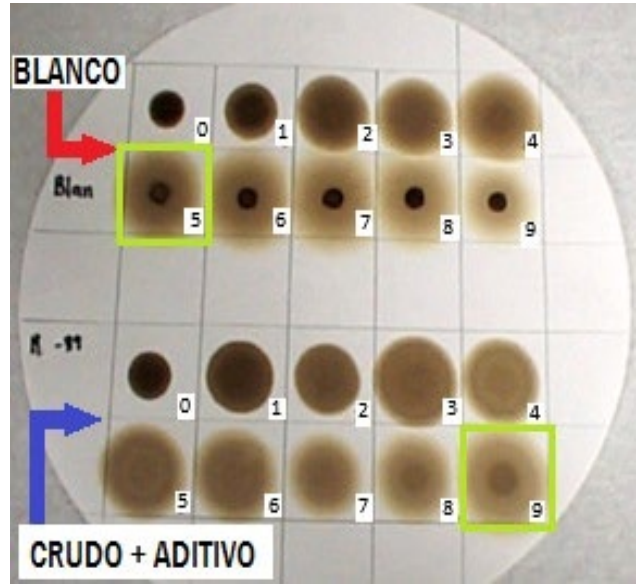

Fig. 5 Pruebas de Oliensis del crudo blanco y de crudo con 700 ppm de VRX-02

<span id="page-16-2"></span>En la [Fig. 5,](#page-16-2) se identificaron las manchas con presencia de una aureola o anillo. La posición de dicha mancha aporta información acerca de la estabilidad de los asfaltenos, donde siete es un valor de umbral; ubicaciones por debajo del umbral representan inestabilidad y los valores sobre este denotan asfaltenos estables.

Un comportamiento estable de los asfaltenos implica que estas partículas se mantendrán suspendidas y la probabilidad de que precipiten es reducida [11]. En la muestra del blanco, la aureola apareció en la mancha de la posición cinco, esto indica inestabilidad en los asfaltenos y su tendencia a depositarse. Después del tratamiento químico del crudo, la mancha con aureola se encontró en la casilla nueve, por lo que se determinó que la fase asfalténica logra la estabilidad, además de reducirse la viscosidad del crudo.

# *B. Validación de la eficiencia de los reductores de viscosidad con pruebas de campo*

*1) Diseño de los sistemas de inyección de reductores de viscosidad*: El sistema fue diseñado con capacidad de almacenar el químico VRX-02 durante 21 días para su inyección en crudo a 700 ppm, como se definió en las pruebas de laboratorio. A continuación, se indican los parámetros más importantes del diseño:

• Tanque de almacenamiento del reductor de viscosidad (TK-01), de 5 000 galones de capacidad, con las siguientes dimensiones: diámetro: 2,5 m; altura: 5,0 m; espesor: 5,0 mm

- Bomba de inyección (P-01), con potencia 0,14 HP
- Un mezclador estático colocado en el interior de la línea de transferencia de crudo para facilitar la homogeneización con el químico

En la [Fig. 6,](#page-17-0) se muestra el diagrama P&ID del sistema de inyección.

*2) Evaluación de los reductores de viscosidad en campo:* La evaluación del reductor de viscosidad en campo se realizó como se indicó en la [Fig. 1.](#page-15-0) Los parámetros relacionados con la operación de la bomba Booster, para la impulsión del crudo, son los más importantes a ser monitoreados. En la [Tabla III](#page-17-1) se muestran los valores de las temperaturas del sistema, medidas en la succión y descarga de la bomba y al final de la línea de transferencia.

El fluido, al pasar a través de las bombas Booster, recibe energía térmica como producto del trabajo del equipo, por lo tanto, la temperatura en la descarga es mayor que en el ingreso. La temperatura de salida del fluido de la línea de transferencia es menor que en la descarga de la bomba, puesto que en el recorrido de aproximadamente 15 km se producen pérdidas por transferencia de calor hacia el ambiente.

TABLA III **REGISTRO DE TEMPERATURAS DEL SISTEMA** 

<span id="page-17-1"></span>

| Día            | Clima   | Succión.<br>Booster<br>$({}^{\circ}C)$ | <b>Descarga</b><br>Booster (°C) | Arribo de línea<br>de transferencia<br>$({}^{\circ}{\rm C})$ |
|----------------|---------|----------------------------------------|---------------------------------|--------------------------------------------------------------|
| 1              | Lluvia  | 30                                     | 32                              | 24                                                           |
| $\overline{2}$ | Soleado | 35                                     | 37                              | 32                                                           |
| 3              | Nublado | 33                                     | 34                              | 31                                                           |
| 4              | Lluvia  | 31                                     | 32                              | 27                                                           |
| 5              | Soleado | 35                                     | 37                              | 32                                                           |
| 6              | Soleado | 36                                     | 37                              | 31                                                           |
| 7              | Soleado | 33                                     | 35                              | 31                                                           |
| 8              | Lluvia  | 32                                     | 33                              | 25                                                           |
| 9              | Lluvia  | 31                                     | 32                              | 26                                                           |
| 10             | Soleado | 35                                     | 36                              | 32                                                           |
| 11             | Lluvia  | 31                                     | 33                              | 28                                                           |

En cuanto a la presión, al ser monitoreada en la succión de la bomba, se obtuvo un valor de 45 psig, sin encontrarse mayores variaciones durante los días de prueba. Los resultados de la presión en la descarga de la bomba Booster se muestran en la [Fig. 7.](#page-17-2)

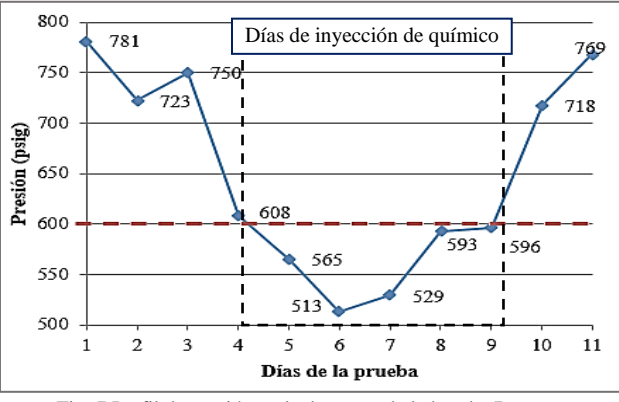

Fig. 7 Perfil de presión en la descarga de la bomba Booster

<span id="page-17-2"></span>La presión máxima en la descarga de la bomba Booster es de 600 psig; sin embargo, esta presión es superada en la operación normal por lo que se rentan bombas de otras empresas de servicios para conseguir una presión adecuada para el transporte del crudo. Como se mostró en la [Fig. 7,](#page-17-2) con la aplicación del producto VRX-02 los valores de presión se redujeron por debajo de 600 psig, por lo que se podrían dejar de rentar servicios externos y utilizar únicamente las bombas de propiedad de la empresa operadora.

La reducción en el trabajo que la bomba debe aportar para movilizar el fluido es resultado de los cambios en la viscosidad del crudo. En la [Fig. 8](#page-18-0) se muestran los valores de viscosidad del crudo en el arribo de la línea de transporte.

Se observó que la viscosidad varió en función de la dosis del aditivo empleada. La mayor eficiencia en la reducción

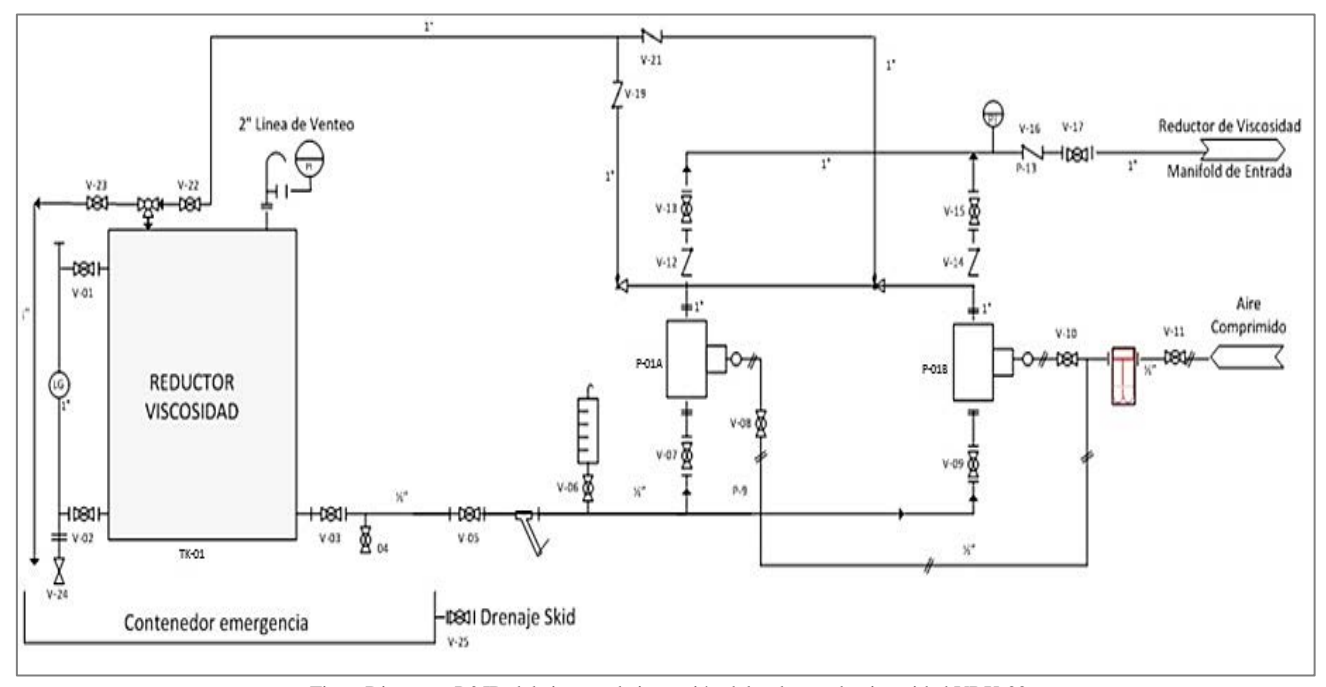

<span id="page-17-0"></span>Fig. 6 Diagrama P&ID del sistema de inyección del reductor de viscosidad VRX-02

de viscosidad por aplicación del químico se obtuvo con la dosificación de 1 000 ppm en los días 4 y 6, los valores fueron 486 y 443 cP, respectivamente.

Se esperaba que la viscosidad en los días de optimización, 8 y 9, sea semejante al día 7 (dosis de 750 ppm), sin embargo, esta propiedad incrementó su valor. Lo que pudo ser resultado de las condiciones climáticas lluviosas, pues la viscosidad depende directamente de la temperatura. Y, en estos días en el fluido, se registraron los valores más bajos: 25 y 26 °C, como se indicó en l[a Tabla](#page-17-1)  [III.](#page-17-1) A pesar de ello, se observa que la inyección del químico mantuvo viscosidades bajas del crudo respecto al fluido sin tratamiento.

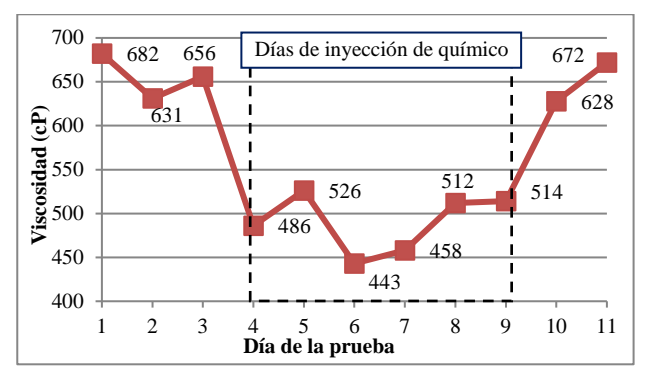

<span id="page-18-0"></span>Fig. 8 Perfil de viscosidad en el arribo de la línea de transferencia de crudo

Una mayor capacidad de bombeo significa un incremento en el número de barriles de crudo transportado. Se monitoreó el volumen de fluido total transportado (crudo + agua) y el volumen de crudo sin el agua, los resultados se indican en la [Fig. 9.](#page-18-1) 

Con la aplicación del reductor de viscosidad, el número de barriles de fluido bombeados por día aumentó de 12 000 a 12 198. En el crudo sin agua, antes del uso del aditivo, se bombearon aproximadamente 4 300 BBPD, y luego de su aplicación se obtuvo 4 569 BBPD. La razón de que el incremento en el número de barriles por día de crudo supere al valor de fluido total es porque el químico además actúa como rompedor de la emulsión, permitiendo que se separen con mayor eficiencia el crudo y el agua, es decir, se obtiene mayor volumen de crudo y menor volumen de agua luego de la inyección.

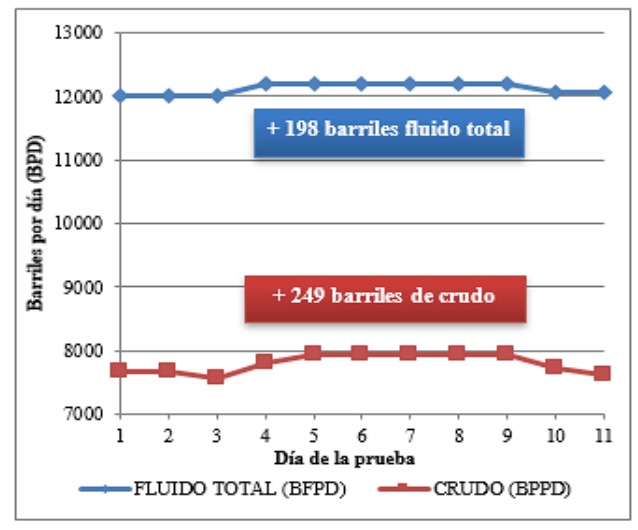

<span id="page-18-1"></span>Fig. 9 Barriles de crudo y barriles de fluido total bombeado por día

Se monitorearon los valores de BSW y el porcentaje de emulsión en el crudo, los resultados se muestran en la [Fig.](#page-18-2)  [10.](#page-18-2) Durante la inyección se logró una reducción en el contenido de agua y sedimentos de hasta 3%. El porcentaje de emulsión también disminuyó, en este caso de 8% hasta 2% al aplicarse el químico en el Manifold de entrada a estación.

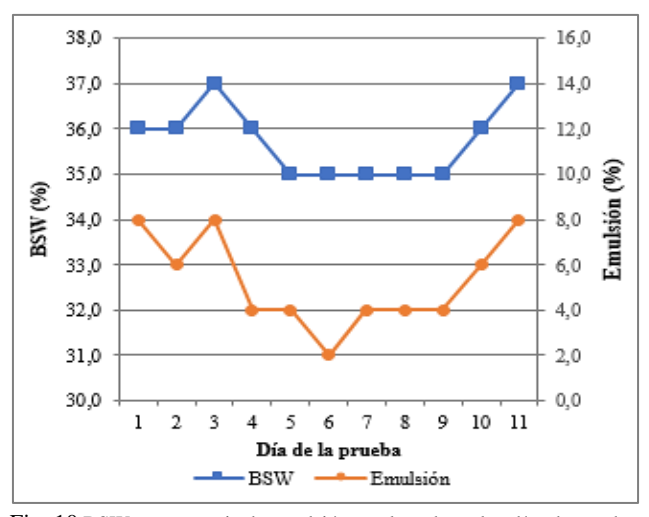

<span id="page-18-2"></span>Fig. 10 BSW y porcentaje de emulsión en el crudo en los días de prueba

La separación de crudo y del agua se relaciona con la destrucción de los agregados moleculares y la suspensión de las partículas en el fluido, ya que, por lo general en las grandes estructuras que forman los asfaltenos al unirse con otras fracciones, se encuentran atrapadas pequeñas gotas de agua [12].

En los días en los que el químico se inyectó en el Manifold de entrada a la estación se encontraron los mejores resultados, por lo que este punto fue definido como el óptimo, con la dosis de 700 ppm de aditivo que se determinó en los ensayos de laboratorio.

*3) Evaluación de la factibilidad económica de la inyección del reductor de viscosidad:* El análisis del flujo de fondos del proyecto, que se muestra en la [Tabla IV,](#page-19-0) se realizó para un periodo de cinco años, con una tasa de crecimiento del 5% en la producción de crudo y en los costos variables. La inversión inicial del proyecto fue estimada en 133 344,76 USD para la implementación y puesta en marcha del sistema de inyección del reductor de viscosidad detallado en la [Fig. 6.](#page-17-0)

Los ingresos están representados por los 298 barriles diarios de crudo que se incrementaron en la producción de la estación luego de la aplicación del aditivo; el precio del crudo en el momento de elaboración de este estudio se ubicó en 26,56 USD. En los costos fijos se incluyen los salarios del personal y alquiler de equipos, mientras que en los costos variables consta la adquisición de insumos adicionales a los empleados en la operación normal.

Los indicadores financieros del proyecto se presentan en la [Tabla V.](#page-19-1) Los cálculos fueron realizados al considerar la tasa de oportunidad como la suma de una tasa pasiva referencial de 5,98 % y una tasa de riesgo del 15,0 %, en total 20,98 %. El VAN mostró ser mayor que 0, el TIR mayor a la tasa de oportunidad, y la relación costo/beneficio (B/C) mayor a 1, lo que demuestra la viabilidad del proyecto en la obtención de beneficios

económicos. El periodo de retorno de la inversión es de 0,11 años.

El punto de equilibrio, en el cual dejarían de percibirse ganancias, se encontró un precio del petróleo de 14,02 USD. El análisis de sensibilidad se realizó para estimar los valores de los indicadores financieros respecto al precio del petróleo. Los valores empleados para los cálculos fueron desde el precio del crudo en el punto de equilibrio hasta 80 USD. Los resultados se muestran en la [Tabla VI.](#page-19-2)

TABLA V INDICADORES FINANCIEROS

<span id="page-19-1"></span>

| Indicador financiero                      | Valor        |
|-------------------------------------------|--------------|
| Precio barril (USD)                       | 26,56        |
| Precio barril crítico (USD)               | 14,02        |
| Valor Actual Neto (USD)                   | 3 617 479,20 |
| Tasa Interna de Retorno (%)               | 883          |
| Periodo de Retorno de la Inversión (años) | 0,11         |
| Relación costo/beneficio                  | 1,89         |

TABLA VI ANÁLISIS DE SENSISBILIDAD

<span id="page-19-2"></span>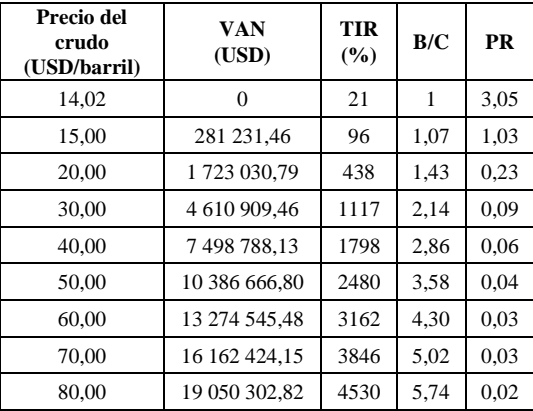

# IV. CONCLUSIONES

A través de ensayos de laboratorio se encontró que el aditivo denominado VRX.02 presentó los mejores resultados para la reducción de viscosidad del crudo en estudio, a una concentración de 700 ppm.

La dosificación del reductor de viscosidad en la línea de transferencia del crudo requirió del diseño un sistema de inyección, con un tanque de 5 000 galones y una bomba de transferencia de 0,14 HP.

En la prueba de campo se determinó que el Manifold de entrada a la estación es el punto óptimo para la inyección del químico VRX.02 para la reducción de viscosidad.

La inyección del químico en la línea de transferencia logró una reducción del 28% en la viscosidad del crudo, e incrementó el volumen de fluido total bombeado en 198 BFPD y el volumen de crudo seco en 249 BOPD.

El aditivo VRX-02 a 700 ppm mostró efectos en la ruptura de la emulsión crudo-agua, por lo que se logró reducir el BSW del fluido en 3 %.

La evaluación económica del proyecto entregó un VAN de 3 617 479,20 USD, TIR de 883%, relación beneficiocosto de 1,89 y periodo de recuperación de la inversión de 0,11 años; lo que demuestra que la instalación del sistema de inyección es económicamente rentable.

# RECONOCIMIENTOS

Este trabajo ha sido realizado con la colaboración del Laboratorio de Combustibles, Biocombustibles y Aceites Lubricantes del Departamento de Ingeniería Química de la Escuela Politécnica Nacional y la participación y soporte técnico del Ing. Orlín Montiel.

## REFERENCIAS

- [1] H. Alboudwarej *et al.*, "La importancia del petróleo pesado," *Oilf. Rev. Schlumberger*, vol. 18, pp. 38–59, 2006.
- [2] G. A. Mansoori, D. Vazquez, and M. Shariaty-Niassar, "Polydispersity of heavy organics in crude oils and their role in

<span id="page-19-0"></span>

|                                  | Año 0        | Año 1         | $A\tilde{n}$ o 2 | Año 3         | $A\tilde{n}$ o 4 | Año 5         |
|----------------------------------|--------------|---------------|------------------|---------------|------------------|---------------|
| Ingresos por<br>ventas           |              | 2 410 997,28  | 2 531 547,14     | 2 658 124,50  | 2 791 030,73     | 2 930 582,26  |
| Costos variables                 |              | -1 167 876,32 | $-1226270,14$    | $-1287583.65$ | $-1$ 351 962,83  | $-1419560.97$ |
| Costos fijos                     |              | $-67773,76$   | $-67773.76$      | $-67773.76$   | $-67773,76$      | $-67773,76$   |
| <b>Intereses</b>                 |              |               |                  |               |                  |               |
| Utilidad bruta                   |              | 1 175 347,20  | 1 237 503,24     | 1 302 767,09  | 1 371 294,14     | 1 443 247,53  |
| Depreciación                     |              | $-788,05$     | $-788,05$        | $-788,05$     | $-788,05$        | $-788,05$     |
| Utilidades antes<br>de impuestos |              | 1 174 559,14  | 1 236 715,19     | 1 301 979,04  | 1 370 506,08     | 1 442 459,48  |
| Impuestos $(0\%)$                |              |               |                  |               |                  |               |
| Utilidad neta                    |              | 1 174 559,14  | 1 236 715,19     | 1 301 979,04  | 1 370 506,08     | 1 442 459,48  |
| Depreciación                     |              | 788,05        | 788,05           | 788,05        | 788,05           | 788,05        |
| Inversiones                      | $-10288,23$  |               |                  |               |                  |               |
| Capital de trabajo               | $-123565,01$ |               |                  |               |                  |               |
| Valor residual                   |              |               |                  |               |                  | 3 940,27      |
| Flujo neto                       | $-133853,24$ | 1 175 347,20  | 1 237 503,24     | 1 302 767,09  | 1 371 294,14     | 1447187,80    |
| Flujo neto<br>actualizado        | $-133853,24$ | 971 521,90    | 845 510,85       | 735 742,83    | 640 141,96       | 558 414,89    |

TABLA IV FLUJO DE FONDOS DEL PROYECTO

oil well fouling," *J. Pet. Sci. Eng.*, vol. 58, pp. 375–390, 2007.

- [3] T. F. Yen, "Asphaltenes," in *Structures and Dynamics of Asphaltenes*, 1st ed., O. C. Mullins and E. Y. Sheu, Eds. San Francisco: Springer Science and Business Media, 1998, pp. 1– 20.
- [4] M. Alayon, "Asfaltenos: Ocurrencia y floculación." pp. 9–16, 2004.
- [5] O. C. Mullins, E. Y. Sheu, A. Hammami, and A. G. Marshall, *Asphaltenes, Heavy Oils and Petroleomics*, no. 1. New York: Springer Science and Business Media, 2007.
- [6] K. Akbarzadeh *et al.*, "Los asfaltenos: Problemáticos pero ricos en potencial," *Oilf. Rev. Schlumberger*, pp. 24–47, 2007.
- [7] A. J. Chaustre Ruiz, J. J. Ibagon Plazas, and E. A. Leon Ramirez, "New technology for flow assurance in an extra heavy oil field: Case study in the Akacias Field," in *Society of Petroleum Engineers - SPE Heavy and Extra Heavy Oil Conference - Latin America*, 2014, pp. 645–654.
- [8] B. P. Tissot and D. H. Welte, *Petroleum Formation and Occurrence*, 2nd ed. Berlin: Springer-Verlag, 1978.
- [9] R. Martínez-Palou *et al.*, "Transportation of heavy and extraheavy crude oil by pipeline : A review," *J. Pet. Sci. Eng.*, vol. 75, pp. 274–282, 2011.
- [10] B. Wu and J. Gao, "A viscosity reduction study on chinese extra heavy oil by the addition of synthesized novel oil-soluble viscosity-reducing agents," *Pet. Sci. Technol.*, vol. 28, no. 18, pp. 1919–1935, 2010.
- [11] S. Ashoori, M. Sharifi, M. Masoumi, and M. Mohammad Salehi, "The relationship between SARA fractions and crude oil stability," *Egypt. J. Pet.*, vol. 26, no. 1, pp. 209–213, 2017.
- [12] I. C. V. M. Santos, P. F. Oliveira, and C. R. E. Mansur, "Factors" That Affect Crude Oil Viscosity and Techniques To Reduce It: a Review," *Brazilian J. Pet. Gas*, vol. 11, no. 2, pp. 115–130, 2017.

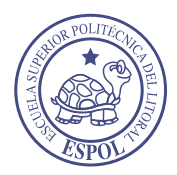

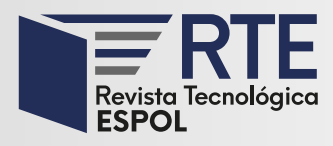

# **Algoritmo Para El Reconocimiento Automático De La Posición De Acelerómetros En Vehículos M1**

# **Algorithm for Automatic Position Recognition of Accelerometers in M1 Vehicles**

**Jorge Enrique Jaramillo Aguilar** Cuenca, Ecuador [jjarmilloa1@est.ups.edu.ec](mailto:jjarmilloa1@est.ups.edu.ec)

Orcid: 0000-0002-3829-1806

**Angel Leonardo Morocho Sánchez**  Cuenca, Ecuador amorochosa@est.ups.edu.ec

*Resumen***—**Este trabajo se orientó en determinar un algoritmo para reconocer de manera automática la ubicación del conector OBD II en los vehículos de categoría M1; utilizando un protocolo para la obtención de datos y como primer punto se caracterizó los espacios tridimensionales con respecto a las aceleraciones obtenidas mediante el dispositivo FREEMATICS ONE +; además, para el estudio estadístico, se obtuvo información mediante la media aritmética, habiendo seleccionado la media por su mayor aporte en la información, al facilitar la caracterización del experimento. Estos valores generaron bases de datos, mismos que se aplicaron para la manufacturación y entrenamiento de la red neuronal artificial; adicionalmente, se analizó con diferentes tipos de entrenamientos para utilizar el método de error más bajo, en el cual, mediante el entrenamiento Trainlm se alcanza un error de 0.38265%. La comprobación del funcionamiento de la Red Neuronal de ubicación se realizó en 3 diferentes vehículos con los cuales se obtuvieron resultados a favor de la investigación.

**Palabras Clave:** OBD II, Acelerómetros, Freematics ONE+, RNA, protocolo, entrenamiento.

Abstract— This work was focused on determining an algorithm to automatically recognize the location of the OBD II connector in vehicles of category M1, using a protocol for obtaining data and, as a first point, the three-dimensional spaces were characterized, with respect to the accelerations obtained using the FREEMATICS ONE + device. In addition, for the statistical study, information was obtained, by means of the arithmetic mean, having selected the average for its greater contribution in the information, by facilitating the characterization of the experiment; these values generated databases, which were applied for the manufacturing and training of the artificial neural network. Also, it was analyzed with different types of workouts to use the lowest error method, in which through Trainlm training, an error of 0.38265% is reached. The verification of the operation of the Neural Network of location was carried out in 3 different vehicles with which there were obtained results in favor of the investigation.

**Keywords:** OBD II, Accelerometers, Freematics ONE +, RNA, protocol, training.

**Enviado:** 15/10/2019 **Aceptado:** 04/06/2020 **Publicado:** 30/06/2020

**Sumario:** I Introducción, II Métodos y Materiales, III Resultados y Discusión, IV Conclusiones. **Como citar:** Jaramillo, Jorge., Sánchez, Angel. (2020). Algoritmo Para El Reconocimiento Automático De La Posición De Acelerómetros En Vehículos M1. *Revista Tecnológica - Espol, 32(1).* Recuperado a partir de http://www.rte.espol.edu.ec/index.php/tecnologica/article/view/740

http://www.rte.espol.edu.ec/index.php/tecnologica/article/view/740 https://doi.org/10.37815/rte.v32n1.740

## I. INTRODUCCIÓN

Esta investigación tuvo como objetivo determinar un algoritmo para captar la posición de los acelerómetros de manera automática en el espacio tridimensional, para lo cual, en primer momento se realizó un entrenamiento de la Red Neuronal Artificial (RNA), partiendo de una referencia inicial de los vehículos en estudio; esta posición refleja la variación de conducción con una respuesta dinámica diferente.

La dificultad de análisis y el entendimiento de los sistemas que interceden en el funcionamiento del vehículo se deben a los pocos estudios en protocolos y sistemas para obtener información precisa de los vehículos, como también el poco análisis del comportamiento de los sensores en tiempo real; por otra parte, se dificulta comprender la complejidad de las manifestaciones de los acelerómetros aplicados en el vehículo, afectando en la determinación inmediata de fallas mecánicas; asimismo, limita el mejoramiento del estudio de los ciclos de conducción. Por lo expresado, urge la utilización de nuevas técnicas para un diagnóstico eficiente.

Para enfrentar la problemática en relación al tema en estudio, se requiere determinar instrumentos que midan las aceleraciones del vehículo, que se dan por la gravedad, por la irregularidad de la calzada y por las vibraciones del motor a causa de factores internos.

Para detectar anomalías como: estado de funcionamiento incorrecto del motor y excesivas emisiones contaminantes, resulta esencial la utilización del acelerómetro para proporcionar resultados en beneficio de la tecnología automotriz de manera continua, a través de los métodos de diagnóstico, admitiendo un mantenimiento apropiado que conlleva a disminuir costos y contaminación ambiental generada [1].

La investigación de Dávila [2] muestra el boceto de un modelo electrónico con el uso de un acelerómetro para mejorar el control de velocidad y estabilidad dinámica; en igual forma Händel y Enstedt [3] proponen un diseño para combatir el efecto sentadilla del chasis basado en un modelo paramétrico que describe el efecto de la inclinación del vehículo en las mediciones del acelerómetro en función de la aceleración horizontal.

Con el acelerómetro alineado verticalmente se puede determinar la odometría de un vehículo; al respecto, Gutiérrez et al. [4] presentan una nueva aplicación con este instrumento que, en lugar de usarlos para medir la aceleración lineal del vehículo, lo aplican para medir cuatro posiciones de giro de la rueda, cuya función es determinar la orientación gradual del neumático en movimiento; mientras que la presente investigación se ocupó de utilizar el acelerómetro para determinar la posición del conector OBD II.

Mediante un acelerómetro se puede obtener la posición precisa de un vehículo; al respecto, Eger y Kiencke [5] hacen referencia de los giroscopios para medir la velocidad angular, mismos que pueden ser reemplazados por señales de aceleración que de paso abarata costos. Otra importante aplicación de los acelerómetros es la estimación de la velocidad angular como lo muestran Lee et al. [6], quienes realizan la estimación de la velocidad angular a partir de las salidas de un acelerómetro. Joubert y Beer [7] en su investigación utilizan los datos del acelerómetro y velocidad del vehículo para rastrear el comportamiento de conducción aceptable y no aceptable y calcular un modelo de riesgo más completo, utilizando los datos y no umbrales de comportamiento de conducción; este aporte sirvió para comprender los ciclos de conducción, cuyo conocimiento fue transferido para la obtención de datos eficientes en esta investigación.

Ayad et al. [8] señalan que la detección de fenómenos en relación con la combustión, como: fallas de encendido o golpes de pre-ignición es necesaria para el desarrollo de controles electrónicos. Sin embargo, a través de acelerómetros se pueden realizar distintas aplicaciones para detectar el impacto de la combustión en la vibración de la estructura del motor.

En la actualidad, los giroscopios se están implementando en sistemas inteligentes del vehículo para mejorar su rendimiento, Zhu et al. [9], plantean un método de identificación de la presión de los neumáticos inteligentes, utilizándolos con un acelerómetro de tres ejes; de igual manera Vladimir et al. [10], desarrollan un complejo hardware y software que incorpora un acelerómetro para el registro y análisis de los parámetros de movimiento de un vehículo.

Los acelerómetros también se utilizan como dispositivos de seguridad, como es el caso de los sensores de choque que son los elementos encargados de detectar el impacto y generar una señal que se envía a la unidad de control electrónico del sistema para activar el airbag y/o el dispositivo pirotécnico de los cinturones de seguridad [11]- [12].

# II. MÉTODOS Y MATERIALES

A continuación, se desenvuelven los argumentos primordiales referentes a la elección del equipo práctico e instrumentación mínimamente invasiva, escenarios de obtención de datos, sistemática de datos, manufactura de matriz de propiedades, disminución de propiedades y creación de la Red tipo Feed-forward backprop.

# *A. Elección del equipo experimental e instrumentación mínimamente invasiva*

Para la elección del equipo experimental en referencia al Freematics ONE+ que conforma el sistema instrumental, se procedió a establecer un protocolo que consistió en lo siguiente: identificar una superficie plana para encontrar el punto de inicio con 0° en los 3 ejes (X, Y, Z) del espacio tridimensional y como punto de partida se tiene el vehículo, mismo que en estado estático o en movimiento emite información a través de la extensión OBD II hacia el dispositivo Freematics ONE+; y este a su vez, se apoya del giroscopio para variar los datos de aceleración, los cuales fueron almacenados y enviados al ordenador para proceder al aprendizaje de RNA. Por lo expuesto, se explica que la elección de los elementos del sistema se dio en base al análisis del funcionamiento del acelerómetro aplicado en otras investigaciones, como es el caso del aporte de Vladimir et al. [10], quien en su investigación incluyo un

acelerómetro para el registro y análisis de los parámetros de movimiento de un vehículo.

Luego de compactar el sistema de acoplamiento, mediante el protocolo referido en párrafo anterior para la creación de la RNA, se realizaron aplicaciones de prueba y error, hasta obtener los datos adecuados para la proyección del algoritmo. Cabe señalar que es imprescindible desconectar la extensión OBD II del vehículo para conseguir los datos de los acelerómetros.

Explicando el proceso interno, en cuanto al funcionamiento del Freematics ONE+, se detalla lo siguiente:

Cada ángulo se determinó por medio de un goniómetro, mientras que el reconocimiento de las aceleraciones se consiguió mediante el dispositivo Freematics One+, mismo que se enlazó al puerto OBD II de un automóvil y trabajó como un módulo inteligente e independiente; además, el instrumento en referencia tiene agregado un sensor de movimiento (acelerómetro, giroscopio) permitiendo generar varias aceleraciones que se procesan y se registran en tiempo real, guardándose en una microSD interna y enviarse por medio de WiFi o red. Este proceso tuvo como referencia el manual de Freematics [13].

En la Fig. 1 se presenta: el equipo experimental que se puso a prueba en un vehículo Chevrolet Aveo 1.6, la extensión requerida para OBD II, la unidad Freematics One+, un estabilizador de cámara (giroscopio), una tarjeta de memoria microSD y la computadora (PC Laptop). Estos elementos aportan en obtener información válida de la matriz de atributos para la RNA.

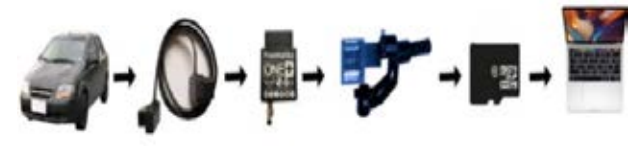

Fig. 1 Elementos de muestreo

## *B. Escenarios de obtención de datos*

Se utilizó el software Matlab junto al dispositivo Freematics One+ para la producción de datos. Para dicha tarea de recolección de datos se requiere que el motor se encuentre en ralentí, alrededor de 850 rpm.

Realizando un pre-experimento se determinó que los datos de las aceleraciones conseguidas poseen picos o cimas de mayor frecuencia, debido a las excitaciones generadas por el motor del automóvil, optando por la opción de realizar la toma de datos de manera externa al vehículo sobre una zona plana. Los datos se obtienen mediante el terminal OBD II y se procesan a una frecuencia de 50 a 60 Hz durante 5 minutos, con una diversificación de 2.5º grados, iniciando desde 0º hasta 180º grados hacia los ejes X, Y; adicional a esto y conjuntamente, se ejecutó la toma de muestras formando una combinación de los tres ángulos.

## *C. Sistemática de datos*

En la Fig. 2 se exponen los dispositivos físicos manipulados para la obtención y acaparamiento de datos.

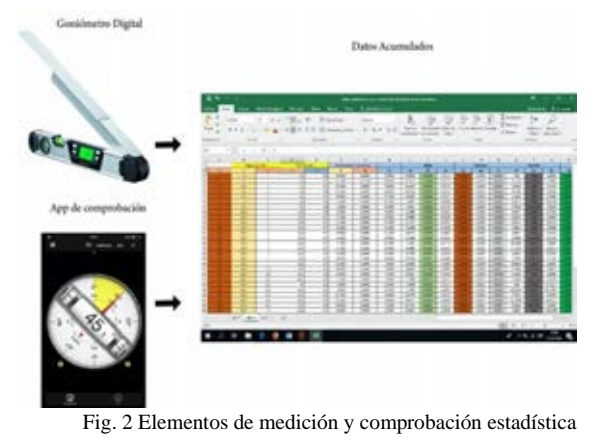

Para adquirir las aceleraciones con el módulo Freematics One+, se continúa el flujograma de proceso que se exhibe en la Fig. 3.

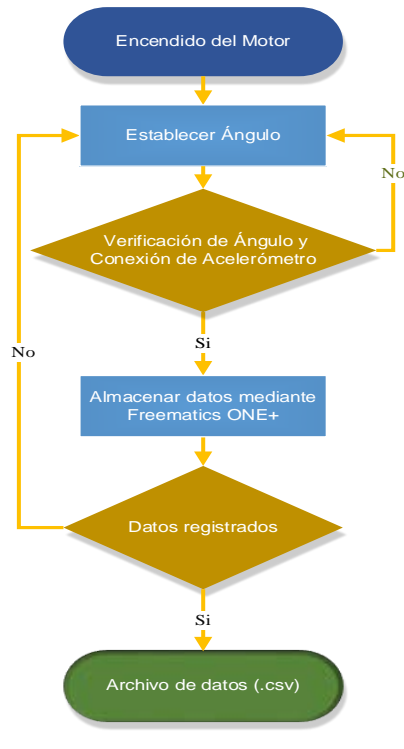

Fig. 3 Flujograma de muestreo

La adquisición de datos se prepara encendiendo el motor del vehículo; posterior a esto, se constituyen los ángulos para su verificación y conexión de acelerómetro; al cumplirse estas condiciones se almacenan los datos con el dispositivo Freematics One+ en la tarjeta microSD, la cual guarda dicha adquisición en un archivo Excel, el mismo que emite un archivo donde las variables son separadas mediante comas (.CSV). De no resultar la operación, se procede a la verificación de la conexión del terminal

## *D. Manufactura de matriz de propiedades*

Habiendo logrado la adquisición de datos, se procede a efectuar la lectura de éstos en el archivo Excel; la Tabla 1 muestra una fracción de los datos que se obtienen a partir del dispositivo Freematics One+. Para el análisis de la presente investigación, se toma como referencia las aceleraciones, las cuales están determinadas por un número

veinte (20) que inicia espaciado por una coma (,), el cual da la aceleración en X (26s<sup>2</sup>), Y(56s<sup>2</sup>), Z(-76s<sup>2</sup>), mismas que se diversifican dependiendo del movimiento y posición espacial; es decir, obedeciendo la ubicación del acelerómetro. Ver TABLA I.

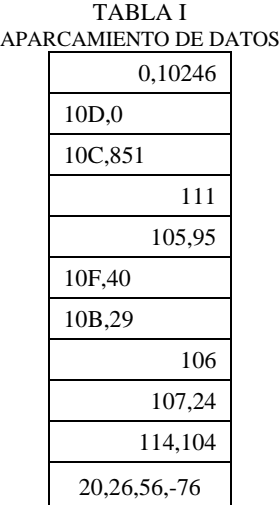

## *E. Disminución de propiedades*

En la Fig. 4 se demuestra que los datos, expresados a través de los acelerómetros del dispositivo Freematics One+, tienen diversas alteraciones en las señales, provocadas por las vibraciones externas o ambientales; por lo que, los datos que se emplearon para el adiestramiento de la RNA, fueron obtenidos mediante el diseño del filtro Savitzky-Golay a partir de un aproximado de 250 datos, que permitió disminuir los picos altos y bajos en los ejes de X, Y y Z de la siguiente manera:

- Se utilizó el algoritmo planteado por Gárate [14]
- En base al algoritmo se segregaron los datos de aceleración para aplicar el filtro Savitzky-Golay.
- Por otra parte, para obtener los datos de la media Aritmética, se tomó como referencia los resultados del filtro Savitzky-Golay para obtener un solo dato valido por cada eje tridimensional, que fue reducido a través del algoritmo planeado por Gárate para la red de aprendizaje.

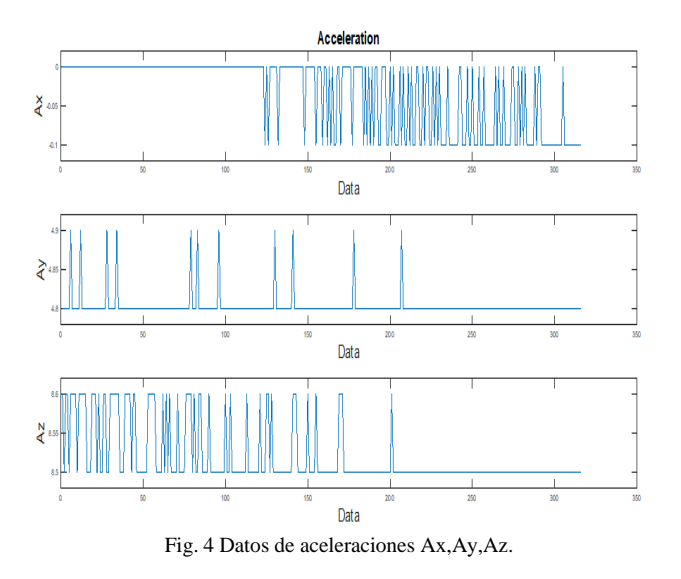

## *F. Creación de la Red tipo Feed-forward backprop*

En la elección de la red neuronal de tipo Feed-forward backprop, se establecieron aplicaciones prácticas con diferentes tipos de redes neuronales, en la cual se manejaron desiguales cuantificaciones de adiestramiento como:

- Tipo de red.
- Función de entrenamiento.
- Función de aprendizaje de adaptación.
- Rendimiento de la función.
- Número de capas.
- Cantidad de neuronas.
- Función de transferencia.

En la Fig. 5 se presentan las fallas presentadas durante los adiestramientos aplicados con distintas clases de RNA, en donde se escoge la red que posea un menor error durante el diseño del algoritmo.

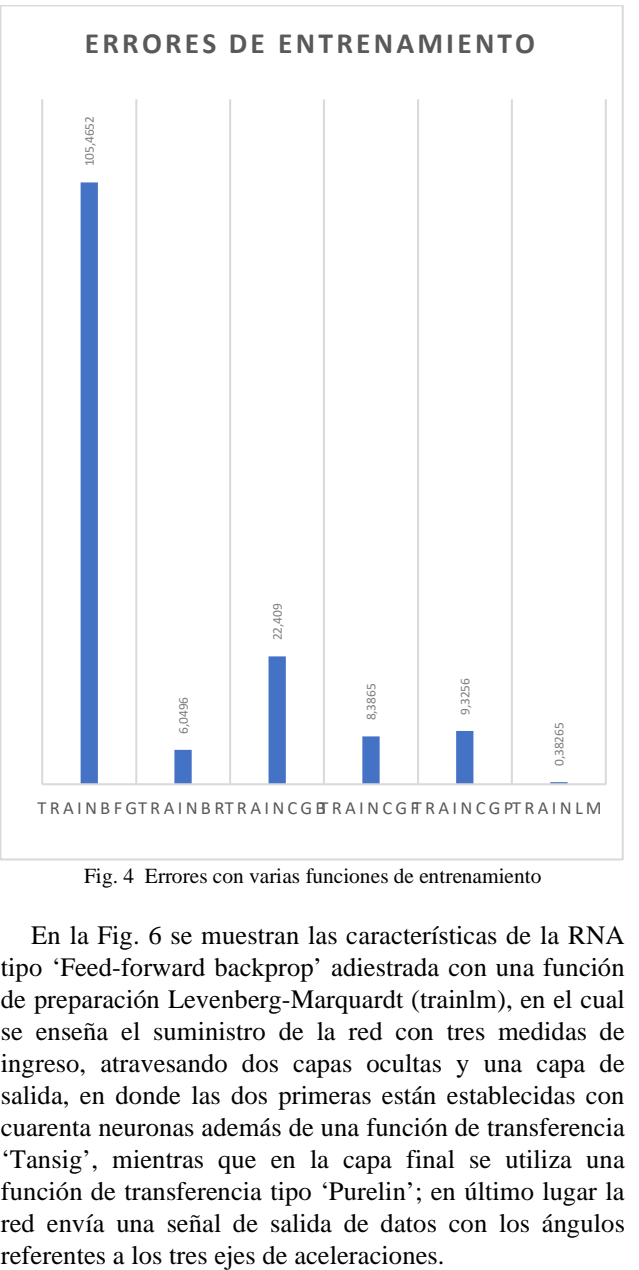

Fig. 4 Errores con varias funciones de entrenamiento

En la Fig. 6 se muestran las características de la RNA tipo 'Feed-forward backprop' adiestrada con una función de preparación Levenberg-Marquardt (trainlm), en el cual se enseña el suministro de la red con tres medidas de ingreso, atravesando dos capas ocultas y una capa de salida, en donde las dos primeras están establecidas con cuarenta neuronas además de una función de transferencia 'Tansig', mientras que en la capa final se utiliza una función de transferencia tipo 'Purelin'; en último lugar la red envía una señal de salida de datos con los ángulos

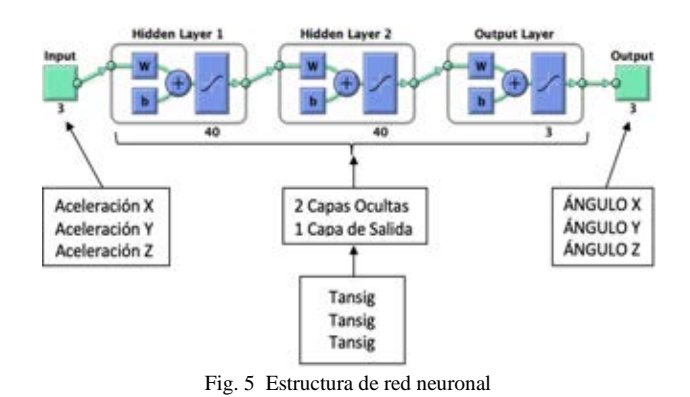

En la Fig. 7 se presenta el gradiente en la disminución del error medio cuadrático o MSE y además se representa el número de épocas aplicadas.

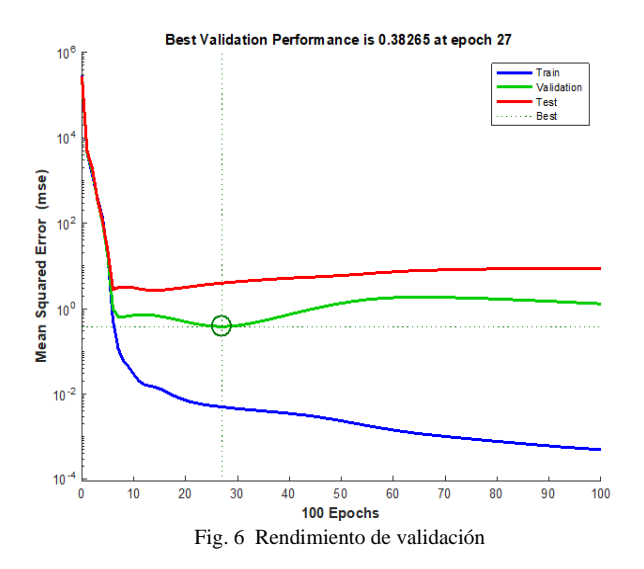

Adicional a esto, en la Fig. 8 se indica el progreso del adiestramiento con una ratificación de 73 puntos dentro de la RNA.

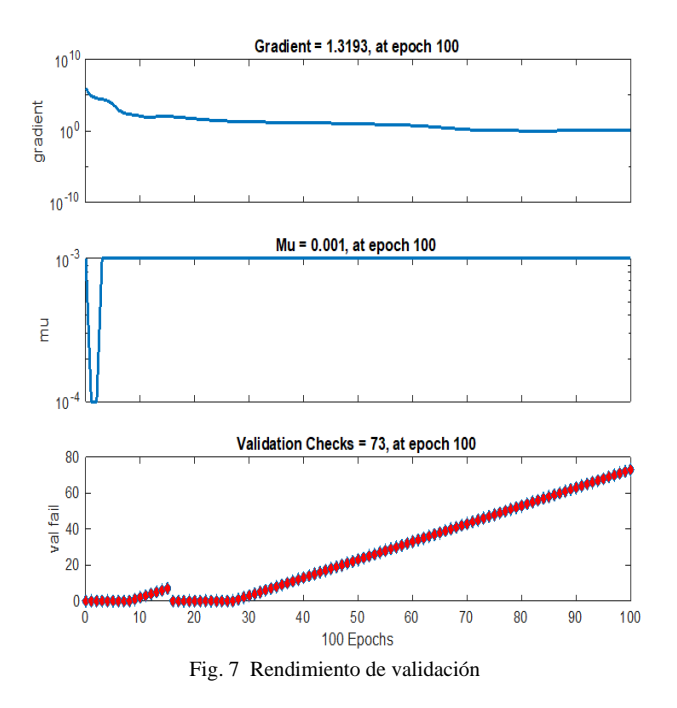

En la Fig. 9 se indican los siguientes resultados obtenidos del factor de correspondencia de Pearson R de la red neuronal manufacturada. Las líneas indican los valores esperados, en cambio los círculos negros representan los valores obtenidos por la RNA. La predicción obtenida por la red neuronal es eficaz y se evidencia con un buen desempeño, dado que se consigue un índice global cercano a uno en: entrenamiento, validación y prueba.

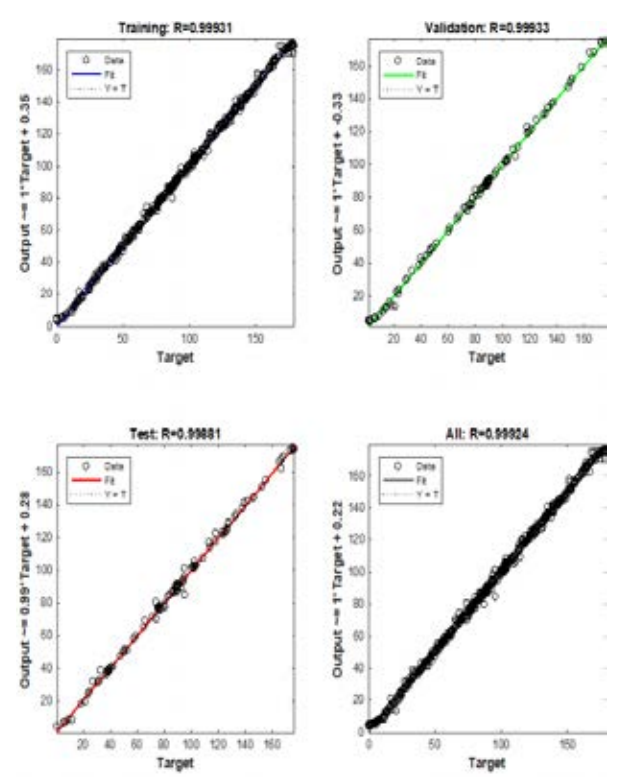

Fig. 8 Correlación entre los valores esperados y pronosticados por la red neuronal

# III. RESULTADOS Y DISCUSIÓN

Con la finalidad de analizar el correcto funcionamiento de la RNA manufacturada y entrenada, se realizan 3 pruebas en vehículos de categoría M1. En la TABLA II se detalla la ubicación de los acelerómetros de los vehículos en prueba que fueron en un Hyundai Tucson IX, año 2014 y Volkswagen Gol, año 2011, y además el vehículo Chevrolet Aveo, año 2009, que se utilizó para realizar la investigación de los ángulos respectivos.

| FRACCIÓN DE LA MATRIZ COMPARATIVA DE RESULTADOS. |                                                     |      |                                                  |      |      |       |  |
|--------------------------------------------------|-----------------------------------------------------|------|--------------------------------------------------|------|------|-------|--|
| <b>Vehículos</b><br>categoría<br>M1              | Ángulos emitidos<br>por la red<br>neuronal (grados) |      | Ángulos tomados<br>de manera<br>manual. (grados) |      |      |       |  |
|                                                  | Ax                                                  | Ay   | Az                                               | Ax   | Ay   | Az    |  |
| Hyundai<br>Tucson IX<br>2014                     | 86.4                                                | 69.8 | 25.4                                             | 84.7 | 72.6 | 18.2  |  |
| Volkswagen<br>Gol $2011$                         | 86.7                                                | 49.3 | 45.4                                             | 87.9 | 44.9 | 45.1  |  |
| Chevrolet<br>Aveo 2009                           | 92.1                                                | 89.3 | 175.4                                            | 93.6 | 89.4 | 176.3 |  |

TABLA II

Con el resultado obtenido de la investigación, se estima que la confianza es del 99.61735% puesto que, en el entrenamiento *Trainlm* se obtiene un error del 0.38265%.

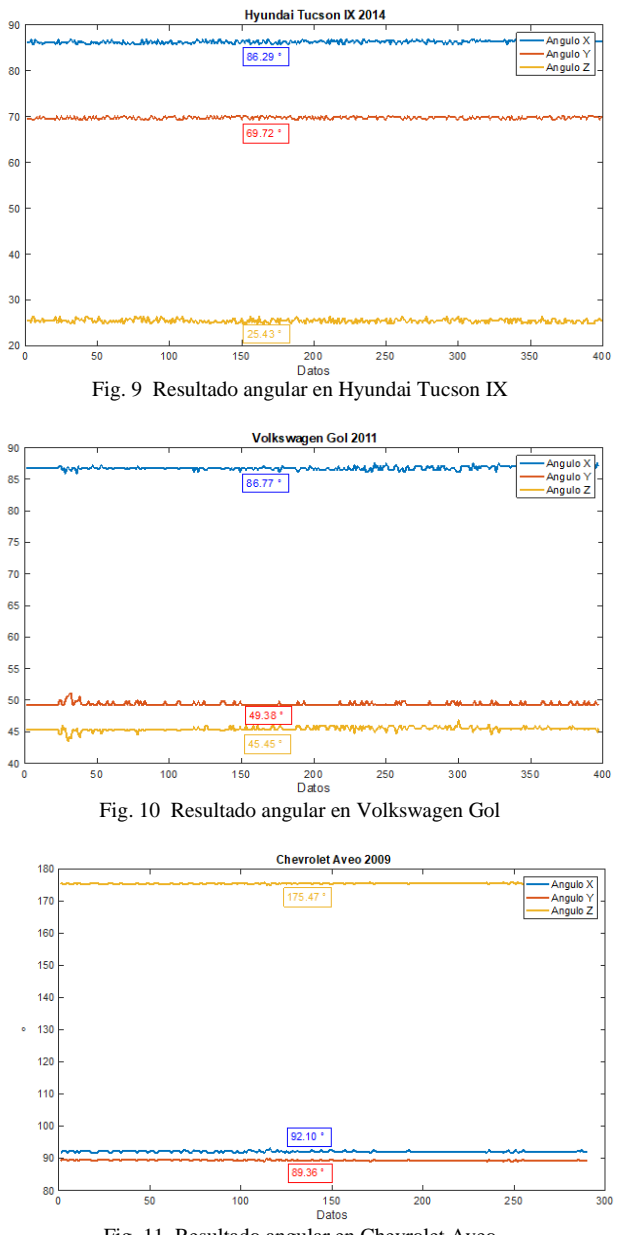

Fig. 11 Resultado angular en Chevrolet Aveo

En las Fig. 10, Fig. 11 y Fig. 12 que anteceden, se muestran las ubicaciones espaciales de los acelerómetros de tres vehículos categoría M1, que fueron utilizados para detectar el reconocimiento de la posición del puerto OBDII; y para el efecto se creó un algoritmo que proporcionó resultados de manera automática; esto es la posición en grados (°).

Continuando con el análisis de las tres figuras, resulta positivo comparar las tres distintas dimensiones de los ejes tridimensionales, evidenciando las diferencias en las ubicaciones de los puertos OBDII que existen en los 3 vehículos, según su modelo. Este diagnóstico representa el logro planteado de la presente investigación.

Como nota adicional, durante el proceso de transformación se encontraron problemas por motivo de las vibraciones y la determinación del plano exacto donde se encontraba el vector de aceleración.

## IV. CONCLUSIONES

El método estadístico que se utilizó para obtener la información necesaria que dirigió al aprendizaje de la RNA fue en primer momento un aparcamiento de datos mediante uso de filtro Savitzky-Golay, dando paso al segundo método aplicado, que consistió en la media aritmética por su menor porcentaje de falla.

Se comprobó la veracidad de los ángulos en 3 dimensiones mediante el uso de cosenos directores en conjunto a las leyes trigonométricas de los triángulos.

Se obtuvo la corrección adecuada de la RNA al momento en que se aplicó un filtro en la matriz de aprendizaje, puesto que, como previo se menciona las calzadas de irregularidades que producen valores no previstos o no lógicos para el adiestramiento de la ya mencionada red neuronal; esto a su vez, garantiza un correcto estado para la toma de datos y así obtener resultados mucho más fiables.

Se basó en el valor positivo y negativo de los datos para la organización de los mismos en la RNA, utilizando todas las combinaciones posibles en lo que respecta  $a + v -$ .

A través de los acelerómetros se obtuvo la ubicación exacta del DLC en las 3 dimensiones utilizables, mediante el uso de aceleraciones convertidas a grados, utilizando el algoritmo.

El algoritmo determinado para captar la posición de los acelerómetros de manera automática en el espacio tridimensional resultó de una codificación para llegar a establecer los ángulos de posición de los vehículos con OBD II, para lo cual se analizaron todas las posiciones que se generaron durante los ensayos prueba-error con el dispositivo Freematics ONE+.

La presente investigación también facilita en un futuro abrir paso a nuevas investigaciones en las que se pueda involucrar el estado del motor, estado de la suspensión e incluso de la calzada, únicamente mediante el uso del análisis de vibraciones; como también, la información obtenida servirá en lo posterior para mejorar los diagnósticos, reduciendo el tiempo y costos de mantenimiento.

### REFERENCIAS

- [1] Kyrtsos, C. T. (24 de 09 de 1998). UNITED STATES Patente nº US 6,225,894 B1.
- [2] Miranda Davila, R. J. (2019). Diseño de un prototipo electrónico utilizando sensores acelerómetro y giroscopio para optimizar el control de velocidad y estabilidad dinámica de un vehículo. Lima: Universidad Técnologica de Peru.
- [3] Peter, H., & Martin, B. E. (2019). Combating the effect of chassis squat in vehicle performance calculations by accelerometer measurements. ScienceDirect, 43(Issue 4), 483-488.
- [4] Joaquin Gutírrez, M. A., & Porta Gandara, F. (2010). Vertically aligned accelerometer for wheeled vehicle odometry. ScienceDirect, 20(5), 617-625.
- [5] Ralf, E., & Maisch, A. (2000). Estimation of Rotational States in Vehicle Rollover Using Accelerometers. ScienceDirect, 33(11), 553-558.
- [6] Lee, J., Kim, H., Oh, S., Do, J., Nam, C., & Hwang, D. (2019). Lee, J. a , Kim, H. b , Oh, SH c , Do, JC d , Nam, CW d , Hwang, D.-H. segundoAutor de correo electrónico , Lee, SJ b. MicroSystem Thecnologies, 25(7), 2855-2867.
- [7] Joubert, J., Koker, N., & Dirk, B. (2016). Combining accelerometer data and contextual variables to evaluate the risk of driver behaviour. ScienceDirect, 41(A), 80-90.
- [8] Ayad, S., Sharma, S., Verma, R., & Henein, N. (2019). Combustion Ionization for Detection of Misfire, Knock, and Sporadic Preignition in a Gasoline Direct Injection Engine. Journal of Energy Resources Technology, Transactions of the ASME, 141(11).
- [9] Zhu, B., Han, J., & Zhao, J. (2019). Tire-pressure identification using intelligent tire with three-axis accelerometer. Sensors, 19(11).
- [10] Vladimir, B., Iurii, N., Artem, M., Stanislav, S., & Egor, G. (2019). Development of a hardware-software complex for automatic registration and analysis of vehicle motion parameters. Scopus, 2136-2138.
- [11] Naylam Mechatronic. (s.f.). Recuperado el 25 de 08 de 2019, de https://naylampmechatronics.com/blog/45\_Tutorial-MPU6050- Acelerómetro-y-Giroscopio.html
- [12] Pablo Luque, D. A. (2004). Ingenieria del Automovil sistemas y comportamiento dinamico. Madird.
- [13] Freematics. (s.f.). Freematics. Recuperado el 10 de 06 de 2019, de https://freematics.com
- [14] Gárate Montalvo, D. A. (Noviembre de 2018). Desarrollo de un algoritmo para la adquisición y almacenamiento de datos provenientes del sistema de diagnóstico a bordo OBD II. Cuenca, Azuay, Ecuador.

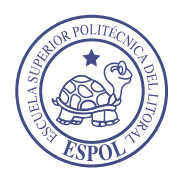

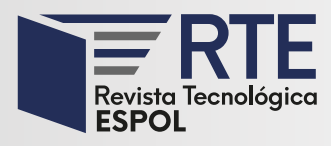

# **Dosificación para elaborar bloques huecos de hormigón que cumplan con la actual NTE INEN 3066**

# **Dosage to make hollow concrete blocks that comply with the current NTE INEN 3066**

**Mercedes Villacís Troncoso** FICA -EPN Quito, Ecuador mercedes.villacis@ epn.edu.ec **Germán Luna Hermosa** FICA -EPN Quito, Ecuador german.luna@epn.edu.ec

**Erick Velastegui Zambrano** FICA -EPN Quito, Ecuador erick-velastegui@hotmail.com

**Wilmer Adrián Santacruz** FICA -EPN Quito, Ecuador santacruz.wil.adn@gmail.com

**Paúl Zuñiga Morales** FICA -EPN Quito, Ecuador paul.zunigam@epn.edu.ec **James David Nates Pasaje** FICA -EPN Quito, Ecuador james.nates@ epn.edu.ec

**Liseth Orbe Pinchao** FICA -EPN Quito, Ecuador liseth.orbep@ epn.edu.ec

*Resumen***—** En Ecuador la industria dedicada a la elaboración de bloques huecos de hormigón no cuenta con un método de dosificación, cuyos procesos de producción se realizan empíricamente, utilizando agregados de peso ligero como pómez pura o pómez con arena (chasqui), y se combina con polvo (arena fina de baja densidad y de color blanquecino); estos son materiales con propiedades diferentes a los convencionales que exige la norma para bloques de hormigón NTE INEN-3066. Lo que explica, en gran parte, por qué los bloques que se elaboran en el país no alcanzan las resistencias mínimas exigidas por dicha normativa. La metodología mostrada en el ACI 211.2 de hormigón estructural liviano se considera la más aplicable para este tipo de material que implica realizar varias mezclas de prueba las cuales, mediante un análisis estadístico, permiten generar una relación agua-cemento correcta. Este tipo de dosificación obtiene una optimización en las proporciones de agregado liviano que mejoran el comportamiento de los bloques huecos, alcanzando un incremento de un 70% en su resistencia, en relación con los bloques artesanales. El resultado de la presente investigación es una tabla de dosificación para las tres clases de bloques que puedan utilizar los artesanos para garantizar el producto que fabrican.

*Abstract***—** In Ecuador, the industry dedicated to the manufacture of hollow concrete blocks does not have a dosage method, so production processes are carried out empirically, using lightweight aggregates such as pure pumice or pumice with sand (chasqui), and combined with powder, which is a fine, low density, off-white sand; these materials have different properties to those conventional required by the Ecuadorian standard for concrete blocks, NTE INEN-3066. This largely explains why the blocks that are made in this country do not reach the minimum strengths required by these norms. The methodology shown in ACI 211.2 for lightweight structural concrete is considered the most applicable for this type of material; it implies carrying out several test mixtures which, through statistical analysis, allow generating a correct water-cement ratio. This type of dosage achieves optimization in the proportions of light aggregate that improves the behavior of the hollow blocks, performing an increase of 70% in its resistance in relation to artisan blocks. The result of this investigation is a dosage table for the three types of blocks, which can be used by artisans to guarantee the quality of the product they manufacture.

**Palabras Clave:** Dosificación, agregados livianos, bloque hueco.

**Keywords:** Dosage, light aggregates, hollow block.

**Enviado:** 27/06/2019 **Aceptado:** 12/05/2020 **Publicado:** 30/06/2020

**Sumario:** I Introducción, II Metodología, III Resultados y Discusión, IV Conclusiones. **Como citar:** Villacís, Mercedes., Luna, Germán., Velastegui, Erick., Santacruz, Wilmer., Zúñiga, Paúl., Nates, James., Orbe, Liseth. (2020). Dosificación para elaborar bloques huecos de hormigón que cumplan con la actual NTE INEN 3066. *Revista Tecnológica - Espol, 32(1).* Recuperado a partir de http://www.rte.espol.edu.ec/index.php/tecnologica/article/view/688

http://www.rte.espol.edu.ec/index.php/tecnologica/article/view/688 https://doi.org/10.37815/rte.v32n1.688

# I. INTRODUCCIÓN

En abril de 2016 Ecuador vivió un terremoto de 7.8 Mw, según la escala sismológica de Richter, dejando grandes daños en infraestructura, perjuicios económicos, pero sobre todo la irreparable pérdida de vidas humanas. Este hecho recordó la importancia de contar con un alto nivel de calidad no solo de sistemas constructivos, sino también, de los materiales que se utilizan [1].

En respuesta a este hecho, las exigencias de las propiedades mecánicas para las unidades de mampostería se pusieron a la altura del estándar que demanda las normas ASTM en Estados Unidos y que son referencia para la mayoría de los controles de calidad en la construcción; sin embargo, tal actualización, en materia de parámetros de calidad, no consideró el proceso productivo de la industria local [8]. Así, por ejemplo, al no existir un método de diseño de mezclas para la elaboración de bloques, se usan los criterios del ACI 211.1 en el que se dosifica utilizando ripio, arena, cemento y agua que cumplan con determinadas condiciones normativas, pero, estos materiales son diferentes a los que se emplean en Ecuador para fabricar bloques huecos de hormigón [1], [3], [4], [5].

La problemática se presenta en el momento en que las bloqueras que existen en el país fabrican los mampuestos con cemento portland, agua y utilizan como agregados materiales livianos no normalizado como la piedra pómez. En este estudio se utilizó la piedra pómez con dos tamaños, conocidos como Chasqui grueso y Chasqui fino, así como el polvo que es una arena fina de la zona, los cuales no cumplen con la normativa exigida por el Instituto Ecuatoriano de Normalización [2].

Esta clase de agregados influye directamente en las propiedades del mampuesto provocando un alto grado de absorción y capacidad limitada de soportar cargas, pero, a su vez, generan unidades livianas de alta resistencia al fuego, buen aislamiento térmico y acústico.

El intentar aprovechar estos beneficios en el mampuesto resulta limitado, dado el escaso uso de hormigón ligero en el Ecuador y la falta de información respecto de las características de los materiales de peso liviano, con una consecuente metodología empírica de dosificación en la que se varía la proporción de los materiales con base en la experiencia obtenida durante años, dando como resultado el no poder asegurar la capacidad mecánica real del mampuesto, y centrar el diseño únicamente en el costo y las dimensiones solicitadas por el mercado.

Así se explica, en parte, por qué los bloques que se elaboran en el país no alcanzan las resistencias mínimas establecidas en las normativas. Por ejemplo, el mínimo valor de resistencia a compresión que deben cumplir los bloques para ser usados en mampostería estructural es 13.8 MPa (Tipo A), en mampostería no estructural es 4.0 MPa (Tipo B) y en alivianamientos de losas 1.7 MPa (Tipo C). Según la información obtenida en un análisis sobre una base de datos de 600 ensayos realizados en el laboratorio LEMSUR-EPN se demuestra que la resistencia alcanzada de los bloques artesanales es en promedio de 2.1 MPa, resultando un producto sobrecalificado para alivianamiento, pero insuficiente para mamposterías, es decir, presenta un desperdicio de recursos [2].

El presente caso de estudio fue realizado con materiales y procesos de fabricación de la provincia de Cotopaxi, que constituye uno de los mercados de bloques huecos de hormigón más grandes del país, que abastece a todas las provincias.

Por lo antes mencionado, el presente proyecto tiene como objeto evaluar las propiedades físicas y mecánicas de los materiales livianos no convencionales, a fin de desarrollar dosificaciones para obtener mampuestos competentes en los que se aprovechen las ventajas que proporciona el agregado liviano. Asimismo, el documento presenta observaciones al proceso actual de fabricación para que se pueda optimizar cada fase con base a las experiencias de esta investigación.

## II. METODOLOGÍA

Según la normativa vigente, NTE INEN-3066, un bloque se define como una pieza prefabricada con forma de paralelepípedo, con o sin perforaciones en su interior, elaborada con hormigón simple, conformado por áridos inertes tanto gruesos como finos, cemento hidráulico y agua, con o sin aditivos [2].

Al ser prefabricados su manipulación debe ser fácil, su peso generalmente no sobrepasa los 15 kg; en tal virtud, ya que el agregado fino es el componente que mayor volumen ocupa en la mezcla (entre el 40-60%) se opta por la utilización de agregados de peso liviano; puesto que su densidad definirá el peso del producto final.

A lo largo de los años, las dosificaciones empíricas que utiliza la industria informal para la elaboración de bloques artesanales no toman en cuenta las características físicas granulometría, densidades aparentes, peso específico, absorción, contenido orgánico y módulo de finura - de agregados livianos como el chasqui y el polvo [6].

A esto se suma que la formación académica de los profesionales está orientada a lograr dosificaciones fundamentadas en Metodología ACI 211.1, que como se ha mencionado sus rangos de aceptación se han establecido para materiales convencionales, y no considera agregados livianos como lo que se usan en la producción de bloques artesanales.

En este sentido, establecer una alternativa de dosificación teniendo en cuenta las propiedades intrínsecas de los materiales utilizados, más allá de ser un aporte teórico, es una forma de complementar el conocimiento y brindar un soporte técnico para quienes se interesen en aplicar esta nueva metodología de dosificación en el futuro.

Por lo expuesto, la metodología que se desarrollará a continuación se fundamenta en obtener unidades de concreto que, con la mínima densidad, logren la mayor resistencia y a su vez que el contenido de cemento empleado sea el menor, a fin de reducir costos de producción.

# *A. Identificación de los materiales que se emplean para la elaboración de bloques huecos en Ecuador.*

Durante la fase de estudio de campo y levantamiento de información se determinó que junto con el agua y el cemento se utilizan tres agregados livianos para la fabricación de bloques: chasqui grueso, chasqui fino y polvo.

*1) Chasqui grueso:* Es una roca de origen volcánico generalmente de color blanco amarillento. Se origina cuando la lava se proyecta al aire y ésta sufre una gran descompresión, dejando escapar gases y generando una textura rugosa con pequeñas celdas interconectadas. Por tal formación, la roca adquiere alta porosidad y en consecuencia gran capacidad de absorción.

Este tipo de piedra pómez toma el nombre de "chasqui" por la zona de la cual se lo obtiene - minas ubicadas en el sector El Chasqui al lado oeste del volcán Cotopaxi - y por su tamaño se le adiciona el término "grueso" ya que en estado natural el tamaño de los granos puede variar desde 4.75 mm hasta 25 mm.

*2) Chasqui fino:* También de origen volcánico, este tipo de piedra pómez se extrae de la misma zona; pero a diferencia del material anterior su tamaño no supera los 9.5mm.

*3) Polvo:* Denominado así por su color blanco, textura fina y liviano, es el agregado de menor tamaño nominal de los tres que se utilizan para la fabricación de bloques. Se lo extrae de minas ubicadas en grandes montañas cercanas a las zonas pobladas entre Latacunga y Pujilí, razón por la cual las bloqueras artesanales prefieren asentarse en sitios aledaños a los mencionados.

Tras la experimentación se evidenció que este material no aporta ninguna propiedad mecánica relevante al bloque, sino que por su finura otorga un acabado cerrado a la unidad.

*4) Cemento:* El cemento utilizado para la fabricación de bloques se prevé que sea de alta resistencia inicial.

*5) Agua:* El agua debe ser potable.

- *B. Descripción del proceso actual de fabricación de bloque hueco artesanal.*
	- *1) Dosificación:* Al evaluar la dosificación que usa la industria artesanal, cuyas cantidades de agregados se controlan en unidades de volumen, se determinó lo descrito en l[a TABLA I.](#page-32-0)

<span id="page-32-0"></span>

| DOSIFICACIÓN QUE USA LA INDUSTRIA ARTESANAL |               |                     |  |  |  |  |
|---------------------------------------------|---------------|---------------------|--|--|--|--|
| Descripción                                 | Volumen (dm3) | Dosificación aprox. |  |  |  |  |
| Chasqui Grueso                              | 93.7          | 11.2                |  |  |  |  |
| Chasqui Fino                                | 140.5         | 16.8                |  |  |  |  |
| Polvo                                       | 187.34        | 22.4                |  |  |  |  |
| Agua                                        | 54.6          | 6.5                 |  |  |  |  |
| Cemento                                     | 8.4           | 1.0                 |  |  |  |  |

TABLA I

En volumen la proporción de los tres agregados (Polvo: Chasqui Fino: Chasqui Grueso) es 1 : 0.75 : 0.5; proporción a la que se restringió la dosificación del estudio.

*2) Mezcla:* Los agregados se combinan en humedad natural en una mezcladora mecánica, se mezclan inicialmente con una parte de agua por al menos 5 minutos permitiendo su saturación. Finalmente, se añade el cemento y el agua de mezclado restante.

La cantidad de agua para la mezcla no está limitada a la necesaria para la saturación del agregado o para satisfacer una relación a/c definida, sino a la que permita una buena

trabajabilidad de la mezcla, sin que la pasta se segregue por debajo del molde y que, además, facilite desmoldar el bloque sin fisurarlo.

Por tanto, esta etapa empírica finaliza cuando la consistencia de la mezcla es la adecuada para continuar con la siguiente fase que es el formado en la máquina vibrocompactadora.

*3) Moldeo:* Obtenida la mezcla, se la coloca sobre la máquina vibro-compactadora permitiendo el llenado de los moldes. A continuación, se deja caer el apisonador y se espera alrededor de 10 segundos para desmoldar los bloques. En esta instancia se verifica la presencia de segregación o fisuración, por exceso o falta de agua, respectivamente.

*4) Secado:* Una vez desmoldados los bloques, durante las primeras horas se colocan sobre tableros a cielo abierto precautelando la acción directa de rayos solares para evitar fisuras por contracción. Debido a estas condiciones, los fabricantes optan por trabajar durante la madrugada.

*5) Curado:* Transcurridas 2-3 horas de haber desmoldado los bloques se inicia el curado, generalmente con una manguera que permita humedecer la superficie de los bloques procurando evitar que la aplicación de la presión de agua los fisure.

# *C. Requisitos de la normativa ecuatoriana para bloques huecos de hormigón*

La normativa vigente, NTE INEN-3066 presenta los requisitos mínimos, tanto físicos como mecánicos, que deben cumplir los bloques huecos de hormigón, que se muestran de la siguiente manera:

- Dimensiones en la [TABLA II](#page-32-1)
- Absorción y densidad en la [TABLA III](#page-32-2)
- Resistencia a la compresión neta en l[a TABLA IV.](#page-32-3)

<span id="page-32-1"></span>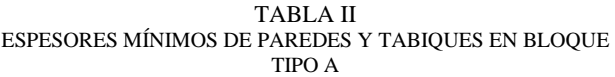

| Ancho<br>modular<br>(mm) | <b>Paredes</b><br>(mm) | <b>Tabiques</b><br>(mm) | Área mínima de<br>tabiques<br>(mm2/m2) |
|--------------------------|------------------------|-------------------------|----------------------------------------|
| $<$ 100                  |                        |                         | 45140                                  |
| 101-150                  | 25                     |                         | 45140                                  |
| >50                      | 27                     |                         | 45140                                  |

TABLA III

<span id="page-32-2"></span>

| ABSORCIÓN EN BLOQUE TIPO A |                            |                                            |                                           |  |  |  |
|----------------------------|----------------------------|--------------------------------------------|-------------------------------------------|--|--|--|
| <b>Tipo</b>                | <b>Densidad</b><br>(kg/m3) | Absorción<br>máxima<br>promedio<br>(kg/m3) | Absorción<br>máxima por<br>unidad (kg/m3) |  |  |  |
| Liviano                    | < 1680                     | 288                                        | 320                                       |  |  |  |
| Medio                      | 1680-2000                  | 240                                        | 272                                       |  |  |  |
| Normal                     | >2000                      | 208                                        | 240                                       |  |  |  |

TABLA IV

<span id="page-32-3"></span>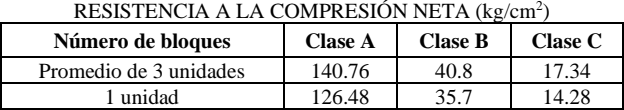

Con base en el cumplimiento de los requisitos antes detallados, la norma delimita el uso que pueden tener los mampuestos según su clasificación y se indica en la [TABLA V.](#page-33-0)

TABLA V CLASIFICACIÓN POR USO

<span id="page-33-0"></span>

| <b>Clase</b><br>Uso |                            |  |
|---------------------|----------------------------|--|
|                     | Mampostería estructural    |  |
|                     | Mampostería no estructural |  |
|                     | Alivianamiento en losas    |  |

*D. Determinación de las propiedades físicas y mecánicas del bloque hueco artesanal*

Mediante ensayos de laboratorio llevados a cabo, según los procedimientos que se detallan en los anexos de la normativa NTE INEN-3066, se evaluaron las propiedades del bloque artesanal, obteniendo los resultados que se exponen en [TABLA VI.](#page-33-1) 

TABLA VI PROPIEDADES DEL BLOQUE ARTESANAL

<span id="page-33-1"></span>

| Propiedad                   | Valor                  | Clasificación |
|-----------------------------|------------------------|---------------|
| Resistencia a la compresión | 33.44 kg/cm2           | Tipo C        |
| Absorción                   | $299.1 \text{ kg/m}$ 3 | >288          |
| Densidad                    | 1376.9 kg/m3           | Liviano       |

El contenido de cemento para este bloque fue: 59.3  $kg/m<sup>3</sup>$  de agregados.

*E. Determinación de la dosificación para bloques huecos de hormigón que cumplan con la Norma NTE INEN - 3066 (Fase experimental)*

La parte experimental inició con la caracterización de los tres agregados livianos. [1]

Se ensayaron agregados de seis fuentes distintas, dentro de la zona de estudio, y se determinó que sus resultados tienen un rango de variación bajo.

Como punto de partida para determinar la dosificación, se utilizó la metodología ACI 211.2 (Metodología para determinar dosificaciones para hormigón estructural liviano), por tanto, se evaluaron las propiedades separando la fracción gruesa de la fina. [2]

Para establecer la relación óptima de fracción fina y gruesa, se probaron distintas proporciones y mediante ensayos de compresión se definió la mejor en términos de resistencia.

- Proporciones: (Chasqui Fino: Chasqui Grueso: Polvo)
- Proporción #1; 0.75 : 0.50 : 1.00
- Proporción #2;  $0.50 : 0.50 : 1.00$
- Proporción #3; 1.00 : 0.50 : 1.00
- Proporción #4; 1.00 : 1.00 : 1.00
- Proporción #5; 0.75 : 0.00 : 1.00

El contenido de cemento para este bloque fue: 59.3  $kg/m<sup>3</sup>$  de agregados.

Los resultados de los ensayos a compresión para las diferentes proporciones se muestran e[n Fig. 1.](#page-33-2)

Como se evidencia en la [Fig. 1](#page-33-2) la Proporción #3 refleja los mejores resultados en términos de resistencia. Adicional a esto, la experimentación permitió determinar que: al aumentar el chasqui fino, y al disminuir el chasqui grueso, la resistencia aumenta; no obstante, es imposible prescindir del chasqui grueso, puesto que, al eliminarlo la resistencia baja considerablemente.

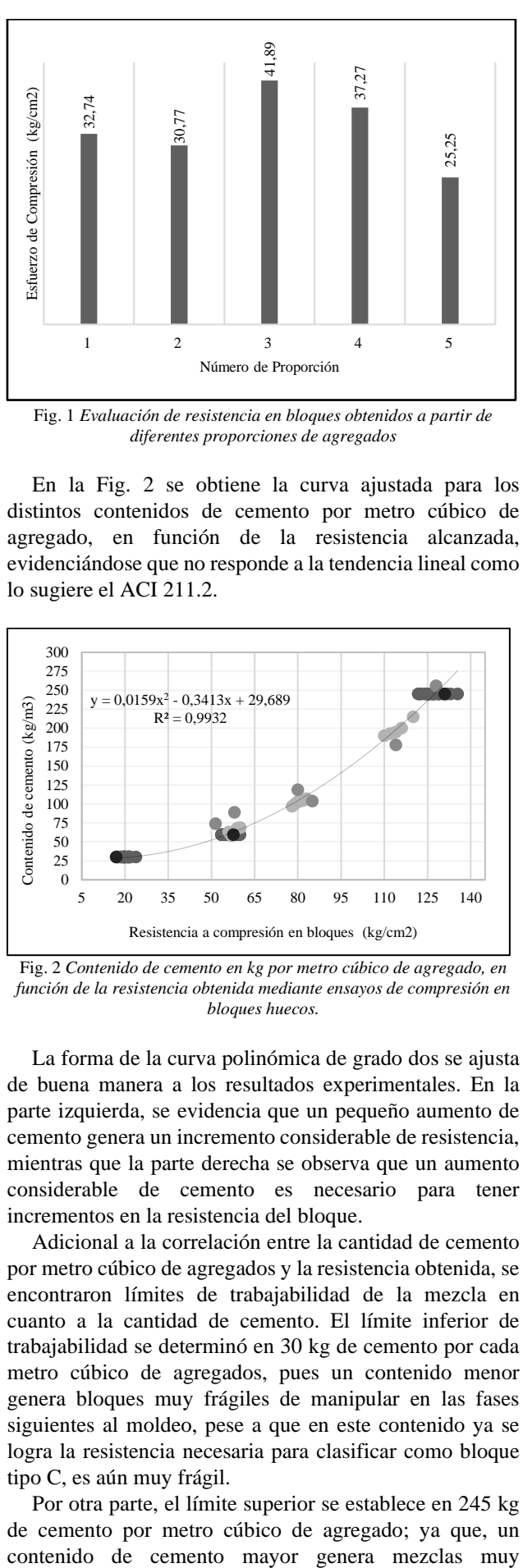

<span id="page-33-2"></span>Fig. 1 *Evaluación de resistencia en bloques obtenidos a partir de diferentes proporciones de agregados*

En la [Fig. 2](#page-33-3) se obtiene la curva ajustada para los distintos contenidos de cemento por metro cúbico de agregado, en función de la resistencia alcanzada, evidenciándose que no responde a la tendencia lineal como lo sugiere el ACI 211.2.

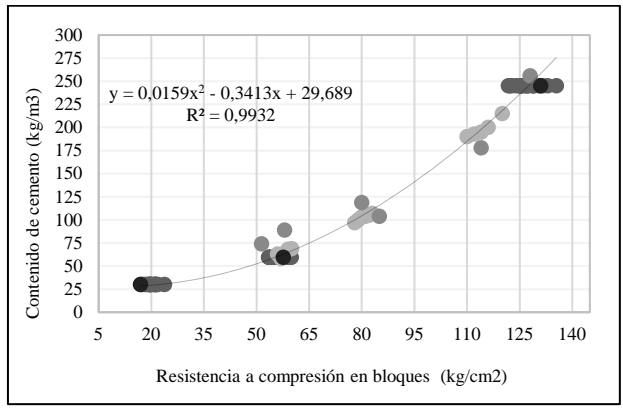

<span id="page-33-3"></span>Fig. 2 *Contenido de cemento en kg por metro cúbico de agregado, en función de la resistencia obtenida mediante ensayos de compresión en bloques huecos.*

La forma de la curva polinómica de grado dos se ajusta de buena manera a los resultados experimentales. En la parte izquierda, se evidencia que un pequeño aumento de cemento genera un incremento considerable de resistencia, mientras que la parte derecha se observa que un aumento considerable de cemento es necesario para tener incrementos en la resistencia del bloque.

Adicional a la correlación entre la cantidad de cemento por metro cúbico de agregados y la resistencia obtenida, se encontraron límites de trabajabilidad de la mezcla en cuanto a la cantidad de cemento. El límite inferior de trabajabilidad se determinó en 30 kg de cemento por cada metro cúbico de agregados, pues un contenido menor genera bloques muy frágiles de manipular en las fases siguientes al moldeo, pese a que en este contenido ya se logra la resistencia necesaria para clasificar como bloque tipo C, es aún muy frágil.

Por otra parte, el límite superior se establece en 245 kg de cemento por metro cúbico de agregado; ya que, un

pegajosas que no permiten el llenado, vibrado y, sobre todo, imposibilitan desmoldar el bloque sin dañarlo.

A partir de la curva generada, [Fig. 2,](#page-33-3) se determinó el contenido de cemento necesario para lograr las resistencias que permitan calificar a un bloque como A, B y C, lo que se muestra en la [TABLA VII.](#page-34-0)

<span id="page-34-0"></span>TABLA VII ESTIMACIONES DE CANTIDAD DE CEMENTO POR METRO CÚBICO DE AGREGADO PARA CADA TIPO DE BLOQUE

| <b>TIPO DE BLOOUE</b>          | <b>CONTENIDO</b><br><b>DE CEMENTO</b><br>POR METRO<br><b>CÚBICO DE</b><br><b>AGREGADO</b> | <b>OBSERVACIÓN</b>                                                                                 |
|--------------------------------|-------------------------------------------------------------------------------------------|----------------------------------------------------------------------------------------------------|
| C-Alivianamiento               | $28.55 \text{ kg/m}$ 3                                                                    | Resistencia de 17.34<br>kg/cm2                                                                     |
| <b>B</b> -Pared no estructural | $42.23 \text{ kg/m}$ 3                                                                    | Resistencia de 42.23<br>kg/cm2                                                                     |
| <b>A-Pared estructural</b>     | 296.68 kg/m3                                                                              | Contenido<br>de<br>cemento<br>no<br>trabajable                                                     |
| <b>A-Pared estructural</b>     | 240.88 kg/m3                                                                              | Solo cumple<br>la<br>Resistencia<br>por<br>el<br>bloque, mas no<br>promedio<br>3<br>de<br>unidades |

# III. RESULTADOS Y DISCUSIÓN

# *A. Análisis de resultados*

La [TABLA VIII](#page-34-1) muestra la dosificación final a utilizarse en cuatro resistencias a compresión diferentes, para máquina mezcladora con capacidad de medio saco de cemento (Rendimiento aproximado: 60-70 bloques).

Con las dosificaciones establecidas, se elaboraron los distintos tipos de bloque y se evaluaron propiedades como densidad y absorción.

En la [Fig. 3](#page-34-2) y [Fig. 4](#page-34-3) se muestra la variación de la cantidad de cemento y de la absorción, por tipo de bloque respectivamente.

En la Fig. 5 y Fig. 6 se muestra la *variación de la resistencia a la compresión simple y la densidad* por tipo de bloque respectivamente.

<span id="page-34-1"></span>TABLA VIII DOSIFICACIÓN FINAL PARA CUATRO RESISTENCIAS A **COMPRESIÓN** 

| UU JIVIE IN FAMUJIN            |                                                                                                    |                    |               |                     |                |                    |             |         |  |
|--------------------------------|----------------------------------------------------------------------------------------------------|--------------------|---------------|---------------------|----------------|--------------------|-------------|---------|--|
| <b>MÓDULO DE FINURA</b>        |                                                                                                    |                    | Fracción Fina |                     |                |                    | $1.9 - 2.3$ |         |  |
|                                | <b>Fracción Gruesa</b>                                                                                                  |                    |               |                     |                | $6.4 - 6.8$        |             |         |  |
| PROPORCIÓN ÓPTIMA              |                                                                                                    | Chasqui Fino       |               |                     | Chasqui Grueso |                    |             | Polvo   |  |
|                                |                                                                                                    |                    |               | 0.5                 |                |                    |             |         |  |
| <b>Resistencia</b><br>promedio | <b>CANTIDADES</b><br>(Mezcladora de medio saco - Rendimiento aproximado:<br>Tipo de bloque obtenido<br>$60-70$ bloques) |                    |               |                     |                |                    |             |         |  |
| requerida                      | (edad)                                                                                                    | Chasqui fino       |               | Chasqui             |                | Polyo              |             | Cemento |  |
| kg/cm2                         |                                                                                                    |                    |               | Grueso              |                |                    |             | kg      |  |
| 20.00                          | C - alivianamiento en losas<br>$(28 \text{ días})$                                                                      | $0.18 \text{ m}^3$ |               | 0.09 <sub> m3</sub> |                | $0.18 \text{ m}^2$ |             | 13.50   |  |
| 40.00                          | B - mampostería no estructural<br>$(28$ días)                                                                           | 165.9 kg           |               |                     |                | 148.6 kg           | 18.90       |         |  |
| 60.00                          | B - mampostería no estructural<br>$(7$ días)                                                                            |                    |               |                     | 44.6 kg        |                    | 29.93       |         |  |
| 127.00                         | A - mampostería estructural<br>$(28 \text{ días})$                                                                      | 2 carretillas      |               | 1 carretilla        |                | 2 carretillas      |             | 110.25  |  |

En la [Fig. 3](#page-34-2) y [Fig. 4](#page-34-3) se evidencia que la absorción es inversamente proporcional a la cantidad de cemento.

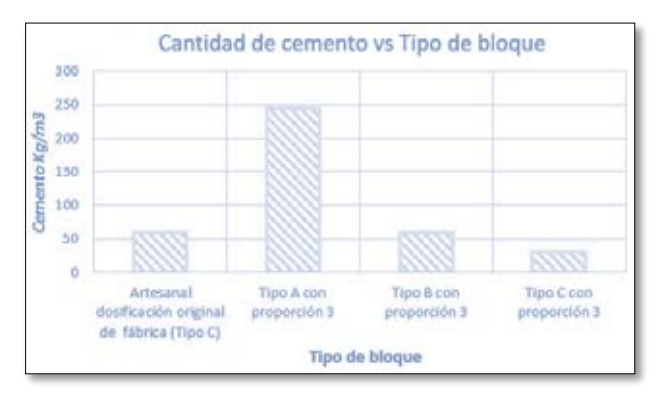

Fig. 3 Variación de la cantidad de cemento por tipo de bloque

<span id="page-34-2"></span>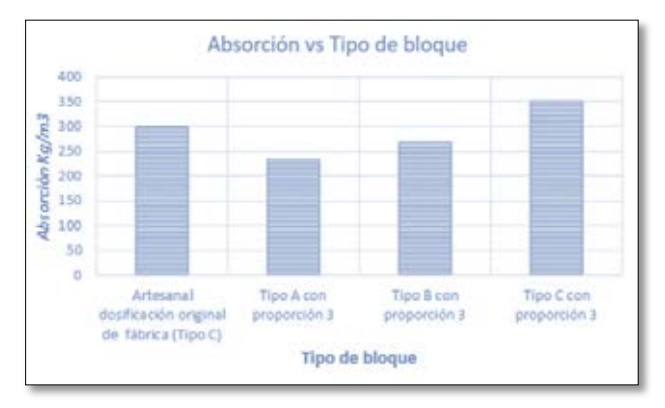

Fig. 4 Variación de la absorción por tipo de bloque

<span id="page-34-3"></span>Se puede observar en la Fig. 5 y Fig. 6, que la resistencia está directamente relacionada a la densidad; a menor densidad, menor resistencia a compresión simple.

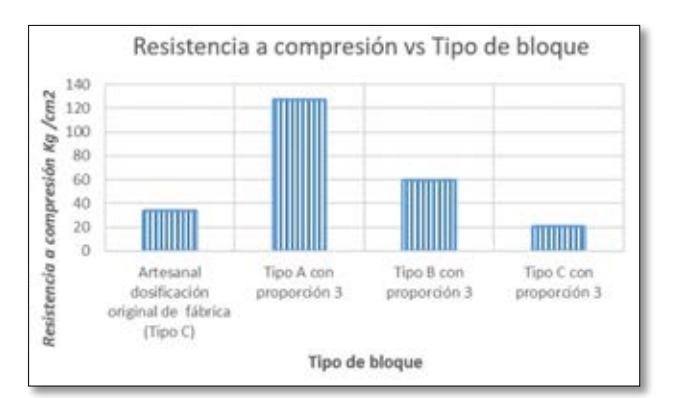

Fig. 5 Variación de la resistencia a compresión simple por tipo de bloque

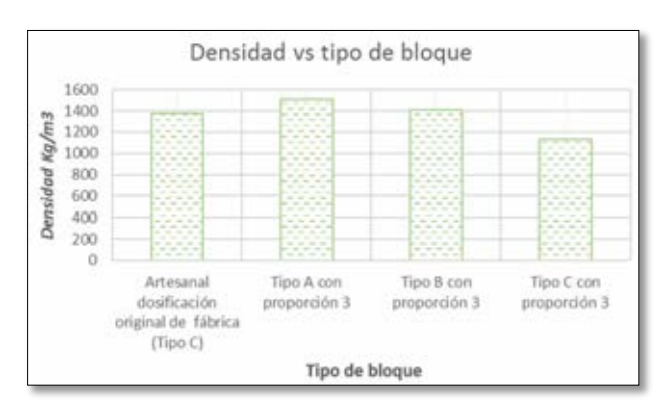

Fig. 6 Variación de la densidad por tipo de bloque

# *B. Análisis técnico - económico*

El análisis económico permitió establecer los costos de producción actual de una bloquera artesanal y los que se obtendrían con la aplicación de las dosificaciones aplicando la metodología propuesta.

Una vez determinados los costos a través del análisis de precios unitarios se evaluó el beneficio en términos de la resistencia o clasificación obtenida por bloque.

En la [TABLA IX](#page-35-0) se presenta los costos directos obtenidos para cada tipo de bloque.

TABLA IX COSTOS DIRECTOS POR TIPO DE BLOQUE

<span id="page-35-0"></span>

| Tipo de bloque                             | Costo directo<br>(USD) |  |  |  |
|--------------------------------------------|------------------------|--|--|--|
| Artesanal (Dosificación de fábrica) Tipo C | 0.1543                 |  |  |  |
| Tipo A con proporción óptima               | 0.3513                 |  |  |  |
| Tipo B con proporción óptima               | 0.1544                 |  |  |  |
| Tipo C con proporción óptima               | 0.1258                 |  |  |  |

# IV. CONCLUSIONES

# *A. Respecto a los agregados:*

La bibliografía recomienda emplear materiales de fracción fina con módulos de finura entre 3.5 y 4.2, en el caso de estudio, los tres materiales que conforman tanto la fracción gruesa como la fina, tienen módulos de finura cercanos a 6.5 y 2 respectivamente, esto no permite que el material encaje en su totalidad dentro de los límites granulométricos que establece la normativa de agregado ligero.

Se logró determinar las propiedades físicas y mecánicas de los 3 agregados livianos (Chasqui fino, chasqui grueso y polvo), obteniendo un rango del módulo de finura [\(TABLA VIII\)](#page-34-1), tanto de la fracción fina como de la fracción gruesa, que es aplicable a las minas que abastecen a las fábricas de bloques artesanales en Cotopaxi.

Se determinó que el polvo no presenta ninguna propiedad que aporte al incremento de resistencia, sin embargo, permite que las muestras adquieran una textura adecuada.

En el agregado de peso ligero las partículas de menor tamaño tienen densidades mayores a las partículas de mayor tamaño, debido al incremento en la porosidad de estas últimas.

Las granulometrías de los materiales analizados por separado no cumplen con los límites establecidos para el agregado ligero, a menos que se mezclen en alguna proporción conveniente. Sin embargo, la proporción N°3 presentó el mayor valor de resistencia pese a no encajar perfectamente en los límites granulométricos de la fracción fina y gruesa. Adicionalmente, al incrementar o disminuir la proporción se presenta una disminución de la resistencia o un mal acabado, respectivamente.

El incremento de chasqui grueso disminuye la resistencia, sin embargo, no se lo puede eliminar totalmente pues la resistencia baja considerablemente lo que se verifica con la proporción N°5.

*B. Respecto a la metodología:*

Se empleó la metodología ACI 211.2 utilizando el método 2 (mezclas de prueba), que se ajusta a los tres materiales de peso ligero, obteniéndose una ecuación polinómica de segundo grado [\(Fig. 2\)](#page-33-3) que relaciona el contenido de cemento en kg/m3 de agregado, en función de la resistencia. Es decir, en la parte baja para un incremento significativo de resistencia se necesita un pequeño incremento en el contenido de cemento, en cambio para obtener altas resistencias se debe incrementar de manera considerable el contenido de cemento.

No es recomendable el uso de un contenido de cemento de 30 kg/m3 (mínimo valor de la curva) para un bloque tipo C, pues este mampuesto es muy frágil.

La cantidad de agua que debe colocarse no está limitada a la necesaria para lograr saturar el agregado y formar la pasta, sino a la adecuada para permitir formar el bloque sin segregación durante la vibro-compactación y sin fisuración por falta de humedad al iniciar el secado.

A pesar de estimar en laboratorio un valor de absorción para el agregado, no se puede comprobar su absorción real en el corto tiempo de mezclado, moldeo y luego durante el secado. Esto dificulta la estimación verdadera de la relación a/c empleada.

# *C. Respecto a las características de los bloques:*

Los valores obtenidos de esfuerzo a compresión empleando la metodología ACI 211.2 con el método 1, llegan al 20 o 30% del valor esperado. Además, no fue posible colocar la cantidad total calculada de agua, pues dicha cantidad producía segregación durante la vibrocompactación e irregularidades al formar el bloque. Este exceso de agua puede deberse a que el método no estima adecuadamente la absorción del agregado liviano. Con esto se comprueba que esta metodología no es aplicable cuando se intenta emplear la fracción gruesa y fina provenientes de materiales de peso ligero.

La condición de humedad de los agregados empleados para la fabricación de bloques influye directamente en la resistencia a compresión. La cantidad total de agua en la mezcla, para el caso de agregados húmedos fue mayor que la cantidad total usada para el caso de agregados secos. Sin embargo, al usar agregados húmedos, tal como recomienda el ACI 211.2, se obtuvieron mejores resistencias. De esto se puede inferir que cuando se usaron agregados secos hubo agua que se absorbió posteriormente al mezclado y no pudo hidratar al cemento. Dicha absorción fue menor al agregado en condición húmeda.

Se logró obtener las dosificaciones, en peso y volumen, para elaborar bloques tipo A, B y C. Sin embargo, para el bloque tipo A se cumple únicamente con el requisito de resistencia mínima por bloque [\(TABLA IV\)](#page-32-3), mas no el promedio de 3 unidades de acuerdo a lo que determina la norma. Esto debido a que un contenido de cemento mayor a 245 kg/m3, no permite que la mezcla sea trabajable.

El bloque tipo B, llega satisfactoriamente a la resistencia establecida por la normativa. Este puede ser usado en paredes divisorias no soportantes, es decir, como mampostería no estructural.

El bloque tipo C, llega satisfactoriamente a la resistencia establecida por la norma utilizando el límite inferior del
contenido de cemento determinado en la curva. Su uso está destinado para alivianamiento de losas.

No se satisface el espesor mínimo de tabiques para el bloque tipo A, esta es una variable que depende exclusivamente de las dimensiones del molde que se emplea en las fábricas de bloques artesanales, cuya modificación estaba fuera del alcance de esta investigación. Sin embargo, se mantuvo un área normalizada de tabiques mayor al que recomienda la norma.

La resistencia está ligada directamente a la densidad; como se evidencia en la Fig. 5, donde a menor densidad menor resistencia a compresión.

La densidad es inversamente proporcional a la absorción como se evidencia en la [Fig. 4,](#page-34-0) donde a mayor absorción menor densidad.

Los bloques obtenidos, en todos los casos, se clasifican como livianos al tener una densidad menor a 1680kg/m3 [\(TABLA III\)](#page-32-0).

Los bloques tipo A presentan un valor promedio de 230 kg/m3 que es inferior al máximo permitido por la norma NTE INEN 3066 que es de 288 kg/m3. Para los bloques tipo B y C no hay restricción de un valor máximo de absorción, sin embargo, se determinó que tienen un valor promedio de 270 y 350 kg/m3 respectivamente.

#### *D. Respecto al costo:*

Se determinó que el costo directo del bloque artesanal sin la proporción optimizada es de 0.1543 dólares y su venta se estima en 0.18 dólares obteniéndose una utilidad del 17%. La resistencia promedio a la que llega a los 28 días es de 33.4 kg/cm2 clasificándolo como tipo C, sin embargo, al optimizar la proporción de agregados y utilizando la misma cantidad de cemento, no hubo variación en el costo, pero se alcanzó un incremento del 25% en la resistencia.

La fabricación de un mampuesto tipo B con la proporción de agregados optimizada, reduce en un 9% el costo respecto del artesanal, debido a que además de hacer eficiente la proporción, se disminuye el contenido de cemento.

La fabricación de un mampuesto tipo C con la proporción de agregados optimizada, reduce en un 18% el costo respecto del artesanal.

Para elaborar un bloque tipo A (resistencia mínima por bloque) se debe aumentar la resistencia cuatro veces, por lo cual el incremento en el costo es de 128%, esto considerando que se comparó con el costo de un bloque artesanal tipo C. Es importante mencionar que el beneficio de este tipo de bloque radica en que puede ser destinado a una pared estructural.

El número de bloques que se obtiene con una determinada cantidad de material varía debido a los desperdicios que se generan en las máquinas de mezclado y conformado. Aproximadamente, para un volumen de agregados de 0.42 m3 se obtendrán entre 60 y 70 bloques.

#### RECONOCIMIENTOS

Este trabajo ha sido financiado parcialmente por el Proyecto de Investigación PII17-11 y forma parte de la Tesis Determinación de dosificación para elaborar bloques huecos de hormigón que cumplan con la actual norma INEN 3066.

Los autores desean expresar su agradecimiento a María Auxiliadora Naranjo, José Gabriel Merino Cabezas por su participación en el trabajo y al Laboratorio de Ensayo de Materiales, Mecánica de Suelos y Rocas (LEMSUR).

#### REFERENCIAS

- [1] NCMA. (Nov. 2012). *Concrete Masonry Designs*. (M. Arntson-Terrell, Ed.) Pg. 23. Obtenido de http://www.ncmabr.org/pdfs/masterlibrary/CMD\_2012\_Nov\_Dec.pdf
- [2] *Bloques de Hormigón. Requisitos y Métodos de Ensayo*, NTE INEN 3066, Quito, Ecuador, 2016.
- [3] *Áridos. Análisis granulométrico de los áridos, fino y grueso*, NTE INEN 696, Quito, Ecuador, 2011.
- [4] *Áridos. Determinación de la densidad, densidad relativa (gravedad específica) y absorción del árido grueso*, NTE INEN 857, Quito, Ecuador, 2010.
- [5] *Áridos. Determinación de la masa unitaria (Peso volumétrico) y el porcentaje de vacíos*, NTE INEN 858, Quito, Ecuador, 2010.
- [6] *Lightweight Aggregates for Structural Concrete*, ASTM-C330, Estados Unidos, 2017.
- [7] Luna, G. V., *Estudio del Hormigón: Guía didáctica para el diseño de mezclas*, Quito, Ecuador: Edicumbre, 2014.
- [8] Bonett Díaz, R. L., *Vulnerabilidad y riesgo sísmico de edificios. Aplicación a entornos urbanos en zonas de amenaza alta y moderada,* Barcelona, España: Tesis Doctoral, 2003.
- [9] *Áridos. Determinación de la densidad, densidad relativa (gravedad específica) y absorción del árido fino*, NTE INEN 856, Quito, Ecuador, 2010.

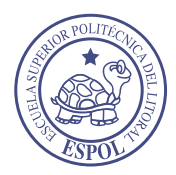

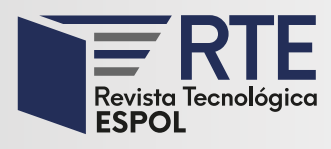

## **Efecto de la temperatura de almacenamiento en el contenido total de Carotenoides de frutos de Palma Coroba (***Attalea macrolepis Burret***)**

## **Effect of storage temperature on the total content of Carotenoids of Coroba palm fruits (Attalea macrolepis Burret)**

**Douglas R. Belén Camacho** Universidad Nacional Experimental Simón Bolívar Carabobo, Venezuela

**María José Moreno Álvarez** Universidad Nacional Experimental Simón Bolívar Carabobo, Venezuela morenoalvarezmj@gmail.com

**David García Pantaleón** Universidad Nacional Experimental Simón Bolívar Carabobo, Venezuela

#### **Carlos Medina Martínez**

Universidad Nacional Experimental Simón Bolívar Carabobo, Venezuela

*Resumen***—** El objetivo de este estudio fue evaluar el contenido total de carotenoides durante el almacenamiento de frutos maduros de palma coroba (*Attalea macrolepis*), a diferentes temperaturas. La concentración de carotenoides mostró cambios significativos (p<0,05). A 20 y 30 ºC, inicialmente, hubo biosíntesis de carotenoides con un comportamiento cinético de orden cero; la temperatura de 10ºC inhibió esta reacción. Luego, hubo degradación acorde con una cinética de primer orden en cada caso. La temperatura de 10ºC, es recomendable para el almacenamiento del fruto de la coroba debido a que, en esta condición, la pérdida de carotenoides fue menor.

**Palabras Clave:** Caicara del Orinoco, cinética química, coroba, pigmentos naturales.

*Abstract***—** The aim of this study was to evaluate the total content of carotenoids during the storage of ripe fruits of coroba palm (*Attalea macrolepis*), at different temperatures. Carotenoids concentration showed significant changes (p<0.05). Initially, at 20 and 30ºC, there was carotenoid biosynthesis with a zero-order kinetic behavior; at 10ºC this reaction was inhibited. Then, there was degradation according to the first-order kinetics in each case. A temperature of 10ºC is recommended for the storage of coroba fruit because, in this condition, the loss of carotenoids was less.

**Keywords:** Caicara del Orinoco, chemical kinetics, coroba, natural pigments.

**Enviado:** 22/09/2019 **Aceptado:** 04/06/2020 **Publicado:** 30/06/2020

**Sumario:** I Introducción, II Materiales y Métodos, III Resultados y Discusión, IV. Conclusiones. **Como citar:** Belén, Douglas., Moreno, Mario., García, David., Medina, Carlos. (2020). Efecto de la temperatura de almacenamiento en el contenido total de Carotenoides de frutos de Palma Coroba (Attalea macrolepis Burret). *Revista Tecnológica - Espol, 32(1).* Recuperado a partir de http://www.rte.espol.edu.ec/index.php/tecnologica/article/view/695

http://www.rte.espol.edu.ec/index.php/tecnologica/article/view/695 https://doi.org/10.37815/rte.v32n1.695

#### I. INTRODUCCIÓN

Los alimentos son sistemas de composición compleja debido a la diversidad de sustancias presentes en ellos. Estas sustancias intervienen en reacciones químicas desde el origen del alimento, dado por los fenómenos que se llevan a cabo en las fuentes de materias primas, también durante el procesamiento y el almacenamiento. Los compuestos presentes son susceptibles a transformaciones químicas que pueden resultar beneficiosas o adversas, influyendo considerablemente en la calidad de los productos [1], [2], [3].

En este sentido, reviste interés conocimiento y dominio de la intensidad con que se desarrollan los cambios químicos, los factores influyentes en su realización y el mecanismo que permite la conversión de una sustancia en otra. De tal manera que se apliquen eficientemente las condiciones de procesamiento y almacenamiento garantizando al consumidor productos con valor nutricional adecuado, propiedades sensoriales aceptables, vida útil prolongada y, fundamentalmente, inocuos [4] [5]. Todas estas garantías son indispensables en un entorno de seguridad alimentaria.

Las frutas y las hortalizas presentan en su composición metabolitos que se han asociado con efectos benéficos para la salud humana y, además, influyen las características fisicoquímicas y sensoriales de los alimentos. Ejemplo de estos compuestos son los carotenoides, los cuales imparten color natural y experimentan actividades biológicas relevantes. Entre ellas destacan su acción antioxidante y provitamínica, ambas de utilidad en la prevención de enfermedades crónicas como el cáncer, cardiovasculares y daños degenerativos asociados con la edad [6],[7], [8],[9] [10], [11], [12].

Los carotenoides son considerados uno de los grupos de pigmentos naturales que inciden considerablemente en la calidad de los productos vegetales, dada su relación con el color y por la contribución nutricional asociada a ellos; la mayoría de las coloraciones amarillas, naranjas y rojas en hojas, flores y frutos de las plantas se deben a la presencia de estos colorantes. Se han identificado más de 750 carotenoides en la naturaleza, encontrándose distribuidos en las plantas, principalmente, algas, hongos y bacterias; los animales no producen estos compuestos, pero están presentes en su estructura debido a la ingesta de alimentos que los proveen, siendo responsables de la pigmentación en aves y crustáceos, entre otros [13], [14], [15].

Químicamente son, en su mayoría, tetraterpenoides formados por la unión de ocho unidades de isopreno, por lo que su fórmula molecular es  $C_{40}H_{56}$ , y presentan en su estructura un sistema de dobles enlaces C-C conjugados, el cual es el responsable de la propiedad cromófora de la molécula, y permite la existencia de isomería *cis*-*trans*; la configuración *trans* es la que predomina en la naturaleza, aunque también puede encontrarse casos con la configuración *cis* [6], [16], [17], [18], [10], [20].

La estructura insaturada les imparte reactividad a los carotenoides, siendo la oxidación y la isomerización las principales reacciones deteriorantes de estos pigmentos, afectando sus funciones sensoriales y biológicas, las cuales son altamente favorecidas por las condiciones térmicas de almacenamiento y procesamiento de los alimentos **[**1], [4], [21], [22]. En este sentido, reviste interés el conocimiento del efecto de la temperatura en el contenido de carotenoides de un alimento ya que es un factor decisivo en el establecimiento de las condiciones de almacenamiento y procesamiento que inhiban la velocidad de reacción de estas sustancias.

La coroba es una palma que habita de forma natural en el municipio Cedeño del estado Bolívar (República Bolivariana de Venezuela), botánicamente identificada como la especie *Attalea macrolepis* Burret[23]. Su fruto es aprovechado como alimento, formando parte de la tradición culinaria de la región de cultivo. La fracción comestible es el mesocarpio o pulpa, el cual presenta un color blanco en estado inmaduro y se torna amarillonaranja con la madurez.

En la composición del mesocarpio en madurez de consumo, se han determinado niveles de carotenoides totales de 87,05 y 94,78 mg/kg de mesocarpio fresco, atribuyéndosele el color característico a estos pigmentos; los estudios realizados han evaluado la estabilidad de dichos componentes en el almacenamiento congelado y el secado de la pulpa [24], [25], pero no se ha estudiado el comportamiento en frutos enteros durante el almacenamiento refrigerado aplicado como método de conservación.

En ese orden de ideas, se realizó este trabajo con el objetivo de evaluar el efecto de la temperatura de almacenamiento, de frutos enteros, en el contenido total de carotenoides del mesocarpio de la palma coroba.

#### II. MATERIALES Y MÉTODOS

#### *A. Muestra*

Se empleó una muestra de aproximadamente 100 kg de frutos maduros de palma coroba (Attalea macrolepis), recolectados aleatoriamente en una plantación natural ubicada en el municipio Cedeño, estado Bolívar (Venezuela).

#### *B. Almacenamiento*

Los frutos fueron limpiados manualmente frotándolos con una tela suave y colocados en bandejas metálicas sin ningún recubrimiento, las cuales fueron almacenadas en cavas acondicionadas para mantener la temperatura, en cada caso, a: 10ºC (M1), 20ºC (M2) y 30ºC (M3; variación de temperatura ±1ºC). Se colocaron dos bandejas por temperatura conteniendo 10 kg de frutos cada una.

#### *C. Determinación de carotenoides totales*

Diariamente se tomaron al azar, cantidades iguales de cada bandeja, muestras de los frutos almacenados, se pelaron y se les separó el mesocarpio con ayuda de un cuchillo manual y se procedió luego a determinar el contenido total de carotenoides [19], midiendo la absorbancia de los extractos a 450 nm con un espectrofotómetro UV-Visible marca Agilent modelo 8453 y utilizando como patrón β-caroteno (Sigma). Las determinaciones se efectuaron por triplicado.

#### *D. Parámetros cinéticos*

Se evaluó el comportamiento del contenido total de carotenoides en función del tiempo de almacenamiento

para definir el orden de la reacción en cada caso y a partir de éste, se calcularon los parámetros: constante de velocidad (k) y tiempo de media reacción (t1/2). El efecto de la temperatura en la velocidad de la reacción se evaluó a través del modelo de Arrhenius:

$$
k = Ae-Ea/RT
$$
 (Ec. 1)

Donde, k es la constante de velocidad de reacción, A el factor pre-exponencial, Ea la energía de la activación de la reacción, R la constante universal (8,314 J/mol.ºK), y T la temperatura (ºK) a la cual ocurre la transformación. Para determinar los parámetros A y Ea, se graficó el (ln K) en función del inverso de T, con base a la ecuación logarítmica [5] [26] [27]:

$$
\ln k = \ln A - \text{Ea/RT} \qquad \text{(Ec. 2)}
$$

#### *E. Análisis estadístico*

Los resultados de las determinaciones se presentaron como valores promedios (n = 3) con sus respectivas desviaciones estándar y se les realizó un análisis de varianza (p < 0,05) y comparación de medias de Tukey (p  $<$  0,05), para un diseño experimental lineal totalmente aleatorizado, considerando como única fuente de variación la temperatura de almacenamiento (tres tratamientos), siendo la variable de medición el contenido total de carotenoides. Se obtuvieron las ecuaciones de las líneas de tendencia de las gráficas de dispersión obtenidas aplicando el programa Microsoft Office Excel 2007, considerado como el más adecuado porque presentó mayor valor de R2.

#### III. RESULTADOS Y DISCUSIÓN

#### *A. Carotenoides en mesocarpio de la palma coroba durante el almacenamiento*

El efecto de la temperatura de almacenamiento en el contenido total de carotenoides en el mesocarpio del fruto maduro entero de la palma coroba se muestra en la Fig. 1. Aunque en todos los casos se observa un descenso en dicha concentración, hay comportamiento diferente en los primeros dos días (48 h). En ese lapso, a 20ºC y a 30ºC, hubo un aumento en la proporción de estos pigmentos mientras que a 10 ºC ese incremento no se presentó. En las primeras 48 h, a 30 ºC la variación fue desde 14,54 mg/100 g de mesocarpio fresco, hasta un máximo de 15,77 mg/100 g. Luego, el contenido total de carotenoides experimentó descensos hasta el final del estudio (15 días = 360 h), donde presentó un valor de 10,58 mg/100 g.

En el tratamiento a 20 ºC, el aumento estuvo desde el valor inicial (14,54 mg/100 g) hasta 15,27 mg/100 g, en el mismo lapso que a 30ºC. A continuación, experimentó descensos hasta el valor final de 11,4 mg/100 g. En cambio, a 10ºC el comportamiento fue siempre en descenso, desde el valor inicial 14,54 mg/100 g hasta el final de 11,89 mg/100 g. El aumento en el contenido de carotenoides durante los primeros dos días de almacenamiento a 20ºC y 30ºC, presentó diferencias significativas (p<0,05) respecto al valor inicial en cada temperatura, pero la diferencia de los niveles de carotenoides entre las temperaturas no fue significativa (p>0,05), mientras que los valores obtenidos al final del almacenamiento presentó diferencias

significativas (p<0,05) en ambas temperaturas, respecto al contenido inicial en cada caso, también entre los niveles finales determinados.

Por otra parte, a 10 ºC la diferencia entre el contenido inicial y el contenido final también fue significativa (p<0,05), siendo significativa (p<0,05) respecto al valor final determinado a 30 ºC, pero no fue significativamente diferente (p>0,05) al contenido final determinado a 20 ºC.

Los cambios evidenciados en el contenido total de carotenoides del mesocarpio maduro de la coroba, reflejan el efecto de la temperatura en la síntesis y degradación de éstos. El aumento inicial observado a 20 ºC y a 30 ºC en las primeras 48 h, es una manifestación del desarrollo de actividad metabólica en el fruto como consecuencia de una continuación del proceso de maduración postcosecha, mientras que la temperatura de 10 ºC fue lo suficientemente baja para inhibir la síntesis de los carotenoides (Fig. 1). Durante la maduración de frutas, ocurren cambios químicos y bioquímicos entre los que se encuentran la biosíntesis de carotenoides [13], [28], [30], [31], [32].

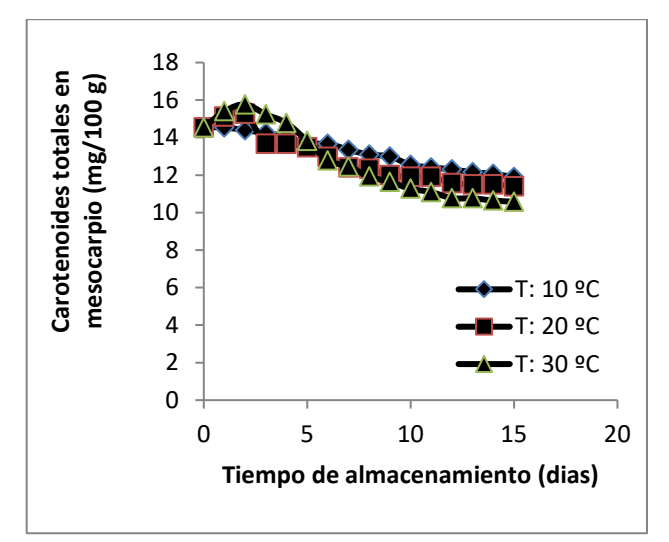

Fig. 1 Carotenoides totales durante el almacenamiento.

#### *B. Cinética de la variación en el contenido total de carotenoides*

De acuerdo al comportamiento mostrado a 20 ºC y 30 ºC, se infiere que, en estas condiciones, la variación en el contenido total de carotenoides se debe a una reacción que al menos contempla dos fases: la primera, dada por la biosíntesis de carotenoides; y la segunda, en la que experimentan transformación o degradación. De tal manera que, en general, la reacción involucrada en la variación de los carotenoides totales en esta situación puede obedecer a una reacción múltiple en serie [33] o consecutiva [27] representada por la ecuación química general:

$$
P \to C \to D \qquad (Ec.4)
$$

Donde, P representa a algún precursor de carotenoides, C es carotenoides y D es productos de la transformación de los carotenoides. Un modelo parecido ha sido propuesto para la biosíntesis de licopeno (un carotenoide) en frutos de tomate**<sup>34</sup>**. La velocidad de la primera reacción puede expresarse como**<sup>27</sup>**:

$$
-(d[P]/dt) = k_1[P]^{\alpha} \qquad \text{(Ec. 5)}
$$

En cambio, la segunda parte que contempla la reacción de transformación de los carotenoides (C) en los productos de la degradación (D), puede representarse por la ecuación cinética siguiente:

$$
(d[C]/dt) = k_1[P]^{\alpha} - k_2[C]^{\beta} \quad (Ec. 6)
$$

Donde  $k_1$  y  $k_2$  son las constantes de velocidad de cada una de las reacciones indicadas. El modelo de velocidad para la reacción planteada (Ec. 6) se adapta al comportamiento de la variación de los contenidos totales de carotenoides a 20 ºC y 30 º, ya que es similar al descrito en otras investigaciones [27] para la concentración del producto estable intermedio.

Para establecer un orden aparente para la cinética de la reacción experimentada en los primeros dos días a 30 ºC, se procedió a graficar concentración de carotenoides en función del tiempo de almacenamiento (Fig. 2). El comportamiento presentado es característico de una cinética de orden cero ( $R^2 = 0.9498$ ). Esta deducción coincide con los resultados mostrados para la formación de β-caroteno durante la maduración de tomates [34]. La ecuación cinética deducida para describir el comportamiento planteado es:

$$
C = 0,615t + 14,622 \qquad (Ec. 7)
$$

Donde C es el contenido total de carotenoides en el tiempo t. De acuerdo al orden establecido, el valor de la constante cinética (k) fue 0,615 mg/100 g x d (equivalente a 6,15 mg/kg x d) y el tiempo de media reacción  $(t_{1/2})$  fue 11,82 d, el cual corresponde a la transformación del compuesto que da origen a los carotenoides involucrados.

La cinética en los primeros días del almacenamiento a 20 ºC es mostrada en la Fig. 3. Al igual que a 30 ºC, la formación de los carotenoides siguió un modelo cinético de orden cero ( $R^2 = 0.95$ ), siendo la ecuación cinética para este caso:

$$
C = 0,365t + 14,588 \qquad (Ec. 8)
$$

En el presente caso (20 ºC), el valor de k fue 0,365 mg/100 g x d (equivalente a 3,65 mg/kg xd) y el tiempo de media reacción fue 19,92 d. Los valores de k y  $t_{1/2}$  indican que la reacción de formación de carotenoides a 30 ºC fue más rápida que la se llevó a 20 ºC, al presentar valor de k más alto y  $t_{1/2}$  más bajo. En este sentido, se confirma el efecto de la temperatura en la velocidad de las reacciones, la cual se ve favorecida con el aumento en la temperatura.

Después del segundo día en almacenamiento a 20 ºC y 30 ºC, el contenido en carotenoides totales mostró descensos consistentes con una cinética de primer orden (Fig. 4 y Fig. 5); para esta evaluación se consideró como tiempo cero a partir del día 2, que fue hasta donde aumentó la concentración de carotenoides. A 20 ºC, la degradación de los carotenoides siguió el modelo exponencial ( $\mathbb{R}^2$  = 0,8871):

$$
C = 14,189e^{-0.02t}
$$
 (Ec. 9)

El valor de la constante de velocidad (k) a dicha temperatura fue  $0.02 d^{-1}$  y el tiempo de media reacción (t<sub>1/2</sub>) fue 34,66 d.

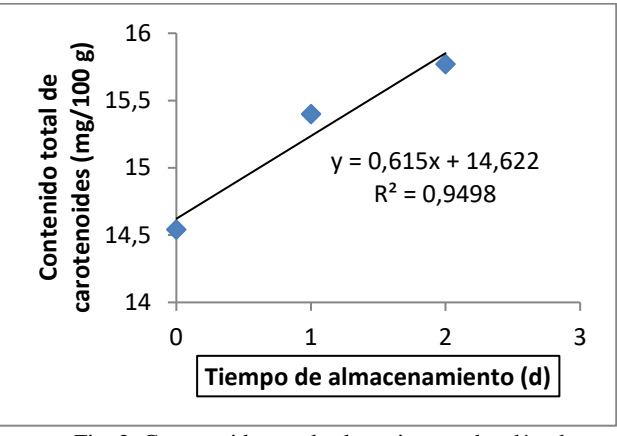

Fig. 2 Carotenoides totales los primeros dos días de almacenamiento a 30 ºC

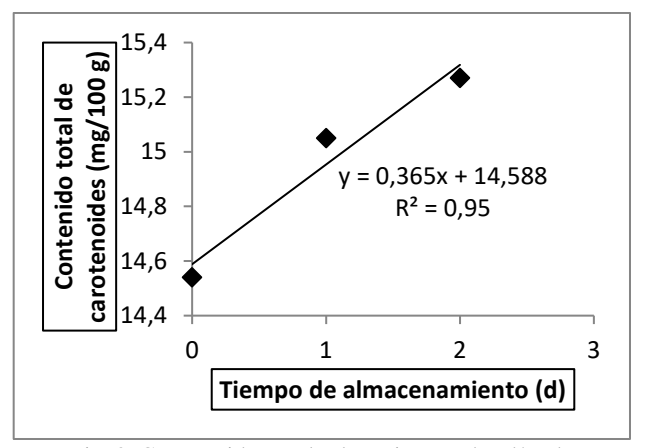

Fig. 3 Carotenoides totales los primeros dos días de almacenamiento a 20 ºC

A 30 ºC, la degradación de los carotenoides siguió el siguiente modelo cinético ( $R^2 = 0.9292$ ):

$$
C = 15,161e^{-0.032t}
$$
 (Ec. 10)

En este caso, la constante de velocidad (k) presentó el valor  $0,032$  d<sup>-1</sup> y el tiempo de media reacción (t<sub>1/2</sub>) fue 21,66 d.

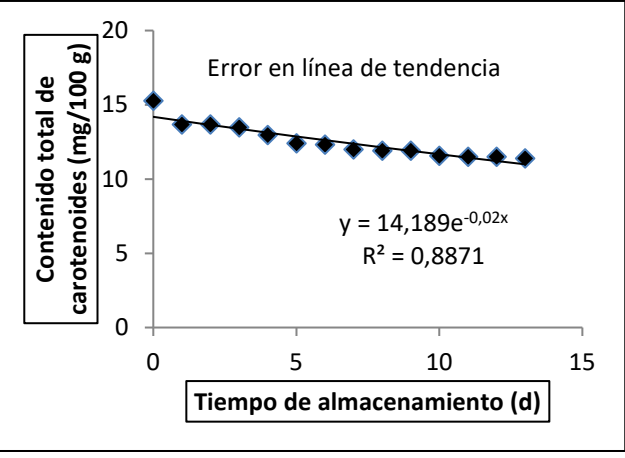

Fig. 4 Degradación de carotenoides a 20 ºC

La variación del contenido total de carotenoides a 10 ºC (Fig. 6) también siguió un modelo cinético de primer orden  $(R<sup>2</sup> = 0.9864)$ , definido por la ecuación:

$$
C = 14,768e^{-0.015t}
$$
 (Ec. 11)

A esta temperatura, la constante de velocidad mostró el menor valor  $(0,015 d^{-1})$  y el tiempo de media reacción fue mayor al determinado a las otras dos temperaturas (46,21 d).

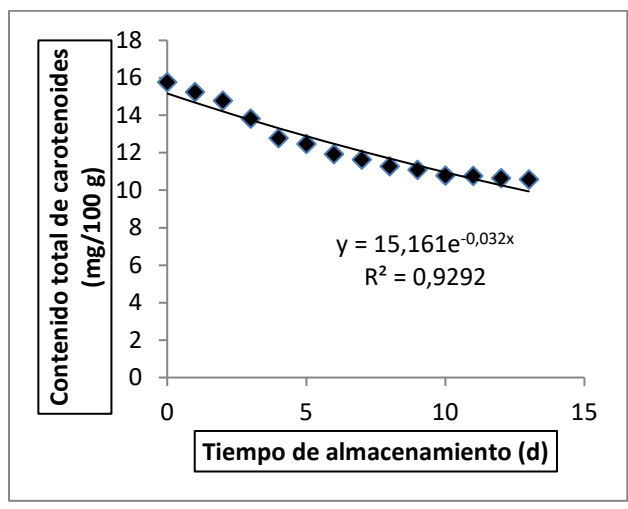

Fig. 5 Degradación de carotenoides a 30 ºC

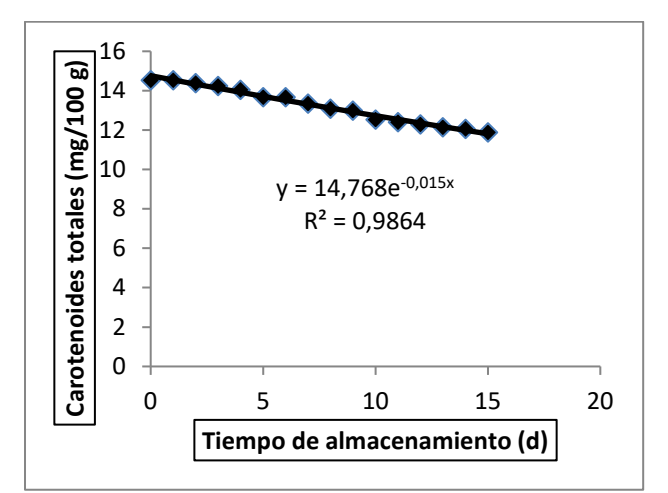

Fig. 6 Degradación de carotenoides a 10 ºC

El resumen de los parámetros cinéticos que describen la degradación de los carotenoides totales del mesocarpio evaluado se muestra en la Tabla 1. La disminución en la temperatura de almacenamiento redujo la velocidad de degradación de los pigmentos, lo cual es consistente con los argumentos teóricos señalados en la bibliografía consultada [27], [33], [35]. En este sentido, desde el punto de vista fisicoquímico, el almacenamiento del fruto maduro de la palma coroba a10ºC puede incrementar la vida útil en relación al aporte en carotenoides. Sin embargo, es conveniente evaluar la incidencia en la calidad total del fruto.

La cinética de la degradación de carotenoides en otros sistemas alimentarios también ha mostrado un comportamiento de primer orden. En bebidas a base de naranja, pomelo y pulpa del fruto de *Opuntia boldinghii*, un catus, almacenadas en condiciones de refrigeración (7 ºC), el contenido total de carotenoides totales descendió de acuerdo a un modelo cinético de primer orden, presentado en valores de k y t<sub>1/2</sub> en los rangos de 0,0105 – 0,0245 d<sup>-1</sup> y 28,3 – 66,0 d, respectivamente [36].

En mesocarpio de frutos maduros de palma coroba previamente desecados en un colector solar y almacenados a temperatura ambiente, protegidos de la luz [25], el contenido total de carotenoides mostró descensos consistentes con una cinética de primer orden, con valor de  $k = 0.0208 d^{-1}$  y t<sub>1/2</sub> = 33,3 d; estos resultados son cercanos a los obtenidos en el presente estudio a 20 ºC.

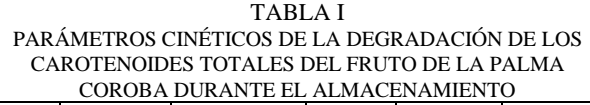

| Т             | Ord    | <b>Ecuac</b>         | $\mathbb{R}^2$ | k              | $t_{1/2}$       |
|---------------|--------|----------------------|----------------|----------------|-----------------|
| $(^{\circ}C)$ | en     | ión                  |                | $(d^{-1})$     | (d)             |
|               | aparen | cinética             |                |                |                 |
|               | te     |                      |                |                |                 |
|               |        | $C =$                | 0,             | 0,01           | 46,2            |
| 0             |        | 14,768e              | 99             | 5 <sup>c</sup> | 1 <sup>a</sup>  |
|               |        | 0,015t               |                |                |                 |
| 2             | 1      | $C =$                | 0,             | $0,02$<br>$0b$ |                 |
| 0             |        | 14,189e <sup>-</sup> | 89             |                | $34,6$<br>$6^b$ |
|               |        | 0.02t                |                |                |                 |
| 3             |        | $C =$                | 0,             | 0,03           | 21,6            |
| 0             |        | 15,161e              | 93             | $2^{\rm a}$    | 6 <sup>c</sup>  |
|               |        | 0,032t               |                |                |                 |

-Superíndices en una misma columna indican diferencias significativas (p<0,05)

El efecto de la temperatura fue estimado mediante la ecuación de Arrhenius, para lo cual se graficó el ln k = f(1/T), con la temperatura de almacenamiento T expresada en ºK; el resultado se presenta en la Fig. 7. Los parámetros deducidos para la ecuación de Arrhenius fueron: factor preexponencial 8690,6 d-1 y energía de activación 7,6 kcal/mol (7600 cal/mol, equivalente a 63,19 kJ/mol). Otros autores reportaron para β-caroteno valores de A y Ea de 36,6 h-1 (equivalente a  $878,4$  d<sup>-1</sup>) y 26,2 kcal/mol (equivalente a 217,8 kJ/mol), respectivamente; las diferencias respecto al presente estudio pueden estar asociadas al hecho que utilizaron β-caroteno en un medio lipídico mientrás que en el estudio con la palma coroba se ha utilizado el fruto entero, lo que conlleva a diversidad de reacciones en los distintos carotenoides presentes y que en un conjunto dan un efecto global [35].

Cabe señalar que se han reportado valores diversos de k y Ea para la degradación del β-caroteno, dependiendo del producto donde se encuentre, así como de las condiciones de procesamiento y almacenamiento. En el caso de la energía de activación, se han indicado valores de 64,2 kJ/mol en la degradación de este caroteno en hojuelas de batata sometidas a fritura y 66 kJ/mol para rodajas de zanahoria deshidratadas [37]. El efecto de la temperatura de almacenamiento, en un rango desde 10 ºC hasta 30 ºC, sobre la constante de velocidad de la degradación de los carotenoides del mesocarpio de la coroba, queda definido por la ecuación:

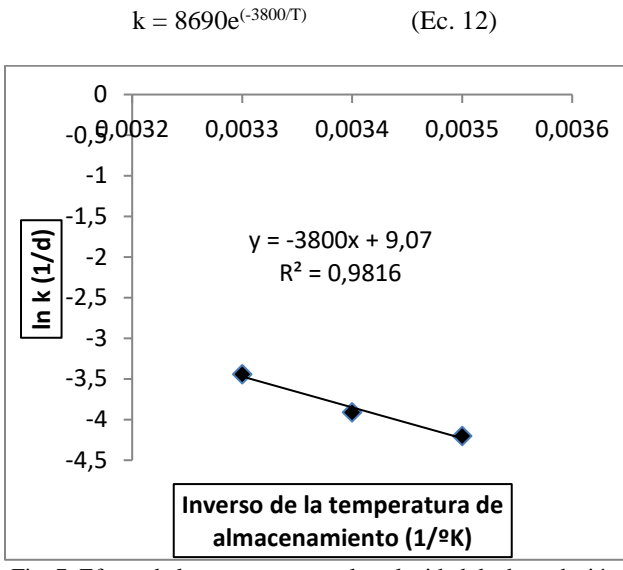

Fig. 7 Efecto de la temperatura en la velocidad de degradación de carotenoides del mesocarpio de la coroba

#### IV. CONCLUSIONES

El estudio realizado ha permitido corroborar que la fracción comestible del fruto de la palma coroba, representada por el mesocarpio o pulpa, es una fuente importante de carotenoides. La biosíntesis de estos pigmentos, de gran importancia nutricional y tecnológica, continúa luego de la postcosecha siempre que la temperatura de almacenamiento sea 20 ºC o más. El aumento de la temperatura favorece la velocidad de degradación de los carotenoides presentes en el fruto de la coroba, por lo que el almacenamiento del fruto debe realizarse en condiciones de refrigeración (temperatura 10 ºC o menos) para garantizar una pérdida mínima de estos metabolitos. Sin embargo, el metabolismo postcosecha exhibido permite recomendar mantener los frutos al menos 48 h a temperatura ambiente (cercana a 30ºC), lo cual incrementará el contenido total de carotenoides e inmediatamente almacenar a 10 ºC, en caso de no procesarse a continuación del tratamiento señalado. El almacenamiento a 10 ºC puede mantenerse hasta un máximo de 15 días.

#### REFERENCIAS

- [1] Badui Dergal, S. Química de los alimentos, 5ta ed. Pearson Educación S. A. México (2012).
- [2] Melo de AB, da Silva, MA. Química de alimentos. Rede e-Tec, UFRPE, Recife, Brasil (2011).
- [3] Marcano D. La Química en los alimentos. Academia de Ciencias Físicas, Matemáticas y Naturales-Fundación Polar. Caracas. (2010).
- [4] Lupano CE. Modificaciones de componentes de los alimentos: Cambios químicos y bioquímicos por procesamiento y almacenamiento. Editorial de la Universidad de La Plata, Argentina, 217 p (2013).
- [5] Galic, K Gabric. D D. Shelf life of packaged bakery goods- a review. Critical Reviews in Food Science and Nutrition, 49, 405 a 426 (2009).
- [6] Voutilainen S, Nurmi T, Mursu J, Rissanen TH. Carotenoids and cardiovacular health. The American Journal of Clinical Nutrition, 83, 1265 a 1271 (2006).
- [7] Kumar R, Hariran S, Won S. Carotenoids from fruits and vegetables: Chemistry, analysis, occurrence, bioavailability and biological activities. Food Research International, 76, 735-750 (2015).
- [8] Beltrán B, Estévez, R, Cuadrado C, Jiménez S, Olmedilla B. Base de datos de carotenoides para valoración de la ingesta dietética de carotenos, xantofilas y de vitamina A; utilización en un estudio comparativo del estado nutricional en vitamina A de adultos jóvenes. Nutrición Hospitalaria, 27, 1334 a 1343 (2012).
- [9] Carranco ME, Calvo M, Pérez F. Carotenoides y su función antioxidante: Revisión. Archivos Latinoamericanos de Nutrición, 61, 233 a 241 (2011).
- [10] Khoo HE, Nagendra K, Kong K, Jiang Y, Ismail A. Carotenoids and their isomers: Color pigments in fruits and vegetables. Molecules, 16, 1710 a 1738 (2011).
- [11] Vitale A, Bernatene E, Pomilio A. Carotenoides en quimioprevención: licopeno. Acta Bioquímica Clínica Latinoamericana, 44, 195 a 238 (2010).
- [12] Cornelli U. Antioxidant use in nutraceuticals. Clinics in Dermatology, 27, 175 a 194 (2009).
- [13] Yuan H, Zhang J, Nageswaran D, Li L. Carotenoid metabolism and regulation in horticultural crops. Horticulture Research, 2 (2015). Disponible en: http://doi:10.1038/hortres.2015.36. Consultado: 11/04/2017.
- [14] Eldahshan OA, Nasser A. Carotenoids. Journal of Pharmacognosy and Phitochemistry, 2, 225 a 234 (2013).
- [15] Cazzonelli CI. Carotenoids in nature: insights from plants and beyond. Functional Plant Biology, 38, 833 a 847 (2011).
- [16] Estévez Santiago R. Biomarcadores de luteína, zeaxantina y otros carotenoides en la relación dieta y salud ocular. Tesis Doctoral, Universidad Complutense de Madrid, Facultad de Farmacia, Madrid, p (2016).
- [17] Mezzomo N, Ferreira S. R.. Carotenoids functionality, sources, and processing by supercritical technology: a review. Journal of Chemistry, Volume 2016, 16 p (2016). Disponible en: [http://dx.doi.org/10.1155/2016/3164312.](http://dx.doi.org/10.1155/2016/3164312) Consultado: 12/04/2017.
- Ruiz-Sola MA, Rodríguez-Concepción M. Carotenoids biosynthesis in arabidopsis: a colorful pathway. The Arabidopsis BooK, e0158 (2012). Disponible en: [http://doi.10.1199/tab.0158.](http://doi.10.1199/tab.0158)  Consultado el: 08/10/2015.
- [19] Moreno Alvarez MJ, Belén DR, García D, Mendoza L. Evaluación del contenido de carotenoides totales en cáscaras de algunas variedades de naranjas venezolanas. Revista de la Facultad de Agronomía (LUZ), 23, 298 a 305 (2006a).
- [20] Rodríguez-Amaya. DB A guide to carotenoid analysis in food. OMNI Research-ILSI Press, Washington DC, (2001).
- [21] Chen J, Shi J, Xue S, Ma Y. Comparison of lycopene stability in water-and oil-based food model systems under thermal-and lightirradiation treatments. LWT-Food Science and Technology, 42, 740 a 747 (2009).
- [22] Meléndez-Martínez AJ, Vicario I, Heredia FJ.. Pigmentos carotenoides: consideraciones estructurales y fisicoquímicas. Archivos Latinoamericanos de Nutrición, 57 (2007) Disponible en: [http://alan-revista.org/ediciones/2007-](http://alan-revista.org/ediciones/2007-2/pigmentos_carotenoides.asp)

[2/pigmentos\\_carotenoides.asp.](http://alan-revista.org/ediciones/2007-2/pigmentos_carotenoides.asp) Consultado el: 06/03/09.

# **TECNOLOGÍAS DE LA INFORMACIÓN Y COMUNICACIÓN**

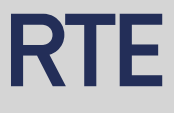

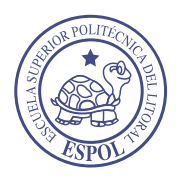

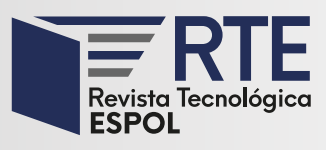

# **Análisis de costo total de propiedad (TCO) en un proyecto/inversión TI para el modelo tradicional y su comparación con la implementación en nube pública (IAAS) para las empresas ecuatorianas**

# **Analysis of the total cost of ownership (TCO) of an IT project/investment for the traditional model and its comparison with the public cloud implementation (IAAS) for Ecuadorian enterprises**

## **Eduardo Xavier Chica Bermúdez**

Facultad de Ingeniería en Electricidad y Computación, Escuela Superior Politécnica del Litoral, Guayaquil, Ecuador eduardochica@gmail.com [Orcid:](https://orcid/) [0000-0002-9673-3529](https://orcid.org/0000-0002-9673-3529)

*Resumen***—** En Ecuador ya empezó el debate sobre si el modelo tradicional (on premise) representa una mayor inversión en la implementación de proyectos de Tecnologías de Información (TI) con relación a la nube pública. En el presente trabajo se pretende mostrar un análisis que los administradores del Gobierno TI deberían considerar a la hora de realizar la selección de su infraestructura. Se utiliza el modelo Costo Total de Propiedad (TCO), herramienta de análisis de gestión de costos, con la cual se calcula, a lo largo del ciclo de vida, todos los costos (directos e indirectos) asociados con el desarrollo, operación y el mantenimiento de un proyecto/inversión TI en el modelo tradicional y su comparación ante la implementación en nube pública.

**Palabras Clave:** Modelo Tradicional, Infraestructura como Servicio, Nube Pública, TCO.

*Abstract***—** In Ecuador, the debate has already begun on whether the traditional (on premise) model represents a greater investment in the implementation of IT projects in relation to the public cloud. This study aims to offers an analysis that IT Government administrators should consider when selecting their infrastructure. The Total Cost of Ownership (TCO) model, a cost management analysis tool, is used to calculate, throughout the life cycle, all costs (direct and indirect) associated with development, operation and maintenance of an IT project/investment in the traditional model and its comparison with the public cloud implementation.

**Keywords:** Traditional Model, Infrastructure as a Service, Public Cloud, TCO

**Enviado:** 3/07/2019 **Aceptado:** 13/05/2020 **Publicado:** 30/06/2020

**Sumario:** I Introducción, II Caso de estudio, III Análisis de resultado, IV Conclusiones **Como citar:** Chica, Eduardo. (2020). Análisis de costo total de propiedad (TCO) en un proyecto/inversión TI para el modelo tradicional y su comparación con la implementación en nube pública (IAAS) para las empresas ecuatorianas. *Revista Tecnológica - Espol, 32(1).* Recuperado a partir de http://www.rte.espol.edu.ec/index.php/tecnologica/article/view/689

http://www.rte.espol.edu.ec/index.php/tecnologica/article/view/689 https://doi.org/10.37815/rte.v32n1.689

#### I. INTRODUCCIÓN

El rol del departamento de TI ha cambiado. Cada vez es más frecuente solicitar a TI que invierta menos tiempo en la infraestructura, y dedique más tiempo y presupuesto en los servicios de aplicaciones que aumenten valor agregado (ingresos) al negocio. Las empresas se dieron cuenta, que las tecnologías de la información se han convertido en las protagonistas en los últimos años, y esto ha supuesto que el Director de Sistemas debe prepararse para afrontar un cambio en su rol dentro de la empresa para convertirse en un líder. Como consecuencia, el departamento de sistemas adquiere tareas nuevas día a día, y aumenta su responsabilidad, y peso dentro de la organización. En este contexto, se deben lograr dos objetivos fundamentales: saber cuáles son las tecnologías en auge en cada momento y potenciar el negocio adaptándose a cada sector.

Según la Corporación Internacional de Datos (IDC) las previsiones en relación a la transformación digital establecen que, en el año 2020, el 50% de los presupuestos dedicados a la división TI estarán enfocados a nuevas iniciativas de transformación digital [\[3\].](#page-52-0) Los datos reflejados anteriormente muestran cómo la transformación digital es un proceso que evoluciona muy rápido y que requiere de líderes para sacar todo su potencial.

Gartner predice que para 2025 el 80% de las organizaciones a nivel mundial habrán migrado de la infraestructura tradicional a servicios de colocación, alojamiento y nube [\[2\].](#page-52-1)

En Ecuador según el "Informe del Estado de Adopción de tecnologías de computación en la nube en el Ecuador", indica que el uso de la computación en la nube es aún incipiente; el 42% de las organizaciones encuestadas tienen menos del 25% de sus aplicaciones en la nube y un 22% no la utilizan; la principal barrera para optar por servicios en la nube es la deficiente conexión a Internet que existe en el país. La reducción de costos de infraestructura es la principal motivación que tienen las organizaciones ecuatorianas al momento de optar por servicios en la nube; las pequeñas empresas de tecnología, las universidades, y las ONGs destacan por su uso de servicios en la nube y el 81% de las organizaciones que no utilizan la nube tienen planes de usarla en el lapso de un año o máximo dos [\[1\].](#page-52-2) Según los datos anteriores se debe preparar el terreno para que se rompa el paradigma del modelo tradicional, convirtiendo las oportunidades en cambios hacia un modelo más flexible, seguro y con costos reducidos.

#### *1.1 Infraestructura tradicional de TI*

A pesar del flujo continuo de mejoras para hardware y software de TI, los desafíos relacionados con la infraestructura que enfrentan los equipos de TI siguen en aumento. El software de infraestructura y virtualización de TI requerido para cubrir las necesidades de las empresas es complejo y costoso, y el manejo de los centros de datos se ha vuelto complicado. Es necesario concentrar mucho tiempo y esfuerzo para mantener todo en funcionamiento.

El modelo on premise (instalado en la localización del usuario) o modelo tradicional presenta limitaciones que impiden a las empresas crecer con la agilidad, y competitividad, a las exigencias del mercado [\[6\],](#page-52-3) considerando que se debe incurrir en procesos de adquisición e implementación de hardware o software que permitan cubrir una necesidad del negocio [\[7\],](#page-53-0) lo cual dependiendo de los procesos de compra internos de cada empresa y de la disponibilidad de productos tecnológicos en el mercado local o internacional, por parte de los proveedores, se genera un lapso de tiempo muerto desde que surge la necesidad de los nuevos aplicativos o servicios hasta que se puede iniciar su implementación. Este proceso se debe repetir cada vez que exista una nueva necesidad por parte del negocio y que demande de recursos tecnológicos que la empresa no disponga.

El modelo tradicional está basado en adquirir software y hardware que se amortizará durante los siguientes años. Se trata de un modelo muy sencillo: un integrador de sistemas se encarga de la puesta en marcha y el cliente realiza las tareas administrativas. Un ejemplo claro sería un servidor de correo, en el que el cliente adquiere los servidores, el sistema operativo, las licencias, etcétera y el equipo de TI se encarga de la administración.

La infraestructura tradicional con almacenamiento por separado, redes y servidores como se muestra en la Fig. 1 no es adecuada para cubrir las demandas, cada vez mayores, de las aplicaciones empresariales, ni cubrir el ritmo acelerado de crecimiento de las empresas modernas. Los recursos de almacenamientos creados con la infraestructura tradicional se han convertido, en muchos casos, en la barrera para el cambio y el progreso, aumentando la complejidad, desde el requerimiento de nuevos proyectos, implementación y la administración.

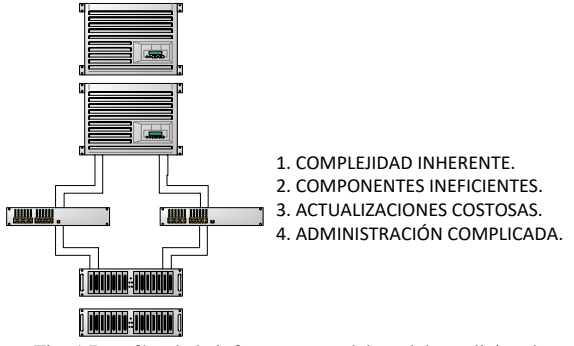

Fig. 1 Desafíos de la infraestructura del modelo tradicional

Las nuevas iniciativas de negocios requieren la participación de varios actores y las necesidades de la organización se deben prever con una anticipación de tres a cinco años. Sin embargo, resulta casi imposible hacerlo en forma correcta, ya que a veces se sobredimensiona o se subdimensiona el recurso de cómputo. Además, los costos en el incremento de la fidelización de los proveedores y de las licencias llevan los presupuestos al límite.

#### *1.2 Infraestructura de Nube Pública*

La infraestructura de nube está preparada para el uso abierto al público en general. Puede ser de propiedad, administrado y operado por una empresa, academia, organización gubernamental o alguna combinación de ellos [\[8\].](#page-53-1)

En la actualidad, los equipos de TI empresariales buscan formas de prestar los servicios de TI en sus instalaciones con la velocidad, disponibilidad y la eficiencia operativa de los servicios en la nube pública.

En las nubes públicas, los recursos de cómputo como servidores, almacenamiento, software virtualización y demás componentes son propiedad de un proveedor. En este caso, toda esa infraestructura, la ofrece a través de internet o enlaces de datos. Entre las ventajas se puede destacar que es un modelo escalable, no requiere mantenimientos y evita la obsolescencia de equipos, permite una gestión más eficiente en el tiempo de los recursos empresariales, mayor velocidad de implementación y se paga por el uso o la reserva del recurso TI. Entre los proveedores internacionales se puede mencionar: Amazon Web Services (AWS) [\[9\],](#page-53-2) Microsoft Azure [\[10\],](#page-53-3) Google Compute Engine [\[11\],](#page-53-4) IBM [\[12\],](#page-53-5) y proveedores locales: CNT [\[13\],](#page-53-6) TELCONET [\[14\],](#page-53-7) y CLARO [\[15\],](#page-53-8) cada uno ofrece características, disponibilidad y planes que de forma dinámica se van ajustando a la necesidad de las empresas, por tal es responsabilidad de los administradores de TI evaluar e identificar la mejor opción a la hora de seleccionar un proveedor.

#### *1.3 TCO (Costo Total de Propiedad)*

Conocido como TCO por sus siglas en inglés (Total Cost of Ownership) es una medida diseñada por el Grupo Gartner para evaluar el costo total en que se incurre al adquirir, inicialmente, un sistema de información y ahora se utiliza su concepto para todas las compras. El TCO es un modelo que ayuda tanto a los consumidores como a los ejecutivos de empresas a evaluar los costos directos e indirectos que están relacionados con la compra de cualquier activo de capital [\[16\].](#page-53-9)

El principio básico del TCO es que los costos de propiedad de cualquier bien que se adquiere tienen componentes más allá de los estipulados en el precio de compra del mismo, costos en los cuales se debe incurrir para garantizar el funcionamiento correcto del bien o conjunto de bienes, durante la vida útil del mismo. Esta medida surgió por la necesidad de comparar equitativamente propuestas que incluyen valores de cobro permanente al igual que valores de pago único.

El TCO es una visión global de lo que un activo cuesta realmente, más allá del simple coste de adquisición que permita a las empresas o a los consumidores a realizar comparativas precisas entre los distintos productos, servicios o soluciones que estén pensando en adquirir a nivel costes.

El costo total de propiedad de recursos de tecnología incluye los costos originales de adquirir e instalar hardware y software, también los costos por actualizaciones de hardware y software, mantenimiento, soporte técnico, capacitación, e incluso los costos de servicios públicos y la infraestructura física necesarias para la operación de la tecnología.

El modelo de TCO puede ser utilizado para analizar los costos directos e indirectos para ayudar a determinar el costo total real para la implementación de una tecnología específica.

Los costos de adquisición de hardware y software representan solo alrededor del 20% del TCO [\[6\],](#page-52-3) así los gerentes deben poner mucha atención sobre los costos

administrativos para entender el costo real del hardware y software de la empresa.

A continuación, se muestra un caso de estudio donde se aplica la metodología TCO para comparar los costos totales de un proyecto de tecnología en una infraestructura del modelo tradicional y nube pública.

#### II. CASO DE ESTUDIO

La gerencia de tecnología de la empresa pública Medios Públicos de Comunicación del Ecuador - Medios Públicos EP [\[17\],](#page-53-10) en su Datacenter de GYE posee la mayoría de sus servidores al término de su vida útil. El tiempo de vida útil promedio de los servidores debería ser de cinco años de acuerdo a las mejores prácticas, y recomendaciones de los fabricantes. El servidor más antiguo tiene 10 años y el más nuevo tiene aproximadamente cinco años de utilización, por lo que actualmente no se cuenta con una infraestructura tecnológica de vanguardia donde se pueda instalar, y garantizar la continuidad de los siguientes sistemas, los mismos que son críticos y vitales para el óptimo funcionamiento de la Empresa. Los sistemas más importantes se muestran en la TABLA I.

TABLA I SISTEMAS Y SERVICIOS A IMPLEMENTAR POR EL CLIENTE **Descripción del Sistema**

| Description acrossocial                                |
|--------------------------------------------------------|
| Directorio Activo - CUE                                |
| Antivirus - CUE                                        |
| FileServer - CUE                                       |
| Servidor Contingencia Hermes "Sistema de Distribución" |
| Servidor Contingencia Sistema NAF - Weblogic           |
| Servidor Contingencia Sistema NAF -Base Oracle         |
| Servidor Archivos Históricos                           |
| Servidor Sistema Prinergy                              |

Los servicios a nivel nacional están operativos las 24 horas, los siete días de la semana. Medios Públicos EP., requiere servidores potentes capaces de soportar y garantizar el acceso a los distintos servicios para todos los usuarios a nivel nacional. Por tal motivo, se requiere adquirir una solución de infraestructura de alta disponibilidad, adaptable, escalable, redundante que permita optimizar los recursos de hardware y donde se contemple la virtualización de los servidores detallados que se muestran en la TABLA II.

TABLA II RECURSO NECESARIO POR MÁQUINA O SERVIDOR

| <b>Sitio</b>  | <b>Servicio</b>        | <b>Almacenamiento</b><br>(GB) | Procesamiento<br>(GB) | Memoria<br>(GB) |
|---------------|------------------------|-------------------------------|-----------------------|-----------------|
| Cuenca        | AD                     | 180                           | 3,4                   | 4               |
| Cuenca        | Antivirus              | 150                           | 3,4                   | 7               |
| Cuenca        | FileServer             | 2000                          | 3,4                   | 4               |
| Matriz        | Hemes                  | 500                           | 3,4                   | 18              |
| <b>Matriz</b> | <b>NAF</b>             | 500                           | 3,4                   | 18              |
| Matriz        | NAF-BD                 | 600                           | 3,4                   | 12              |
| Matriz        | Archivos<br>Históricos | 2000                          | 3,4                   | 6               |
| Planta        | Prinergy               | 1200                          | 6,8                   | 32              |
|               | <b>TOTAL</b>           | 7130                          | 30,6                  | 101             |

#### *A. Costos de la infraestructura de hardware y software del modelo tradicional*

En este caso, es importante asegurar que todos los costos significativos asociados a un sistema informático están considerados en el TCO y cuidar que su contabilización no esté duplicada. Revisar la estructura del TCO permite validar la completitud del cálculo. En el ciclo de vida de un sistema informático, el TCO se descompone en:

- Costos de creación: Costos de selección, diseño, adaptaciones/desarrollo, implantación, formación, gestión del cambio organizativo.
- Costos de operación: Costos de explotación, soporte, mantenimiento correctivo y adaptación evolutiva.
- Costos de reposición o de cierre: Al final de vida útil de un sistema es necesario considerar el costo de migración, actualización o desconexión.

Siguiendo el modelo tradicional, el analista de redes de la institución procedió a solicitar cotizaciones en el mercado que permitan cumplir con el objetivo técnico, considerando como alternativa inicial la compra de equipos de hardware y software para la virtualización de los servidores de la TABLA II en el modelo on premise. La empresa solicitante obtuvo del mercado local la cotización por \$ 181.104,00 sin incluir implementación y demás costos antes mencionados.

A continuación, se realiza el análisis TCO para una verdadera evaluación del proyecto y sus alternativas, se considera a los actores que intervienen en el proceso de diseño, implementación, operación y mantenimiento de la nueva infraestructura que soportaría los servicios con la capa de virtualización sin incluir implementación de servicios o aplicaciones de capas superiores.

#### *B. Análisis de TCO*

Con el antecedente anterior, se tiene que considerar la importancia de la visión de un proyecto a lo largo de la vida, desde la creación hasta su sustitución, es necesario reflejar los costos operativos de un sistema y hasta su reemplazamiento. En este sentido se puede afirmar que el TCO depende, en gran manera, de los costos de selección y diseño del sistema o infraestructura, el esfuerzo dedicado a esta primera etapa definirá el costo y posibilidades de gestión de la etapa de operación.

#### *1) Información del cliente*

La siguiente información es necesaria que se obtenga junto a los siguientes actores: el responsable del departamento de TI y el responsable de talento humano de la empresa.

A continuación, en TABLA III se muestran las fórmulas que se utilizarán en las secciones siguientes para el cálculo de los costos.

TABLA III

| Fórmulas para el Cálculo de los Costos |                                                                                                    |  |  |  |
|----------------------------------------|----------------------------------------------------------------------------------------------------|--|--|--|
| Fórmulas                               | Descripción                                                                                                    |  |  |  |
| (1)                                    | <b>Salario Anual</b><br>= Cantidad de Administradores<br>* [(Salario Mensual<br>$*(1 + %$ Aporte patronal al IESS) $*$ 12<br>+ Decimo TercerSueldo + Decimo Cuarto Sueldo                                                                                                    |  |  |  |
| (2)                                    | <b>Costo Hora Admin</b><br>$=$ ((Salario Anual/52 semanas)/40 horas)<br>* Porcentaje tiempo Administrador                                                                                                    |  |  |  |
| (3)                                    | Costo adm de plataforma primer año<br>$=$ Costo hora Admin $*$ (Horas Instalación<br>+ Horas Mantenimiento<br>+ Horas Especialización)<br>* Cantidad de nodos                                                                                                    |  |  |  |
| (4)                                    | Costo Electricidad primer año<br>= Costo del Kw<br>/h según arconel<br>* Consumo Kw<br>/h por nodo<br>* Cantidad de nodos<br>* Horas por año                                                                                                    |  |  |  |
| (5)                                    | Costo Anual Infraestrucutura<br>= Costo Aire Acondicionado + (Costo Oficina<br>* 12) + (Pago Mensual Enlace de Internet * 12)<br>+ Pago de Inscripción Enlace de Internet<br>+ (Pago Mensual Enlace de Datos * 12)<br>+ Pago de Inscripción Enlace de Datos<br>+ (Pago Electricidad/2)                                                                                          |  |  |  |
| (6)                                    | Costo Soluciñon Primer Año<br>= PAGO(Porcentaje Costo de Oportunidad; (Meses<br>Amortización/12); - (Costo Licenciamiento +<br>Costo por Administración Plataforma +<br>Costo Respaldo + Costo Electricidad +<br>Costo Servidores +<br>Costo Componentes Infraestructura +<br>Costo Implementación de Infraestructura +<br>Costo Infraestructura) *<br>Meses de Amorticazión/12 |  |  |  |
| (7)                                    | Costo Recurrente Mantenimiento Hardware<br>$= 0.05 * \text{Costo}$ Servidores                                                                                                    |  |  |  |
| (8)                                    | Costo Recurrente Administración<br>= (Cantidad de horas de Mantenimiento Hardware<br>+ Cantidad Horas Mantenimiento Software)<br>* Costo hora Administrador * Número de nodos                                                                                                    |  |  |  |
| (9)                                    | <b>Costo Recurrente Mantenimiento</b><br>Infraestructura<br>$=$ (PM Enlace Datos $*$ 12)<br>$+$ (PM Enlace de Internet = 12)<br>+ (Costo Oficina * 12)<br>+ (Costo Electricidad de Infraestructura)                                                                                                    |  |  |  |
| (10)                                   | Costo Total Recurrente<br>= Mantenimiento de licenciamiento<br>+ Costo Mantemiento de hardware<br>+ Costo Electricidad + Costo Administración<br>+ Costo Mantenimiento Infraestructura                                                                                                    |  |  |  |

<sup>51</sup> *Análisis de costo total de propiedad (TCO) en un proyecto/inversión TI para el modelo tradicional y su comparación con la implementación en nube pública (IAAS) para las empresas ecuatorianas*

A continuación, en la TABLA IV se describen las variables más importantes a considerar en el caso de estudio.

acondicionado, servidores, componentes de red, implementación y costo de oportunidad:

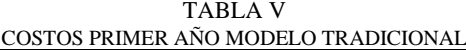

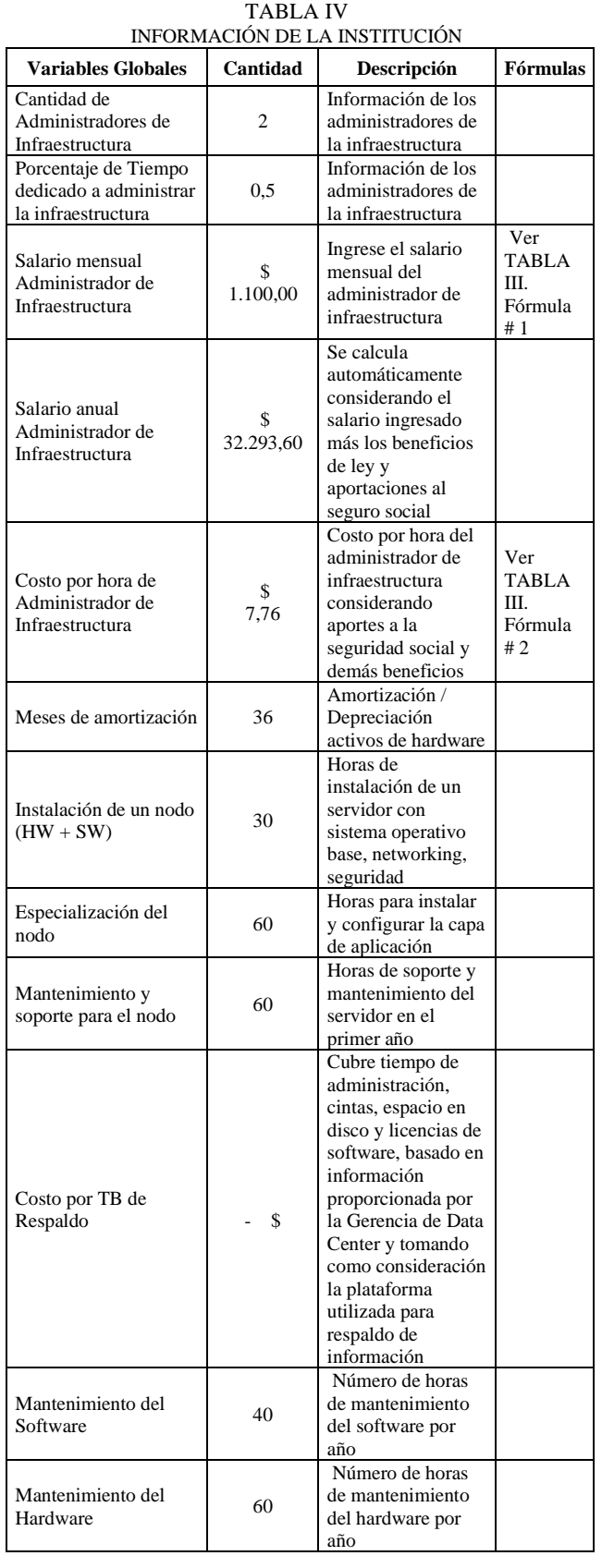

*2) Costos Primer Año en el Modelo Tradicional* En la TABLA V, se encuentra que el costo total para el primer año en el modelo tradicional es \$ 288.096,35 se consideran los costos de administración, electricidad, aire

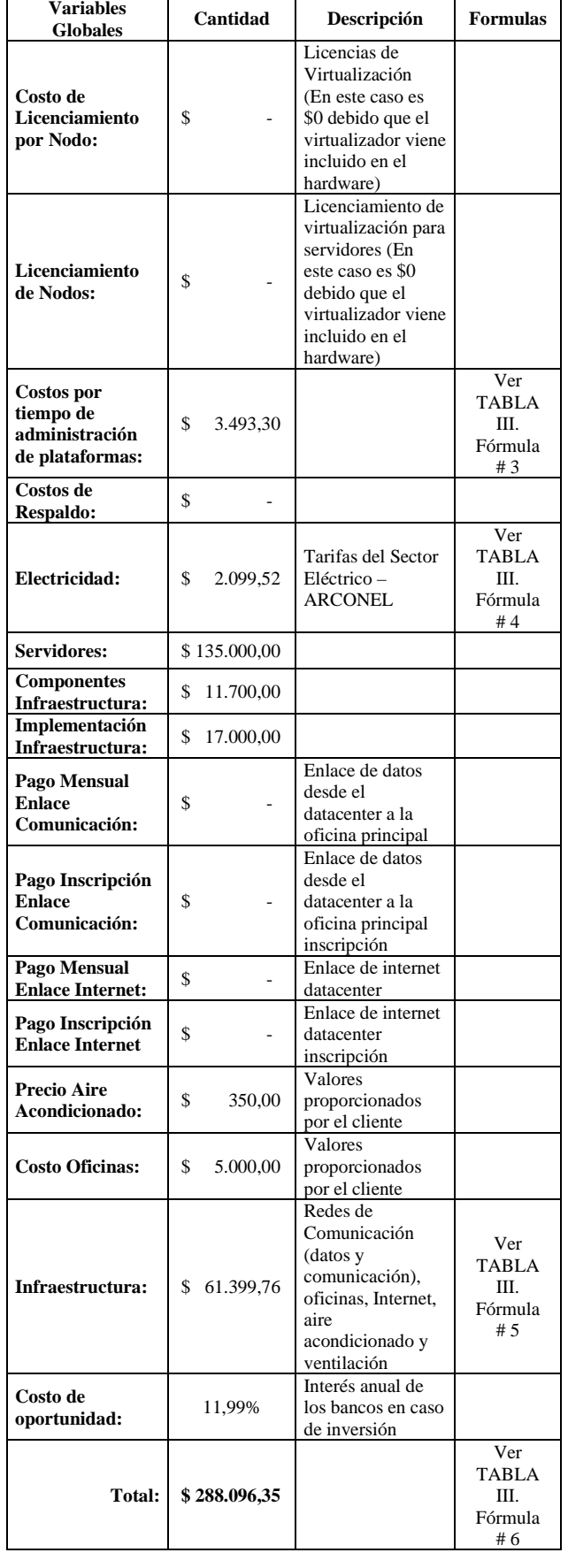

 $\overline{\phantom{0}}$ 

#### *3) Costos recurrentes en el Modelo Tradicional*

Los costos recurrentes luego del primer año son \$ 72.228,15 (costos electricidad, administración, costos de oficina, y mantenimiento de la infraestructura). En la TABLA VI se puede verificar estos costos.

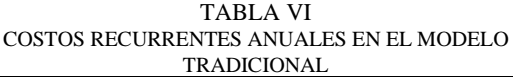

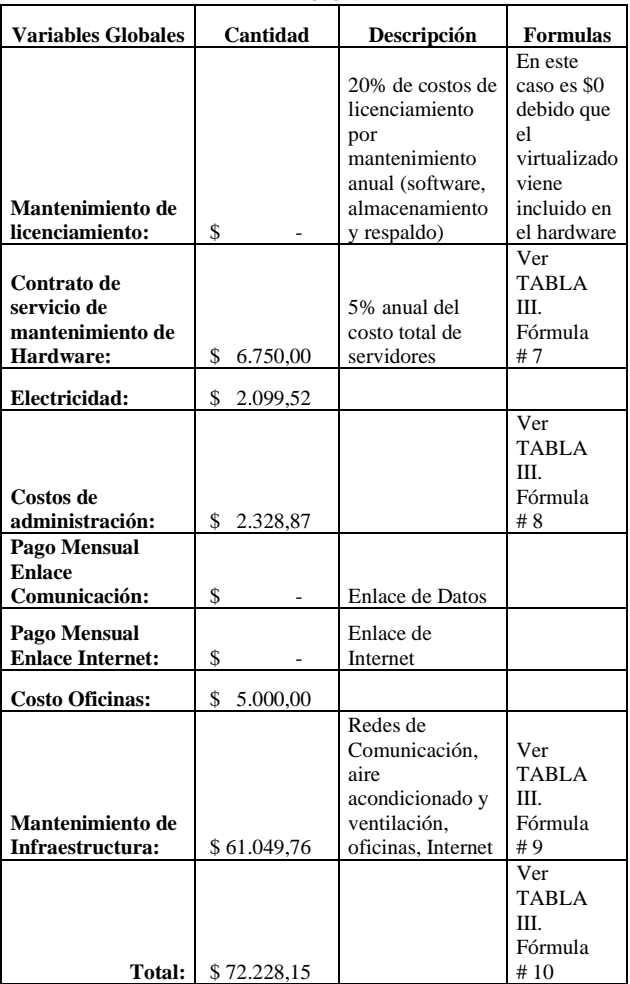

#### *4) Sub-cálculos*

Al pie el detalle en la TABLA VII los sub-cálculos realizados para obtener las matrices antes indicadas.

| VALORES PARA EL SUB-CALCULOS                                |          |            |                                                                                                    |  |  |
|-------------------------------------------------------------|----------|------------|----------------------------------------------------------------------------------------------------|--|--|
| <b>Variables</b><br>adicionales                             | Cantidad |            | Descripción                                                                                                    |  |  |
| kw/h                                                        | \$       | 0.08       | Tarifa comercial según<br>Arconel                                                                                           |  |  |
| Número de horas en<br>1 año                                 |          | 8640       |                                                                                                    |  |  |
| Consumo promedio<br>kw/h por nodo                           |          | 1          | Documentación pública<br>del fabricante<br><b>NUTANIX</b><br>(https://www.nutanix.co<br>m/products/hardware-<br>platforms/) |  |  |
| <b>Total espacio</b><br>requerido de<br>almacenamiento      |          | 7,11       | Capacidad en Terabytes<br>de almacenamiento                                                                                 |  |  |
| <b>Valor Referencial</b><br>Unitario de Cada<br><b>Nodo</b> | \$       | 45.000,00  |                                                                                                    |  |  |
| <b>Total Hardware</b>                                       | \$       | 135.000,00 | Six 10 cores (2,4 GHz,<br>288GB RAM)                                                                                        |  |  |

TABLA VII  $\sim$   $\epsilon$   $\sim$   $\epsilon$   $\sim$   $\epsilon$ 

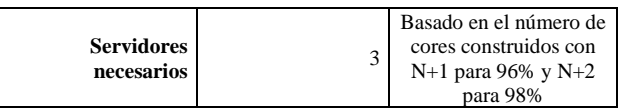

#### *5) Costos unitarios en el Modelo Cloud (Proveedor Local CNT)*

En la TABLA VIII, se muestran los valores unitarios por la renta de recurso (procesamiento, memoria, almacenamiento y monitoreo) con estos valores se obtiene la renta mensual del recurso del cliente en el modelo de nube pública.

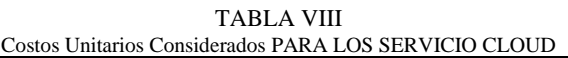

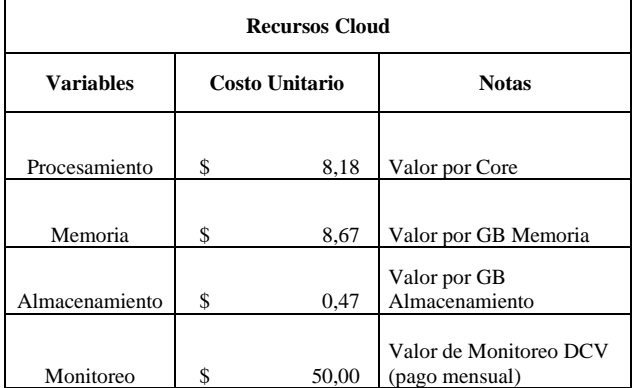

#### III. ANÁLISIS DE RESULTADO

Luego de obtener el costo total del primer año en el modelo tradicional y el costo promedio mensual de la solución de nube pública, se puede indicar en la TABLA IX, que el ahorro promedio estimado mensual entre la solución nube pública vs modelo tradicional es de 64% en el primer mes.

#### TABLA IX RESULTADOS DEL MODELO CLOUD VS MODELO TRADICIONAL EN EL PRIMER MES

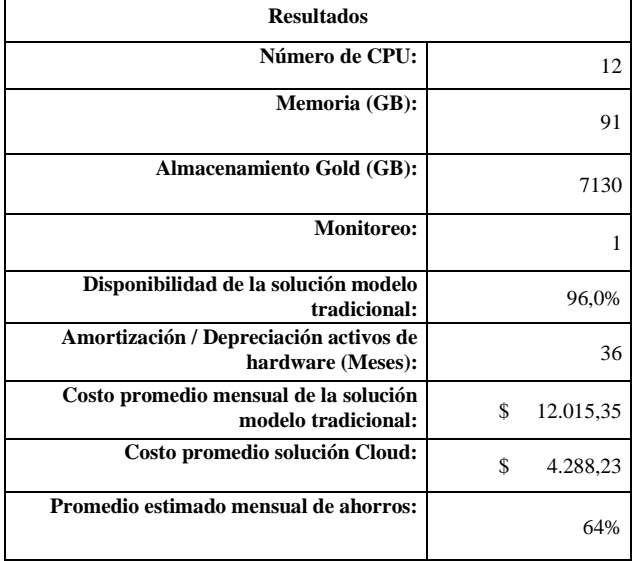

En la Fig. 2, se logra observar con mayor detalle el ahorro de inversión desde el primer año. Se evidencian los costos de reposición o cierre en cada ciclo de la TABLA VI que es obligatorio en el modelo tradicional a diferencia del modelo nube pública.

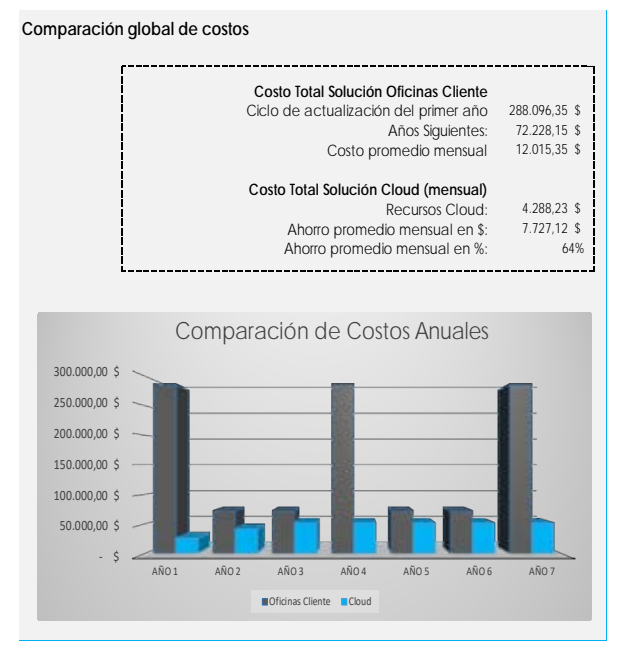

Fig. 2 Comparación de los costos anuales

Finalmente, en la Fig. 3 se observa que el ahorro de la solución a tres años es de un 73% entre la solución Cloud vs modelo tradicional.

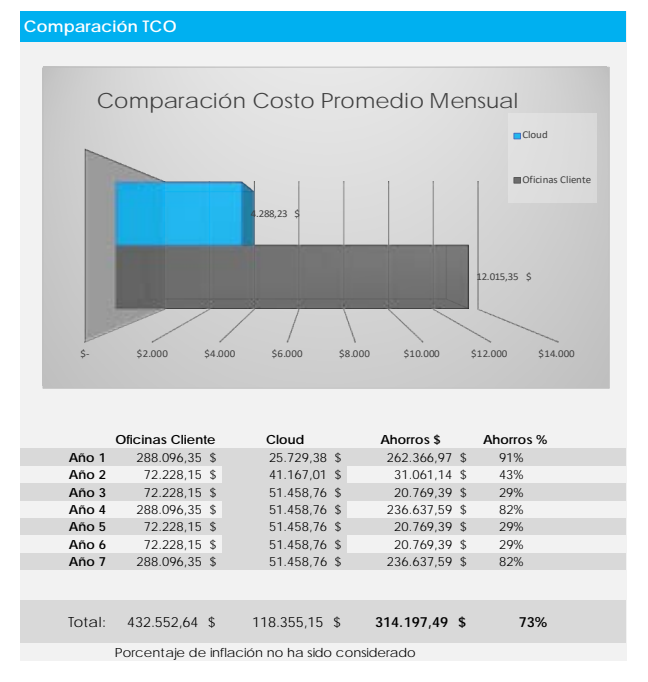

Fig. 3 Comparación de Costo Promedio Mensual y Costos por año

#### IV. CONCLUSIONES

La nube pública se ha convertido en la base que permite a las empresas obtener una ventaja competitiva en comparación a aquellas que siguen el modelo tradicional. Las estrategias de la nube están evolucionando rápidamente hacia la analítica y al Internet de las cosas (IOT). En este contexto, las organizaciones deben seguir invirtiendo y madurando su competencia en la nube para asegurarse que se convierta en la plataforma principal de la organización. La nube se encuentra asociada a las características básicas, reducción de costos, tiempos y su potencial para transformar los modelos de negocios. Las empresas que quieran sobrevivir a la actual revolución digital van a tener que desmaterializarse, mantener una infraestructura física ya no es rentable. La nube pública se presenta como una plataforma tecnológica emergente que proporciona importantes capacidades a las empresas para centrarse en los objetivos planificados, lo que les permite acelerar sus productos al mercado con una gran libertad económica, con el fin de responder a los cambios del mercado y la demanda de sus clientes.

La herramienta Coste Total de Propiedad es una metodología de análisis para considerar todos los componentes de costos a lo largo de la vida útil de un sistema informático, es especialmente válido para aflorar aquellos costos adicionales a la adquisición de equipos y software que pueden no ser evidentes llamados también costos ocultos. Según los resultados del caso de estudio el cliente llegaría ahorrarse hasta un 64% mensual, frente al modelo tradicional. Y si se realiza el análisis a tres años se ahorraría hasta un 73%, si trabaja en un modelo de nube pública.

Finalmente, en la siguiente TABLA X se puede observar las características adicionales que reafirman que el modelo de nube pública es mucho más conveniente a la hora de decidir por la compra de infraestructura para el modelo tradicional en flexibilidad, costos, disponibilidad, soporte, servicios, características técnicas, seguridad y tiempos de implementación.

| Nube Pública vs. Modelo Tradicional                      |                    |             |  |  |
|----------------------------------------------------------|--------------------|-------------|--|--|
| Característica                                           | <b>Tradicional</b> | <b>Nube</b> |  |  |
| <b>Elasticidad</b>                                       | mínima             | alta        |  |  |
| Disponibilidad Nube Pública<br>Local                     | 96,0%              | 99,98%      |  |  |
| Amortización / Depreciación<br>activos de hardware       | 36                 | N/A         |  |  |
| Soporte 24 X 7                                           | NO                 | SI          |  |  |
| Servicio de Migración                                    | N <sub>O</sub>     | SI          |  |  |
| Velocidad de lectura/escritura de<br>datos de 60000 IOPS | NO                 | SI          |  |  |
| <b>Fuentes de poder redundantes</b>                      | NO                 | SI          |  |  |
| Costos RRHH para operación                               | Adicional          | Incluido    |  |  |
| Seguridad en la red de<br>comunicaciones                 | Adicional          | Incluido    |  |  |
| <b>Escalabilidad</b>                                     | NO                 | Incluido    |  |  |
| Tiempo de Implementación                                 | 3 meses aprox.     | 1 mes       |  |  |

TABLA X COMPARATIVA DEL MODELO EN NUBE VS TRADICIONAL

#### REFERENCIAS

- <span id="page-52-2"></span>[1] C. Abad, M. Villavicencio, E. Boza, and G. Ortega, "Informe del estado de adopción de tecnologías de computación en la nube en el ecuador", Escuela Superior Politécnica del Litoral, Guayaquil, 2017.
- <span id="page-52-1"></span>[2] (2017) The Gartner website. [Online]. Available: http://www.gartner.com/newsroom/id/3616417
- <span id="page-52-0"></span>[3] (2018) The IDC website. [Online]. Available: https://mba.americaeconomia.com/articulos/notas/reporte-idc-para-2022-se-digitalizara-mas-del-50-del-pib-de-america-latina. Americaeconomia
- [4] El Comercio, "La Educación Ecuatoriana se apoya en la nube", pp.4, 2018.<br>(2017) The
- [5] (2017) The Nutanix website. [Online]. Available: https://innovadessstec.com/2019/04/02/la-guia-definitiva-parainfraestructura-hiperconvergente/
- <span id="page-52-3"></span>[6] K. Laudon, and J. Laudon, "Management Information Systems", 12th ed., New York, USA: Prentice Hall, 2011.

#### 54 *Eduardo Chica Bermúdez*

- <span id="page-53-0"></span>[7] G. Reese, "Cloud Application Architectures", 1a. Ed., Cambridge, USA, O'Reilly Media, 2009.<br>(2011) The NIST website.
- <span id="page-53-1"></span>[8] (2011) The NIST website. [Online]. Available: http://csrc.nist.gov/publications/nistpubs/800-145/SP800-145.pdf
- <span id="page-53-2"></span>[9] (2020) The Amazon Web Services (AWS) website. [Online]. Available: https://calculator.s3.amazonaws.com/index.html
- <span id="page-53-3"></span>[10] (2020) The Microsoft Azure website. [Online]. Available: https://azure.microsoft.com/en-in/pricing/calculator/
- <span id="page-53-4"></span>[11] (2020) The Google Compute Engine website. [Online]. Available: https://cloud.google.com/products/calculator/?hl=es-419 (2020) The IBM website. [Online].
- <span id="page-53-5"></span>[12] (2020) The IBM website. [Online]. Available: https://www.ibm.com/cloud/pricing
- <span id="page-53-6"></span>[13] (2020) La Corporación Nacional de Telecomunicaciones website. [Online]. Available: [https://www.cntempresas.com/soluciones/infraestructura/data](https://www.cntempresas.com/soluciones/infraestructura/data-)center-virtual/
- <span id="page-53-7"></span>[14] (2020) Telconet S.A. website. [Online]. Available: https://www.telconet.net/index.php/soluciones/cloud/cloud-iaas
- <span id="page-53-8"></span>[15] (2020) Claro website. [Online]. Available: https://www.clarocloud.com.ec/portal/ec/cld/infraestructura/data\_c enter\_virtual/#info-02
- <span id="page-53-9"></span>[16] L. Mierutz and B. Kirwin, "Defining Gartner Total Cost of Ownership", Gartner, G00131837,2005.
- <span id="page-53-10"></span>[17] *Perfil de Proyecto Adquisición de servidores para proyectos multipropósitos*, Medios Públicos E.P., 2018.

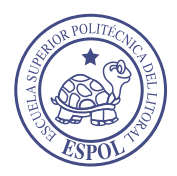

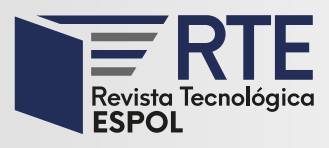

## **Usos problemáticos del teléfono móvil: Diferencias entre hombres y mujeres adolescentes de Mérida, Yucatán**

## **Problematic use of the mobile phone: Differences between men and women from 12 to 17 years old in Merida, Yucatan**

**Estefanny Hernández** Universidad Autónoma de Yucatán Mérida, México estefannyhernandezpuc@gmail.com Orcid: [0000-0003-3369-5876](https://orcid.org/0000-0003-3369-5876) 

**Vianey Rivero** Universidad Autónoma de Yucatán Mérida, México vianeyarp.18@gmail.com Orcid: [0000-0002-3854-5116](https://orcid.org/0000-0002-3854-5116) 

**Fabiola Morales** Universidad Autónoma de Yucatán Mérida, México fabiolamoralesxool@gmail.com Orcid: [0000-0003-4593-3050](https://orcid.org/0000-0003-4593-3050) 

**Jahaira Uc** Universidad Autónoma de Yucatán Mérida, México jahairamarisol.uccastillo@gmail.com Orcid: [0000-0001-8103-4939](https://orcid.org/0000-0001-8103-4939) 

*Resumen***—** El teléfono móvil es uno de los aparatos tecnológicos mejor aceptados por la población juvenil, por este motivo, el objetivo de la presente investigación es describir las diferencias del uso problemático del teléfono móvil entre hombres y mujeres de 12 a 17 años de Mérida, Yucatán. La muestra incluye a 300 adolescentes que fueron seleccionados de forma aleatoria de distintas escuelas, de los cuales se requerían 150 estudiantes a nivel secundaria y 150 nivel preparatoria, ambos cumpliendo con la edad solicitada. Los resultados se obtuvieron a partir de la aplicación del test titulado: "PMPUQ: Problematic Mobile Phone Use Questionnaire" que mide dimensiones tales como uso prohibido, uso que provoca problemas financieros y el uso que provoca síntomas relacionados con dependencia. Al recabar y comparar la información obtenida, los resultados señalaron diferencias entre ambos sexos, en usos e intereses. De la misma manera se halló que debido a su uso incorrecto, el riesgo a volverse dependientes del teléfono móvil se incrementa cada vez más.

**Palabras Clave:** Teléfono móvil, usos problemáticos, adolescentes, tecnología.

*Abstract***—** The mobile phone is one of the best accepted technological devices by the youth population, for this reason, the objective of this investigation is to describe the differences in the problematic use of the mobile phone between men and women from 12 to 17 years old in Merida, Yucatan. The sample includes 300 teenagers who were randomly selected from different schools, of which 150 students were required at the secondary level and 150 at the high school level, both meeting the required age. The results were obtained from the application of the test entitled: "PMPUQ: Problematic Mobile Phone Use Questionnaire" which measures dimensions such as prohibited use, use that causes financial problems and use that causes dependency-related symptoms. When collecting and comparing the obtained information, the results pointed out differences between both sexes, in uses and interests. Similarly, it was found that due to misuse, the risk of becoming dependent on the mobile phone is increasing.

**Keywords:** Mobile phone, problematic uses, teenagers, technology.

**Enviado:** 25/05/2018 **Aceptado:** 11/03/2020 **Publicado:** 30/06/2020

**Sumario:** I Introducción, II Usos problemáticos del teléfono móvil, III Metodología, IV Resultados, V Conclusiones. **Como citar:** Hernández. Estefanny., Morales, Fabiola., Rivero, Vianey., Uc, Jahaira. (2020). Usos problemáticos del teléfono móvil: Diferencias entre hombres y mujeres adolescentes de Mérida, Yucatán. *Revista Tecnológica - Espol 32(1)*. Recuperado a partir de http://www.rte.espol.edu.ec/index.php/tecnologica/article/view/674

<http://www.rte.espol.edu.ec/index.php/tecnologica/article/view/674> https://doi.org/10.37815/rte.v32n1.674

#### I. INTRODUCCIÓN

El teléfono móvil actualmente forma parte de uno de los elementos más indispensables de la comunicación, revolucionando la industria de las telecomunicaciones, desde que se incorporó al ámbito comercial a principios de los 80; la industria del teléfono móvil ha ido creciendo de forma acelerada, especialmente en la década de los 90 y primeros años del siglo XXI, periodo donde su crecimiento ha sido espectacular [18].

Hoy en día es capaz de brindar servicios como datos, audio, video, enviar mensajes, hablar, despertador, fotos, escuchar música, agenda, jugar, grabar videos, navegar en páginas web, chatear y revisar el mail [19]. Lo que ha hecho que se convierta en una herramienta indispensable para las personas, haciéndolas sentir más seguras y productivas [19].

La evolución del uso del teléfono móvil cada vez es mayor. Para el año 1990 existían 11 millones de teléfonos celulares en todo el mundo y para el final de la década la cifra había cambiado a 400 millones; para el año 2004 el número de celulares en uso era de 1,000 millones, excediendo el número de teléfonos fijos [17].

El corto ciclo de vida es una de las principales características, esto conlleva a que evolucionen con gran rapidez, adaptándose a las nuevas necesidades de cada uno de los usuarios. Para separar las etapas que ha tenido la evolución del teléfono móvil se han categorizado generaciones: 1G, 2G, 3G, 4G, 5G, habiendo cada una impactado en el servicio de las telecomunicaciones, privatizando empresas y afectando la economía, lo que forzó el surgimiento de nuevas empresas ofreciendo diferentes opciones al cliente para su comunicación, como la distancia, el costo, internet, entre otros [19].

Los adolescentes se han convertido en los principales usuarios de los diferentes servicios que ofrece el teléfono móvil; es parte normal de su cotidianeidad, y lo usan para construir un vínculo y como un medio para organizarse y definir el propio espacio en relación con otros. Se ha señalado que el rango de edad más vulnerable es entre 11 y 18 años [13].

Otro punto importante que señalar es el término "uso problemático" el cual se ha elegido en lugar de "adictivo" [10], dada la falta de consenso en torno a la terminología relativa a las "adicciones tecnológicas" [2]. Entre los usos problemáticos en los cuales se indagó son: dependencia, problemas financieros y usos prohibidos.

#### II. USOS PROBLÉMATICOS DEL TELÉFONO MÓVIL

El uso del teléfono móvil, en adolescentes, constituye un medio de socialización, pero a su vez, da lugar para amenazas y conductas violentas, creando una forma de maltrato digital.

Con el paso del tiempo es cada vez más notoria la creciente disponibilidad en la población juvenil, así como en niños de todas las clases sociales y edades.

El uso problemático del teléfono móvil es en función de la edad, ya que se considera que en la adolescencia se da con mayor intensidad y se normaliza con la edad para convertirse en un uso más profesional y con menor carácter lúdico, debido a los intereses con el paso del tiempo [12].

Los adolescentes, como ya se había mencionado, son los principales usuarios de los diferentes servicios que ofrece la telefonía móvil o los que dedican cada vez más tiempo y recursos económicos. El uso del teléfono se ha convertido en una necesidad y en una herramienta habitual de la comunicación, especialmente en la población joven, ya que, en la actualidad, forma parte de sus vidas, representa modernos instrumentos de socialización y se ha convertido en una herramienta habitual de comunicación [13].

Según [1] existen varias razones por las cuales el teléfono móvil resulta atractivo para los adolescentes; una es el tipo de comunicación que éste les permite, es decir, un contacto continuo e inmediato de tal manera que pueden mantener y expandir sus relaciones sociales. Así como el tiempo y la privacidad es atemporal, se pueden conectar a cualquier hora del día o de la noche, aunque la "privacidad" está sobrevalorada. Igualmente, respecto a la identidad personal, el móvil permite el grado de personalización y facilita el proceso de identidad, y otra razón es el estatus social que este otorga.

#### *A. Dependencia*

Debido al incremento de las nuevas tecnologías, el uso del teléfono móvil en adolescentes en los últimos años ha aumentado significativamente y con esto la dependencia a éstos también se ha visto incrementada [11].

Entendiendo la dependencia como un estado en el que una persona necesita un determinado estímulo para lograr una sensación de bienestar [2], podemos observar cómo la dependencia es un fenómeno de preocupación pues en muchas ocasiones el adolescente no se da cuenta de la dependencia que el móvil le ha generado y, por esta razón, el problema va en aumento [11].

La etapa de dependencia suele ser muy compleja ya que una vez iniciado este proceso es muy difícil de detener, por lo que el individuo llega a sentirse desbordado e incapaz de admitir lo que le sucede. Diferentes estudios sostienen que la preocupación social por posibles malos usos del móvil ha descendido, fundamentalmente por la disminución en las facturas que pagan las familias; y debido a esto la preocupación por el aumento de los malos hábitos en el empleo del teléfono móvil es mayor, pues al disminuir el costo de las facturas, el uso del móvil se ve incrementado y con esto la dependencia [11], así es cuando el teléfono móvil comienza a acarrear problemas para el individuo y su entorno.

Un estudio realizado en el año 2012 trataba el grado de dependencia a la telefonía móvil; los resultados indicaron que el 4% de los estudiantes son muy dependientes, el 57% son dependientes y el 39% de los participantes no tuvo ninguna dependencia [3].

De acuerdo con un estudio que se realizó con el Test de Dependencia del Móvil (TDM), éste arrojó resultados donde las mujeres presentan mayor dependencia que los hombres. De igual manera se encontró que, en un estudio realizado en el año 2016 en cuanto a la dependencia en el empleo del móvil, se corrobora que las chicas mostraban una mayor dependencia en su empleo y manifestaban su inquietud en caso de no tener acceso a los mismos, generando estas actitudes conflictivas frecuentes con sus círculos cercanos [11].

#### *B. Uso Prohibido*

La falta de control sobre el uso del teléfono móvil se ha reflejado en la frecuencia y en el tiempo invertido, esto ha afectado de manera considerable el rendimiento y la eficacia de las personas, en este caso los jóvenes, en su día a día. En los últimos años numerosos estudios han evaluado el tiempo invertido, entre ellos, el estudio internacional Health Behavior in School-aged Children (HBSC) realizado en 42 países de Europa y América del Norte mostró que el 63% de los adolescentes excedía las recomendaciones de tiempo en el móvil; así mismo, la Encuesta Nacional de Salud en España señaló que el 52.3% de los niños y adolescentes pasaban entre semana más de 2 horas de ocio en el teléfono móvil; la encuesta concluyó que los adolescentes no cumplen las recomendaciones que se les puedan dar sobre el tiempo de pantalla y éste ha ido en aumento hasta un 72.8% [16]. Es por esta falta de autocontrol que, su inserción, no siempre esté siendo armoniosa en el conjunto de las prácticas y las situaciones colectivas; existen lugares donde se tiene prohibido el uso de éste. Así, mientras en el ámbito de la familia o el laboral el acostumbramiento ha sido el modo de incorporación del teléfono celular, en el espacio educativo su inserción ha generado tensiones singulares, sea porque los jóvenes parecen no entender el sentido de la pertinencia en el uso social o sea porque se asume que toda innovación tecnológica debe transitar siguiendo una trayectoria de embudo, y siempre bajo la supervisión institucional. En el ámbito escolar hay una tendencia generalizada a prohibir su uso, a sancionar a los estudiantes y a descalificar anticipadamente al celular como un recurso para la actividad educativa [14]; actualmente se ha tratado de sensibilizar a la población acerca de no manejar y utilizar el teléfono móvil al mismo tiempo, ya que se ha realizado un número considerable de investigaciones que señalan que constituye un gran peligro en las vías, tanto para conductores como para transeúntes, lo cual convierte el automóvil en otro lugar prohibido [15].

En la etapa de la adolescencia especialmente, en donde las personas suelen ser más vulnerables, deciden ignorar varios señalamientos sobre la prohibición de algunas cosas, como lo es la prohibición del uso del teléfono móvil; esto con el tiempo alimenta la dependencia de la persona y conforme esta conducta perdure será más difícil erradicar los usos problemáticos [10].

#### *C. Problemas Económicos*

En la última década el teléfono móvil pasó de ser un objeto exclusivo a cierta parte de la población, como lo serían los profesionales, para extenderse a prácticamente toda la población. Las múltiples funciones de las que hoy en día se dispone, gracias al desarrollo tecnológico, lo han convertido en uno de los bienes de mayor consumo [2].

En cuanto a adolescentes se habla, es uno de los productos que más aprecian y anhelan; para ellos, elegir un teléfono no es cuestión de comunicación, funciones, relación calidad/precio [2]; sin embargo, en cuestiones de género, como se vio previamente, estudios han puesto de manifiesto que son las mujeres las que hacen un mayor uso y por lo tanto un mayor consumo. Entre los 12 y 14 años de edad el gasto es de aproximadamente \$366.00 y entre los 17 y 18 años es \$512.93. Si cuentan con modalidad de prepago, el gasto total se encuentra entre los \$300.00 y \$600.00 pesos mensuales [2].

Como se vio, ahora la cantidad que se invierte suele ser mayor a lo que realmente se dispone, recortando gastos de otras cosas que pueden llegar a ser fundamentales para priorizar el uso del móvil.

Otro punto por resaltar es que las mujeres han reportado tener más problemas con sus familiares a causa del gasto económico del teléfono móvil, ya sea que se lo pagaban ellas como si lo hacían los padres [2].

Las compañías telefónicas saben la importancia que la parte económica juega en el teléfono móvil y ha diseñado programas para facilitar este servicio, de tal manera que prestan sus servicios por medio de contratos, en los cuales le permiten al consumidor tener acceso a todas las funciones sin problemas de corte por falta de pago; eventualmente le llegaran facturas que tendrá que ir pagando, lo cual ha perpetuado un consumo menos responsable [10].

#### III. METODOLOGÍA

#### *A. Enfoque de Investigación*

El enfoque que se le dará a esta investigación será cuantitativo ya que se pretende buscar resultados desde una perspectiva externa y objetiva. La intención de este enfoque es buscar la exactitud de mediciones o indicadores sociales con el fin de generalizar sus resultados a poblaciones o situaciones amplias.

#### *B. Tipo de Estudio, Método y Diseño*

El tipo de estudio que se utilizará es de dos muestras independientes; las muestras son independientes cuando no existe relación entre los sujetos de una u otra, lo cual se puede garantizar si los sujetos son asignados aleatoriamente a cada una de las muestras.

Es por ello, por lo que se busca saber si hay alguna relación entre el uso problemático del teléfono móvil y el sexo en los adolescentes entre 12 y 17 años [4]. Esto se consideró ideal para esta investigación ya que se tienen dos variables y este tipo de estudio. "En ocasiones sólo se analiza la relación entre dos variables, pero con frecuencia se ubican en el estudio relaciones entre tres, cuatro o más variables" [4].

El método que se abordará será el de ex post-facto tipo encuesta; el motivo se dio ya que, al no haber manipulación intencional de la variable independiente, pero sí de selección de valores, da como resultado el que no se puedan establecer las relaciones causales [5].

Solo se puede estudiar la relación entre variables que cavarían con el fenómeno estudiado; esto quiere decir que sólo se observará la relación que hay entre el uso problemático del teléfono móvil y el sexo, aunque esto no quiere decir que una sea la causa de la otra.

El diseño que se llevará a cabo en esta investigación es no experimental ya que se realizará sin manipular deliberadamente las variables. Lo que se hará en esta investigación es observar fenómenos tal como se dan en su contexto natural, para posteriormente poder analizarlos. Se considera que este diseño es apropiado para la investigación ya que se desea aplicar a adolescentes que

están estudiando, entonces los individuos ya pertenecen a un grupo. Otra razón por la que el diseño es no experimental es porque estos estudiantes ya han tenido la influencia del uso del teléfono móvil en sus vidas, por lo que tienen la experiencia y los conocimientos sobre el tema que se abordará; entre eso está, el uso problemático que tienen con el teléfono móvil, por lo tanto esta investigación coincide un punto más con el diseño no experimental, en la cual dice que es sistemática y empírica en la que las variables independientes no se manipulan porque ya han sucedido.

#### *C. Variables*

#### *1) Uso problemático del teléfono móvil Definición operacional:* Respuesta al instrumento "Problema con el teléfono móvil. Escala de uso (MPPUS)"

y "problemática del uso del teléfono celular (PMPUQ)"

#### *2) Sexo*

*Definición operacional:* Respuesta de los(as) participantes a la pregunta sexo al cual pertenecen.

#### *D. Instrumento*

El instrumento es una escala tipo Likert (1 "totalmente de acuerdo" a 4 "totalmente desacuerdo") titulado: "PMPUQ: Problematic Mobile Phone Use Questionnaire" [6] basada en la investigación de los autores Billieux, Van der Linden y Rochat, del año 2008; la escala identifica los distintos tipos del uso problemático del teléfono móvil: uso peligroso, uso prohibido, problemas financieros y dependencia. De este instrumento utilizado se eliminó una dimensión, el cual es uso peligroso ya que las afirmaciones constan de aspectos que un adolescente entre 12 y 17 años aún no puede realizar, tales como conducir o necesitar una licencia de conducir ya que todos tienen menos de 18 años y no tienen la edad suficiente para hacer o tener lo antes ya mencionado. De la misma manera se eliminaron 8 ítems, entre los cuales están el i2, i4, i7, i10, i13, i17 e i18, ya que no se encontró relación con la subescala a .20

En el instrumento de PMPUQ se encuentran 30 ítems. El alfa de Cronbach para cada uno de los factores fue de 0.65 para uso prohibido; 0.84 para uso dependiente y 0.85 para problemas económicos. El rango de puntuación es 30- 120 (a mayor puntuación, mayor uso problemático, potencial y real).

#### *E. Participantes y Muestreo*

La investigación se llevará a cabo con un total de 300 participantes, entre los cuales deberán ser 150 hombres y 150 mujeres que estén cursando actualmente la secundaria y el bachillerato, éstas serán de escuelas públicas, por tal motivo se escogieron las secundarias "Silvia Nelly Cuevas Aguilar" y "Santiago Burgos Brito" al igual que la preparatoria "Conalep Mérida" y "Prepa México" para llevar a cabo la investigación. Para la parte cualitativa la población contara con un total de 12 participantes provenientes de las escuelas anteriormente mencionadas y algunas otras externas a estas instituciones.

Los participantes serán de ambos sexos y uno de los requisitos que deberán cumplir es tener una edad entre los 12 y 17 años y que cuenten con un teléfono móvil.

El muestreo que se utilizó fue no probabilístico aleatorio ya que no estará involucrada la decisión del investigador, igualmente cada miembro tiene la misma probabilidad de ser elegido para formar parte de la muestra y ésta tendrá una lógica al azar [6].

#### IV. RESULTADOS

El análisis de los datos se realizó en el programa Statistical Package for the Social Sciences (SPSS) en su versión 24.0. En primer lugar, se realizó un análisis descriptivo a través de la media y desviación estándar si como también un análisis de consistencia interna por medio del coeficiente alfa de Cronbach para la escala y sus respectivos factores uso prohibido, dependencia y problemas financieros.

Un primer paso fue el análisis descriptivo de las dimensiones: uso prohibido, dependencia y problemas financieros. Los datos observados fueron los siguientes y se presentan en la [TABLA I](#page-57-0) 

 en la dimensión de usos prohibidos se obtuvo una media general de 1.97, y en esta dimensión los hombres obtuvieron una media de 1.93 y las mujeres de 2.02, lo cual indica que las mujeres utilizan en mayor cantidad el móvil en lugares donde no deberían a diferencia de los hombres; en la dimensión de dependencia se obtuvo una media global de 2.61, y la media de hombres en esta dimensión fue de 2.54 y de 2.69 en mujeres, esto indica que las mujeres tienen mayor dependencia hacia el teléfono móvil en comparación a los hombres; y en la dimensión de problemas financieros se obtuvo una media total de 2.76, y la media de esta dimensión en hombres fue de 2.69 y la media de las mujeres fue de 2.84, esto quiere decir que las mujeres perciben mayor gasto en el móvil en comparación con los hombres. Ver [TABLA I](#page-57-0) 

<span id="page-57-0"></span>TABLA I MEDIAS Y DESVIACIÓN ESTÁNDAR DE LAS DIMENSIONES DE USOS PROBLEMÁTICOS DEL TELÉFONO MÓVIL.

| <b>Dimensiones</b>              | <b>Hombres</b> |           | <b>Mujeres</b> |     | <b>Total</b> |     |
|---------------------------------|----------------|-----------|----------------|-----|--------------|-----|
|                                 | М              | <b>DS</b> | М              | DS  | М            | DS  |
| <b>Usos prohibidos</b>          | 1.93           | .66       | 2.01           | .70 | 1.97         | .68 |
| Dependencia                     | 2.54           | .88       | 2.69           | .83 | 2.61         | .85 |
| <b>Problemas</b><br>financieros | 2.69           | .69       | 2.84           | .64 | 2.76         | .66 |

Seguidamente, se realizó un análisis de correlación entre los factores: uso prohibido, dependencia y problemas financieros; por medio de la prueba estadística Correlación de Pearson, tal como se señala en l[a TABLA II](#page-58-0) 

Se pudo observar que existe una relación positiva, relativamente baja y significativa entre los usos prohibidos y los problemas financieros (r= .177; p=.000), lo cual indica que, a mayor uso del teléfono en lugares prohibidos, aumentaran los problemas financieros. Igualmente, se observó que existe una relación positiva y moderada entre la dependencia y los problemas financieros ( $r = .681$ ;  $p =$ .002) pero la relación no es estadísticamente significativa, ya que su significancia es mayor a 0,05; lo cual indica que mientras más dependiente sea la persona al teléfono móvil

más problemas financieros obtendrá. Como se muestra en la [TABLA II](#page-58-0) 

en hombres, observando con esto que las mujeres son las que presentan un mayor uso problemático. Ve[r TABLA IV.](#page-58-2)

<span id="page-58-0"></span>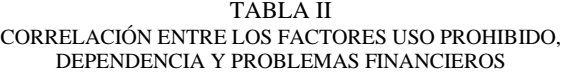

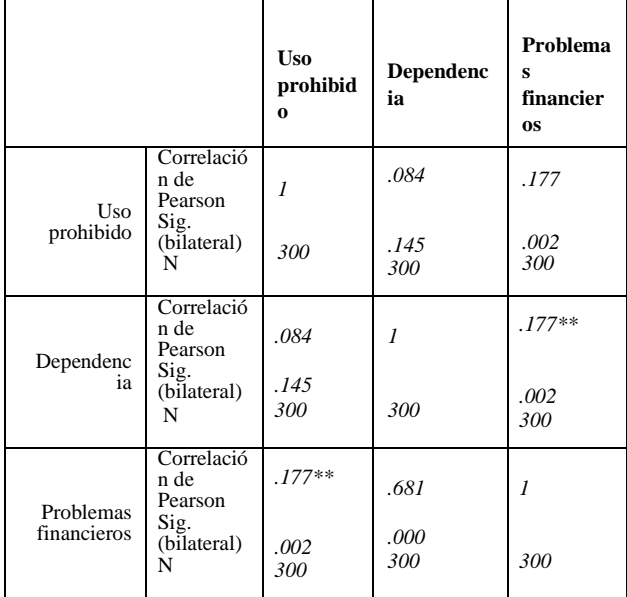

\*\* La correlación es significativa en el nivel 0,01 (bilateral)

Finalmente, se utilizó la prueba estadística t de Student para observar las diferencias entre los factores de la escala "PMPUQ: Problematic Mobile Phone Use Questionnaire". En la dimensión de usos prohibidos se encontró una t (29) de -.936; con una probabilidad de .350, la cual indica que la Ho se acepta, en cuanto a la dimensión de dependencia se encontró una t (29) de -1.569; con una probabilidad de .118, la cual indica que la Ho se acepta y finalmente en cuanto a la dimensión de problemas financieros se encontró una t (29) de -1.988; con una probabilidad de .048, la cual indica que la Ho se rechaza mostrando así que si existe usos problemáticos estadísticamente significativos entre los hombres y las mujeres, lo cual se puede observar en la [TABLA III](#page-58-1) 

Con esto podemos ver que aun cuando se presenten problemas financieros, no tiene relación con los usos problemáticos y con la dependencia. Ver [TABLA III](#page-58-1) 

<span id="page-58-1"></span>TABLA III DIFERENCIAS ENTRE LOS FACTORES USO PROHIBIDO, DEPENDENCIA Y PROBLEMAS FINANCIEROS

| <b>Dimensiones</b>           | t       | Gl | P   |
|------------------------------|---------|----|-----|
| Uso prohibido                | $-93$   | 29 | .35 |
| Dependencia                  | $-1.56$ | 29 | .11 |
| <b>Problemas financieros</b> | $-1.98$ | 29 | .04 |

Finalmente, en la [TABLA IV,](#page-58-2) observamos que la media más alta encontrada es en cuanto a la dimensión de problemas financieros respecto al sexo femenino y la dimensión con la media más baja fue la de usos prohibidos

<span id="page-58-2"></span>TABLA IV MEDIAS POR SEXO ENTRE LOS FACTORES USO PROHIBIDO, DEPENDENCIA Y PROBLEMAS FINANCIEROS

|                              | <b>Medias</b>  |                |
|------------------------------|----------------|----------------|
| <b>Dimensiones</b>           | <b>Hombres</b> | <b>Mujeres</b> |
| Uso prohibido                | 1.93           | 2.01           |
| Dependencia                  | 2.54           | 2.69           |
| <b>Problemas financieros</b> | 2.69           | 2.84           |

#### V. CONCLUSIONES

Los resultados obtenidos mostraron una relación entre las dimensiones "uso prohibido y problemas financieros", lo cual indica que a medida que la persona utilice con mayor frecuencia su teléfono móvil en lugares prohibidos, como la biblioteca o una sala de cine, incrementará los gastos económicos del mismo aparato; esto probablemente se derive del tipo de comunicación que el teléfono móvil les provea; es decir, si la comunicación es continua, las personas tienden a usarlo sin importar en donde se encuentre; así mismo, en cuanto al tiempo, las personas tienen la facilidad de usar el teléfono a cualquier hora del día, y en esto se coincide con los autores Agüero, Almeida, Espitia, Flores y Espig en el 2014 [7], donde en un estudio que realizaron concluyeron que las personas realmente sí están informadas y son conscientes de los riesgos que el uso del teléfono móvil conlleva y de las restricciones de su uso en algunos lugares; sin embargo a pesar de esto, de igual manera lo siguen utilizando ya que lo que más le preocupa a la población es mantener un estatus con las personas que los rodean. Igualmente, en un artículo del 2017 a cargo de los autores Simó, Martínez, Ballester y Domínguez [6], mencionaron "Una de las preocupaciones centrales se encontraba en el tiempo que se empleaba y el uso que se realizaba en lugares como hospitales, coches, entre otros". Esto, probablemente ayuda en cierta forma a que los gastos incrementen ya que si la preocupación de la población es mantener cierto estatus y el mismo aparato les proporciona una comunicación fácil y un tiempo ilimitado entonces, esto hace que las personas paguen por ciertos servicios, como las llamadas telefónicas, lo cual coincide con el autor Zambrano que en el 2009 [8] mencionó que, la inversión que las personas hacen en el teléfono móvil ayuda a las empresas a realizar mejoras o actualizaciones en los aparatos tecnológicos, de tal manera que se vuelva atractivo al público, y con esto se incremente el consumo tanto de los teléfonos móviles como de los servicios que se ofrecen para éste, haciendo de esta forma una inversión económica más grande.

Otra relación que se obtuvo fue la dependencia con los problemas financieros; esto indica que a mayor uso del teléfono móvil mayor gasto se hace en el mismo. Una de las causas por las cuales esto puede suceder es por la edad; al encontrarse en la preadolescencia y adolescencia se vuelven más vulnerables a la influencia de estos aparatos al no controlar el uso que le dan al teléfono móvil e imitar

lo que los demás hacen con el mismo; esto se puede reflejar con el autor Sánchez-Carbonell en el 2007 [1], donde menciona que, el móvil tiene varios significados en la vida de los adolescentes, es parte de la cotidianeidad y lo utilizan como medio para organizar actividades, además de que también es un medio para construir un vínculo social y definir su propio espacio en relación con los otros. Así mismo, como se mencionó en el párrafo anterior, cada actualización realizada al teléfono se vuelve más atractiva y en esta población (12-17 años) resulta más tentador. Según de la Gándara y Álvarez (2008) [9], el mayor riesgo en adolescentes es llegar al punto de ser incapaces de desprenderse del teléfono móvil, aún en situaciones peligrosas.

En función del género cabe resaltar que las mujeres presentan una media más elevada en las dimensiones de dependencia y problemas financieros en comparación con los hombres, lo cual quiere decir, que ellas son las que más utilizan el teléfono móvil y por consiguiente las que más invierten económicamente en él; esto concuerda con un estudio que se realizó con el Test de Dependencia del Móvil (TDM) en el cuál arrojaron resultados de que las mujeres presentan mayor dependencia al móvil que los hombres y que son ellas quienes tienen mayores problemas económicos y familiares como consecuencia del gasto económico que les acarrea el uso del teléfono móvil, por la misma dependencia hacia este aparato. Finalmente, Chóliz [2] mencionaba que, además de la dependencia y los problemas financieros, éstas traen consigo problemas con los padres por el uso y gasto excesivo del teléfono celular, esto podría derivarse del tiempo excesivo dedicado al teléfono móvil, de la prioridad que se le da a este aparato por encima de otras actividades y la poca atención que le daban a las personas que se encontraban con ellos por estar usando el teléfono móvil.

El teléfono móvil en la actualidad es un aparato con mucho auge, sin embargo, debido a su uso incorrecto el riesgo a volverse dependientes del teléfono móvil incrementa; este estudio aporta una actualización de la información, en el cual se observó que aún sigue existiendo diferencia en los usos problemáticos entre hombres y mujeres, pero en comparación con las investigaciones realizadas anteriormente se nota que tanto hombres como mujeres ya se están poniendo a la par, ya que esas diferencias ya no son tan grandes. Es importante seguir investigando estos usos problemáticos porque como se observó, los usos problemáticos que se tienen ahora no son los mismos que se tuvieron en años pasados y posiblemente en un futuro no sean los mismos precisamente por las constantes actualizaciones que se les hacen a estos aparatos.

Una limitación fue la edad de los adolescentes con los que se trabajó, ya que debido a que no contaban con la mayoría de edad esto dificultaba que pudieran contestar los instrumentos porque algunos de los participantes no tenían el permiso de sus padres y esto imposibilitaba su participación.

Es necesario seguir investigando sobre los usos problemáticos de los teléfonos móviles y sus efectos en los adolescentes, ya que como se ha mencionado, los teléfonos móviles mejoran y cada vez más rápido por lo cual los usos que le den igualmente cambian; así mismo, sería de gran utilidad investigar sobre los efectos que estos provocan en la salud de los adolescentes y de los que los rodean.

#### AGRADECIMIENTOS

Los autores desean expresar su agradecimiento al supervisor de la investigación el Dr. Carlos David Carrillo Trujillo, por haber apoyado esta investigación de principio a fin y no perder la esperanza.

Igualmente, queremos agradecer a la institución la Facultad de Psicología de la UADY, por tener en consideración la importancia de la investigación en nuestro campo y de darnos la oportunidad de poder aprender de ella en las instalaciones.

Así mismo a nuestras familias y al esfuerzo y empeño que cada miembro propició para la realización de este.

#### REFERENCIAS

- [1] Sánchez, S. (2 de mayo del 2017). Acceso al teléfono móvil: Uso, abuso (¿y dependencia?) del teléfono móvil en el mundo. [Xataka]. Recuperado de https://www.xataka.com/otros/losocho-mapas-dela-desigualdad-en-el-mundo-hay-mejor-acceso-atelefono-movilque-a-agua-y-electricidad
- [2] Chóliz, M., Chóliz, M. C. y Villanueva, V. (2009). Ellas, ellos y su móvil: Uso, abuso (¿y dependencia?) del teléfono móvil en la adolescencia. Revista Española de Drogodependencias, 34 (1), 274-288.
- [3] Quispé, I. (2012). Factores Asociados Al Grado De Dependencia A La Telefonía Móvil e Internet Y Su Influencia en el Entorno Social De Los Jóvenes Universitarios En La Universidad Andina Nástor Cáceres Velásquez. Revista Científica De La Uancy, 9 (1), 147-152.
- [4] Sampieri, R., Baptista, P., Fernandez, C. (2010). Metodología de la investigación. México: Mc Graw Hill.
- [5] Franco, A. (2013). El Uso De La Tecnología: Determinación Del Tiempo Que Los Jóvenes De Entre 12 Y 18 Años Dedican A Los Equipos Tecnológicos.
- [6] Ballester, M., Domínguez, A., Martínez, A. y Simó, C. (2017). Instrumentos De Evaluación Del Uso Problemático Del Teléfono Móvil/Smart Phone. Health and Addictions, 17 (1), 5-14.
- [7] Agüero, D., Almeida, G., Espig, H., Espitia, M. y Flores, A. (2014). Uso Del Teléfono Celular Como Distractor En La Conducción De Automóviles. Salus, 18 (2), 27-34.
- [8] Zambrano, J. (2009). Aprendizaje móvil (M-LEARNING). Inventum, 1 (7), 38-41. (9 de abril de 2008). ¿Qué uso le da al celular? Infobae. Recuperado de https://www.infobae.com/2008/04/09/373920-que-uso-le-da-alcelular/
- [9] Álvarez, O. (4 de mayo del 2008). Teléfono móvil, sus usos y su futuro. [Todaysten hoy y futuro]. Recuperado de https://www.elblogsalmon.com/entorno/telefono-movil-sus-usosy-su-futuro
- [10] Pérez, E., Monje, M., & De León, J. (2012). Adicción o abuso del teléfono móvil. Revisión de la literatura. Adicciones, 24(2), 139- 152.
- [11] Ruiz, J., Sanchez, J. y Trujillo, J. (2016). Utilización de Internet y dependencia a teléfonos móviles en adolescentes. Rev.latinoam.cienc.soc.niñez juv [online]. vol.14, n.2, pp.1357- 1369. **ISSN** 1692-715X. http://dx.doi.org/10.11600/1692715x.14232080715.
- [12] Beranuy M., Chamarro A., C. Graner, X. Validación de dos escalas breves para evaluar la adicción a Internet y el abuso de móvil, Psicothema, 21 (2) (2009), pp. 480-485
- [13] Clemente, C. C., & López, E. R. (2016). Intervención social con adolescentes: Necesidades y recursos. Trabajo social hoy, (77), 7- 23.
- [14] Domínguez, A., (2015, abril 19). Prohibir el celular, otro anacronismo de la escuela. Revista Universitaria, Tecnologías, 3, pp. 1-23.
- [15] Botina, S., Jaramillo, C., Lopera, A. & Montaño W. (2015). Prevención y Tratamiento de las adicciones desde lo psicosocial. Colombia: Fundación Universitaria Luis Amigó.
- [16] Sevil, J., Abós, A., Aibar, A., Sanz, M., & García-González, L. (2018). ¿Se deberían replantear las recomendaciones relativas al uso sedentario del tiempo de pantalla en adolescentes? SPORT TK-Revista EuroAmericana De Ciencias Del Deporte, 7(2), 75-82. https://doi.org/10.6018/sportk.343271
- [17] Escribano, Á., & Zaballos, A. G. (2002). Evolución de la estructura de mercado de las telecomunicaciones en España.
- [18] Gámez, O, Perdomo, R., Hidalgo, L., Escalona, L., & Romero, R. (2005). Telefonía móvil celular: origen, evolución, perspectivas. Ciencias Holguín, 11(1), 1-8.
- [19] Naranjo, D., Buenaño, D., & Mejía, I. (2016). Evolución de la tecnología móvil. Camino a 5G. Revista Contribuciones a las Ciencias Sociales.

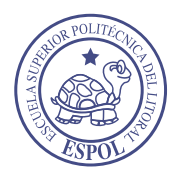

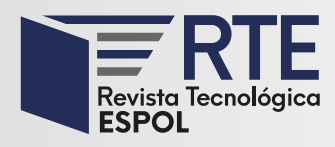

## **Revisión al Desarrollo de la Tecnología de Radio Cognitiva en Bandas VHF – UHF en el Ecuador**

## **Review of the Development of VHF - UHF Bands Cognitive Radio Technology in Ecuador**

**Andy Vega** Universidad Nacional de Loja Loja, Ecuador andy.vega@unl.edu.ec Orcid: 0000-0003-0106-6880

*Resumen***—** La paulatina demanda, sobreutilización y subutilización espectral son factores que han denotado, a nivel gubernamental y de investigación, una búsqueda de soluciones legales y tecnológicas para optimizar el uso del espectro radioeléctrico. Bajo este argumento, el documento aborda una revisión al estado del arte sobre la aplicación de la tecnología de Radio Cognitiva (RC) sobre redes de sensores inalámbricos cognitivos (CWSN, Cognitive Wireless Sensor Networks), o de reúso espectral para la explotación de forma mejorada del espectro radioeléctrico en bandas VHF – UHF en el Ecuador. Esta recopilación u observación permitiría identificar el estado del arte para el desarrollo del proyecto de investigación "Smart UNL", que pretende desplegar una red de sensores inalámbricos basados en Radio Cognitiva (RC), para control de luminarias dentro de un Smart Campus. Los resultados evidencian cero aprovechamientos del concepto fundamental de RC para este tipo de aplicaciones, ya que los trabajos investigados se orientan a otro tipo de estudios de telecomunicaciones RC, lo que entrevé un amplio campo de aplicación y desarrollo de CWSN para una posible gestión y control de componentes de un Smart Campus.

**Palabras Clave:** Telecomunicaciones, Radio, Cognitiva, Frecuencia, Espectro, Inalámbricas.

*Abstract***—** Review of the Development of VHF-UHF Band Cognitive Radio Technology in Ecuador Gradual demand, overuse and under-utilization of the spectrum are factors that have denoted, at the government and research levels, a search for legal and technological solutions to optimize the use of the radio spectrum. Under this argument, the document addresses a review of the state of the art on the application of Cognitive Radio (CR) technology on Cognitive Wireless Sensor Networks (CWSN) or spectral reuse for the improved exploitation of the radio spectrum in VHF - UHF bands in Ecuador. This collection or observation would allow the identification of the state of the art for the development of the research project "Smart UNL" that intends to deploy a network of wireless sensors based on Cognitive Radio (CR) for control of luminaires within a Smart Campus. The results show that the fundamental concept of CR for this type of application is not being exploited since the researched work is oriented towards other types of CR telecommunications studies, which suggests a wide field of application and development of CWSN for the possible management and control of components of a Smart Campus.

**Keywords:** Telecommunications, Radio, Cognitive, Frequency, Spectrum, Wireless.

**Enviado:** 28/09/2018 **Aceptado:** 13/05/2020 **Publicado:** 30/06/2020

**Sumario:** I. Introducción, II. Radio cognitiva (RC), III. Radio cognitiva en el mundo, IV. Redes de sensores inalámbricos, V. Contexto de radio cognitiva en Ecuador para Smart Campus. Una revisión, VI. Conclusión y trabajo futuro.

**Como citar:** Vega, Andy. (2020). Revisión al Desarrollo de la Tecnología de Radio Cognitiva en Bandas VHF – UHF en el Ecuador. *Revista Tecnológica - Espol, 32(1).* Recuperado a partir de http://www.rte.espol.edu.ec/index.php/tecnologica/article/view/680

http://www.rte.espol.edu.ec/index.php/tecnologica/article/view/680 https://doi.org/10.37815/rte.v32n1.680

#### I. INTRODUCCIÓN

El desarrollo de las telecomunicaciones a nivel mundial representa una reingeniería continua de sus aspectos técnicos, administrativos y legales. La gestión del espectro radioeléctrico no deja de ser un tema de gran interés para los gobiernos de turno y, en particular, para los entes técnicos responsables de su administración y control. Será entonces de gran importancia desarrollar mecanismos tecnológicos que puedan ser partícipes de una mejora en la explotación espectral, aprovechando las instancias de subutilización o infrautilización de frecuencias que, medios como la radio y televisión, ocasionan durante su normal operación. Los sistemas de Radio Cognitiva (RC) sin duda se han establecido como una tentativa de aplicación en las tecnologías de telecomunicaciones; por ser una forma de comunicación inalámbrica, en la que un transceptor inteligente puede detectar los canales de comunicación que se están utilizando y los que no se están utilizando, y al instante pasar a los canales no empleados, evitando al mismo tiempo los ocupados. Esto optimiza el uso del espectro de radiofrecuencias (RF) y la posibilidad de reducir al mínimo la interferencia a otros usuarios [2]. En la actualidad, el desarrollo de los sistemas cognitivos ha tenido un moderado despliegue, derivado de condiciones de carácter mundial donde las presiones de los diferentes mercados para establecer estándares y normalizaciones se hace cada vez más fuerte y, donde a su vez, se debe mantener flexibilidad suficiente para permitir la innovación tecnológica de empresas, compañías e instituciones. Ante este escenario, la Universidad Nacional de Loja a través del proyecto "Smart UNL", busca posicionar su propia arquitectura Smart donde además se investiga la posibilidad de implementar técnicas de comunicaciones apegadas a la optimización espectral como lo considera RC, todo esto originado por la penetración de las redes inalámbricas en nuestra sociedad, habiendo previsiones de crecimiento muy elevadas con la irrupción del Internet de las Cosas (IoT). Sin embargo, esta interconexión masiva desboca en la aparición de inconvenientes como son primordialmente la saturación del espectro radioeléctrico o las interferencias provocadas entre sistemas, lo que repercute en la calidad del servicio y por lo tanto supone un problema para la conexión de elementos. Será entonces importante recapitular el contexto de los sistemas de Radio Cognitiva, conocer su penetración, aplicación y desarrollo actual, principalmente en el Ecuador, con el afán de aplicarla dentro del diseño y despliegue de redes de sensores inalámbricos, que, dicho sea de paso, al lograr su funcionamiento pueden ser útiles para la gestión y control de un sin número de componentes IoT en los denominados Smart Campus.

#### II. RADIO COGNITIVA (RC)

La necesidad de innovación en diferentes sistemas de telecomunicaciones, demandadas por las nuevas necesidades sociales, provocó la intromisión de novedosos conceptos y tecnologías para soportar el avance de las comunicaciones, y específicamente, en los sistemas inalámbricos. Así, Joseph Mitola III en 1991 involucró el término Radio definido por Software (SDR o Radio Software), con el objeto de referirse a un tipo de radios

configurables y reprogramables, equipos donde elementos de hardware son capaces de realizar diferentes funciones en distintos instantes de tiempo, con la introducción de cambios en su configuración mediante software [2]. El concepto SDR surge para solucionar parcialmente inconvenientes de compatibilidad e interoperabilidad en redes inalámbricas, ya que establecen un conjunto de procedimientos y técnicas orientadas a realizar el procesamiento de señales de información por medio de un dispositivo de propósito general, el cual puede ser modificado mediante software, logrando así un cambio dinámico, automático y eficiente entre tecnologías, sin tener que incurrir en gastos/costes por concepto de nuevos equipos y evitando incrementos considerables en el tamaño de éstos [4].

#### *2.1.- Redes de Radio Cognitiva – (CRNs)*

Las CRNs, o redes de acceso dinámico al espectro (Dynamic Spectrum Access Networks, DSANs), brindan un gran ancho de banda a los usuarios móviles a través de arquitecturas heterogéneas inalámbricas y técnicas de acceso dinámico al espectro (Ver Figura 1). El uso eficiente del espectro existente puede mejorarse, a través del acceso oportunista por usuarios secundarios, a bandas con licencia o sin licencia, donde se asegura la no creación de interferencias. Sin embargo, las CRNs imponen retos a la investigación debido a los problemas técnicos que aún se presentan, donde varios de estos inconvenientes requieren de soluciones eficientes.

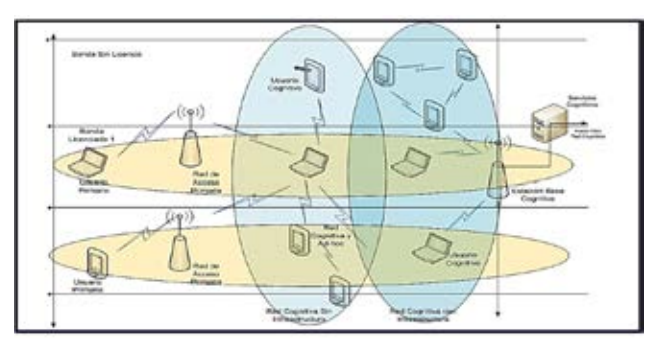

Figura 1.- Arquitectura de una CR

#### *2.2.- Capacidad Cognitiva*

La capacidad cognitiva de una RC permite la interacción, en tiempo real, con un ambiente de radiofrecuencia para determinar parámetros de comunicación apropiados y, adaptarse al entorno radio de modo dinámico. Los pasos requeridos se muestran en la figura 2 y se los conoce como ciclo cognitivo.

- Detección del Espectro. La RC analiza las bandas de espectro disponibles, recoge su información, y después detecta los white spaces (espacios vacíos o huecos espectrales) en el espectro.
- ш. Análisis del Espectro. - Consiste en evaluar las características de los huecos espectrales que han sido detectados en el primer paso.
- ÷ Decisión Espectral. - La RC determina la tasa de datos, el modo de transmisión y el ancho de banda de transmisión.

**↓** Después la banda de espectro apropiada se escoge teniendo en cuenta las características del espectro y los requerimientos de los usuarios [5].

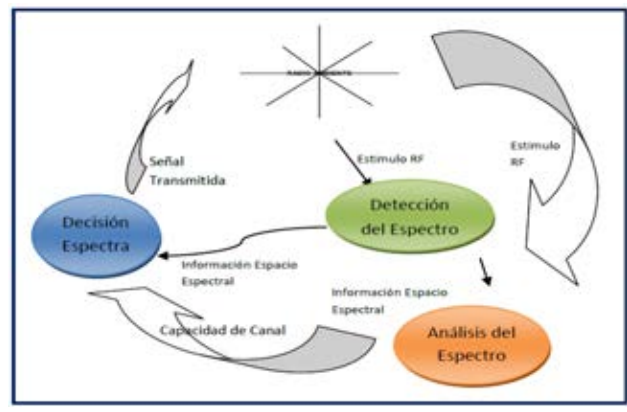

Figura 2.- Ciclo cognitivo

#### *2.3.- Detección de Espectro*

Los sistemas de Radio Cognitiva se muestran como una alternativa tecnológica para el uso eficiente del espectro radioeléctrico. Su capacidad de detectar partes del espectro, que están o no siendo usadas por las diferentes señales emitidas por usuarios múltiples y legítimos de los servicios de telecomunicaciones, la hacen capaz de transmitir en bandas de frecuencia como televisión y radiodifusión. Para ello existe una clasificación de usuarios: los primarios y los secundarios. Los usuarios secundarios pueden tener acceso y compartir el espectro si los usuarios primarios están inactivos o, en caso de que los niveles de señal primaria emitida sean insignificantes para la recepción [2]. Existen tres técnicas de detección del espectro: detección de energía, detección por filtro adaptado y detección ciclo estacionaria. Cada una de ellas ofrece menor o mayor complejidad de operación y así mismo baja o alta capacidad de detección. El uso de cada una de ellas depende de la cantidad de información disponible, referente a las señales primarias que se encuentran en el aire.

#### III. RADIO COGNITIVA EN EL MUNDO

Con motivo de buscar eficiencia en el uso del espectro, alrededor del planeta se han desarrollado varias propuestas de arquitectura radio cognitiva. Por ejemplo, CR1 desarrollada por Joseph Mitola, se basa en la utilización de un lenguaje de representación del conocimiento de radio para establecer las adaptaciones de la radio RKRL (Radio Knowledge Representation Language). Este lenguaje simboliza la noción de radio de un conjunto de lenguajes naturales y modelos basados en computador [6].

Así mismo, xG es un concepto de Sistema y Tecnología desarrollada por el DoD (Departamento de Defensa de los Estados Unidos) para el acceso dinámico a todos los recursos de frecuencia. Las redes Ad–Hoc y su crecimiento despiadado, con topologías dinámicas y cada vez más complejas, estimuló la necesidad de instituir nuevas alternativas de acceso al espectro. Por lo tanto, la tecnología XG se muestra conveniente para la implementación de arquitecturas de red centralizadas o no, mostrando flexibilidad con respecto al límite de interferencia deseado. Es importante resaltar el estándar IEEE 802.22, como el primero basado en tecnología de radio cognitiva, conocido como WRAN (Wireless Regional Área Networks)*.* El objetivo preponderante es el acceso al ancho de banda en áreas rurales o remotas con un alto rendimiento, incluso comparable con tecnologías de acceso a banda ancha existentes en la actualidad [8] y [9].

Finalmente, distintos sistemas basados en redes de radio cognitiva han aparecido como alternativas de mejora en el aprovechamiento del espectro y su explotación. Adapt4, CORTEKS, Spectrum pooling, Corvus, Kuar, SPARTA, KNOWS, OCRA, entre otros, son parte de un grupo de tecnologías propietarias fundamentadas en la CR. Su desarrollo aún es limitado.

#### IV. REDES DE SENSORES INALÁMBRICOS **COGNITIVOS**

Las redes de sensores inalámbricos cognitivos tienen como objeto funcionar dentro de espacios frecuenciales que mantienen o no usuarios primarios activos, y de esta forma apoyan a la compartición de espectro de usuarios inalámbricos, con licencia y sin licencia, dentro de una misma área geográfica. Como es de esperarse, los mayores retos radican en la no interferencia de los usuarios primarios que usan su red, y además en brindar una fina distribución de tiempo y frecuencia a los usuarios secundarios.

Existen algunos proyectos que se han dedicado a manejar este concepto innovador y original. SENDORA, por ejemplo, consiste en desarrollar un "Sensor de Redes apoyado en una Radio Cognitiva", que ayudará a resolver este problema gracias a la introducción de redes de sensores y capacidades de redes asociadas. El proyecto WISERNETS (Radio cognitiva de Software) tiene como objetivo principal describir los límites fundamentales y el diseño de nuevos algoritmos, para la detección del espectro distribuido en WSN radio asistida cognitiva, lo que le permite tomar decisiones dependiendo de dónde están los claros espectrales o viceversa.

Todos estos proyectos, y algunos otros basados en RC, pero no pensados para el control de dispositivos en un Smart Campus, mantienen un punto de vista técnico, donde se proponen técnicas innovadoras en detección de espectros y de actuación para identificar claros espectrales, considerando la coexistencia de radios cognitivas con tecnología primaria autorizada, sin forjar interferencias dañinas. Finalmente, el diseño, la dimensión y la conexión de las redes inalámbricas de sensores están tratados a fondo.

#### V. CONTEXTO DE RADIO COGNITIVA EN ECUADOR PARA SMART CAMPUS. UNA REVISIÓN

La aceptación e incorporación de nuevas y variadas tecnologías de telecomunicaciones en nuestro país se han desarrollado de manera progresiva y perseverante, y las redes de fibra óptica y telefonía celular como los principales nichos de proyección de las comunicaciones del país. Otras aplicaciones tecnológicas que ofrecen servicios de telecomunicaciones son los sistemas inalámbricos de banda ancha WI-FI y CDMA 450, que por

ejemplo son usadas para servir múltiples usuarios con voz y datos dando mayor énfasis en sitios remotos o rurales.

Por otra parte, las tecnologías para enlaces inalámbricos basadas en Radio Cognitiva en fase de explotación no aparecen, encontrándose únicamente en etapas de estudio o investigación. Con la intención de ejecutar una búsqueda minuciosa se consulta los repositorios bibliotecarios de los principales centros de educación e investigación superior del Ecuador, los mismos que se encuentran en la capacidad de aportar con investigaciones que vinculen a la tecnología RC. Como se mencionó anteriormente, la intención de este trabajo será evidenciar si el concepto de Radio Cognitiva ha logrado ser usado en Redes de Sensores Inalámbricos Cognitivos, con el afán de su aplicación en el control y gestión de infinidad de componentes en un Smart Campus.

Un primer análisis de los Sistemas de Radio Cognitiva en el Ecuador se desarrolló en el año 2006 bajo el proyecto de titulación denominado "*Análisis del Estándar IEEE 802.22 (Wireless Regional Área Network (WRAN)) y su posible implementación en el Ecuador"*; ahí se expresan los conceptos del sistema inicial WRAN y las exigencias funcionales como la base para la creación de ese estándar. A lo largo del estudio se muestran los requerimientos obligatorios que hacen posible que un sistema WRAN pueda actuar en un ambiente proveedor de servicios de Internet. Así mismo, se da un ejemplo de análisis sobre la implementación de una estación base WRAN en áreas rurales y remotas de la provincia de Loja, donde el acceso de tecnologías de banda ancha por cable es completamente limitado, y es donde se concluye que la elección de una tecnología inalámbrica es lo más factible [10].

Más adelante, en el año 2010 en la Escuela Politécnica Nacional (EPN) se presenta un nuevo trabajo vinculado a los sistemas de Radio Cognitiva, denominado "*Análisis de Factibilidad Para la Utilización de Cognitive Radio (Radio Cognitiva) en las Radiocomunicaciones necesarias para casos de Emergencia en el Ecuador";* luego de una revisión general de los sistemas de Radio Cognitiva, el autor efectúa un estudio de los principales aspectos técnicos de SDR (Radio definido por Software) que reconocen la reconfigurabilidad de los parámetros de operación de Radio Cognitiva, para consecutivamente constituir las capacidades y ventajas técnicas que involucran su utilización en las radiocomunicaciones utilizadas en emergencias. Dicho estudio se complementa con el diseño de un sistema de radiocomunicaciones basado en RC y su distribución para servir en la ciudad de Quito, de forma que incorpora de manera práctica el alcance y ventajas que ofrece esta tecnología [11].

Posteriormente, se han ejecutado dos trabajos adicionales establecidos como factibilidades técnicas de implementación. El primero en el año 2014, denominado *"Análisis de factibilidad técnica en la implementación de una red WRAN (IEEE 802.22) en escuelas y colegios fiscales de sectores rurales y urbanos marginales de la Provincia del Guayas",* donde se detalla el diseño de una Red WRAN (Wireless Regional Área Network), establecida bajo el estándar IEEE 802.22 y que, de acuerdo con los resultados obtenidos, en caso de llevarse a cabo, permitiría proporcionar a escuelas y colegios fiscales de sectores marginales de la Provincia del Guayas servicios de telecomunicaciones [13]; y el segundo que explica una solución tecnológica basada en WRAN - 802.22 para la automatización de un sistema de lectura remota de los medidores de energía eléctrica, denominado *"Factibilidad técnica de implementación de Smart Metering en zonas rurales con Tecnologías de Radio Cognitiva en los espacios en blanco de televisión"* [14]*.* 

Otro estudio de relevancia se presenta dentro de la región norte de nuestro país y se encuentra expuesto en el documento "*Sensing TVWS with open source technology in Ecuador",* el cual construye la caracterización de los espacios en blanco de la televisión (TVWS) como parámetro principal para concientizar sobre la existencia de espectro radio eléctrico subutilizado, el cual podría ser utilizado para solventar a través de reúso espectral las necesidades de conectividad de zonas desfavorecidas [15].

Para el año 2015, en la Escuela Superior Politécnica del Litoral (ESPOL) se presenta el trabajo "*Sensado de Espectro de Banda Ancha Basado en Muestreo Sub-Nyquist para Radio Cognitivo";* el trabajo únicamente tiene como objetivo realizar la identificación de las posibles oportunidades espectrales, basado en la implementación de la función de sensado de espectro de banda ancha, utilizando muestreo sub\_nyquist para sistemas de radio cognitivo. En esta misma institución también se trabaja en el proyecto: *"Diseño de un Algoritmo de predicción de canales disponibles en el rango de frecuencia asignada a televisión basado en Markov, para lograr acceso dinámico al espectro en ambientes indoor en zonas Urbanas",* que se enfoca en el diseño de un algoritmo para n canales conjuntos en la banda de televisión, que permite el análisis predictivo de disponibilidad en canales conjuntos, con la finalidad de asistir en el uso óptimo de sistemas de acceso oportunistas al espectro, los cuales son de gran utilidad para solventar la problemática que se ha presentado en los últimos años en cuanto a la saturación del espectro radioeléctrico.

*En el artículo"Análisis del método matemático de detección SVD en cognitive radio"* se estudia el desempeño del método de descomposición en valores singulares (SVD), aplicado a la detección de usuarios en una red móvil cognitiva.

En este otro artículo "*Estado del Arte, Radio Cognitiva para Operador de Red Virtual en la Infraestructura de Medición Avanzada",* realizado por Marcelo Camacho Vera y Esteban Inga Ortega, también involucra a RC en su investigación; este trabajo se fundamenta en el uso de tecnologías de telecomunicaciones RC como un aporte para fortalecer y mejorar los sistemas eléctricos de medición avanzada (AMI) o Smart Grid, que se encarga de la medición inteligente de energía eléctrica. El objetivo es valerse de un operador móvil de red virtual para reducir los costos por arrendamiento del espectro de frecuencia primario [16].

Nuevamente en la EPN, se realiza un nuevo estudio denominado: "*Metodología para la localización de TV White Spaces en zonas rurales del Distrito Metropolitano de Quito mediante el uso del software de planificación de red ICS Designer"*; este trabajo se efectúa en el año 2017 e implementa una metodología para representar la ubicación de los espacios en blanco de televisión (TV

White Spaces) en áreas rurales del DMQ (Distrito Metropolitano de Quito), mediante el uso de una herramienta de planificación de radiofrecuencias. Para el 2018, se trabaja en una investigación que ejecuta una simulación de los algoritmos más utilizados (detección de energía, detección de características ciclo estacionarias de la señal y detección basada en la transformada Wavelet), con el fin de conocer cuál de ellos ofrece mejor desempeño en términos de precisión de detección y utilización de recursos; se titula: *"Análisis y simulación de algoritmos para detección de espectro en radio cognitiva".* 

El artículo *"Consideraciones para el despliegue de redes basadas en Radio Cognitiva: Ocupación y Regulación del Espectro",* publicado en el mes de octubre del año 2019, presenta los fundamentos de RC, sus beneficios y desafíos, información sobre los estándares existentes de los sistemas de CR, así como algunos ejemplos de implementación de estos sistemas, que sugieren que el marco regulatorio y jurídico puede facilitar o dificultar las experiencias y avances en este campo [19].

Finalmente, aunque el listado de estudios en el Ecuador sobre la tecnología de Radio Cognitiva no es extenso, no se han expuesto la totalidad de las investigaciones o trabajos, ya que todos están referidos o coinciden en acciones de estudio similares: ocupación de espectro, simulaciones de sensado, acceso al medio inalámbrico, optimización de radiofrecuencias, diseño de algoritmos, etc.

#### VI. CONCLUSIÓN Y TRABAJO FUTURO

Es evidente que los sistemas de Radio Cognitiva en nuestro país no han logrado tomar un protagonismo significativo, el mismo que sea aplicable en diferentes aspectos donde las telecomunicaciones basadas en los lineamientos de RC representen un aporte en muchos de los sectores sociales, productivos y académicos del Ecuador. Ya el ingeniero Danilo Corral, en el año 2011, propone la idea de crear e identificar una red piloto con 802.22, donde se sugiere hermanar instituciones participantes locales o externas; crear una estructura organizacional jerárquica; conseguir permisos por parte del ente regulador; efectuar pruebas en las diferentes regiones del país para observar el comportamiento del estándar 802.22; y, finalmente menciona construir un documento técnico que recoja los datos arrojados en las evaluaciones para la posterior discusión de los resultados [17]. Pese a las iniciativas, todo este vasto trabajo no ha llegado a consolidarse y, por tanto, el perfeccionamiento de las tecnologías de Radio Cognitiva en el Ecuador se mantiene como un tema abierto para su desarrollo.

Así mismo, se evidencia que, hasta el cierre de esta revisión de literatura, aún no se han generado temas de investigación o estudio que pretendan desarrollar redes de sensores inalámbricos cognitivos en el Ecuador. Pese a que en otros países ya se han creado algunos trabajos al respecto, queda latente la oportunidad pionera para contribuir con el despliegue de este tipo de sistemas y, mejor aún, consolidarlas dentro de aplicaciones IoT en un Smart Campus, como es la intención de la Universidad Nacional de Loja y su proyecto Smart UNL.

#### REFERENCIAS

- [1] Arcotel. (2017). Artículo 7 de la Ley Orgánica de Transferencia y Acceso a la Información Pública – LOTAIP Literal a2) Base legal que la rige, Recuperado de [http://www.arcotel.gob.ec/wp](http://www.arcotel.gob.ec/wp-content/uploads/downloads/2017/02/a2-Base-legal-que-rige-a-la-institucion-ENERO2017.pdf)[content/uploads/downloads/2017/02/a2-Base-legal-que-rige-a-la](http://www.arcotel.gob.ec/wp-content/uploads/downloads/2017/02/a2-Base-legal-que-rige-a-la-institucion-ENERO2017.pdf)[institucion-ENERO2017.pdf](http://www.arcotel.gob.ec/wp-content/uploads/downloads/2017/02/a2-Base-legal-que-rige-a-la-institucion-ENERO2017.pdf)
- [2] Manjarrez, I. (2010). *Radio Cognitiva, (Tesis de Ingeniería), Universidad Nacional Autónoma de México.* Recuperado de [http://www.ptolomeo.unam.mx:8080/xmlui/bitstream/handle/132](http://www.ptolomeo.unam.mx:8080/xmlui/bitstream/handle/132.248.52.100/894/A5.pdf?sequence=5) [.248.52.100/894/A5.pdf?sequence=5](http://www.ptolomeo.unam.mx:8080/xmlui/bitstream/handle/132.248.52.100/894/A5.pdf?sequence=5)
- [3] Mitola, III. & Maguire, Jr. (1999). *Cognitive Radio: Making Software Radios More Personal. Personal Communications IEEE, 4(6), 13-18. doi: 10.110998.788210*
- [4] Ceballos, C. & Betancour, L*. SDR: La alternativa para la evolución inalámbrica a nivel físico,* Recuperado de: <http://roboticslab.uc3m.es/publications/Articulo1.pdf>
- [5] Hinostroza, V. & Barraza, A. (2012). *Uso de Radio Cognitiva para Asignación Dinámica de Espectro en Bandas no licenciadas.* (Tesis inédita de Maestría). Universidad Autónoma de ciudad Juarez.
- [6] Mitola III, J. (2000) *Cognitive Radio: An Integrated Agent Architecture for Software Defined Radio*, Ph.D. Dissertation Royal Institute of Technology, Stockholm, Sweden archive/macros/latex/contrib/supported/IEEEtran/
- [7] Rieser, C. (2004) *Biologically Inspired Cognitive Radio Engine Model Utilizing Distributed Genetic Algorithms for Secureand Robust Wireless Communications and Networking*, Ph.D. Dissertation, Virginia Tech "PDCA12-70 data sheet," Opto Speed SA, Mezzovico, Switzerland.
- [8] Cordeiro, C. Challapali, K. Birru, D. and Shankar, S. (2005) *IEEE 802.22: the first worldwide wireless standard based on cognitive radios*, in Proc. IEEE
- [9] IEEE 802.22. Working group on wireless regional area networks, Enabling Spectrum Sharing and Rural Broadband Wireless Access Using Cognitive Radio Technology in White Spaces Recipient of the IEEE SA
- [10] Simancas, E. (2006) *Análisis del Estándar IEEE 802.22 (Wireless Regional Área Network (WRAN)) y su posible implementación en el Ecuador*, Disertación de Ingeniería, Escuela Politécnica Nacional.
- [11] Segura, D. (2010) *Análisis de Factibilidad Para la Utilización de Cognitive Radio (Radio Cognitiva) en las Radiocomunicaciones necesarias para casos de Emergencia en el Ecuador,* Disertación de Ingeniería, Escuela Politécnica Nacional.
- [12] Hidalgo, J. (2013) *Análisis de Tecnologías Inalámbricas para mejorar el diseño de la red de Comunicaciones en el Sector Rural centro de Morona Santiago*, Disertación de Maestría, Escuela Superior Politécnica del Chimborazo.
- [13] Maggi, W. (2014) *Análisis de factibilidad técnica en la implementación de una red WRAN (IEEE 802.22) en escuelas y colegios fiscales de sectores rurales y urbanos marginales de la Provincia del Guayas,* Disertación de Maestría, Universidad Católica Santiago de Guayaquil.
- [14] Guanoluisa, C . (2015) *Factibilidad Técnica de Implementación de Samrt Metering en zonas rurales con Tecnologías de Radio Cognitiva en los espacios en blanco de televisión*. Universidad Politécnica Salesiana Sede Quito.
- [15] Matamoros, J., Corral, D., Pietrosemoli E. (2014) *Sensing TVWS with open source technology in Ecuador.* Universidad de las Fuerzas Armadas ESPE, Sangolquí - Ecuador; International Centre for Theoretical Physics, Trieste - Italy.
- [16] Camacho, M & Inga, E. (2015) *Estado del Arte, Radio Cognitiva para Operador de Red Virtual en la Infraestructura de Medición Avanzada*. Universidad Politécnica Salesiana Sede Quito.
- [17] Corral, D. (2011*) EL ESTÁNDAR 802.22*. WALC 2011. Guayaquil - Ecuador.
- [18] R. W. Brodersen (2004), "*CORVUS: A Cognitive Radio Approach for Usage of Virtual Unlicensed Spectrum,*" White Paper, Berkeley Wireless Research Center.
- [19] Carro, Gonzalo, Hernández, Patricia. Beltramelli, Federico, Simon, María, Capdehourat, Germán1, Rodríguez, Benigno. (2019). *Consideraciones para el Despliegue de Redes basadas en Radio Cognitiva: Ocupación y Regulación del Espectro.*  [Revista Politécnica,](http://scielo.senescyt.gob.ec/scielo.php?script=sci_serial&pid=1390-0129&lng=es&nrm=iso) volumen 44, 21 – 31

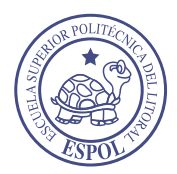

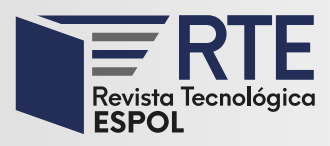

## **Análisis de la gestión de movilidad vehicular urbana utilizando Mapas Cognitivos Difusos**

## **Analysis of urban vehicle mobility management using Fuzzy Cognitive Maps**

## **Estefanía Rocha Tamayo**

Universidad de Guayaquil Guayaquil, Ecuador [estefania.rochat@ug.edu.ec](mailto:estefania.rochat@ug.edu.ec)  **Jimmy Sornoza Moreira**

Universidad de Guayaquil Guayaquil, Ecuador Jimmy.sornozam@ug.edu.ec Orcid:0000-0002-0608-9216

## **Lorenzo J. Cevallos Torres**

Universidad de Guayaquil Guayaquil, Ecuador [lorenzo.cevallost@ug.edu.ec](mailto:lorenzo.cevallost@ug.edu.ec)  Orcid:0000-0002-7211-2891

## **Carlos Villarreal Vásquez**

Universidad de Guayaquil Guayaquil, Ecuador [carlos.villarrealv@ug.edu.ec](mailto:carlos.villarrealv@ug.edu.ec) 

*Resumen***—** El tráfico vehicular es un mal común en casi cualquier ciudad o país del mundo, lo cual afecta considerablemente a la población en general; para solventar esto se han utilizado modelos matemáticos y en este caso hemos considerado los mapas cognitivos difusos, los cuales son gráficos que se usan para representar causalidad entre diferentes factores o conceptos, los que inciden para solucionar un problema que no es sencillo de resolver. En el presente trabajo se implementa un modelo que permita hallar una solución al problema del tráfico vehicular aplicando la lógica difusa y mapas cognitivos difusos; su utilización permite incrementar la facilidad en la toma de decisiones. Se desarrolló un caso de estudio apoyado en una herramienta informática que facilita la realización de los mapas cognitivos difusos. Por medio del uso de mapas cognitivos difusos se obtendrá resultados que permiten analizar cuál es el impacto de los distintos elementos que afectan al tráfico vehicular, y determinar la factibilidad/eficacia de la información que se obtiene como producto final, la cual conduce al aporte de mejoras significativas de los servicios de transporte y seguridad vial.

**Palabras Clave:** Control de Tráfico vehicular, Toma de Decisiones, Mapas Cognitivos Difusos

*Abstract***—** Vehicle traffic is a common problem in almost any city or country in the world, which considerably affects the general population. In order to solve this, mathematical models have been used, and in this case, we have considered fuzzy cognitive maps, which are graphs that are employed to represent causality between different factors or concepts that intervene to solve a problem that is not easy to solve. In this work, a model is implemented to allow finding a solution to the problem of vehicular traffic by applying fuzzy logic and fuzzy cognitive maps. Its use allows increasing ease in decision-making. A case study supported by a computer tool was developed to facilitate the elaboration of fuzzy cognitive maps. Through the use of fuzzy cognitive maps, results will be obtained to analyze the impact of the different elements that affect vehicle traffic and determine the feasibility/efficacy of the information obtained as a final product, which leads to the contribution of significant improvements in transportation and road safety services.

**Keywords:** Vehicle Traffic Control, Decision-Making, Fuzzy Cognitive Maps

**Enviado:** 27/02/2018 **Aceptado:** 04/06/2020 **Publicado:** 30/06/2020

**Sumario:** I Introducción, II Materiales y Métodos, III Caso de estudio: analizar tráfico con mapas cognitivos difusos, IV. Conclusiones.

**Como citar:** Rocha, Estefanía., Sornoza, Jimmy., Cevallos, Lorenzo., Villareal, Carlos. (2020). Análisis de la gestión de movilidad vehicular urbana utilizando Mapas Cognitivos Difusos. *Revista Tecnológica - Espol, 32(1).* Recuperado a partir de http://www.rte.espol.edu.ec/index.php/tecnologica/article/view/667

http://www.rte.espol.edu.ec/index.php/tecnologica/article/view/667 https://doi.org/10.37815/rte.v32n1.667

#### I. INTRODUCCIÓN

A lo largo del tiempo, en las ciudades urbanas del mundo la fluidez vehicular ha aumentado considerablemente; esto se debe a factores culturales, económicos y sociales. La forma de desplazarse de un lugar a otro no solo afecta al conductor del automóvil sino también a los peatones y, aunque existen avances en las infraestructuras de carreteras en las ciudades, no se ha logrado resolver este problema [1]. Es importante realizar este estudio para conocer las inconformidades de la población debido al congestionamiento vehicular, y al mismo tiempo analizar los patrones que afectan al tráfico vehicular para poder encontrar una solución efectiva a esta problemática.

Se suele pensar que cuando existe un aumento en la infraestructura vial esto lleva a una mejora en la fluidez de vehículos; sin embargo, esto no es totalmente cierto, ya que hay otros factores que provocan el congestionamiento vehicular.

El mal diseño de las infraestructuras viales y la utilización de los controladores de tráfico que ya son obsoletos, y su falta de mantenimiento, son las causas principales que ocasionan que en varias ciudades del mundo tengan muchos problemas de transporte, por lo que cada vez se dan a conocer estrategias que ayudan a solventar este problema que afecta a muchas personas alrededor del mundo [2].

El tráfico vehicular es un mal común en muchas partes del mundo, por lo cual algunas personas han optado por crear soluciones que ayuden de manera positiva al congestionamiento vehicular; de esta manera Álvaro Ruiz de Somorcurio realizó una propuesta para el control de tráfico vehicular usando lógica difusa, en la cual desarrolló un módulo de control para el manejo de las variables usando algoritmo de lógica difusa por medio del Modelo Mandami, el cual permite reducir los tiempos de espera de conductores y una adecuada sincronización para que el flujo de automóviles sea más eficiente [3]. José Castán, Salvador Ibarra, Julio Laria, Javier Guzmán y Emilio Castán realizaron un estudio publicado el 15 de noviembre de 2014 [4] para poder controlar el tráfico, el mismo que estuvo basado en agentes inteligentes, y desarrollaron un modelo con el que manipulan las etapas del ciclo en una infraestructura del semáforo, en el cual usan la lógica difusa para el control multi agente de un semáforo basado en sensores inalámbricos, lo cual evitará accidentes y congestionamiento de carros. [4]

Con el fin de realizar un aporte significativo a la problemática de la congestión vehicular, se hace uso de Mapas Cognitivos Difusos definiendo los componentes que inciden en el congestionamiento de vehículos, lo cual permitirá realizar un análisis sobre los factores que afectan el problema antes mencionado, con el fin de obtener una solución.

Los mapas cognitivos difusos son grafos dirigidos, los nodos simbolizan conceptos, y las relaciones son influencias causales entre éstos. El peso de las relaciones muestra la influencia que tiene un nodo sobre el otro [5]. Las computadoras tienen la habilidad de realizar cálculos a grandes velocidades; por ende, son usadas cuando se requiere tomar una decisión de alta complejidad, y la lógica

difusa brinda un medio para encapsular lo subjetivo de la toma de decisiones [6].

Una actividad importante en la tarea de toma de decisiones, sin duda alguna, es la construcción de los modelos que facilitarán la colaboración de expertos en los temas a analizar o problemas a resolverse, así como la agregación de modelos causales.

En el contexto de la toma de decisiones hay dos propiedades fundamentales: Aplicabilidad, determinada por su uso fácil, flexible y adaptable, es decir que sea práctica y, Fiabilidad, que está relacionada con las preferencias de la persona que toma las decisiones, y tener como respuesta un resultado cercano a las que darían los exportes [7].

Para desarrollar el Mapa Cognitivo Difuso se ha considerado usar la herramienta Mental Modeler, siendo el objetivo de este software brindar facilidad a los usuarios en la construcción de los modelos de MCD, y permitir flexibilidad para que los usuarios refinen y puedan comprobar sus modelos, brindando una planificación de gestión efectiva [8].

#### II. MATERIALES Y MÉTODOS

#### *A. Lógica Difusa*

La lógica difusa reconoce no simples valores falsos y verdaderos, sino valores con cierto grado de falsedad o veracidad; ésta proporciona un mecanismo de inferencia que ayuda a simular procesos de razonamiento humano en sistemas basados en el conocimiento [9]. La lógica difusa realiza aproximaciones matemáticas que ayudan a la resolución de un problema difícil de resolver.

Las variables lingüísticas brindan un medio de caracterización a fenómenos que son muy difíciles de darles una descripción cuantitativa, por ejemplo, cuando se habla de la verdad se dice que toma valores como muy verdadero, no muy cierto, falso, entre otros. Las relaciones causales por lo general son granulares, esto se representa por medio de variables lingüísticas [10], es decir, las variables lingüísticas permiten describir el estado de un objeto o fenómeno. Para entenderlo mejor se describe un ejemplo:

Una variable numérica toma valores numéricos Estatura  $= 2$  (metros) Una variable lingüística toma valores lingüísticos Estatura es alta

Los valores lingüísticos forman un conjunto de etiquetas, por ejemplo: muy alta, medianamente alta, alta, baja, muy baja, medianamente baja y baja tal como se muestra en l[a Fig. 1.](#page-69-0)

<span id="page-69-0"></span>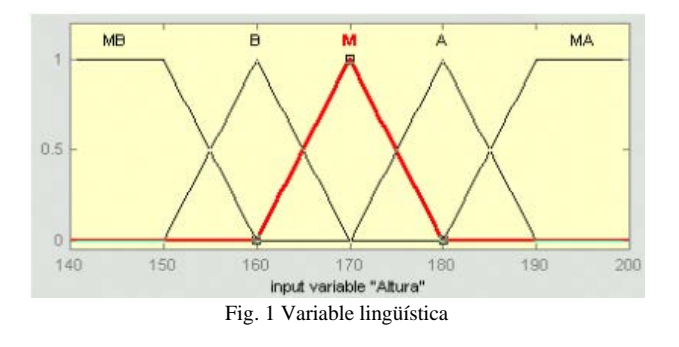

Las funciones de pertenencia sigmoidal son funciones continuas, además especifican un conjunto difuso normal y convexo tal como se ilustra en la [Fig. 2.](#page-70-0)

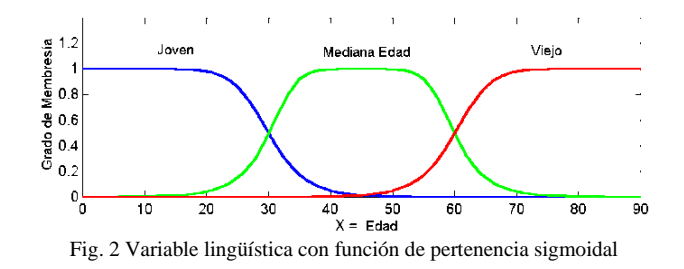

<span id="page-70-0"></span>Los conjuntos difusos son aquellos conjuntos que se usan para representar de manera matemática la indecisión en los distintos aspectos de la vida, brindando herramientas para utilizarlos [11]. Éstos se caracterizan por una función que asigna a cada elemento un grado de pertenencia oscilando entre menos uno y uno. Las nociones de unión, exclusión, intersección, relación, entre otras, se extienden a tales conjuntos y varias propiedades de estas nociones en el contexto de conjuntos difusos que se establecen [12].

La función de pertenencia µA, para un conjunto difuso es definida de la siguiente forma:

#### $\mu$ Ci(x) à [0,1] x E X

Esto representa el grado de pertenencia de la variable x en el conjunto difuso Ci, que puede variar desde  $0$  a +1, y para definir en su totalidad el conjunto difuso Ci, se debe definir  $\mu Ci(x)$  para todos los valores que pueda tomar x en el universo de X.

#### *B. Mapas Cognitivos Difusos*

En términos generales los conceptos de los mapas cognitivos difusos demuestran los factores claves y las características del sistema complejo modelado y representan: entradas, salidas, variables y tendencias de un sistema de modelado complejo [13].

Entre las ventajas de construir un mapa cognitivo difuso están las siguientes: la estructuración de un proceso, y construir el orden de todas las alternativas permitiendo un grado de causalidad por medio de un vector de pesos [14].

La causalidad es la representación de causa y efecto, su importancia se basa en que encuentra una explicación a los eventos del mundo real. Los mapas cognitivos difusos también son llamados mapas causales difusos, ya que realizan la representación de la causalidad que hay entre los componentes que lo conforman.

#### *C. Estructura de un Mapa Cognitivo Difuso*

Los mapas cognitivos difusos están compuestos de nodos, también llamados conceptos, los cuales representan variables. Los enlaces que hay entre estos conceptos son asignados con el signo + o – para representar si la relación es negativa o positiva entre los nodos; esto describe el grado de pertenencia que tienen los nodos. Éstos permiten crear y modelar sistemas enfocados en una explicación causal de interrelaciones entre los conceptos [15].

Al realizar la relación entre los conceptos se pueden establecer tres tipos de nodos: Conductores, los cuales son los nodos que no tienen nodos entrantes; Recibidores, aquellos nodos que tienen nodos entrantes y, Ordinarios, que son los nodos que tienen nodos entrantes y salientes.

Las direcciones de las relaciones son representadas por flechas tal como se ilustra en la [Fig. 3,](#page-70-1) además permiten tener grados de causalidad entre un nodo al otro comprendido entre -1 a +1.

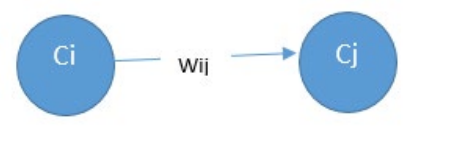

Fig. 3 Relaciones entre dos conceptos

<span id="page-70-1"></span>La forma correcta de representar la causalidad es por medio de la matriz de adyacencia, en la cual se encuentran todas las relaciones que hay entre los nodos; se podrá observar el peso que tiene un nodo sobre otro.

De acuerdo a la TABLA I La matriz de adyacencia es una matriz cuadrada, utilizada con el fin de representar la conectividad que existe entre los nodos [16]. En la celda Cij se coloca el peso que tiene cada uno de los nodos con respecto a otro.

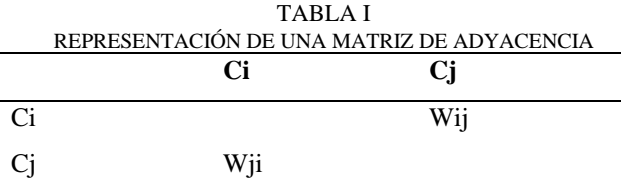

Las casillas que corresponden a la diagonal principal siempre tienen un peso de cero, debido a que no debería existir una relación entre sí mismo.

Hay tres tipos posibles relaciones causales entre nodos representados en la matriz:

- $Wij > 0$ , representa una causalidad positiva entre los nodos Ci y Cj. El incremento o la disminución en el valor de Ci conduce al incremento o disminución en el valor de Cj.
- $Wij = 0$ , representa que no hay ninguna relación entre Ci y Cj.
- $Wij < 0$ , representa una causalidad negativa entre los nodos Ci y Cj. El incremento o la disminución en el valor de Ci conduce al incremento o disminución en el valor de Cj.

Wij representa el peso de la relación que existe entre dos conceptos Ci y Cj.

La simulación comienza por medio de la deducción del Mapa Cognitivo Difuso y de la definición del vector de estímulo. Se ha estimado usar la función sigmoidal para que los cambios de estado se realicen de manera continua y conocer el estado final en el que se encontrarán los nodos o conceptos que intervienen. La función sigmoidal es la siguiente.

> $f(x) = (1 / (1 + e - x))$ Fórmula 1. Función Sigmoidal

La centralidad del grado se usa para encontrar el nodo más importante; éste se determina por medio de la suma del grado de entrada y del grado de salida, como se muestra en la siguiente fórmula:

$$
C(v) = id(v) + od(v)
$$
  
Fórmula 2. Fórmula Centroide

La centralidad que existe en un nodo muestra qué tanto está relacionado un nodo con otro.

#### *D. Mental Modeler*

Es un software de modelamiento de datos que permite realizar análisis por medio de escenarios, tanto a individuos como a grupos de personas y les deja capturar sus conocimientos de manera estándar [17]. Se basa en Mapas Cognitivos Difuso, y se pueden crear de manera sencilla y rápida modelos de preocupaciones sociales, sistemas socio ecológicos o de medio ambiente. Pasos para crear el modelamiento:

- Definir componentes.
- Definir relaciones entre componentes.
- Ejecutar escenarios "Qué pasa si" para saber la reacción del sistema según los rangos establecidos.

**Modelo.-** Es donde se definen los conceptos que se desean analizar y a la vez se coloca el grado de influencia entre un concepto a otro, realizando el mapa cognitivo difuso.

**Matriz adyacente (Análisis estático)-** Es una matriz de n x m; para indicar el peso de la arista se coloca en la entrada del renglón i, columna j y reserva un valor especial null cuando indicamos una arista ausente. Representación en columnas y filas del conjunto de asignados a los conceptos de los mapas cognitivos difusos [18]. En Mental Modeler la matriz adyacente se llena automáticamente con los pesos que se definen en los modelos.

**Métricas.-** Se encuentran los valores de grados de entradas que es la suma de todos los pesos que ingresan a un concepto; valores de grados de salidas que es la suma de todos los pesos que salen de un nodo y, la centralidad que es la suma de los grados de entrada y salida.

**Escenarios (Análisis dinámico).-** El fin del análisis dinámico es realizar escenatrios hipotéticos que ayuden a simular el sitema de diferenes condiciones [19]. Mental Modeler permite realizar diferentes escenarios que permiten analizar los conceptos desde diferentes perspectivas.

#### *E. Movilidad urbana y siniestralidad vial*

En cuanto a la siniestralidad se mancomunan el factor humano y el diseño de las calles y avenidas. Ahora bien, por lo general en las carreteras la tipología común de siniestros en movilidad vehicular son las salidas de las vías, es decir, volcamiento, embestidas contra árboles, postes o columnas, derivados por los excesos de velocidad, alcohol e insomnio; en otros casos se incluyen los malos diseños y conservación de las vías [20].

En conjunto con lo antes expuesto, se señala el incumplimiento de las leyes y señales de tránsito que se

ubican en diferentes partes de los urbanismos; debido a este atenuante es necesario recalcar a la ciudadanía las sanciones que corresponden a cada violación de las normativas de tránsito.

#### *F. Gestión de la movilidad vehicular*

El control de la gestión de movilidad vehicular es una parte fiundamental de la realización estratégica en el desarrollo de una ciudad urbana, obteniendo como fin conciliar la movilidad, el crecimiento y la competitivdad, tan necesarias hoy en día; para resolver el problema se debe contar con alta capacidad profesional y de liderazgo por parte de las autoridades urbanas [21].

En los últimos años se ha empezado a implementar políticas de gestión de movilidad vehicular; éstas incluyen cambios en la inversión en infraestructura de transporte, mayores impuestos a los vehìculos, cambios en el diseño de las calles, entre otras [22].

#### III. CASO DE ESTUDIO: ANALIZAR TRÁFICO CON MAPAS COGNITIVOS DIFUSOS

En nuestro caso de estudio, el problema de la congestión vehicular se va a considerar una propuesta en el cantón La Libertad- Provincia de Santa Elena-Ecuador, donde se encuentra claramente la problemática mencionada anteriormente. El agigantado crecimiento en la población y el sector productivo demandan a los gobiernos locales la indagación en relación a las soluciones más eficientes para los conflictos de movilidad del cantón La Libertad.

De acuerdo a la [TABLA II](#page-71-0) se muestran los principales factores que afectan a la gestión del tráfico vehicular; se tendrán ocho variables o nodos: Semaforos dañados, Accidentes, Cantidad de Vehiculos, Vías en mal estado, Lluvias, Señales en buen estado, Trabajos en vías.

<span id="page-71-0"></span>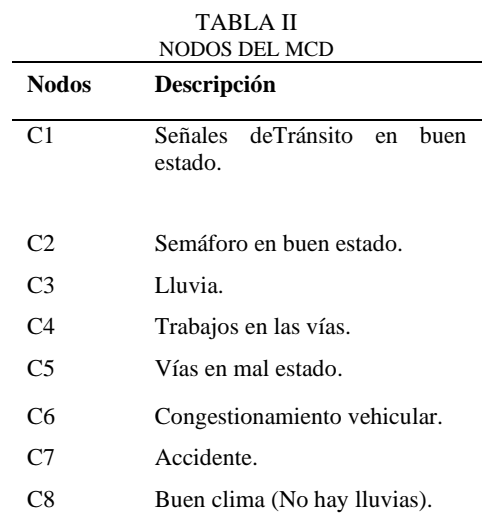

Por medio de estos nodos se realizará un modelo de Mapa Cognitivo Difuso con sus relaciones y sus pesos tal como se ilustra en la [Fig. 4.](#page-72-0)

Para poder efectuar la relación que hay entre un nodo y otro, hay que considerar dos preguntas:

1. ¿Cuando este componente incrementa, el otro componente incrementa o decrementa?
2. ¿Éste incrementa o decrementa altamente, éste incrementa o decrementa mediamente o éste incrementa o decrementa bajamente.

También se debe considerar que los valores que se pueden colocar para indicar la influencia entre componentes y se encuentran en el rango de 1 al -1, para indicar el peso que tiene un nodo sobre otro

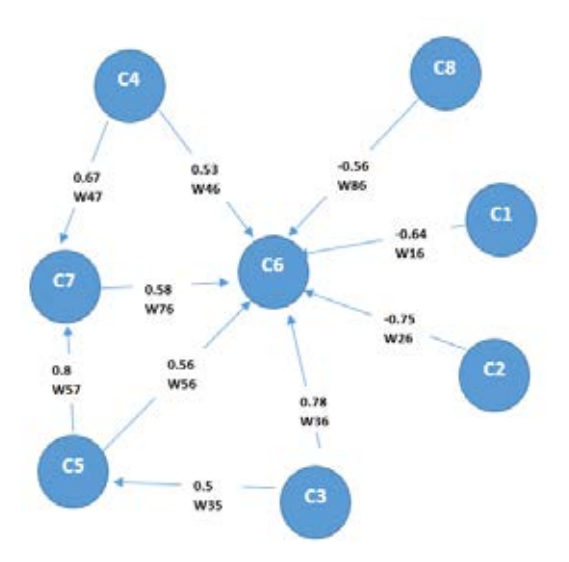

Fig. 4 Mapa Cognitivo Difuso del Tráfico Vehicular

Se realizará la lectura de un nodo para comprender cómo se lee el modelo:

Si los accidentes incrementan (C7), la congestión vehicular incrementa (C6).

De esta manera se realizará la lectura de cada nodo o concepto de este modelo, para mayor comprensión.

Para identificar el peso de cada nodo, se consulta a especialistas en el tema, se realizan preguntas que ayuden a identificar los factores que inciden en el problema, por lo cual un experto en el área de gestión vehicular ayudó a realizar el mapa cognitivo difuso con los diferentes pesos de cada nodo. [23]

De acuerdo a la [TABLA III](#page-72-0) en donde se considera la variable lingüística Cantidad, con sus respectivas etiquetas linguisticas, las cuales ayudarán a darle un valor y sentido a la variable de estudio.

<span id="page-72-0"></span>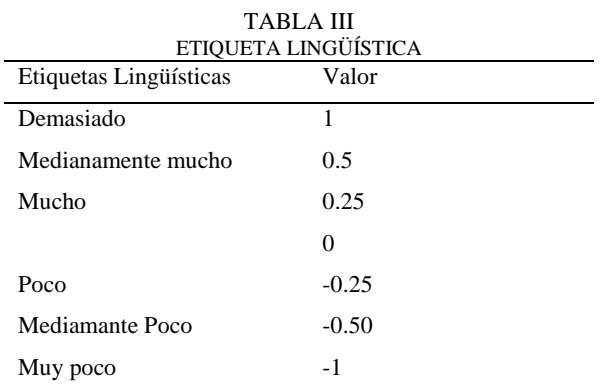

Las relaciones que existen en cada nodo, se deben detallar en la matriz de adyacencia, indicando el peso de cada nodo tal como se muestra en la [TABLA IV.](#page-72-1)

<span id="page-72-1"></span>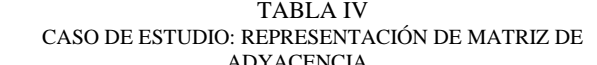

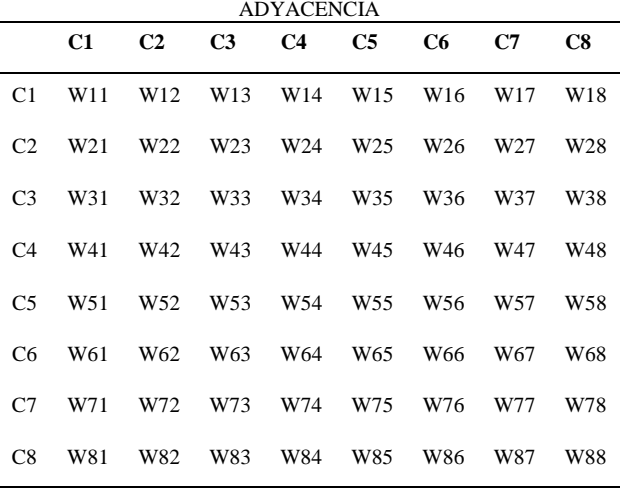

La matriz de adyacencia es una matriz que muestra los pesos que tienen entre un nodo a otro. La matriz es muy sencilla de realizar, solo se escriben los pesos que tiene un nodo sobre otro nodo, los cuales fueron definidos por el experto en el tema.

Una vez obtenida la matriz de adyacencia, se necesita establecer los patrones de entrada del llamado vector de entrada, para poder simular los escenarios que se necesite analizar.

El vector de entrada es el siguiente:

```
E = [E1 E2 E3 E4 E5 E6 E7 E8]E = [0 \ 0 \ 0 \ 0 \ 1 \ 0 \ 0 \ 0]
```
Cero significa que el nodo está apagado y 1 que el nodo está prendido; también se pueden usar valores compredidos desde -1 hasta 1, y en este caso se encenderá E5 y se le coloca un valor muy alto; el resto de los nodos quedan apagados.

De acuerdo a la [TABLA V,](#page-72-2) los valores del vector de entrada dependerán de lo que se quiera analizar en determinado momento.

<span id="page-72-2"></span>TABLA V MULTIPLICACIÓN DEL VECTOR DE ENTRADA CON MATRIZ

|                | C1              | C <sub>2</sub>  | C <sub>3</sub>  | C <sub>4</sub>  | C <sub>5</sub>  | C6              | C7              | C8              |
|----------------|-----------------|-----------------|-----------------|-----------------|-----------------|-----------------|-----------------|-----------------|
| C <sub>1</sub> | W <sub>11</sub> | W <sub>12</sub> | W <sub>13</sub> | W14             | W15             | W <sub>16</sub> | W17             | W18             |
| C <sub>2</sub> | W <sub>21</sub> |                 |                 | W22 W23 W24 W25 |                 | W <sub>26</sub> | W <sub>27</sub> | W28             |
| C <sub>3</sub> | W31             | W32 W33         |                 | W34 W35         |                 | W <sub>36</sub> | W37             | W38             |
| C <sub>4</sub> | W41             | W42 W43         |                 |                 | W44 W45 W46     |                 | W47             | W48             |
| C <sub>5</sub> | W <sub>51</sub> | W52             | W <sub>53</sub> | W54             | W <sub>55</sub> | W <sub>56</sub> | W <sub>57</sub> | W <sub>58</sub> |
| C <sub>6</sub> | W61             | W62             | W63             | W64             | W65             | W66             | W67             | W68             |
| C <sub>7</sub> | W71             | W72             | W73             | W74             | W75             | W76             | W77             | W78             |
| C <sub>8</sub> | W81             | W82             | W83             | W84             | W85             | W86             | W87             | W88             |

#### VR= [E1 E2 E3 E4 E5 E6 E7 E8]

Se debe realizar la multiplicación del vector con la matriz de adyacencia, de la cual obtenemos un vector resultante:

# VR1= [R1 R2 R3 R4 R5 R6 R7 R8]

Aplicando la fórmula 1, donde x es cada elemento del vector resultante, se aplica esta función en todos los elementos del vector resultante VR de la multiplicación, obteniendo un nuevo vector resultado ya habiendo aplicado la función sigmoidal.

## VS= [S1 S2 S3 S4 S5 S6 S7 S8]

El vector resultante VS, será el nuevo vector de entrada en la siguiente iteración; se realiza este procedimiento para los vectores resultantes VS en cada iteración, y este proceso continúa hasta cuando los valores de entradas y los valores de salida sean los mismo. Ver el resultado en la tabla 8.

#### IV. RESULTADOS

Es preciso dar a conocer cuáles han sido los resultados obtenidos en esta investigación con el propósito de destacar la solución que se le ha dado al problema por medio del análisis de la información. Aunque no es nuestro enfoque principal, se usó Big Data para analizar la información del tráfico permitiendo realizar consultas dependiendo de las necesidades de los analistas. Sin embargo, para dar solución al problema del tráfico se usaron Mapas Cognitivos Difusos.

Una vez construido el MCD, en l[a TABLA VI](#page-73-0) se realiza la matriz adyacente: se colocan todos los conceptos tanto en filas como en columnas (cabecera) y se ubican los pesos de cada nodo que fueron definidos en el modelo en su respectiva celda.

<span id="page-73-0"></span>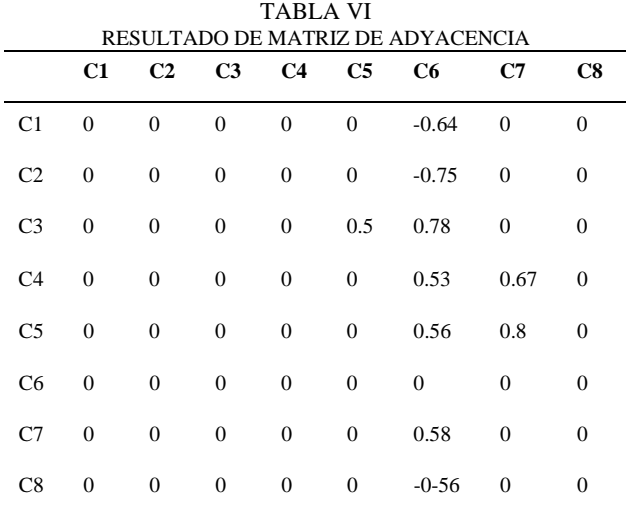

En la [TABLA VII](#page-73-1) Se debe evaluar la centralidad de un nodo para conocer cuál es el nodo más importante; éste se lo encuentra por medio de las entradas y salidas de un concepto. Para hallar las entradas de un concepto se deben sumar todos los valores entrantes de dicho nodo; para hallar las salidas de un concepto se deben sumar todos los valores salientes de dicho nodo. Se calcula la centralidad usando la fórmula 2.

TABLA VII

<span id="page-73-1"></span>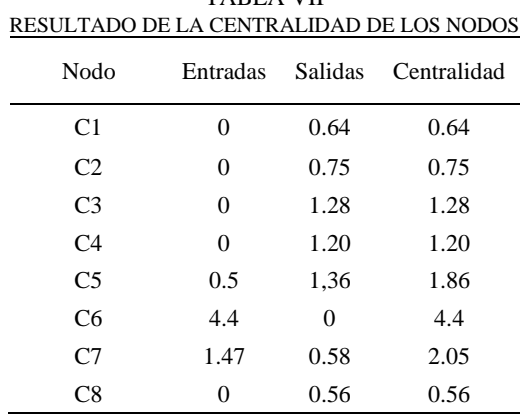

El número de iteraciones no es definido, ni por la cantidad de conceptos ni por los pesos, sino que se realiza el proceso explicado en el punto 3 para hallar el vector de salida de cada iteracción, y éste se repite hasta que el vector de salida sea igual que el vector de entrada como se visualiza en la [TABLA VIII.](#page-73-2) 

TABLA VIII ITERACIONES DEL MCD

<span id="page-73-2"></span>

| Iteración      | Vector entrada                       | Vector de salida                   |
|----------------|--------------------------------------|------------------------------------|
|                | 0,0,0,0,1,0,0,0                      | 0.5, 0.5, 0.5, 0.5, 0.5, 0.64,     |
|                |                                      | 0.69, 0.50                         |
| $\overline{c}$ | 0.5, 0.5, 0.5, 0.5, 0.5, 0.64, 0.69, | $0.5, 0.5, 0.5$ , 0.5, 0.56, 0.59, |
|                | 0.50                                 | 0.68, 0.50                         |
|                | 0.5, 0.5, 0.5, 0.5, 0.56, 0.59,      | $0.5, 0.5, 0.5$ , 0.5, 0.56, 0.60, |
| 3              | 0.68, 0.50                           | 0.69, 0.50                         |
|                | 0.5, 0.5, 0.5, 0.5, 0.56, 0.60,      | $0.5, 0.5, 0.5$ , 0.5, 0.56, 0.60, |
| 4              | 0.69, 0.50                           | 0.69, 0.50                         |
|                |                                      |                                    |

#### *A. Uso de la herramienta Mental Modeler*

En l[a Fig. 5](#page-73-3) Mental Modeler permite modelar de manera ágil el MCD, agregando los componentes necesarios que se necesitan para resolver este problema, añadiéndoles el peso a cada componente.

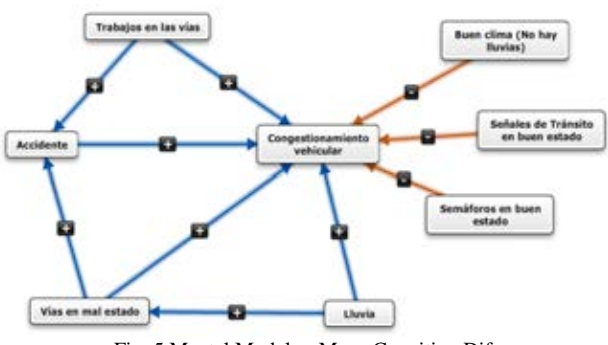

Fig. 5 Mental Modeler: Mapa Cognitivo Difuso

<span id="page-73-3"></span>En las [Fig. 6](#page-74-0) y [Fig. 7,](#page-74-1) la herramienta llena automáticamente los valores en la matriz cuadrada dependiendo del peso que se colocó al realizar el modelo, es decir facilita la labor de estar llenando celda por celda.

.

#### *Escuela Politécnica Superior del Litoral. ESPOL*

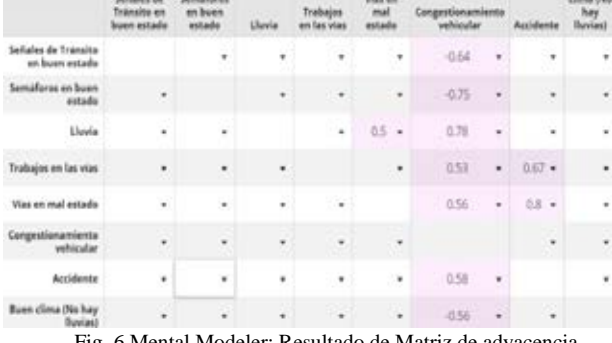

Fig. 6 Mental Modeler: Resultado de Matriz de a

<span id="page-74-0"></span>Mental Modeler coloca los valores de entrada y salida de cada nodo y calcula la centralidad que posee cada nodo, optimizando tiempo al usuario, ya que lo realiza de manera automática.

| Component                             | Indegree            | Outdegree          | <b>Centrality</b>  |    | Type T   |
|---------------------------------------|---------------------|--------------------|--------------------|----|----------|
| Señales de Tránsito<br>en buen estado | ò<br>×              | 0.64               | 0.64               | ٠  | driver   |
| Semáforos en buen<br>estado.          | b                   | 0.75               | 0.75               |    | driver   |
| <b>Lluvia</b>                         | $\theta$            | 1.28               | 1.28               | ٠  | driver   |
| Trabajos en las vias                  | $\ddot{\mathbf{0}}$ | 1,2000000000000002 | 1.2000000000000002 |    | driver.  |
| Vias en mal estado                    | 0.S                 | $1.36 -$           | 1.86               | ×. | ordinary |
| Congestionamiento<br>vehicular        | 4.4                 | ö                  | 44                 |    | receiver |
| Accidente                             | 1.4700000000000002  | 0.58               | 2.0500000000000003 | ×  | ordinary |
| Buen clima (No hay<br><b>Buvias)</b>  | ö                   | 0.56               | 0.56               |    | driver   |

<span id="page-74-1"></span>Fig. 7 Mental Modeler: Resultado de la centralidad de los nodos

En la [Fig. 8](#page-74-2) se ingresa el vector de entrada, es decir qué conceptos se considera encender para conocer en cuánto influye al resto de los elementos; en este caso se enciende el nodo Vías en mal estado.

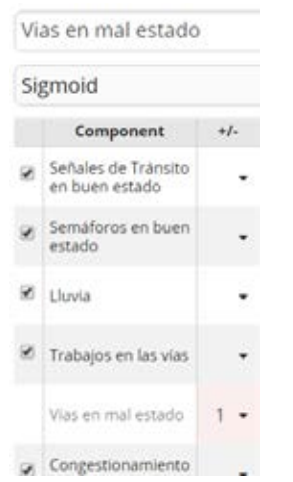

Fig. 8 Mental Modeler: Vector de entrada

<span id="page-74-2"></span>Como se visualiza en la [Fig. 9,](#page-74-3) la herramienta permite visualizar qué impacto tiene el nodo Vías en mal estado en el modelo, por lo cual se ve afectado el Congestionamiento vehicular y los Accidentes. Como se observa en la figura 4, Vías en mal estado está directamente relacionado con los conceptos mencionados anteriormente, por ende, se ven seriamente comprometidos.

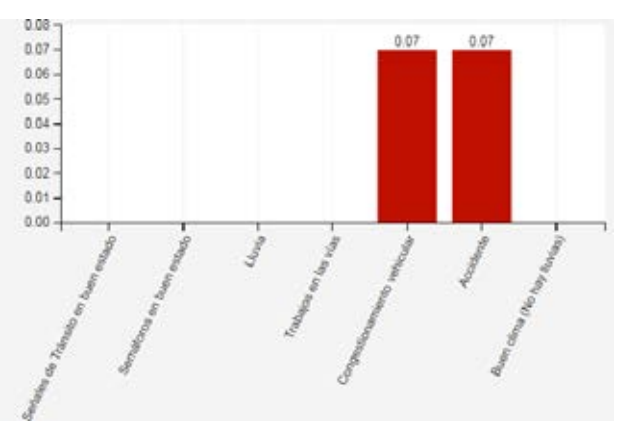

Fig. 9 Resultado de escenario en Mental Modeler

#### <span id="page-74-3"></span>IV. CONCLUSIONES

El uso de mapas cognitivos difusos permitió identificar la situación actual con respecto al tráfico vehicular ya que, con ayuda de expertos en el área de gestión vehicular, se logró obtener los factores que conllevan al congestionamiento de carros.

Se logró realizar un modelo eficientemente estructurado lo cual permitió examinar cómo afectan un factor en relación con otro, y así conocer cuál es el factor más relevante en este estudio, para su posterior análisis. El estudio de caso demostró la factibilidad del procedimiento y servirá de gran aporte sobre todo para ayudar a las partes interesadas y las personas encargadas de las tomas de decisiones a dar sentido a una situación compleja y negociar soluciones; se analizó de manera pertinente cada uno de los factores que inciden en este problema.

Al realizar el MCD, se pudo obtener las siguientes ventajas competitivas: permite examinar las relaciones que hay entre conceptos, integrar el conocimiento de expertos en el tema y realizar análisis dinámico; es decir, simular diferentes escenarios según la situación que se quiera considerar en determinado momento.

#### REFERENCIAS

- [1] Pedraza, Luis Fernando, Hernández, César Augusto y López, Danilo Alfonso. Control de tráfico vehicular usando ANFIS. Bogotá : s.n., 2012.
- [2] Espinoza, F., y otros. Machine vision algorithms applied to dynamic traffic light control. 2013.
- [3] Ruiz de Somocurcio Salas, Alvaro Enrique. Control de tráfico vehicular utilizando logica difusa. Lima : s.n., 2008.
- [4] Castán, José A., y otros. Control de tráfico basado en agentes inteligentes. 2014.
- [5] Contreras, Juan. Modelamiento realístico de sistemas dinámicos complejos mediante mapas cognitivos difusos. 2016.
- [6] Hazelzet, Jan A. Can fuzzy logic make things more clear? 2009.
- [7] Singh, A. Architecture value mapping using fuzzy cognitive maps as a reasoning mechamism for multi-criteria conceptual design evaluation. Missouri : s.n., 2011.
- [8] Gray, Steven A., y otros. Mental Modeler: A Fuzzy-Logic Cognitive Mapping Modeling Tool for Adaptive Enviromental Management. Hawaii : s.n., 2013.
- [9] Morcillo, Carlos González. Lógica Difusa Una introducción práctica. 2013.
- [10] Garcia-Cascales, M. y Lamata, M. Nueva aproximación al método topsis difuso con etiquetas linguísticas. 2010.
- [11] Rodríguez, Mónica y Huertas, Yennifer. Metodología para el diseño de conjuntos difusos a partir de opiniones de expertos. 2016.
- [12] Zadeh, L. A. Information and control. California : s.n., 1965.
- [13] Groumpos, Peter. Fuzzy Cognitive Maps: Basic Theores and Their Application to Complex System. Berlin : s.n., 2010.
- [14] Leyva Vásquez, Maikel, y otros. Modelo para el análisis de escenarios basados en mapas cognitivos difusos estudio de caso en software biomédico. Bogotá : s.n., 2012.
- [15] Papageorgiou, E. I. y Stylios, C. D. Fuzzy cognitive maps: Basic theories and their application to complex systems. Berlin : s.n., 2008.
- [16] Salmeron, Jose L., Vidal, Rosario y Mena, Angel. Ranking fuzzy cognitive map based scenarios with Topsis. 2012.
- [17] Mental Modeler Org. Mental Modeler. [En línea] 2015. http://www.mentalmodeler.org/.
- [18] Peréz Teruel, Karina. Modelo de proceso de logro de concenso de mapas cognitivos difusos para la toma de decisiones en grupo. Habana : s.n., 2014.
- [19] Stach, Wojciech. Leraning and Agregation of Fuzzy Cognitive Maps- An Evolutionary Approach. Alberta : s.n., 2010.
- [20] Pérez, Fernando, y otros. Analysis of vehicular traffic flow using a macroscopic model. Puebla : s.n., 2013.
- [21] Bill, Alberto. Congestión de Tránsito El problema y cómo enfrentarlo. s.l. : Santiago de Chile, 2003.
- [22] Todd, Litman. Gestión de la movilidad para México. Cuauhtémoc : s.n., 2012.
- [23] Leyva Vásquez, Maikel, y otros. Mapas cognitivos difusos para la selección de proyectos de tecnologías de la información. 2013.

# **CIENCIAS SOCIALES Y ECONÓMICAS**

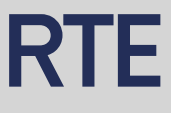

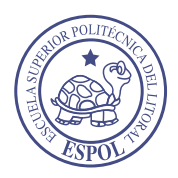

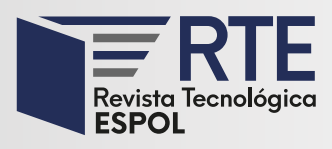

# **La Gestión de Calidad, la Competitividad, el Financiamiento y la Formalización en las Mype de la Provincia de Sullana, Perú**

# **Quality Management, Competitiveness, Financing and Formalization in the Mype of the Province of Sullana, Perú**

**Carlos David Ramos Rosas** Universidad Católica los Ángeles de Chimbote Sullana, Perú cramos@uladech.edu.pe Orcid: 0000-0002-5868-2441

*Resumen***—** La presente investigación tiene como objetivo general determinar las principales características de la gestión de calidad, la competitividad, el financiamiento y la formalización en las MYPE de la Provincia de Sullana, Perú. La investigación expone el alcance descriptivo y enfoque mixto (Cualitativo - Cuantitativo). Se determina una muestra de 177 microempresas de Sullana. Esta investigación permite obtener los siguientes resultados: el 54% casi siempre se financia por medio de bancos; el 54% utiliza algunas veces el financiamiento para capital de trabajo; el 46% controla sus ventas; el 26% cree que el crecimiento de las ventas mide el desarrollo de la empresa; el 100% define sus objetivos para planificar la calidad de sus productos; el 100% desarrolla un plan de formación que permite contribuir con el crecimiento y la mejora competitiva de los trabajadores; el 85% durante el proceso de planificación de calidad establecen periodos para seguir los procesos que se emplean en la elaboración de sus productos. En conclusión, los empresarios muestran mayor tendencia a recurrir al financiamiento de terceros, especialmente a los bancos. Además, consideran que su MYPE es competitiva, pero reciben trabas para obtener la licencia de funcionamiento.

Palabras Clave: Competitividad, Financiamiento, Formalización, Gestión de calidad y MYPE.

Abstract— The general objective of this research is to determine the main characteristics of quality management, competitiveness, financing, and formalization in the MYPEs of the Province of Sullana, Peru. This research is descriptive in scope and has a mixed approach (Qualitative - Quantitative). A sample of 177 micro-enterprises from Sullana was determined. This research allowed to obtain the following results: 54% are almost always financed through banks; 54% sometimes use financing for working capital; 46% control their sales; 26% believe that sales growth measures the development of the company; 100% first define their objectives to plan the quality of their products; 100% develop a training plan that will contribute to the growth and competitive improvement of workers; 85% during the quality planning process, establish periods to follow the processes used in the production of their products. In conclusion, entrepreneurs show a greater tendency to resort to third-party financing, especially banks, they also consider that their MYPE is competitive and they face obstacles to obtain an operation license.

**Keywords:** Competitiveness, Financing, Formalization, Quality Management and Mype.

**Enviado:** 11/11/2019 **Aceptado:** 07/04/2020 **Publicado:** 30/06/2020

**Sumario:** I Introducción, II Metodología, III Resultados, IV Conclusiones. **Como citar:** Ramos, Carlos. (2020). La Gestión de Calidad, la Competitividad, el Financiamiento, y la Formalización en las Mype de la Provincia de Sullana, Perú. *Revista Tecnológica - Espol, 32(1).* Recuperado a partir de http://www.rte.espol.edu.ec/index.php/tecnologica/article/view/699

http://www.rte.espol.edu.ec/index.php/tecnologica/article/view/699 https://doi.org/10.37815/rte.v32n1.699

# I. INTRODUCCIÓN

Las micro pequeñas empresas generan más del 70% de la mano de obra nacional, pero son las más excluidas de la economía; pues, están consideradas como empresas con infraestructura tecnológica deficiente, con una baja productividad y competitividad y, por esa razón, su participación del Producto Interno Bruto (PIB) es menos del 40% y sigue en descenso, pese a que el 99% de las empresas del Perú son MYPE. [1]

Actualmente, la labor que llevan a cabo las Micro y Pequeñas Empresas (MYPES) es de indiscutible relevancia, no solo teniendo en cuenta su contribución a la generación de empleo, sino también considerando su participación en el desarrollo socioeconómico de las zonas donde se ubican. Avolio, Mesones, & Roca en su informe sobre Factores que limitan el crecimiento de las micro y pequeñas empresas en el Perú afirman que los pequeños negocios son considerados como la fuerza impulsora del crecimiento económico, la generación de empleo y la reducción de la pobreza en los países en desarrollo. En términos económicos, cuando un empresario de la micro o la pequeña empresa crece, genera más empleo, porque demanda mayor mano de obra. Además, sus ventas se incrementan y logra con esto mayores beneficios. [2]

La problemática de las MYPE se centra en el financiamiento debido a que las entidades financieras consideran un riesgo invertir en este tipo de empresa toda vez, que ellas no les brindan las garantías necesarias para asegurar la devolución de su capital. [3]

Centurión considera al financiamiento como el conjunto de recursos monetario-financieros para llevar a cabo una actividad económica, tratándose de sumas tomadas a préstamo que complementan los recursos propios. [4]

Por otro lado, el autor Lira señala que: "para entender cómo funcionan las Finanzas dentro de una organización, imaginemos a una empresa como dos recipientes interconectados: uno de ellos etiquetado como "Fuentes" y el otro como "Usos". Explica que "El recipiente Fuentes representa la cantidad de dinero con el que la empresa debe contar para operar, (…) los usos determinan la manera cómo esos recursos son utilizados, (…) es decir invertir en activos y capital de trabajo. [5]

Otro punto importante respecto a la MYPE es la competitividad y European Management Forum nos explica que la competitividad es una medida de la capacidad inmediata y futura para diseñar, producir y vender bienes cuyos atributos logren formar un paquete más atractivo que el de productos similares ofrecidos por los competidores: el juez final es el mercado. [6]

Se puede decir que la competitividad es una variable que tiene muchos lasos de relación con la rentabilidad de las MYPE, ya que todo empresario de las micro y pequeña empresa debe ser rentable para enfrentar con mejores posibilidades de éxito los retos de la competitividad y la globalización obteniendo buenos resultados en lo cual el negocio se hace más productivo.

Fernández Sánchez, Montes Peón, & Vázquez Ordas manifiestan, que la competitividad de la empresa es un factor clave del crecimiento económico de una nación en un entorno mundial cada vez más abierto y dinámico. La competitividad es una exigencia impuesta por el dinamismo tecnológico y la globalización de la competencia. Es un concepto relativo que debe restringirse a aquellos sujetos que actúan en competencia o rivalidad con otros y se aplica, en primer lugar, a un sector productivo a un país con el significado de que las empresas que operan en ese sector o con esa nacionalidad alcanza un alto grado de competitividad en el contexto internacional.

En el segundo lugar, la competitividad hace referencia a la posición competitiva de una empresa en relación con las demás; se pone por manifiesto por su calidad para producir bienes y servicios en unas condiciones de precioprestaciones equiparables o superiores a las de sus rivales, que le permitan mantener o ganar cuota en los mercados nacionales e internacionales. La empresa competitiva debe ser viable desde un punto de vista financiero.

La competitividad de la empresa es un fenómeno complejo, en cuya explicación intervienen factores de naturaleza diversa que se puede agrupar en dos amplias categorías: factores externos y factores internos a la empresa. Dentro de los primeros se incluyen factores macroeconómicos, institucionales o de estructura de mercado que condicionan la competitividad de las empresas que compiten dentro de un mismo entorno regional o sectorial. En los segundos se incluyen aquellos aspectos internos y específicos a la empresa que condicionan su capacidad de creación de valor. [7]

Asimismo, la falta de gestión de las MYPE genera en ocasiones empleo no digno o en condiciones paupérrimas. "Ante esta problemática, la solución está en la capacitación y la municipalidad cumple ahí su rol promotor y de gestión. Esa es la nueva etapa que nosotros vamos a entrar y no solo capacitaremos en gestión sino también en responsabilidad social, que incluye cuidado del medio ambiente, trabajo digno, seguro para obreros, etc." [8]

ISO 9000:2015 define la gestión de calidad como un sistema de gestión de calidad que comprende actividades mediante las que la organización identifica sus objetivos y determina los procesos y recursos requeridos para lograr los resultados deseados. Gestiona los procesos que interactúan y los recursos que se requieren para proporcionar valor y lograr resultados para las partes interesadas pertinentes. [9]

Se planteó como pregunta de investigación: ¿Cuáles son las características de la gestión de calidad, la competitividad, el financiamiento y la formalización en las MYPE de la Provincia del Sullana, 2016?

El objetivo del estudio fue determinar las principales características de la gestión de calidad, la competitividad, el financiamiento y la formalización en las MYPE de la Provincia del Sullana, 2016.

# II. METODOLOGÍA

#### *A. Diseño de la Investigación*

El alcance de este estudio fue de tipo descriptiva porque el propósito fue detallar las variables en su contexto dado, es decir, busca especificar propiedades y características importantes de cualquier fenómeno que se analice. Describe tendencias de un grupo o población. [10]

Tiene un enfoque Mixto cualitativo y cuantitativo. Cualitativo porque se enfoca en comprender los fenómenos, explorándolos desde la perspectiva de los

participantes en un ambiente natural y en relación con su contexto [10]. También tiene un enfoque cuantitativo porque los datos obtenidos de examinaron en forma numérica y con la ayuda de la estadística.

## *B. Hipótesis*

La investigación por ser de alcance descriptivo no necesita que se planteen hipótesis, dado que, no se pretende pronosticar una cifra. No en todas las investigaciones cuantitativas se plantean hipótesis. El hecho de que se formule o no hipótesis depende del alcance inicial del estudio. Las investigaciones cuantitativas que formulan hipótesis son aquellas cuyo planteamiento define que su alcance será correlacional o explicativo, o las que tienen un alcance descriptivo, pero que intentan pronosticar una cifra o un hecho. [10]

# *C. Población y Muestra*

La población estuvo conformada por 329 empresarios de las MYPE de distintos rubros empresariales en el año 2016. La muestra estuvo conformada por 177 empresarios de las MYPE de distintos rubros empresariales en el año 2016.

#### *D. Instrumento*

Para el recojo de la información de la investigación se aplicó un cuestionario, el cual consta de 31 preguntas distribuidas en cinco partes: la primera parte son datos sobre el perfil de la MYPE y consta de tres preguntas; la segunda parte está formada por ocho preguntas sobre la gestión de calidad; la tercera parte consta de cinco preguntas sobre la competitividad; la cuarta parte está formada por ocho interrogantes relacionadas al financiamiento; la quinta parte consta de siete preguntas sobre formalización. El cuestionario fue validado mediante el juicio de expertos de ULADECH Católica.

#### *E. Plan de Análisis*

Para la realización de la tabulación se utilizó el programa IBM SPSS versión 24.0, en donde se detalló cada variable de estudio. La presentación de resultados se realizó mediante tablas de frecuencia absoluta.

#### *F. Consideraciones Éticas*

En el trabajo de investigación, se respetó la confidencialidad ofrecida en el consentimiento informado, el manejo restringido de dicha data. Así mismo el trabajo fue aprobado por el Comité Institucional de Ética en Investigación de la ULADECH Católica.

#### III. RESULTADOS

La investigación ha permitido identificar que la mayoría de las MYPE fueron constituidas como persona natural (78%), confirmando los resultados del estudio realizado por el Ministerio de la producción, donde determina que el 70.6% de las MYPE se constituyen como persona natural [11]. Lo que nos permite afirmar que los representantes legales MYPE no consideran la figura de persona jurídica como una buena opción de constitución empresarial. (Ver TABLA I).

> TABLA I CARACTERÍSTICAS DE LAS MYPE

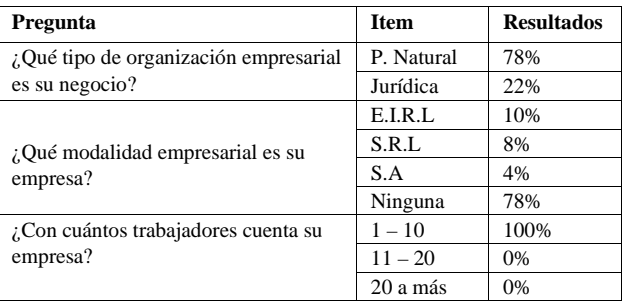

En relación con las características de la gestión de calidad todos los encuestados (100%) primero definen sus objetivos para planificar la calidad de sus productos, desarrollan un plan de formación, planifican inspecciones y controlan la calidad de sus productos, logrando ser más competitivos y productivos (Ver TABLA II). Al respecto Pola destaca la importancia de la participación de todo el personal en el establecimiento de los objetivos de calidad. [12]

TABLA II

|--|

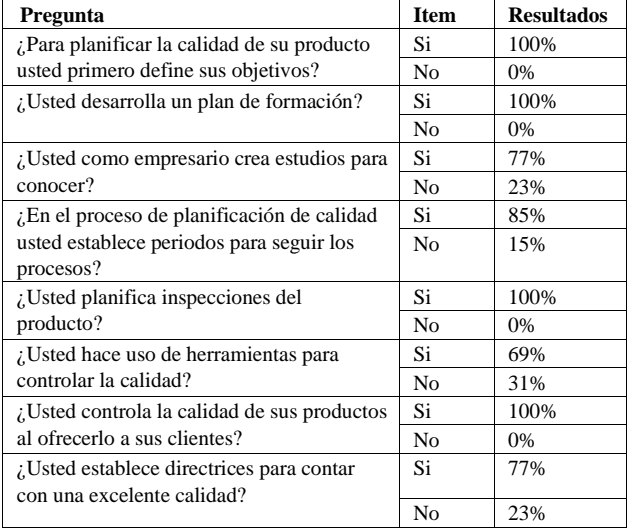

Respecto a la competitividad se identificó que los empresarios afirman que su MYPE es competitiva y para lograrlo mejoran la calidad de sus productos, innovan constantemente y utilizan tecnología de última generación (ver TABLA III). Al respecto, Gómez afirma que a través de la gestión de calidad se crea un nivel de competitividad frente a otras MYPE. [13]

TABLA III CARACTERÍSTICAS DE LA COMPETITIVIDAD

| Pregunta                                    | <b>Item</b>    | <b>Resultados</b> |
|---------------------------------------------|----------------|-------------------|
| La MYPE es competitiva?                     | Si             | 100%              |
|                                             | N <sub>0</sub> | $0\%$             |
| ¿Conoce a sus clientes potenciales?         | Si             | 80%               |
|                                             | N <sub>0</sub> | 20%               |
| La MYPE se preocupa por mejorar la          | Si             | 100%              |
| calidad de sus productos?                   | N <sub>0</sub> | 0%                |
| La MYPE está en constante innovación?       | Si             | 100%              |
|                                             | N <sub>0</sub> | $0\%$             |
| ¿Se preocupa por utilizar mejor tecnología? | Si             | 100%              |
|                                             | No             | 0%                |

En cuanto al financiamiento las MYPE frecuentemente se financian por medio de entidades bancarias a un corto plazo y algunas veces a altas tasas de interés. Estos datos guardan relación con los encontrados por Gonzales quien indica que el 80% precisa que el crédito fue a corto plazo [14]. Asimismo, los encuestados indican que el financiamiento casi siempre es utilizado para adquirir activo fijo, este resultado no contrasta con el de Kong & Moreno quien manifiesta que el crédito sirvió para financiar sus inversiones en capital de trabajo, activos fijos y tecnología [15]. (ver TABLA IV).

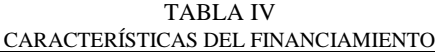

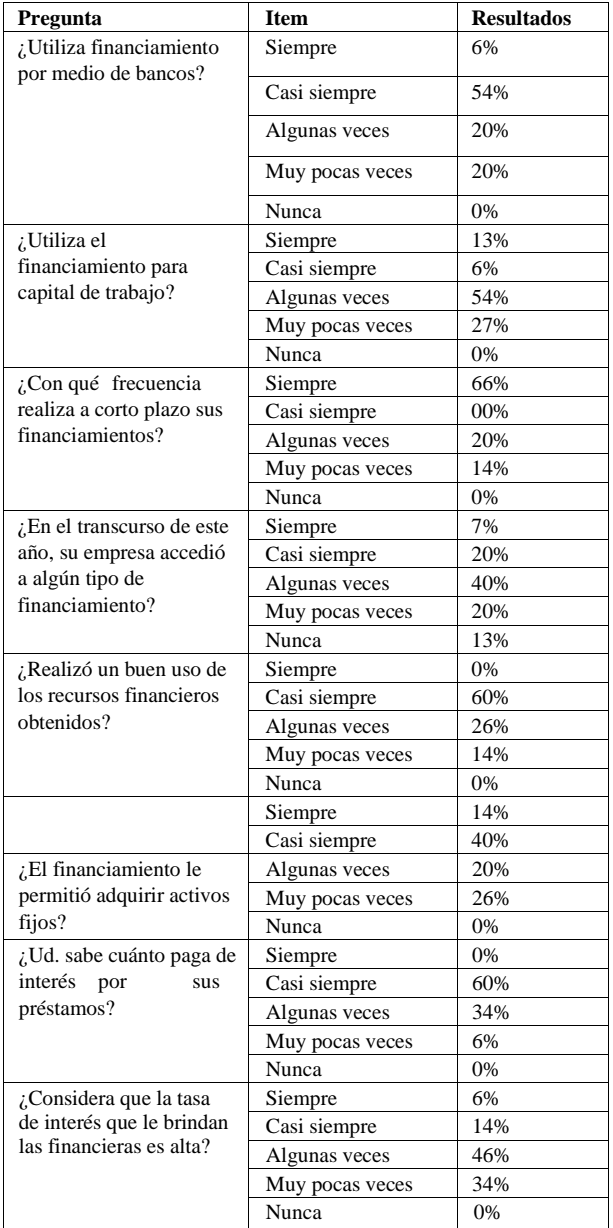

Respecto a las características de la formalización los empresarios en su mayoría manifestaron tener dificultad para obtener la licencia de funcionamiento (63%), lo que parecería que esta situación se presenta por los trámites engorrosos que los empresarios deben realizar en la Municipalidad. También se puede destacar que en su mayoría los empresarios logran obtener beneficios para su negocio al formalizarse (94%), siendo este un factor importante para el crecimiento de la empresa (ver TABLA V).

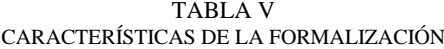

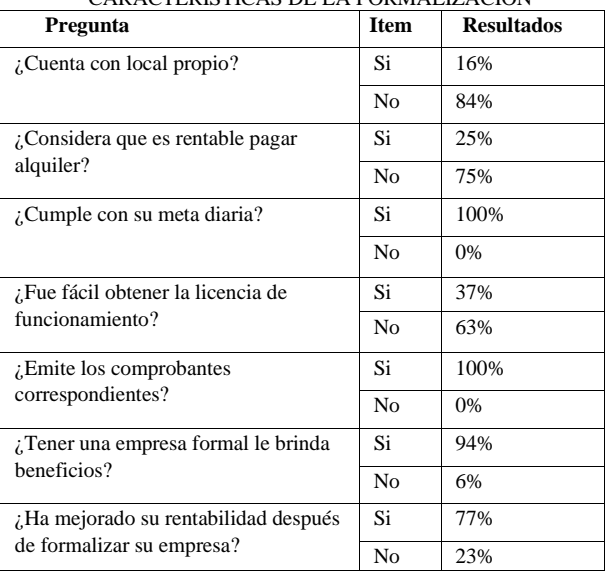

# IV. CONCLUSIÓN

En conclusión, dentro de las características de la MYPE se determinó que los empresarios al formar su negocio optan por hacerlo como persona natural y contratan entre 1 a 10 trabajadores.

En cuanto a las características de la gestión de calidad se concluye que, en la mayoría de las MYPE encuestadas, definen objetivos para planificar la calidad de sus productos, también para mantener una supervisión de los productos que son ofrecidos a sus clientes haciendo uso de herramientas para controlar la calidad de los mismos, así mismo desarrollan directrices para mantener una excelente calidad, y así poder ser de mayor competitividad en el sector que se desarrollan como microempresa.

Como características de la competitividad se determinó que los empresarios se preocupan por utilizar la mejor tecnología para mejorar e innovar sus productos. Su objetivo es llegar hacia el cliente para poder ser más rentables y mejorar su negocio, ya que se preocupan por llegar hacer líder en el mercado.

Respecto a las características del financiamiento se determinó que las micro y pequeñas empresas, al obtener el financiamiento recibido, perciben que la rentabilidad de sus negocios ha mejorado y que obtienen algo de utilidad después de los pagos de sus costos e impuesto del negocio y consideran que la utilidad es alta.

Con respecto a Formalización, en esta investigación se determinó que los empresarios están encontrando trabas al momento de solicitar la licencia de funcionamiento. Por otro lado, se determinó que todos los empresarios tienen Registro Único del Contribuyente (RUC). Asimismo, se puede determinar que el formalizarse es un factor que favorece a la empresa, ya que le permite obtener beneficios que aportan a su crecimiento.

#### RECONOCIMIENTOS

Este trabajo ha sido financiado parcialmente por la Universidad Católica Los Ángeles de Chimbote.

El autor desea expresar su agradecimiento a los empresarios encuestados por su participación en la investigación.

- [1] J. Sánchez. (2014, May 15). Participación de las mypes en el PBI sigue en descenso. [Online]. Available: https://gestion.pe/economia/participacion-mypes-pbisiguedescenso-alerto-sni-60147-noticia/
- [2] B. Avolio, A. Mesones and E. Roca, "Factores que Limitan el Crecimiento de las micro y pequeñas empresas en el Perú". *Revista PUCP*, no.22, pp. 70-80, 2011. [Online] Available: http://revistas.pucp.edu.pe/index.php/strategia/article/view/4126/ 4094
- [3] F. A. Barboza and L. A. Quispe, "Influencia de la formalización de los microempresarios en el acceso al sistema financiero, Chepén 2015", Tesis Licenciatura, Universidad Señor de Sipán. Pimentel, Perú, 2015.
- [4] R. Centurión, "Gestión de calidad, formalización, competitividad, financiamiento, capacitación y rentabilidad en micro y pequeñas empresas de la provincia del Santa, 2013.", Tesis, Universidad Católica los Ángeles de Chimbote. Chimbote, Perú, 2015.
- [5] P. Lira, *Finanzas y Financiamiento.* 1ra. ed. Perú: Nathan Associates Inc, 2009
- [6] F. J. Anzures, "Innovación en los negocios-Competitividad", Tesis Licenciatura, Universidad Autónoma de Baja California Sur. Cabo San Lucas, USA, 2018.
- [7] E. Fernández, J. Montes and C. Vázquez. *La competitividad de la empresa: Un enfoque basado en la teoría de recursos.* España: Universidad de Oviedo. 1997.
- [8] K. Pérez. (2013, May 15). Más de 8 mil Mypes dinamizan economía de Sullana [Online]. Available: http://munisullana.gob.pe/index.php?option=com\_content&view =article&id=1700%3Amas-de-8-mil-mypes-dinamizaneconomiadesullana&catid=191%3Anoticias1&Itemid=645&fbclid=IwAR1 dFIV4Vh1q4eqKFWboZ9OTsv7eD7SwpcRnD3sIHfti9ZUwM5J PGX0csd4
- [9] ISO 9000:2015, *Sistemas de Gestión de Calidad- Fundamentos y vocabulario*, 4ta. ed. Suiza: La Secretaria General de ISO en Ginebra Suiza. 2015.
- [10] R. Hernández, C. Fernández and P. Baptista, *Metodología de la investigación.* 6ta. ed. México: McGraw-Hill / Interamericana Editores, S.A. 2014.
- [11] Ministerio de la producción, Anuario Estadístico Industrial, Mypime y Comercio Interno 2015. 1ra ed. Lima, Perú, 2015.
- [12] A. Pola. *Gestión de calidad,* Barcelona: Marcombo.1998.
- [13] J. E. Gaona, "Caracterización del Financiamiento, la Capacitación y la Rentabilidad de las MYPES del Sector Comercio – Rubro Librerías de la Ciudad de Paita, Periodo 2012", Tesis Licenciatura, Universidad Católica los Ángeles de Chimbote, Chimbote, Perú, 2013.
- [14] M. E. Gonzales, "Caracterización del Financiamiento, la Capacitación y la Rentabilidad de las Mypes del Sector Servicio – Rubro Estación de Servicio-Grifos, del Distrito de Yarinacocha-Período 2012 – 2013", Tesis Licenciatura, Universidad Católica Los Ángeles de Chimbote, Yarinacocha, Perú, 2014.
- [15] J. A. Kong and J. M. Moreno, "Influencia De Las Fuentes De Financiamiento En El Desarrollo De Las Mypes Del Distrito De San José – Lambayeque En El Período 2010-2012", Tesis Licenciatura, Universidad Católica Santo Toribio De Mogrovejo. Lambayeque, Perú, 2014.

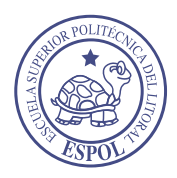

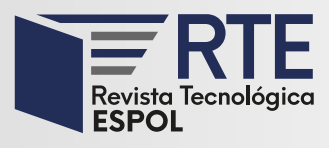

# **Coordinación de política económica mediante el estudio de la relación Dinámica-Macroeconómica de la cartera de morosidad de consumo del Ecuador en el periodo 2009-2019**

# **Economic policy coordination through the study of the Macroeconomic-Dynamics relationship of the Ecuadorian consumer delinquency portfolio in the period 2009-2019**

**Luis Eduardo Peñafiel Chang** Pontificia Universidad Católica Argentina Buenos Aires, Argentina [lueduardo1994@gmail.com](mailto:lueduardo1994@gmail.com)  [Orcid: 0000-0002-5571-3978](https://orcid.org/0000-0002-5571-3978)

**Gisella Beatriz Camelli** Redmas Arg – Grupo Cisnero Buenos Aires, Argentina [gbcamelli@gmail.com](mailto:gbcamelli@gmail.com)  [Orcid: 0000-0002-6204-5824](https://orcid.org/0000-0002-6204-5824)

*Resumen***—** Este estudio busca examinar el comportamiento y efectos de los componentes que determinan la dinámica de la morosidad de consumo del Ecuador durante 2009-2019, periodo comprendido con valores mensuales. Se utiliza una de las alternativas más apropiadas para su modelización en la formación del modelo macroeconómico: la técnica econométrica de los vectores autorregresivos (VAR) y el proceso autorregresivo integrado de promedios móviles (ARIMA). Se estudia su definición y se deduce cómo obtener su estimación. Se revela que paradójicamente contrario a lo encontrado en la literatura, la liquidez total  $(M_2)$  no soporta atribuciones significativas en la calidad de la cartera de morosidad de consumo, mientras que un choque de desviación estándar al tipo de cambio real en el primer periodo no tiene un impacto representativo, sin embargo, a posteriori mejora notablemente la calidad de cartera. Se comprueba empíricamente que la morosidad de consumo tiene memoria y se enfatiza el gran desafío para la coordinación de la política económica y mantener en constante crecimiento la actividad económica (PIB), dado que esta medida afecta significativamente el nivel de morosidad de consumo.

**Palabras Clave:** Modelo Estructural Dinámico, Proceso autorregresivo, Series de tiempo, Crecimiento económico.

**Clasificación** JEL: C12; C32; C52; E52; G19

*Abstract***—** This study seeks to examine the behavior and effects of the components that determine the dynamics of nonperforming loans in Ecuador during the 2009-2019 period, comprised of monthly values. One of the most appropriate alternatives for its modeling in the formation of the macroeconomic model is employed: the econometric technique of autoregressive vectors (VAR) and the integrated autoregressive process of moving averages (ARIMA). Its definition is studied, and the way to obtain its estimate is deduced. It is found that paradoxically contrary to what is stated in the literature, total liquidity (M\_2) does not support significant attributions in the quality of the portfolio of non-performing loans, while a standard deviation shock to the real exchange rate in the first period does not have a representative shock, however, a posteriori, it improves the portfolio quality considerably. It is empirically verified that the delinquency of consumption has memory and the great challenge for the coordination of economic policy is emphasized to keep the economic activity (GDP) in constant growth, since this measure significantly affects the level of delinquency of consumption.

**Keywords:** Dynamic structural model, Autoregressive process, Time series, Economic growth.

**Classification** JEL: C12; C32; C52; E52; G19

**Enviado:** 17/02/2020 **Aceptado:** 30/03/2020 **Publicado:** 30/06/2020

**Sumario:** I Introducción, II Desarrollo de contenidos, III Metodología, IV Resultados, V Conclusiones. **Como citar:** Peñafiel Chang, Luis. (2020). Coordinación de política económica mediante el estudio de la relación Dinámica Macroeconómica de la cartera de impago de consumo del Ecuador periodo (2009-2019). *Revista Tecnológica - Espol, 32(1).* Recuperado a partir de http://www.rte.espol.edu.ec/index.php/tecnologica/article/view/722

http://www.rte.espol.edu.ec/index.php/tecnologica/article/view/722 https://doi.org/10.37815/rte.v32n1.722

#### I. INTRODUCCIÓN

Este trabajo es una extensión del artículo de [1] en el que se presenta una forma alternativa de medir la dinámica de la Morosidad del Sistema Financiero en Ecuador. El punto de partida de estos modelos se encuentra en el trabajo del Fondo Monetario Internacional que desarrolló un modelo VAR para Argentina como parte de pruebas de estrés considerando series trimestrales durante el periodo de 1993-2012 siendo el modelo,

$$
D_0 Y_t = j + D_1 Y_{t-1} + \dots + D_p Y_{t-p} + u_t
$$
  
(1)

Donde el vector de variables endógenas es representado como  $Y_t$  que contiene el crecimiento económico de Brasil y Estados Unidos, el índice VIX de Estados Unidos, la tasa de interés de Estados Unidos, la tasa de interés interna y el tipo de cambio efectivo nominal. La letra j representa un vector de constantes,  $D$  una matriz  $nxn$  de coeficientes y  $u_t$  el vector de shocks estructurales que es ruido blanco. El crecimiento de los socios comerciales es exógeno a todas las demás variables del sistema son lossupuestos asociados al modelo, los shocks de aversión al riesgo global responden a shocks de crecimientos de los socios, la tasa de Estados Unidos responde al PIB de Estados Unidos, los shocks de términos de intercambio responden de forma contemporánea al crecimiento de los socios comerciales [2].

La bibliografía consultada para la realización de este trabajo incluye, entre otros títulos, económicos [3], [4], [5], [6], [7], [8], [9], [10], [11] [12], [13], [14] quienes de manera sintética presentan prototipos de modelos para determinar la interrelación de las variables en el tiempo teniendo en cuenta que cambios en las circunstancias económicas tienen efectos perceptibles en las tasas de impago de los créditos. El Banco Asiático de Desarrollo también realiza un aporte destacado al describir conceptos y herramientas de evaluación de la firmeza de los Sistemas Financieros para las economías de Asia, América del Sur y Europa [15].

Dado este contexto, el presente documento se divide en cinco apartados que incluyen esta introducción. En el segundo apartado se revelará la literatura referente al tema revisando los modelos construidos a una categoría internacional y nacional. En el tercer apartado se hace un cotejo del modelo macroeconómico describiendo la herramienta teórica de una de las alternativas más apropiadas para su modelización: la técnica econométrica de los vectores autorregresivos (VAR) y el proceso autorregresivo integrado de promedios móviles (ARIMA). En el cuarto apartado se presentan los resultados obtenidos y, por último, el quinto apartado contiene las conclusiones de la presente investigación.

#### II. DESARROLLO DE CONTENIDOS

Una de las alternativas para estimaciones de modelos macroeconómicos además del (VAR) son los de equilibrio general dinámico y estocástico (DSGE) y los modelos de estadística pura.

Los modelos de equilibrio general dinámico y estocástico (DSGE) son los de menor simplicidad para describir el comportamiento de un gran agregado de agentes económicos tales como empresas, familias, gobierno, sector financiero entre otros. Además, suponen que los agentes toman sus decisiones de carácter individual y de esta manera maximizan sus funciones de utilidad, la interacción entre si a través del mercado hace que estos modelos tengan una gran cuantía de parámetros de comportamiento y se los utilice asiduamente para investigaciones de impacto de políticas económicas [16].

En Ecuador [17] se propuso un modelo (DSGE) en el que se explica las variables macroeconómicas reales como: PIB, Consumo, Inversión, mercado de trabajo y el mercado monetario. Por su parte, [18] se estructura un modelo VAR para Ecuador con el fin de determinar el comportamiento de la cartera comercial con series mensuales en el periodo 2007-2015 siendo el modelo:

$$
F_t = a_1 F_{t-1} + a_2 F_{t-2} + \dots + a_p F_{t-p} + b X_t + e_t
$$
  
(2)

Donde las variables endógenas contenidas en  $F_t$  son: La cartera Improductiva Comercial, Tasa de Morosidad comercial y Crecimiento de la cartera total. El vector de variables exógenas  $X_t$  incluye la variación anual del PIB real, Índice de precios al consumidor, tasa de Desempleo, Riesgo País, variación deuda Pública y Liquidez del Sistema Financiero.

Por otro lado, [12] analizando la categoría internacional estudia el choque del comportamiento macroeconómico relacionado con la morosidad de la cartera de consumo en Colombia con periodicidad trimestral comprendida entre el 2002 al 2015 siendo el modelo:

$$
V_t = b_1 V_{t-1} + B_2 V_{t-2} + \dots + b_p V_{t-p} + e_t
$$
  
(3)

Donde las variables contenidas en el vector V fueron en orden descendente de la más exógena a la más endógena las cuales se tiene: la calidad de la cartera de consumo, el crecimiento del PIB real, la inflación anual y la tasa de interés DTF.

En otro orden de ideas, la vinculación de las variables macroeconómicas es permitido mediante un estudio de cópulas de los modelos de estadística pura, esta herramienta ha sido desarrollada en los últimos años y es una técnica que viene despertando un progresivo interés como el caso de la serie de documentos denominados Systemic Risk Monitor publicados por el Banco Central de Austria [19].

La utilización reducida de la teoría económica para abogar la vinculación entre las variables a manejarse en los modelos VAR que distingue a los modelos de ecuaciones simultáneas [20]. No es simple conseguir conclusiones refrentes al recorrido de la causalidad de una variable mientras los VAR se focalicen en el diagnostico dinámico y en resultante sobre la diferenciación entre variables endógenas y exógenas. Dicho de otro modo, permitir realzar ensayos de comportamientos dinámicos y elaborar proyecciones, hace que sean herramientas útiles si se determinan simultáneamente [21].

 $\overline{\phantom{0}}$ 

#### III. METODOLOGÍA

Se consideró un modelo de Vectores Autorregresivos (VAR) con el objetivo de examinar la interacción auténtica entre las variables macroeconómicas y la calidad de la cartera del consumo para el periodo comprendido entre 2009-2019. El cual para distinguir las relaciones de carácter simultánea y exponer los comportamientos más probables frente a la materialización de un choque en una variable se permitió trabajar con series de tiempo multivariadas. Conjuntamente, este instrumento ayuda a modelar este tipo de series cuidando que los cambios en las circunstancias económicas no suelen mantener un efecto inmediato en la tasa de impago de consumo [22]. Por otro lado, también se realiza un modelo estocástico (ARIMA) para identificar la existencia de memoria en la morosidad de consumo.

Un sistema de ecuaciones aparentemente no relacionadas cuya estimación puede realizarse por mínimos cuadrados clásicos (MCC) es un modelo de vectores autorregresivos (VAR) [23]. Un sistema VAR de dos ecuaciones endógenas siguiendo la metodología propuesta por [24] y [1] tiene la forma:

$$
X_{t} = b_{10} - b_{12} W_{t} + \gamma_{11} X_{t-1} \gamma_{12} W_{t-1} + \epsilon_{xt}
$$
  
(4)  

$$
W_{t} = b_{20} - b_{21} X_{t} + \gamma_{21} X_{t-1} + \gamma_{22} W_{t-1} + \epsilon_{wt}
$$
  
(5)

Donde  $X_t$  y  $W_t$  son las variables endógenas. Las mismas deben tener media, varianza constante y función de autocorrelación finita, es decir, deben ser estacionarias. Las perturbaciones  $\epsilon_{xt}$  y  $\epsilon_{wt}$  deben ser ruido blanco, procesos con media cero, desvío estándar constante ( $\sigma$ <sub>r</sub> y  $σ<sub>w</sub>$ ) y sin autocorrelación.

Los parámetros reflejan la vinculación entre las variables endógenas, siendo, por ejemplo,  $-b_{12}$ consecuencia contemporánea de una alteración en una unidad en  $W_t$  sobre  $X_t$ , o  $\gamma_{12}$  el resultado de un cambio en una unidad en  $W_{t-1}$  sobre  $X_t$ . De igual modo, la estipulación  $-b_{21} \neq 0$  conlleva a  $\epsilon_{xt}$  que tenga efecto indirecto sobre  $W_t$  y equivalentemente  $-b_{12} \neq 0$  repercute que  $\epsilon_{wt}$  tenga efecto indirecto sobre Xt.

Debido a la presencia de paralelismo entre  $X_t$ ,  $W_t$  y dado que coexiste correlación entre  $X_t$  y  $\epsilon_{wt}$  (y entre  $W_t$ ,  $\epsilon_t$ ), quebrantando el supuesto de exogeneidad de los regresores no es factible estimar por mínimos cuadrados clásicos cada ecuación por emancipado, sino que deben estimarse los parámetros del sistema en forma conglomerada. Para eso, es indispensable manifestar el sistema en su forma reducida. Iniciar el sistema estructural apuntado en forma matricial es:

$$
\begin{bmatrix} 1 & b_{12} \ b_{21} & 1 \end{bmatrix} \begin{bmatrix} X_t \\ W_t \end{bmatrix} = \begin{bmatrix} b_{10} \\ b_{20} \end{bmatrix} + \begin{bmatrix} Y_{11} & Y_{12} \\ Y_{21} & Y_{22} \end{bmatrix} \begin{bmatrix} X_{t-1} \\ W_{t-1} \end{bmatrix} + \begin{bmatrix} \epsilon_{xt} \\ \epsilon_{wt} \end{bmatrix}
$$
  
(6)

$$
Z_t B = \pi_0 + \pi_1 Z_{t-1} + et \qquad (7)
$$

$$
B = \begin{bmatrix} 1 & b_{12} \\ b_{21} & 1 \end{bmatrix} \qquad Z_t = \begin{bmatrix} X_t \\ W_t \end{bmatrix} \qquad \pi_0 = \begin{bmatrix} b_{10} \\ b_{20} \end{bmatrix} \qquad \pi_1
$$
  

$$
\begin{bmatrix} Y_{11} & Y_{12} \\ Y_{21} & Y_{22} \end{bmatrix} \qquad e_t = \begin{bmatrix} \epsilon_{xt} \\ \epsilon_{wt} \end{bmatrix}
$$

Multiplicando por  $B-1$ , se llega a la forma reducida:

$$
Z_t = A_0 + A_1 Z_{t-1} + e_t \qquad (8)
$$

$$
A_0 = B^{-1} \pi_0
$$
  
 
$$
et = B^{-1} \epsilon_t
$$
  
 
$$
A_1 = B^{-1} \pi_1
$$

Escrito en forma vectorial es:

$$
X_t = a_{10} - a_{11}X_{t-1} + a_{12}W_{t-1} + e_{1t}
$$
 (9)  

$$
W_t = a_{20} + a_{21}X_{t-1} + a_{22}W_{t-1} + e_{2t}
$$
 (10)

Colisionadas por los errores de las dos ecuaciones del sistema primitivo están las perturbaciones del sistema reducido:

$$
e_{1t} = \frac{(11)}{\frac{\epsilon_{xt} - b_{12}\epsilon_{wt}}{1 - b_{12}b_{21}}}
$$

$$
e_{2t} = \frac{(12)}{\frac{\epsilon_{xt} - b_{21}\epsilon_{xt}}{1 - b_{12}b_{21}}}
$$

El uno y el otro son procesos estacionarios, por efectuar las propiedades de la definición de ruido blanco, es decir tienen: 1) media cero, 2) varianza constante, 3) La autocovarianza es independiente del tiempo igual a cero. Consecuentemente, se define la matriz de varianzas y covarianzas como:

$$
Var Cov = \begin{bmatrix} var(e_{1t}) & cov(e_{1t}, e_{2t}) \\\ cov(e_{1t}, e_{2t}) & var(e_{2t}) \end{bmatrix} = \begin{bmatrix} \sigma_1^2 & \sigma_{12} \\ \sigma_{21} & \sigma_2^2 \end{bmatrix}
$$
 (13)

Especificación del VAR implica la denominación del conjunto de parámetros que escoltarán la estructura autorregresiva. Dos normas comúnmente usadas es el de información de Akaike (AIC) y el criterio de información del error de predicción final (FPE)

$$
AIC = -2\left(\frac{LL}{T}\right) + \left(\frac{2t_p}{T}\right) \tag{14}
$$

Donde  $T$  es el número de observaciones,  $t_p$  es el total de parámetros del modelo y LL el log likelihood.

$$
\text{FPE} = \sum_{u} \left( \frac{T + \overline{m}}{T - \overline{m}} \right) \wedge k \tag{15}
$$

Siendo K la cantidad de ecuaciones y  $m$  el número promedio de parámetros en las  $K$  ecuaciones.

Inspeccionando el modelo de dos ecuaciones, los seis parámetros  $a_{10}$ ,  $a_{20}$ ,  $a_{11}$ ,  $a_{21}$ ,  $a_{12}$ ,  $a_{22}$  y las varianzas y

covarianzas de los errores  $var(e_1)$ ,  $var(e_2)$  y  $cov(e_1; e_2)$ son posibles de estimar, a pesar de ello los diez parámetros del VAR estructural no serán posibles estimar, esto quiere decir, que al menos se debe imponer alguna restricción sobre el modelo. Por esta razón [23] plantea como restricción  $b_{21}= 0$  adicionando asimetría al modelo. Por lo cual, los errores del sistema reducido pasan a ser:

$$
e_{1t} = \epsilon_{xt} - b_{12}\epsilon_{wt} \tag{16}
$$

$$
e_{2t} = \epsilon_{wt} \tag{17}
$$

Esto conlleva que  $X_t$  no tiene choque en  $W_t$ . De igual forma, un shock por medio de  $\epsilon_{xt}$  y  $\epsilon_{wt}$  afecta  $X_t$  pero solo uno en  $\epsilon_{wt}$  colisiona en  $W_t$ . Esto da como consecuencia que la matriz de varianzas y covarianzas de los errores pasen a conformar un sistema de tres ecuaciones donde las incógnitas son  $\sigma_x^2$ ,  $\sigma_w^2$ ,  $b_{12}^2$ . A esto se lo conoce como descomposición de Cholesky. Reflejado matricialmente se aprecia como despejar dichas variables. Dado el sistema VAR de la ecuación (7) multiplicado por  $B^{-1}$  tenemos:

$$
\begin{bmatrix} X_t \\ W_t \end{bmatrix} = \begin{bmatrix} 1 & -b_{12} \\ 0 & 1 \end{bmatrix} \begin{bmatrix} b_{10} \\ b_{20} \end{bmatrix} + \begin{bmatrix} 1 & -b_{12} \\ 0 & 1 \end{bmatrix} \begin{bmatrix} Y_{11} & Y_{12} \\ Y_{21} & Y_{22} \end{bmatrix}
$$

$$
\begin{bmatrix} X_{t-1} \\ W_{t-1} \end{bmatrix} + \begin{bmatrix} 1 & -b_{12} \\ 0 & 1 \end{bmatrix} \begin{bmatrix} \epsilon_{xt} \\ \epsilon_{wt} \end{bmatrix} \qquad (18)
$$

$$
\begin{bmatrix} X_t \\ W_t \end{bmatrix} = \begin{bmatrix} b_{10} - b_{12}b_{10} \\ b_{20} \\ b_{20} \end{bmatrix} + \begin{bmatrix} Y_{11} - b_{12}Y_{21} & Y_{12} - b_{12}Y_{22} \\ Y_{21} \end{bmatrix} \begin{bmatrix} X_{t-1} \\ W_{t-1} \end{bmatrix} + \begin{bmatrix} \epsilon_{xt} - b_{12}\epsilon_{wt} \\ \epsilon_{wt} \end{bmatrix}
$$

$$
(19)
$$

Entonces igualando cada ecuación a las obtenidas en (9) y (10) se logran las siguientes seis ecuaciones:

$$
a_{10} = b_{10} - b_{12}b_{20}
$$
 (20)  
\n
$$
a_{20} = b_{20}
$$
 (21)  
\n
$$
a_{12} = \gamma_{12} - b_{12}\gamma_{22}
$$
 (22)  
\n
$$
a_{11} = \gamma_{11} - b_{12}\gamma_{21}
$$
 (23)  
\n
$$
a_{21} = \gamma_{21}
$$
 (24)  
\n
$$
a_{21} = \gamma_{21}
$$
 (25)

Engendrar un sistema de nueve ecuaciones con incógnitas que se encuentre identificado se logra integrando los tres componentes  $var(e_1)$ ,  $var(e_2)$  y  $cov(e_1; e_2)$ . Un VAR con n variables en términos global donde B es una matriz de n\*n presenta n regresiones para los residuos y n regresiones para los shocks estructurales y para que el modelo este identificado es indispensable que  $\frac{(n^2 - n)}{2}$  sea igual a cero. Esto se consigue mediante la descomposición de Cholesky donde a la matriz B la convierte triangular.

# *3.1 Definición del VAR para la morosidad de consumo del Ecuador.*

El periodo 2009-2019 fue cubierto para desarrollar el modelo de vectores autorregresivos (VAR) para la morosidad de consumo del Ecuador. Se realizaron pruebas con un conjunto acumulado de variables que han sido utilizadas en otros trabajos recientes como se menciona en la indagación bibliográfica.

El modelo queda desarrollado por cuatro variables endógenas y una exógena al igual que el trabajo de [1] dado que fueron las más significativas para la morosidad de consumo del Ecuador. Las variables se miden en variaciones interanuales y fueron obtenidas del Banco Central del Ecuador (BCE). Este estudio tiene periodicidad mensual lo que permite amplificar la cantidad de observaciones para el periodo seleccionado añadiendo solidez al modelo. Se consideraron las entidades financieras que se encuentran operativas en la última fecha disponible para el índice de impago de consumo del Ecuador.

La segunda variable endógena es la liquidez total o dinero que en sentido amplio incluye la oferta monetaria y el cuasidinero. Por otro lado, dado que el BCE publica la serie Producto Interno Bruto (PIB) con frecuencia trimestral esta fue la única que debió ser adaptada, en su sustitución se utilizó una variable que mide el nivel de actividad (IDEAC) al ser un proxy del cotejo trimestral que en adelante será llamada PIB y es elaborado en base a ponderaciones sectoriales de diversas actividades del sector real, el cual mide el avance económico coyuntural del país.

La cuarta variable es el tipo de cambio real multilateral, indicador de la competitividad de la economía, se estableció a partir del tipo de cambio nominal (TCN) deflactado por el índice de precios de consumo (IPC) ambos elaborados por el BCE. Otra variable considerada como posible endógena, pero luego dejada de lado, fue el total de la cartera de crédito desechada por no presentar la influencia sobre el nivel de actividad y la liquidez que se esperaba. Del mismo modo entre los agregados se probaron resultados con las variables  $M_1$  y el coeficiente entre préstamos y depósitos ambos del sector financiero, pero fueron relegadas a favor de  $M_2$ .

Un factor externo con probada atribución en la economía ecuatoriana, dado su colisión en el efecto de la cuenta corriente mediante las exportaciones, es el precio de petróleo el cual fue seleccionado como variable exógena, esta serie es publicada por el (BCE). Otros indicadores externos conexos con el impacto en el sistema financiero y económico fue el indicador de reservas internacionales descartándose porque se observó que la variable es muy dependiente de la circunstancia política lo que vicia el análisis.

En las ecuaciones (26) a (29) se evidencia como queda construido el modelo reducido donde  $M_{oct}$  es la morosidad de consumo,  $M_{2t}$  la liquidez del sistema financiero,  $Y_t$  el PIB, el tipo de Cambio Real representado como TCR y el precio del petróleo como  $S_t$ .

$$
M_{oct} = u_{10} + u_{11}M_{ot-1} + u_{12}M_{2t-1} + u_{13}Y_{t-1} + u_{14}TCR_{t-1} + u_{15}S_{t-1} + e_{1t} \t(26)
$$

$$
\begin{matrix} M_{2t} \!\!=\!\! u_{17} \!\!+\!\! u_{18} M_{ot-1} \!\!+\!\! u_{19} M_{2t-1} \!\!+\!\! u_{20} Y_{t-1} \!\!+\!\! u_{21} T C R_{t-1} \!\!+\!\! \\ u_{22} S_{t-1} \!\!+\!\! e_{2t} \!\! \quad \! (27) \end{matrix}
$$

$$
Y_{t} = u_{24} + u_{25}M_{ot-1} + u_{26}M_{2t-1} + u_{27}Y_{t-1} + u_{28}TCR_{t-1} + u_{29}S_{t-1} + e_{3t} \t(28)
$$

$$
TCR_t = u_{30} + u_{31}M_{ot-1} + u_{32}M_{2t-1} + u_{33}Y_{t-1} + u_{34}TCR_{t-1} + u_{35}S_{t-1} + e_{4t} (29)
$$

Y expresado matricialmente,

$$
\begin{bmatrix}\nM_{oct} \\
M_2 \\
Y_t \\
TCR\n\end{bmatrix} =\n\begin{bmatrix}\nu_{10} \\
u_{17} \\
u_{27} \\
u_{30}\n\end{bmatrix}\n\begin{bmatrix}\nu_{11} & u_{12} & u_{13} & u_{14} \\
u_{18} & u_{19} & u_{20} & u_{21} \\
u_{25} & u_{26} & u_{27} & u_{28} \\
u_{31} & u_{32} & u_{33} & u_{34}\n\end{bmatrix}\n\begin{bmatrix}\nM_{ot-1} \\
M_{2t-1} \\
Y_{t-1} \\
Y_{t-1} \\
T_{cR_{t-1}}\n\end{bmatrix} +\n\begin{bmatrix}\nu_{15} \\
u_{22} \\
u_{23} \\
u_{45}\n\end{bmatrix}[St] +\n\begin{bmatrix}\ne_{1t} \\
e_{2t} \\
e_{3t} \\
e_{4t}\n\end{bmatrix}
$$
\n(30)

También se consideró el proceso autorregresivo integrado de promedios móviles (ARIMA). Introducida originariamente a través de los trabajos pioneros de Box y Jenkins, los modelos autorregresivos y de promedios móviles (ARMA) publicación que probó ser bastante efectiva a pesar de su sencilla sistematización, el cual, se instauró de esta manera como una solución relevante a los modelos estructurales, entonces muy extendidos en experiencia de predicciones [25].

La esencial distinción entre los modelos ARMA y los clásicos es el punto de vista estocástico que se le da a las series de tiempo, en lugar de tratarlas de carácter determinista. Desde este punto de vista se concibe a la serie de tiempo como un conjunto de valores de tipo aleatorio, generados desde un proceso completamente desconocido, dicho de otra forma, se percibe a la serie como un proceso estocástico. Del mismo modo, derivado del desconocimiento del proceso causante de los datos, el propósito de este enfoque es tratar de determinar el modelo probabilístico que reproduzca las características principales del comportamiento de la serie [26].

El procedimiento acostumbrado de plasmar y emplear modelos ARIMA es utilizando la metodología elaborada por Box y Jenkins. Si bien existen diferentes variantes de cómo esta se aplica, la que divide el proceso en cuatro pasos es la forma más habitual: identificación, estimación del modelo, diagnóstico y predicción. En esta sección, se seguirá esta estructura a excepción de la predicción porque solo se busca identificar la existencia de memoria en las series.

La identificación empieza al establecer el orden de diferenciación d, se tiene la transformación estacionaria de la serie  $Z_t = (1 - L)^d Y_t$  que se puede figurar mediante un proceso ARMA(p,q) estacionario.

En este estado se pretende identificar los órdenes p y q del proceso que puede reproducir las características de la serie estacionaria y de analizar la conveniencia de la incorporación del parámetro asociado a la media. Las propiedades de la serie estacionaria se analizan en el capítulo cuatro.

La naturaleza dinámica del proceso estacionario está recogida en la función de autocorrelación FAC por lo que ésta será el artilugio elemental para identificar los órdenes p y q del modelo ARMA apropiado para suplir las características de la serie estacionaria  $Z_t$ . Los coeficientes de autocorrelación muestral de  $Z_t$  son:

$$
p_k = \rho Y_t \ Y_{t-k} \ , Y_{t-1}, Y_{t-2}, \dots, Y_{t-k+1} \tag{31}
$$

Por consiguiente, el coeficiente de autocorrelación parcial  $p_k$  es el coeficiente de la subsecuente regresión lineal.

$$
Y_t = \alpha + p_1 \ Y_{t-1} + p_2 \ Y_{t-2} + \ldots + p_k \ Y_{t-k} + e_t
$$
  
(32)

Las propiedades de la función de autocorrelación parcial (FACP) son análogas a las de la función de autocorrelación (FAC), dicho de otro modo, los coeficientes  $p_k$  no se sujetan de unidades y son inferiores que la unidad en valor absoluto,  $p_0 = 1$  y  $p_1 = \rho_1$ , la FACP es una función simétrica, la FACP de un proceso estocástico estacionario decrece prontamente hacia cero cuando k→∞.

Estimar a partir de los datos de la serie como una función de los coeficientes de autocorrelación simples estimados  $\widehat{\rho_k}$ , se logra la función de autocorrelación parcial FACP. La conformación de la función de autocorrelación parcial para un modelo estacionario ARMA (p, q) es como sigue:

$$
Y_{t} = \alpha_{t} + p_{1} Y_{t-1} + p_{2} Y_{t-2} + ... + p_{p} Y_{t-p} + \alpha_{t} \phi \mathbb{1} \alpha_{t-1} + \phi \mathbb{2} \alpha_{t-2} + ... + \phi \mathbb{q} \alpha_{t-q}
$$
(33)

La FACP de un modelo ARMA (p, q) es infinita y los p primeros coeficientes de la FACP dependerán de los parámetros autorregresivos y de los de medias móviles y desde el inicio del retardo p+1 consiste solamente de la estructura de la parte de medias móviles, de manera que, decrece prontamente hacia cero de manera exponencial cuando las raíces del polinomio de medias móviles son reales y en forma de onda seno-coseno suavizada si las raíces del citado polinomio son complejas.

Contrastando la complexión de las funciones de autocorrelación simple y parcial estimadas con las características básicas de las funciones de autocorrelación teóricas de la [TABLA I](#page-89-0) se puede identificar los procesos que podrían haber producido la serie bajo estudio.

Análogamente, para la identificación del modelo adecuado solo se alcanza con las estimaciones de la FAC y de la FACP a partir de los datos de la serie. Los estimadores de los coeficientes de autocorrelación son variables aleatorias que tiene una distribución de probabilidad y captará valores para diferentes realizaciones de $Y_t$ . De tal forma que, para identificar el orden del proceso ARMA (p, q) apropiado para la serie, es imprescindible precisar la estructura de las series FAC y FACP estimadas realizando contrastes sobre la significación individual de los coeficientes de autocorrelación simple y parcial estimados.

<span id="page-89-0"></span>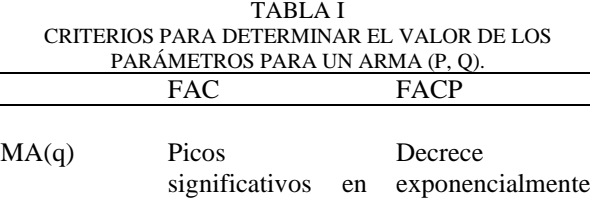

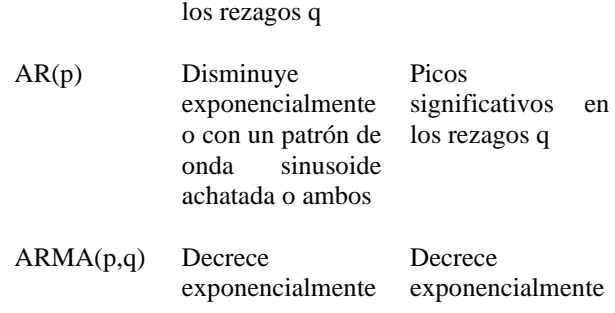

Fuente: [21]

Por otra parte, hay que tener en cuenta que no es una tarea sencilla identificar el modelo a través de las funciones de autocorrelación simple y parcial estimadas cuando se procede con la identificación de un modelo ARMA (p, q). En esta primera etapa no se trata tanto de identificar el modelo correcto, sino de acotar un subconjunto de modelos ARIMA que han podido generar la serie. Posteriormente, en la etapa de estimación y validación, dependiendo de los resultados, se vuelve a esbozar la identificación del proceso.

Generalmente, se trata de buscar los modelos más simples que reproduzcan las características de la serie. Es preciso tener en consideración que, por un lado, hay cierta probabilidad de conseguir algún coeficiente significativo, pese a que los datos fueran generados por un ruido blanco y en otro orden de cosas que al determinar qué retardos pueden ser significativamente distintos de cero, del mismo modo, hay que considerar la interpretación que se les pueda dar. Asimismo, los coeficientes de autocorrelación muestral están correlacionados entre sí, de modo que en el correlograma muestral pueden presentarse ciertas ondulaciones que no se corresponden con el correlograma teórico. El ejercicio de identificación será más fácil cuanto más grande sea el tamaño de la muestra.

Después de que se han identificado los procesos estocásticos que han podido generar la serie temporal  $Y_t$ , la siguiente fase depende en estimar los parámetros desconocidos de dichos modelos.

$$
\beta = (\alpha, p_1, ..., p_p, \phi_1, ..., \phi_p) \quad ; \quad \sigma_a^2
$$
\n(34)

Estos parámetros se pueden estimar de forma consistente por Mínimos Cuadrados o Máxima Verosimilitud. Los dos métodos de estimación se basan en el cómputo de las innovaciones  $\alpha_t$ , a partir de los valores de la serie estacionaria. El método de Mínimos Cuadrados minimiza la suma de cuadrados.

$$
\text{Min } \sum_{t}^{\infty} a_t^2 \tag{35}
$$

La función de verosimilitud se puede derivar a partir de la función de densidad conjunta de las innovaciones,  $a_1$ ,  $a_2, \ldots, a_t$  que, bajo supuesto de normalidad, es como sigue:

$$
f(a_1, a_2, ..., a_t) \vert \infty \sigma^T \exp\{-\sum_{t=1}^T \frac{a_t^2}{2\sigma^2}\}\
$$
 (36)

Para solucionar el problema de estimación, las ecuaciones (35) y (36) se han de denotar en función del conjunto de información y de los parámetros desconocidos del modelo. Para un modelo ARMA (p, q) la innovación se puede escribir de acuerdo con:

$$
(a_{t} = Z_{t} - \alpha - \sum_{i=1}^{p} p_{i} Z_{t-i} - \sum_{i=1}^{q} \phi_{i} a_{t-i} (37))
$$

De tal forma que, para calcular las innovaciones a partir de un conjunto de información de un vector de parámetros desconocidos, se precisan un conjunto de valores iniciales  $Z_0, Z_1, \ldots, Z_{p-1}$  y  $a_0, a_1, \ldots, a_{q-1}$ .

En la aplicación, el mecanismo seguido es aproximar las innovaciones imponiendo una serie de condiciones sobre los valores iniciales, con lo que se consigue los denominados estimadores de Mínimos Cuadrados Condicionados y Máximo verosímiles Condicionado. La condición que se aplica generalmente sobre los valores iniciales es que las p primeras observaciones de  $Z_t$  son los valores iniciales y las innovaciones previas son cero. Los estimadores Máximo verosímiles condicionados a las p primeras observaciones son iguales a los estimadores Mínimos Cuadrados condicionados.

Existen métodos para alcanzar estimadores Máximos verosímiles no condicionados, basados en la maximización de la función de verosimilitud exacta que se logra como una combinación de la función de verosimilitud condicionada y la función de densidad no condicionada para los valores iniciales.

La parte de validación se procede teniendo en cuenta si las estimaciones de los coeficientes del modelo son significativas y cumplen las condiciones de estacionariedad e invertibilidad a la evaluación de los modelos estimados de los datos que deben satisfacer los parámetros del modelo y si los residuos del modelo tienen un comportamiento similar a las innovaciones, esto es si son ruido blanco.

Antes de todo, se han de realizar los contrastes habituales de significación individual de los coeficientes AR y MA:

$$
\beta = (\alpha, p_1, ..., p_p, \phi_1, ..., \phi_p)
$$
 (38)

Para constatar si el modelo planteado está sobre identificado, en otros términos, si se han adjuntado estructura que no es relevante, el caso más habitual de un ARMA (p, q) con constante se plantean los siguientes contrastes:

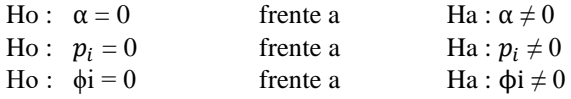

Comúnmente, la distribución asintótica de los estimadores es la siguiente:

$$
\hat{\beta}i \sim N\left(\beta_i, V(\hat{\beta}i)\right) \quad \forall i
$$

Con la varianza dada por la inversa de la matriz de información. De tal forma que, para contrastar la Ho de no significatividad individual de los parámetros se utilizará el estadístico t habitual que sigue asintóticamente una distribución normal:

$$
t = \frac{\hat{\beta}i - 0}{\sqrt{v(\hat{\beta}i)}} \sim N(0,1)
$$
 (39)

Se rechazará la hipótesis nula a un nivel de significación  $\alpha = 5\%$ , cuando:

$$
|\frac{\hat{\beta}i}{\sqrt{v(\hat{\beta}i)}}| > N_{\frac{\alpha}{2}}(0,1) \approx 2 \tag{40}
$$

Por otra parte, es importante verificar si las condiciones de estacionariedad e invertibilidad se satisfacen para el modelo propuesto. Para esto, se calculan las raíces del polinomio autorregresivo  $\hat{p}(L) = 0$ , y las raíces del polinomio de medias móviles  $\hat{\Phi}(L) = 0$ . Si alguna de estas raíces está próxima a la unidad podría apuntar a una falta de estacionariedad o invertibilidad.

Finalmente, con el fin de detectar la posible presencia de una correlación excesivamente alta entre las estimaciones de los mismos es oportuno también analizar la matriz de covarianzas entre los parámetros estimados lo que puede ser un indicio de la presencia de factores comunes en el modelo.

Luego de estudiar los coeficientes estimados lo siguiente es analizar los residuos. El análisis de residuos consiste en una serie de contrastes de diagnóstico con el objetivo de determinar si los residuos replican el comportamiento de un ruido blanco, es decir, si su media es cero, su varianza constante y las autocorrelaciones nulas.

Para comprobar si la media es cero se realiza un análisis gráfico, representando los residuos a lo largo del tiempo y observando si los valores oscilan alrededor de cero. De igual manera, se puede llevar a cabo el siguiente contraste de hipótesis: Ho:  $E(a_t) = 0$  *vs Ha* =  $E(a_t) \neq 0$ . El estadístico de contraste se distribuye bajo la hipótesis nula como sigue:

$$
T = \sqrt{T} \quad \frac{\hat{a}}{\sqrt{\text{Co}(\hat{a})}} \sim N(0,1) \tag{41}
$$

Donde  $\hat{a}$  y  $Co(\hat{a})$  son respectivamente la media y la varianza muestrales de los residuos. Mientras que si en el gráfico de los residuos la dispersión de estos es constante deduciremos que la varianza de  $a_t$  permanece constante.

Si los residuos se portasen como un ruido blanco, los coeficientes de la FAC y FACP muestrales deben ser prácticamente nulos para todos los retardos. Para corroborarlo se lleva a cabo un contraste de significatividad individual sobre los coeficientes de autocorrelación Ho:  $\rho_k$ 

(a) = 0 versus la alternativa Ha:  $\rho_k$  (a)  $\neq$  0, bajo la hipótesis nula se tiene que:

$$
\widehat{\rho_k} \text{ (a) } \sim \text{N} \text{ (0, } \frac{1}{T}) \tag{42}
$$

Se dirá que  $a_t$  es un ruido blanco si los coeficientes de autocorrelación estimados están dentro del intervalo de no significación, es decir si:

$$
|\widehat{\rho_k}\left(a\right)| \leq \frac{2}{\sqrt{T}}\tag{43}
$$

Para todo k o al menos para el 95% de los coeficientes estimados.

# *3.2 Definición del Modelo Estocástico ARIMA para la morosidad de consumo del Ecuador.*

El modelo estocástico (ARIMA) desarrollado para la morosidad de consumo del Ecuador cubre el periodo 2009- 2019 con frecuencia mensual. El razonamiento del modelo es obtener resultados paralelos a los ofrecidos por el VAR. Se buscan los valores p y q de modo tal que con la menor cantidad de parámetros posible se pueda explicar las series estudiadas sin un elevado sacrificio en términos estadísticos.

#### IV. RESULTADOS

La iniciación de la serie al año 2009 tiene aparejada la expectativa deliberada de adentrar el cambio estructural de la caída del precio del petróleo y la apreciación del dólar durante el 2014-2015. El suceso constituye un apremiante caso de estudio, el más característico evento de tensión financiero y económico de la historia reciente y por ello, al mismo tiempo, por su relativa contigüidad es incluido en todos los trabajos concernientes al Ecuador.

Varias de las variables explicativas de la morosidad de consumo resultan significativas a su propia historia, el Pib, la tasa de cambio real además del rezago de la morosidad tiene una magnitud destacable; una variación de 1% en la Morosidad en  $t_{-1}$  genera una variación de la morosidad en t de 0.78% a su vez una variación del 1% en la Tasa de Cambio real genera una variación de la morosidad en t de -1.00%. Los movimientos de la liquidez son sensibles a la inercia de la liquidez rezagada, tipo de cambio real y la morosidad, siendo el impacto más relevante el de la inercia con un coeficiente del 0.99%. Para el PIB las variables significativas son su propio regazo, la liquidez y el precio de petróleo, como era de esperarse una suba en la liquidez y el precio del commodities conlleva un incremento en la actividad productiva, una variación de 1% en  $M_2$  genera un incremento del PIB en 0.17%, una variación del precio del petróleo del 1% deriva, ceteris paribus, en un crecimiento del PIB del 0.10%.

Finalmente, para el Tipo de cambio real son significativas todas las variables a excepción de  $M_2$  y morosidad. Una variación del del 1% de TCR en  $t_{-1}$  deriva ceteris paribus, en un crecimiento del TCR del 0.77%, un aumento del 1% del PIB genera una variación negativa del Tipo de cambio Real del – 0.03% y un incremento del 1% del precio del petróleo genera un incremento del TCR del 0.01%. Ver [TABLA II](#page-91-0)

<span id="page-91-0"></span>TABLA II ESTIMADORES DE LOS PARÁMETROS DEL VAR, SIENDO LOS DESVÍOS ESTÁNDAR LOS VALORES QUE ESTÁN ENTRE

| le         | Variab Moc $M_2$ $Y_t$ TCR St |                       |                                                                 |          |                         | $R^{\wedge}2$ |
|------------|-------------------------------|-----------------------|-----------------------------------------------------------------|----------|-------------------------|---------------|
| Moc        |                               | $0.784136 -$          | $0.216321 -$                                                    |          |                         | 0.921         |
|            |                               |                       | (0.05958 0.061265 (0.08483 1.001088 0.018922                    |          |                         | -6            |
|            |                               |                       | $(0.03769)$ $(0.40460)$ $(0.02883)$                             |          |                         |               |
|            |                               |                       | $[0.0000]$ 6) $[0.0123]$ 5) 8)                                  |          |                         |               |
|            |                               |                       | $[0.1073]$ $[0.0150]$ $[0.5132]$                                |          |                         |               |
| $M_{2}$    |                               |                       | 0.043712 0.996438 - 0.225280 0.003573 0.997                     |          |                         |               |
|            |                               |                       | $(0.01331 \t (0.00842 \t 0.022425 \t (0.09039 \t (0.00644 \t 7$ |          |                         |               |
|            |                               |                       | 1) 2) $(0.01895 \t 7)$ 3)                                       |          |                         |               |
|            |                               |                       | $[0.0014]$ $[0.0000]$ 4) $[0.0143]$ $[0.5805]$                  |          |                         |               |
|            |                               |                       | [0.2396]                                                        |          |                         |               |
| $Y_t$      |                               |                       | 0.111771 0.172796 0.307198 - 0.108513 0.590                     |          |                         |               |
|            |                               |                       | $(0.06491 \t (0.04107 \t (0.09243 \t 0.230655 \t (0.03142 \t 0$ |          |                         |               |
|            |                               |                       | (6) 2) 3) $(0.44083 \t 1)$                                      |          |                         |               |
|            |                               |                       | $[0.0882]$ $[0.0001]$ $[0.0012]$ 8) $[0.0008]$                  |          |                         |               |
|            |                               |                       |                                                                 | [0.6020] |                         |               |
| <b>TCR</b> |                               | 0.004461              | <b>Contractor</b>                                               |          | 0.774992 0.010831 0.945 |               |
|            |                               |                       | 0.016416 (0.00550 0.030113 (0.05905 (0.00420 2                  |          |                         |               |
|            |                               |                       | $(0.00869 \qquad 2) \qquad (0.01238 \qquad 0) \qquad 9)$        |          |                         |               |
|            |                               |                       | 5) $[0.4194]$ 1) $[0.0000]$ $[0.0115]$                          |          |                         |               |
|            |                               | $[0.0619]$ $[0.0168]$ |                                                                 |          |                         |               |

Fuente: Elaboración propia en base a datos del Banco Central del Ecuador.

Dado que los criterios de indagación utilizados (FRE y AIC) reflejan que dos es el numero recomendable de rezagos, se reestimó el modelo con los lags que sugieren los criterios. Por otro lado, el criterio (LR) aconseja la utilización de siete rezagos y el criterio (SC) un rezago presunción validada por ser uno de los criterios que suelen elegir especificaciones con una pequeña consideración de rezagos. Pasan a tener una magnitud relevante los coeficientes asociados del cotejo del modelo con uno a dos rezagos. Ver [TABLA III.](#page-91-1)

<span id="page-91-1"></span>TABLA III

|              |           | VAR CRITERIO DE SELECCIÓN DE ORDEN DE RETRASO |          |          |
|--------------|-----------|-----------------------------------------------|----------|----------|
| Lag          | LR        | <b>FRE</b>                                    | AIC      | SС       |
| 0            | Na        | 314.4215                                      | 17.1022  | 17.3159* |
| 1            | 49.33064  | 253.8080                                      | 16.8874  | 17.1465  |
| $\mathbf{2}$ | 44.54284  | 211.2812*                                     | 16.7066* | 17.7701  |
| 3            | 18.29099  | 237.1769                                      | 16.8119  | 18.3078  |
| 4            | 24.58513  | 234.8434                                      | 16.8300  | 18.7533  |
| 5            | 19.20655  | 266.5330                                      | 16.9038  | 19.2545  |
| 6            | 29.39742* | 249.9247                                      | 16.8172  | 19.5952  |
| 7            | 25.54160  | 244.3426                                      | 16.7635  | 19.9690  |
| 8            | 15.86710  | 275.2671                                      | 16.8409  | 20.4738  |
| 9            | 20.54349  | 284.7270                                      | 16.8201  | 20.8803  |
| 10           | 18.35433  | 303.4228                                      | 16.8135  | 21.3011  |

Fuente: Elaboración propia en base a datos del Banco Central del Ecuador

# *4.1 Estimación del var.*

Para el VAR completo, además para las cuatro ecuaciones tomadas individualmente se rechaza la hipótesis nula ajustado al test de restricciones de exclusión. El total conjunto de los parámetros poblaciones con un 100% de confianza tiene valor nulo. Ver [TABLA IV.](#page-91-2)

<span id="page-91-2"></span>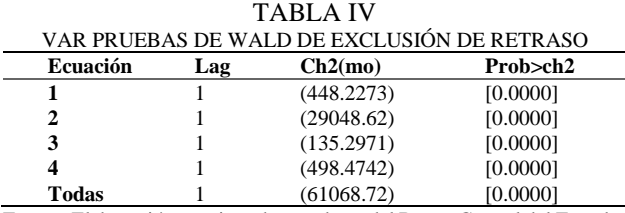

Fuente: Elaboración propia en base a datos del Banco Central del Ecuador

La observación residual es un material agregado que permite establecer si el modelo estuvo cabalmente desarrollado el cual muestra el contraste por correlación serial del estadístico LM de los residuos del VAR (2) cuya hipótesis nula: No hay correlación serial en el lag j. No existe axioma para refutar la hipótesis de ausencia de correlación en este proceso. Ve[r TABLA V.](#page-91-3)

<span id="page-91-3"></span>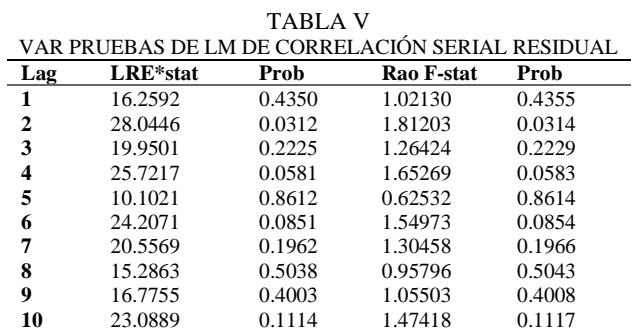

Fuente: Elaboración propia en base a datos del Banco Central del Ecuador

El proceso es dinámicamente sólido y estable garantizando la estacionariedad de las variables al ser todos los autovalores mostrados en valor absoluto menor a la unidad, es más, si no fuese estacionaria una o alguna de las variables endógenas quiere decir que una perturbación transitoria en alguna de las mismas implicaría una alteración sobre los valores futuros del proceso y dicha dinámica no revertiría a la media. Así además se muestra que los errores en la estimación del VAR están normalmente distribuidos y son homocedásticos mediante las pruebas de normalidad y heterocedasticidad. Ver [TABLA VI.](#page-91-4)

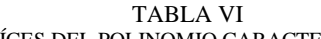

<span id="page-91-4"></span>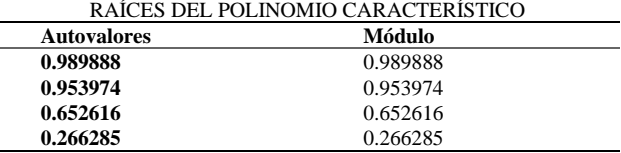

Fuente: Elaboración propia en base a datos del Banco Central del Ecuador

# *4.2 Funciones Impulso Respuesta.*

Las funciones de impulso respuesta ortogonalizadas permiten determinar cómo se propaga el shock exógeno que no tiene que ver con las variables exógenas, sino con un shock exógeno sobre las variables endógenas a través del sistema. En t=0 se supone un impulso de las cuatro variables equivalente en magnitud a las distintas columnas de la matriz de varianzas y covarianzas de los errores que surge de la descomposición de Cholesky.

Las funciones de impulso respuesta permiten ver la prontitud del ajuste. Resultados expuestos en la [Fig 1,](#page-92-0) la línea central es la función de respuesta al impulso, mientras que las líneas de los extremos de color rojo son simplemente los intervalos de confianza del 95%, por lo que su función de respuesta al impulso siempre estuvo dentro del intervalo de confianza del 95%.

La conducta del indicador de calidad de cartera frente a un choque del incremente del PIB es uno de los resultados más interesantes del presente estudio dado que da como consecuencia a un acentuado detrimento hasta el séptimo

periodo resultado que puede considerarse contraintuitivo ya que la expectativa de la actividad económica es que mejore la capacidad de pago de los individuos y el indicador de morosidad se reduzca. A pesar de ello, esto puede explicarse por la saturación que se puede desplegar en estos créditos y por perjuicio de los rendimientos en periodos anteriores.

<span id="page-92-0"></span>Fig 1: Shock de  $M_2$ , Pib, Tcr y como morosidad de consumo responde:

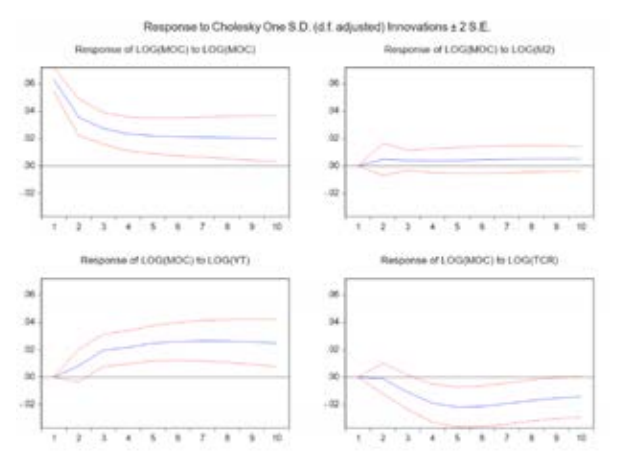

Fuente: Elaboración propia en base a datos del Banco Central del Ecuador

Se contemplaron igualmente los resultados para este estudio al agregar la  $M<sub>2</sub>$  como medida de liquidez del sistema financiero. Entre los resultados encontrados para Ecuador en las distintas especificaciones del periodo estimado inverso a lo encontrado en la literatura es que la liquidez no soporta la influencia en la calidad de cartera de impago de consumo.

Inicialmente un shock de desviación estándar (innovación) del tipo de cambio real multilateral no tiene una marca considerable en la morosidad de consumo en el periodo uno, no obstante, a partir del segundo periodo provoca una contestación positiva de la calidad de cartera en donde permanece en la zona negativa hasta alrededor del octavo periodo y con tendencias crecientes. Esto puede explicarse al mejorar las condiciones del mercado financiero.

#### *4.3 Descomposición de la varianza*

Inspeccionar la contribución marginal de los shocks asociados a cada una de las variables es permitido mediante la descomposición de la varianza sobre la variabilidad integral de las restantes variables endógenas en una extensión predeterminada el cual dentro del presente estudio es de diez periodos. La exploración de esta técnica permite diferenciar la epístola de movimientos sobre las variables endógenas que corresponden a su propio shock de los incrementos de otras variables del VAR.

La morosidad de consumo responde en el periodo 10 un 54.55% ante un impulso de sí mismo, un 1.13% ante un impulso de la liquidez del sistema Financiero, un 29.23% ante un impulso del Producto Interno Bruto, un 15.08% ante un impulso del tipo de cambio real multilateral. La liquidez del sistema financiero responde en el periodo 10 a un 67.03% ante un impulso de sí misma, un 19,91% ante un impulso de la morosidad, un 0.20% ante el PIB y un 12.84% ante la Tasa de *Cambio* Real. El PIB responde un 79.81% ante sí mismo, un 13.85% frente a la morosidad, un 5.43 frente a  $M<sub>2</sub>$  y un 0.89% frente al tipo de cambio real. Finalmente, el tipo de cambio real multilateral responde un 63,73% frente a sí mismo, un 24.39% frente al PIB, un 1.33% frente a  $M<sub>2</sub>$  y un 10.53% frente a la morosidad (en el anexo se adjuntan las tablas de resultados).

#### *4.4 Causalidad de Granger*

La historia de las variables causales afecta el valor actual de la variable respuesta una vez controlada la relación causa- efecto por la memoria agregada de esta última. Es lo que el test de causalidad busca instituir. Para la ecuación de la morosidad de consumo la historia del tipo de cambio real, el Producto Interno Bruto y la Liquidez Total causan en el sentido de Granger a la tasa de variación presente de la morosidad de consumo, lo mismo ocurre con la historia conjunta del total de las variables.

De igual forma, para la segunda ecuación, la historia de la tasa de variación de la morosidad, el tipo de cambio real y de la totalidad de las variables tomadas en conjunto, causan en el sentido de Granger a la tasa de variación de la Liquidez total del sistema financiero. Para la tercera ecuación, la historia de la tasa de variación de  $M_2$  y de la totalidad de las variables tomadas en conjunto causan en el sentido Granger a la tasa de variación presente del PIB. Para la cuarta ecuación, la historia de la tasa de variación de la morosidad, el Producto Interno Bruto y de la totalidad de las variables tomadas en conjunto causan en el sentido de Granger a la tasa de variación presente del tipo de cambio real. Ver [TABLA VII.](#page-92-1)

<span id="page-92-1"></span>TABLA VII PRUEBA DE WALD DE CAUSALIDAD Y EXOGENEIDAD DE

|                  | <b>GRANGER</b>    |          |        |  |  |  |
|------------------|-------------------|----------|--------|--|--|--|
| Ecuación         | <b>Excluyendo</b> | Chi-sq   | Prob   |  |  |  |
| <b>Morosidad</b> | $M_{2}$           | 5.457907 | 0.0653 |  |  |  |
| Segmento         |                   |          |        |  |  |  |
| Consumo          |                   |          |        |  |  |  |
| (MOC)            |                   |          |        |  |  |  |
|                  | <b>YT</b>         | 10.44484 | 0.0054 |  |  |  |
|                  | <b>TCR</b>        | 8.166483 | 0.0169 |  |  |  |
|                  | Todas             | 24.46311 | 0.0004 |  |  |  |
|                  |                   |          |        |  |  |  |
| Ecuación         |                   |          |        |  |  |  |
| M <sub>2</sub>   | Morosidad         | 9.850011 | 0.0073 |  |  |  |
|                  | consumo           |          |        |  |  |  |
|                  | YT                | 0.895536 | 0.6391 |  |  |  |
|                  | <b>TCR</b>        | 8.075217 | 0.0176 |  |  |  |
|                  | Todas             | 13.39547 | 0.0372 |  |  |  |
| Ecuación         |                   |          |        |  |  |  |
| YТ               | Morosidad         | 4.697872 | 0.0955 |  |  |  |
|                  | consumo           |          |        |  |  |  |
|                  | $M_{2}$           | 10.62333 | 0.0049 |  |  |  |
|                  | <b>TCR</b>        | 1.047632 | 0.5923 |  |  |  |
|                  | Todas             | 20.53375 | 0.0022 |  |  |  |
|                  |                   |          |        |  |  |  |
| Ecuación         |                   |          |        |  |  |  |
| TCR              | Morosidad         | 9.808470 | 0.0074 |  |  |  |
|                  | consumo           |          |        |  |  |  |
|                  | $M_{2}$           | 0.310526 | 0.8562 |  |  |  |
|                  | YT                | 8.434134 | 0.0147 |  |  |  |
|                  | Todas             | 21.87743 | 0.0013 |  |  |  |
|                  |                   |          |        |  |  |  |

Fuente: Elaboración propia en base a datos del Banco Central del **Ecuador** 

# *4.4 Identificación del Modelo ARIMA para la morosidad de consumo del Ecuador*

En lo que resta del análisis, entonces, se va a utilizar la serie a la cual se le aplica logaritmos y las diferencia. Lo que se está buscando es que las funciones muestrales reflejen con cierta precisión los patrones teóricos para estar, de alguna manera, seguros de que se está yendo en la dirección correcta en la construcción de los modelos ARIMA. Ver [Fig 2.](#page-93-0) 

<span id="page-93-0"></span>Fig 2: Correlograma de la serie diferenciada de los logaritmos de la Morosidad de Consumo:

| Autocorrelation | <b>Partial Correlation</b> | AC | PAC Q-Stat Prob                                                                                                    |                         |
|-----------------|----------------------------|----|----------------------------------------------------------------------------------------------------|-------------------------|
|                 |                            |    | 1 -0.229 -0.229 5.7010 0.017<br>2 -0.262 -0.332 13.276<br>0.267 0.132 21.227 0.000<br>0.052 0.091 21.531 0.000<br>5 -0 139 0 009 23 729 0 000<br>6 0.263 0.272 31.652 0.000<br>7 -0.145 -0.104 34.074<br>0.113 0.248 35.559 | 0.001<br>0.000<br>0.000 |

Fuente: Elaboración propia en base a datos del Banco Central del Ecuador.

Para la serie de la morosidad del segmento consumo el pico de la función de correlación más importante se encuentra en el tercer y sexto rezago por lo cual se podría incluir en los modelo de elección un componente AR(3) o AR (6), mientras que la función de autocorrelación parcial presenta picos relevantes en el sexto y octavo rezago, por lo cual se considera en el modelo un componente MA(6) o MA(8).

En la siguient[e TABLA VIII](#page-93-1) se encuentra los resultados de la estimación de la morosidad de Consumo del Ecuador.

<span id="page-93-1"></span>TABLA VIII PRESULTADOS DE LA TRANSFORMACIÓN ESTACIONARIA Zt2 = ∆ln(Moc) DE LA SERIE MOROSIDAD DE CONSUMO

| $Zt =$              | ARIMA <sub>(3</sub> , | ARIMA(1,       | ARIMA <sub>(6</sub> , | ARIMA(6,       |
|---------------------|-----------------------|----------------|-----------------------|----------------|
| $\Delta$ ln(Moc)    | 1,0)                  | 1,6)           | 1,6)                  | (1,8)          |
| Coeficien           | 1                     | $\overline{c}$ | $\mathfrak{D}$        | $\mathfrak{D}$ |
| tes                 |                       |                |                       |                |
| significat          |                       |                |                       |                |
| ivos                |                       |                |                       |                |
| Sigma <sup>2</sup>  | 0.00455               | 0.004558       | 0.00276               | 0.00418        |
| <b>(Volatilid)</b>  |                       |                |                       |                |
| ad)                 |                       |                |                       |                |
| Sum                 | 0.48317               | 0.483143       | 0.29275               | 0.4433         |
| squred              |                       |                |                       |                |
| resid               |                       |                |                       |                |
| Adj. $\mathbb{R}^2$ | 0.06563               | 0.05662        | 0.42838               | 0.1342         |
| <b>AIC</b>          | $-2.5130$             | $-2.4954$      | $-2.84310$            | $-2.5662$      |
| <b>SBIC</b>         | $-2.4627$             | $-2.4200$      | $-2.7677$             | $-2.4908$      |

Fuente: Elaboración propia en base a datos del Banco Central del Ecuador.

El modelo ARIMA (6,1,6) permite percibir buena parte del comportamiento de la serie. En la elección del modelo se consideró aquel que tenga la mayor cantidad de coeficientes significativos, la menor volatilidad, el mayor R cuadrado ajustado y los criterios de información Akaike (AIC) y Schwarz (SBIC) más bajos. En definitiva, el modelo queda expresado como:

DLMOC = (0.9467) 
$$
DLMOC_{t-6} + (-0.8934) e_{t-6} + e_t
$$
  
(44)

Donde en todos los casos  $e_t$  son los residuos estimados. Es relevante llevar a cabo un diagnostico general del modelo obtenido. Para ello, en primer lugar, se evaluó la significatividad individual de los residuos utilizando sus correlogramas. Como se puede ver en la [Fig 3](#page-93-2) los residuos caen dentro de las bandas, por lo cual se puede asumir que estos valores son individualmente significativos. La impresión general, entonces es que los residuos generados por las estimaciones ARIMA son puramente aleatorios. En la [Fig 4](#page-93-3) del comportamiento de los residuos puede verse como de hecho parecen comportarse como ruido blanco.

<span id="page-93-2"></span>Fig 3: Contraste de diagnóstico: Correlograma de residuos del modelo ARIMA Moc:

| Autocorrelation | <b>Partial Correlation</b> | AC                                                                                                    | PAC Q-Stat Prob                                                                                  |                |
|-----------------|----------------------------|----------------------------------------------------------------------------------------------------|--------------------------------------------------------------------------------------------------|----------------|
|                 |                            | 0.051<br>3 -0.136 -0.147 3.6347<br>4 -0.013 0.016 3.6524 0.455<br>$5 - 0.082 - 0.069$ 4 4075 0.492<br>7 -0.072 -0.083 5.5503 0.593 | 0.109 0.109 1.2947<br>0 040 1 5863 0 452<br>0.069 0.068 4.9492 0.550<br>0.053 0.046 5.8783 0.661 | 0.255<br>0.304 |

Fuente: Elaboración propia en base a datos del Banco Central del Ecuador

<span id="page-93-3"></span>Fig 4: Comportamiento de los residuos del modelo ARIMA Moc:

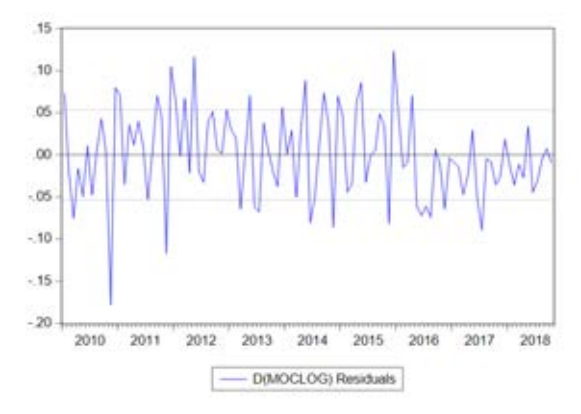

Fuente: Elaboración propia en base a datos del Banco Central del Ecuador

# V. CONCLUSIONES

La técnica econométrica de vectores autorregresivos (VAR) fue elegida en el informe del actual artículo el cual se centralizó en el tratamiento del modelo macroeconómico. Esta designación supera a otras metodologías sugeridas en la literatura que oportunamente fueron indagadas en el marco teórico existiendo como corolario una evidencia juiciosa para puntualizar que la conjetura de investigación se cumple.

Mediante la elección del conjunto de variables apropiadas surge el esmero de ejecutar los objetivos a través de los modelos VAR ya que por su estructura son más versátiles para el investigador. En este artículo durante el montaje del diseño y aplicación del VAR se presentaron las siguientes dificultades, una de ellas es el escogimiento de variables que se vio obstaculizada por la información disponible. A ello, se añade la estructura de los cambios de métodos que van surgiendo en la medición de las variables

que dificulta aún más la representación de las series de larga continuidad. Sin la cuantía ideal de observaciones surge la problemática de explorar empíricamente el impacto de ciertas teorías económicas.

Un modelo con cuatro variables endógenas ha conseguido proveer este artículo, de las cuales las variables son la morosidad de consumo (Moc), la Liquidez Total (M2), el Producto Interno Bruto (PIB), el Tipo de cambio Real (TCR), incluso se realizó la nominación de la variable exógena del VAR optándose por el Precio del Petróleo ecuatoriano cuyo movimiento y evolución dentro del periodo reverenciado respondió como hacedor de política económica y cuya perturbación surge de los mercados internacionales, al mismo tiempo, de impactar en la liquidez del sector público como ocurrió con el desplome de precios durante el 2014 y 2015 provocado porque la demanda mundial de este commodity disminuyó.

Resultan interesantes los hallazgos de este artículo en cuanto se evidencia tres hechos estilizados para Ecuador sobre los determinantes de la calidad de cartera de morosidad de consumo del Ecuador, de los resultados obtenidos muestran que el comportamiento del indicador de calidad de cartera frente a PIB deriva en una marcada disminución y deterioro de cartera, este efecto puede considerarse contraintuitivo que se espera que la actividad económica mejore el volumen de pago de los individuos y se reduzcan los indicadores de morosidad. Sin embargo, la saturación que se puede ostentar en estos créditos sumado el detrimento de los rendimientos en periodos anteriores puede explicar este efecto, mientras tanto después del séptimo periodo la calidad de cartera prospera. Paradójicamente contrario a lo encontrado en la literatura, la liquidez total (M2) no soporta la atribución en la calidad de cartera. Por otra parte, inicialmente no tiene una marcada transcendencia un shock de desviación estándar del tipo de cambio real multilateral en la morosidad de consumo, sin embargo, provoca una respuesta positiva a la calidad de cartera de consumo a partir del segundo periodo.

Los resultados de este estudio son, en general, bastantes ilustrativos. Sería interesante en futuros trabajos permitirse examinar el funcionamiento de estos modelos con otras variables económicas y otras frecuencias de datos. Por otro lado, inevitablemente los resultados estarán sesgados por el juicio competente del profesional, las decisiones impactarán en la designación de las variables a modelar, el tipo de modelo, la elección del ciclo y periodicidad a estimar entre otras cosas. A pesar de ello, la heterogeneidad en la respuesta a shocks en componentes macroeconómicos pauta los grandes retos que implicará la coordinación de la política económica.

#### REFERENCIAS

- [1] L. E. Peñafiel, "La Dinámica Macroeconómica y la morosidad del sistema financiero del Ecuador (2009-2018)," *Cuest. Económica*, vol. 29, no. 1, 2019.
- [2] [2] FMI, "Nota Técnica: Estabilidad del Sector Financiero aplicado a Argentina," vol. 35, no. 1, pp. 1–21, 2012.
- [3] [3] Randall Kroszner, "Non-Performing Loans, Monetary Policy and Deflation: The Industrial Country Experience," 2002.
- [4] [4] D. Rosch, "Correlations and business cycles of credit risk: Evidence from bankruptcies in Germany," *Financ. Mark. Portf. Manag.*, vol. 17, no. 3, pp. 309–331, 2003.
- [5] [5] J. Marcucci and M. Quagliariello, "CREDIT RISK AND BUSINESS CYCLE OVER DIFFERENT REGIMES Juri," 2006.
- [6] [6] M. Vallcorba and J. Delgado, "Determinantes de la Morosidad bancaria en una Economía Dolarizada: El caso Uruguayo," *Banco de España*, vol. 24, pp. 8–14, 2007.
- [7] [7] R. Kräussl, A. B. Monteiro, S. J. Koopman, and A. Lucas, "Credit cycles and macro fundamentals," *J. Empir. Financ.*, vol. 16, no. 1, pp. 42–54, 2009.
- [8] [8] R. Kattai, *Credit Risk Model for the Estonian Banking Sector*. 2010.
- [9] [9] J. Crook and T. Bellotti, "Time varying and dynamic models for default risk in consumer loans," *J. R. Stat. Soc. Ser. A Stat. Soc.*, vol. 173, no. 2, pp. 283–305, 2010.
- [10] [10]R. G. Martínez, "Un Modelo de Alerta Temprana basado en Análisis Factorial Robusto y Funciones Discriminantes Bayesianas - Una Aplicación al Sistema Financiero de Bolivia," 2011.
- [11] [11]M. B. E. das Neves and J. T. M. Marins, "Credit Default and Business Cycles: an investigation of this relationship in the brazilian corporate credit market," *Banco Cent. do Bras.*, pp. 1– 32, 2013.
- [12] [12]A. A. Fajardo Moreno, "Impacto del comportamiento macroeconómico sobre la morosidad de la cartera de consumo en Colombia," 2016.
- [13] [13]M. Alexandre, G. Silva, and T. Cotrim, "Default contagion among credit modalities: evidence from Brazilian data," 76859, 2017.
- [14] [14]M. Betti, "Pruebas de estrés en entidades financieras. El modelo de vectores autorregresivos como metodología para la generación de escenarios macreocnomómicos," Buenos Aires, pp. 1–20, 2018.
- [15] [15]L. Schou-Zibell, J. R. Albert, and S. Lei Lei, "A Macroprudential Framework for Monitoring and Examining Financial Soundness," 2010.
- [16] [16]M. Cicowiez and L. Di Gresia, "Equilibrio general computado: Descripción de la metodología," *Ser. Trab. Docentes*, no. 7, 2004.
- [17] [17]E. Cabezas, "Un modelo de equilibrio general dinámico y estocástico (DSGE) para la economía ecuatoriana," *Cuest. Económicas*, vol. 26 N°1, pp. 11–58, 2016.
- [18] [18]A. Martínez, "Modelos Econométricos para determinar el comportamiento de la cartera comercial de los bancos privados grandes ecuatorianos en el periodo 2007-2015," 2018.
- [19] [19]Oesterreichische Nationalbank (ONB), *Risk Assessment and Stress Testing for the Austrian Banking System: Model Documentation*. Vienna, 2006.
- [20] [20]J. Wooldridge, "Methods in applied econometrics," *Am. Econ. Rev.*, vol. 93, no. 2, 2012.
- [21] [21]D. Gujarati and D. Porter, *Econometría*, Quinta Edi. Mexico: Mc Graw Hill, 2013.
- [22] [22]M. Malik and L. Thomas, "Modelling Credit Risk in portfolios of consumer loans: Transition Matrix Model for Consumer Credit Ratings," pp. 1–21, 2010.
- [23] [23]C. A. Sims, "Macroeconomics and Reality," *Econometrica*, vol. 48, no. 1, p. 1, 1980.
- [24] [24]W. Ender, "APPLIED ECONOMETRIC TIME SERIES," *J. Hered.*, vol. 90, no. 1, pp. 263–264, 2015.
- [25] [25]P. González, *Análisis de series temporales económicas: modelos ARIMA*. 2007.
- [26] [26]J. Hernandez, "Modelación ARIMA," *Economiamexicana*, pp. 41–78, 1994.

# ANEXOS

DESCOMPOSICIÓN DE LA VARIANZA PARA LA MOROSIDAD

| Period       | S.E      | Log(Mo)      | $Log(M_2)$ | Log(Yt)  | Log(Tc  |
|--------------|----------|--------------|------------|----------|---------|
| 0            |          | $\mathbf{c}$ |            |          | r)      |
| $\mathbf{1}$ | 0.06301  | 100.0000     | 0.000000   | 0.000000 | 0.00000 |
|              | 8        |              |            | 0        | 0       |
| $\mathbf{2}$ | 0.07308  | 98.27010     | 0.424116   | 1.286992 | 0.01879 |
|              | 3        |              |            |          | 3       |
| 3            | 0.08133  | 90.69054     | 0.595906   | 6.830886 | 1.88276 |
|              |          |              |            |          | 5       |
| 4            | 0.08950  | 81.66932     | 0.684424   | 11.58644 | 6.05981 |
|              | 6        |              |            |          |         |
| 5            | 0.09798  | 73.15660     | 0.735020   | 16.04533 | 10.0630 |
|              | 9        |              |            |          | 5       |
| 6            | 0.10589  | 66.69821     | 0.800692   | 19.78987 | 12.7021 |
|              | 3        |              |            |          | 2       |
| 7            | 0.11296  | 62.08037     | 0.882087   | 22.95006 | 14.0874 |
|              | $\Omega$ |              |            |          | 9       |
| 8            | 0.11917  | 58.79726     | 0.970717   | 25.51833 | 14.7136 |
|              |          |              |            |          |         |
| 9            | 0.12466  | 56.39129     | 1.055678   | 27.58266 | 14.9703 |
|              | 3        |              |            |          | 6       |
| 10           | 0.12956  | 54.55112     | 1.130967   | 29.23518 | 15.0827 |
|              | 4        |              |            |          | 4       |

Fuente: Elaboración propia en base a datos del Banco Central del Ecuador

DESCOMPOSICIÓN DE LA VARIANZA PARA  $M_2$ 

| Period                  | S.E     | Log(Mo)  | $Log(M_2)$ | Log(Yt) | Log(Tcr) |
|-------------------------|---------|----------|------------|---------|----------|
| $\bf{0}$                |         | c)       |            |         |          |
| 1                       | 0.06301 | 50.62881 | 49.3711    | 0.00000 | 0.000000 |
|                         | 8       |          | 9          | 0       |          |
| $\overline{2}$          | 0.07308 | 42.06347 | 57.1453    | 0.38386 | 0.407312 |
|                         | 3       |          | 5          | 5       |          |
| 3                       | 0.08133 | 35.90522 | 60.6741    | 0.28605 | 3.134560 |
|                         |         |          |            |         |          |
| $\overline{\mathbf{4}}$ | 0.08950 | 31.05190 | 62.2728    | 0.22536 | 6.449858 |
|                         | 6       |          | 8          | 6       |          |
| 5                       | 0.09798 | 27.57775 | 63.0272    | 0.18730 | 9.207682 |
|                         |         |          |            |         |          |
| 6                       | 0.10589 | 25.12423 | 63.6919    | 0.16127 | 11.02253 |
|                         | 3       |          | 6          | 8       |          |
| 7                       | 0.11296 | 23.34924 | 64.4493    | 0.14638 | 12.05504 |
|                         |         |          | 3          | 6       |          |
| 8                       | 0.11917 | 21.98939 | 65.2935    | 0.14498 | 12.57209 |
|                         |         |          | 3          |         |          |
| 9                       | 0.12466 | 20.87754 | 66.1697    | 0.16298 | 12.78969 |
|                         | 3       |          | 9          | 2       |          |
| 10                      | 0.12956 | 19.91693 | 67.0323    | 0.20560 | 12.84509 |
|                         |         |          |            | 9       |          |

Fuente: Elaboración propia en base a datos del Banco Central del Ecuador

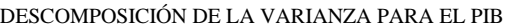

| Period                                                                     | S.E     | Log(Moc) | $Log(M_2)$ | Log(Yt) | Log(Tcr) |  |  |
|----------------------------------------------------------------------------|---------|----------|------------|---------|----------|--|--|
| 0                                                                          |         |          |            |         |          |  |  |
| 1                                                                          | 0.06301 | 14.24310 | 3.72441    | 82.0324 | 0.00000  |  |  |
|                                                                            | 8       |          |            | 8       |          |  |  |
| $\mathbf{2}$                                                               | 0.07308 | 13.60455 | 4.12758    | 81.7212 | 0.54658  |  |  |
|                                                                            | 3       |          | 3          | 8       | 6        |  |  |
| 3                                                                          | 0.08133 | 13.03568 | 4.38566    | 82.0554 | 0.52317  |  |  |
|                                                                            |         |          |            |         |          |  |  |
| 4                                                                          | 0.08950 | 13.07873 | 4.65950    | 81.7293 | 0.53342  |  |  |
|                                                                            | 6       |          | 6          |         |          |  |  |
| 5                                                                          | 0.09798 | 13.22038 | 4.85673    | 81.3786 | 0.54424  |  |  |
|                                                                            | 9       |          | 9          | 3       | 6        |  |  |
| 6                                                                          | 0.10589 | 13.38605 | 5.01796    | 81.0580 | 0.53790  |  |  |
|                                                                            | 3       |          | 5          | 8       |          |  |  |
| 7                                                                          | 0.11296 | 13.53463 | 5.14403    | 80.7568 | 0.56444  |  |  |
|                                                                            |         |          | 6          |         |          |  |  |
| 8                                                                          | 0.11917 | 13.65779 | 5.24975    | 80.4450 | 0.54738  |  |  |
|                                                                            |         |          |            |         | 8        |  |  |
| 9                                                                          | 0.12466 | 13.76147 | 5.34388    | 80.1276 | 0.76700  |  |  |
|                                                                            | 3       |          | 6          | 4       | 8        |  |  |
| 10                                                                         | 0.12956 | 13.85359 | 5.43339    | 79.8195 | 0.89346  |  |  |
|                                                                            |         |          | 5          | 5       |          |  |  |
| Eugenia: Elekografón nugario en horo o detos del Denoe Control del Egypton |         |          |            |         |          |  |  |

Fuente: Elaboración propia en base a datos del Banco Central del Ecuador

# DESCOMPOSICIÓN DE LA VARIANZA PARA EL TIPO DE

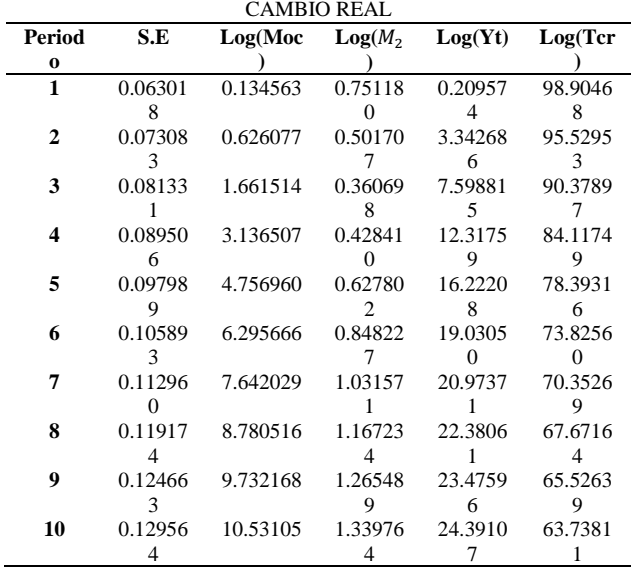

Fuente: Elaboración propia en base a datos del Banco Central del Ecuador

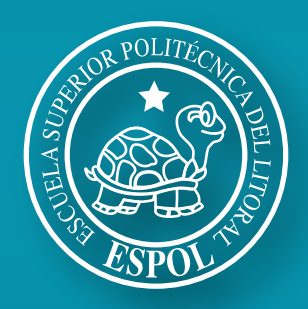

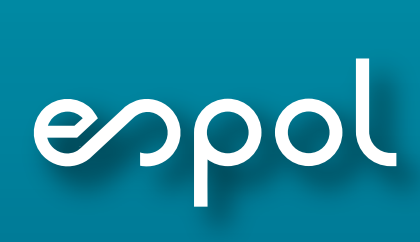

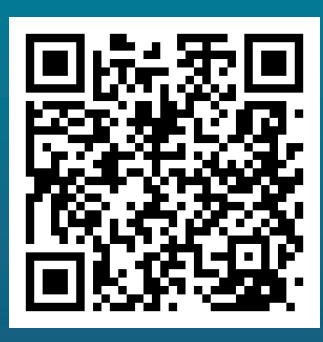

rte.espol.edu.ec